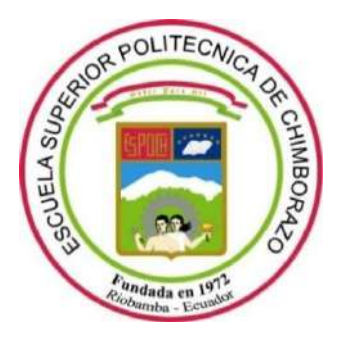

# **ESCUELA SUPERIOR POLITÉCNICA DE CHIMBORAZO**

# **FACULTAD DE CIENCIAS**

**CARRERA DE BIOQUÍMICA Y FARMACIA**

# **"VALIDACIÓN DE UN SOFTWARE QUE PERMITA PREDECIR LA ACTIVIDAD ANSIOLÍTICA EN UN MODELO BIOLÓGICO** *(Mus musculus)***"**

**Trabajo de Titulación TIPO: TRABAJO EXPERIMENTAL**

Presentado para optar el grado académico de:

# **BIOQUÍMICA FARMACÉUTICA**

**AUTORA:** KATHERINE ANGÉLICA CAZORLA LATA **DIRECTORA:** BQF. GISELA ALEXANDRA PILCO BONILLA M.Sc.

Riobamba – Ecuador

# **© 2020, Katherine Angélica Cazorla Lata**

Se autoriza la reproducción total o parcial, con fines académicos, por cualquier medio o procedimiento, incluyendo cita bibliográfica del documento, siempre y cuando se reconozca el Derecho del Autor.

Yo, Katherine Angélica Cazorla Lata, declaro que el presente trabajo de titulación es de mi autoría y los resultados del mismo son auténticos. Los textos en el documento que provienen de otras fuentes están debidamente citados y referenciados.

Como autora asumo la responsabilidad legal y académica de los contenidos de este trabajo de titulación; el patrimonio intelectual pertenece a la Escuela Superior Politécnica de Chimborazo.

Riobamba, 1 de Agosto del 2020

**Katherine Angélica Cazorla Lata CI. 060609420-9**

# **ESCUELA SUPERIOR POLITÉCNICA DE CHIMBORAZO**

## **FACULTAD DE CIENCIAS**

## **CARRERA DE BIOQUÍMICA Y FARMACIA**

El Tribunal del Trabajo de Titulación certifica que: El trabajo de titulación; tipo: Trabajo Experimental **"VALIDACIÓN DE UN SOFTWARE QUE PERMITA PREDECIR LA ACTIVIDAD ANSIOLÍTICA EN UN MODELO BIOLÓGICO** *(Mus musculus)"*, realizado por la señorita: **KATHERINE ANGÉLICA CAZORLA LATA**, ha sido minuciosamente revisado por los Miembros del Trabajo de Titulación, el mismo que cumple con los requisitos científicos, técnicos, legales, en tal virtud el Tribunal Autoriza su presentación.

FIRMA FECHA

Dra. Verónica Mercedes Cando Brito 2020-08-28 **PRESIDENTE DEL TRIBUNAL**

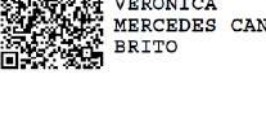

Pirmado electrónicamente por

BQF. Gisela Alexandra Pilco Bonilla M.Sc. 2020-08-28 **DIRECTOR DE TRABAJO DE TITULACIÓN**

GISELA ALEXANDRA PILCO

BQF. Diego Renato Vinueza Tapia M.Sc. 2020-08-28 **MIEMBRO DEL TRIBUNAL**

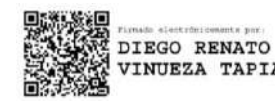

# **DEDICATORIA**

Dedico este trabajo de titulación a Dios por guiarme hasta este momento, a mis padres y hermanos por ser la fuerza que necesitaba para seguir adelante, a mi pareja por ser la persona que con su amor, su presencia, apoyo y comprensión me ayudo a llegar a este punto y a mi abuelita Carmen un ser maravilloso que siempre vivirá en mi corazón.

**Katherine. Katherine.** 

#### **AGRADECIMIENTO**

Quiero agradecer en primer lugar a Dios por guiarme, cuidarme y protegerme en cada uno de mis pasos y acompañarme en los momentos buenos y malos de la vida, agradecerle por permitirme llegar a este punto, y lograr alcanzar una etapa más en mi carrera como profesional.

Quiero agradecer a una persona luchadora, perseverante, que aunque ya no está conmigo, sus consejos y su recuerdo vivirán por siempre en mi corazón, una mujer que con su ejemplo de sencillez y humildad me enseñó a seguir adelante, mi mamita Carmen, quien con su cuidado y su amor me ayudó a ser la persona que soy hoy, todo lo bueno que soy es gracias a ella, porque a pesar de lo malo y amargo de la vida, me ayudó a ver lo bueno que también hay ella, para mí fue una mujer, amiga y sobre todo madre que supo guiarme y su amor estará para mí hasta el día en que nos volvamos a encontrar.

Quiero agradecer a mis padres y hermanos quienes se volvieron parte vital en mi desarrollo como persona y profesional, me apoyaron en cada etapa de mi vida y fueron ejemplo de lucha constante, me animaron moralmente, estuvieron conmigo en cada momento e instantes buenos y malos de mi vida, tuvieron una gran paciencia conmigo y me han dado su amor incondicional a pesar de los momentos cruciales que hemos afrontado como familia doy gracias a Dios por habérmelos dado, es por esto y por muchas razones, que mi familia se ha convertido en uno de mis motores y motivos por quienes valía la pena estudiar, esforzarse y buscar seguir adelante por ellos y por mí, impulsándome a seguir adelante con mis estudios.

Quiero agradecer de una manera muy especial a mi pareja gracias a su amor, cariño y paciencia me ayudo, animó y apoyo incondicional y constantemente en cada momento de mi vida impulsándome a salir adelante y ser la profesional que soy, para mí él es un ser único lleno de virtudes y doy gracias a dios por tenerlo a mi lado.

Quiero agradecer a los docentes que me acompañarón durante el desarrollo de esta investigación en especial a mi tutora, BQF. Giselita Pilco por haberme guiado en cada paso del trabajo de titulación, al BQF. Benjamín Román por ayudarme con el acceso y uso a las instalaciones del bioterio, de igual forma al BQF. Diego Vinueza por sus enseñanzas y directrices en el proceso de investigación, agradezco también al Ing., David Moreno y Dr. Jorge Tuapanta quienes con su conocimiento y paciencia me ayudaron y guiaron en la obtención de datos y análisis estadístico de los mismos haciendo posible su comprensión.

Katherine.

# **TABLA DE CONTENIDO**

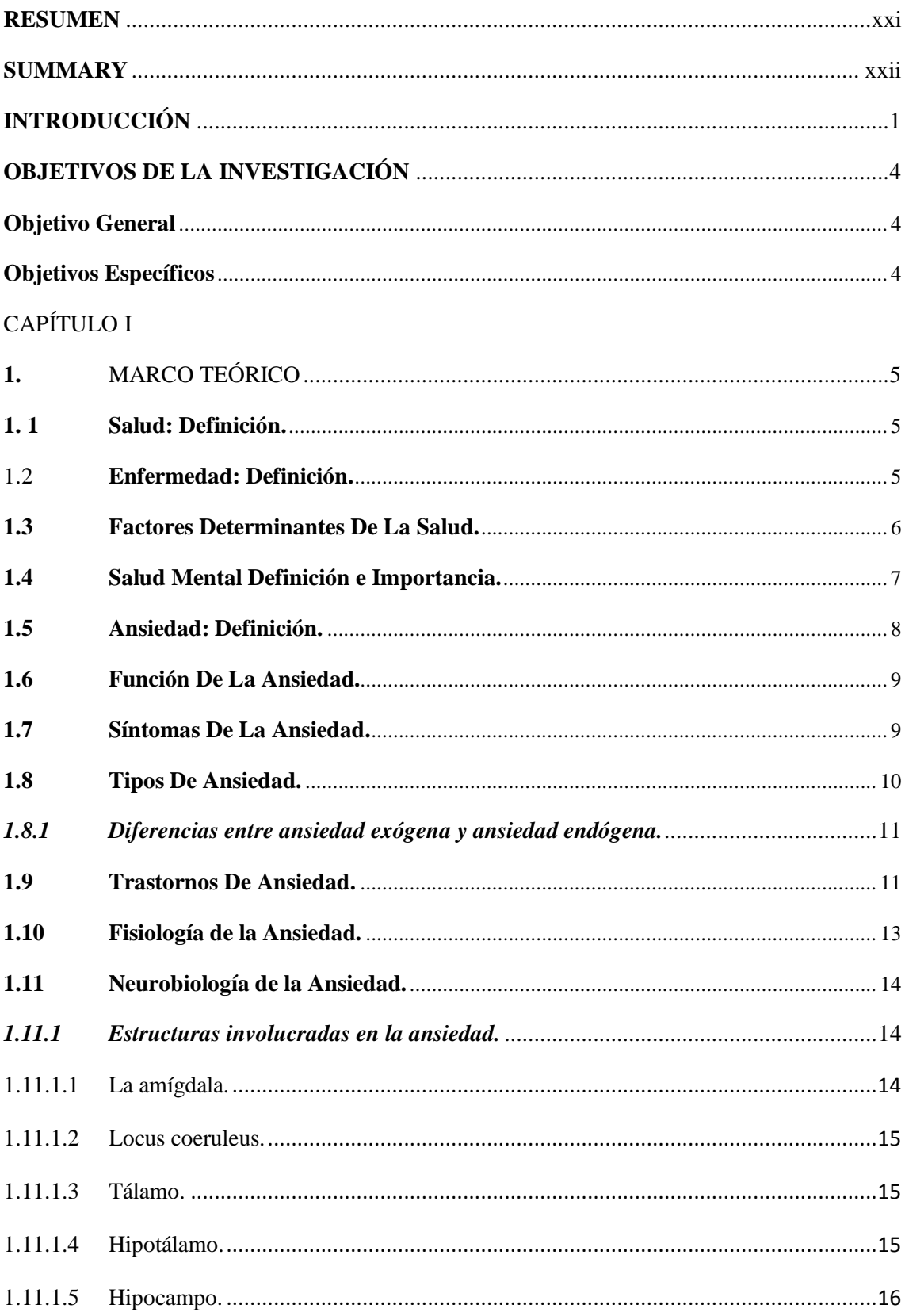

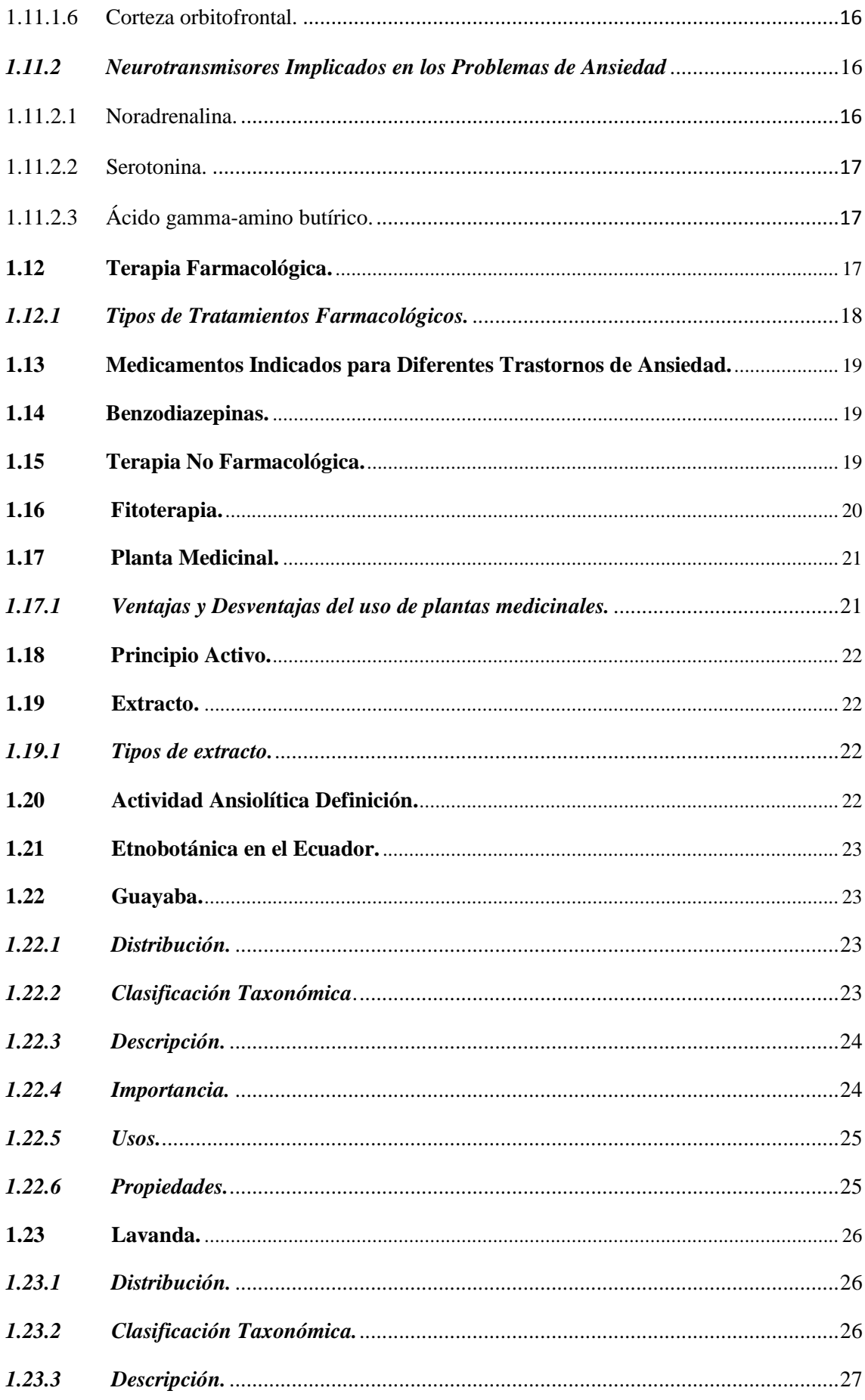

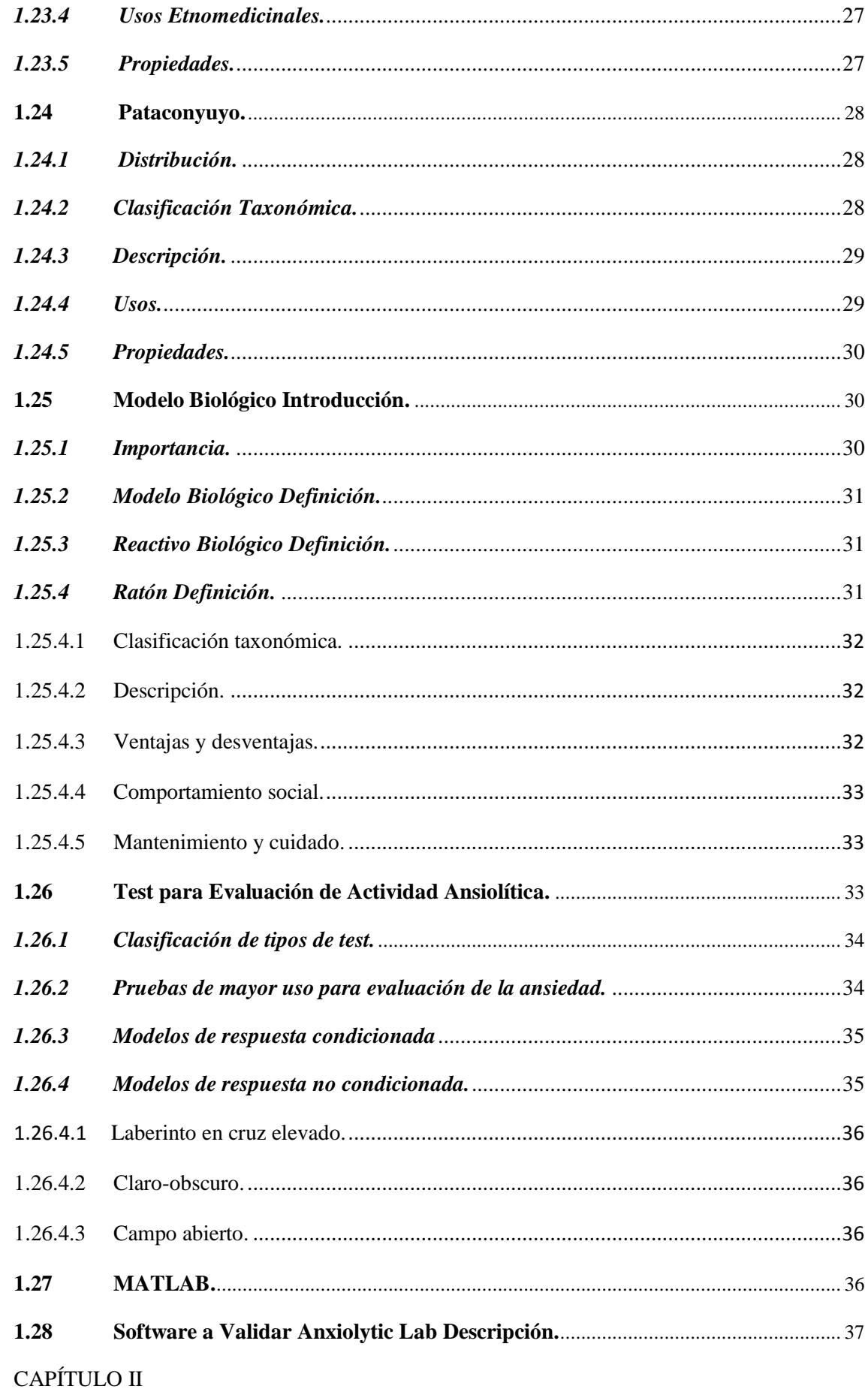

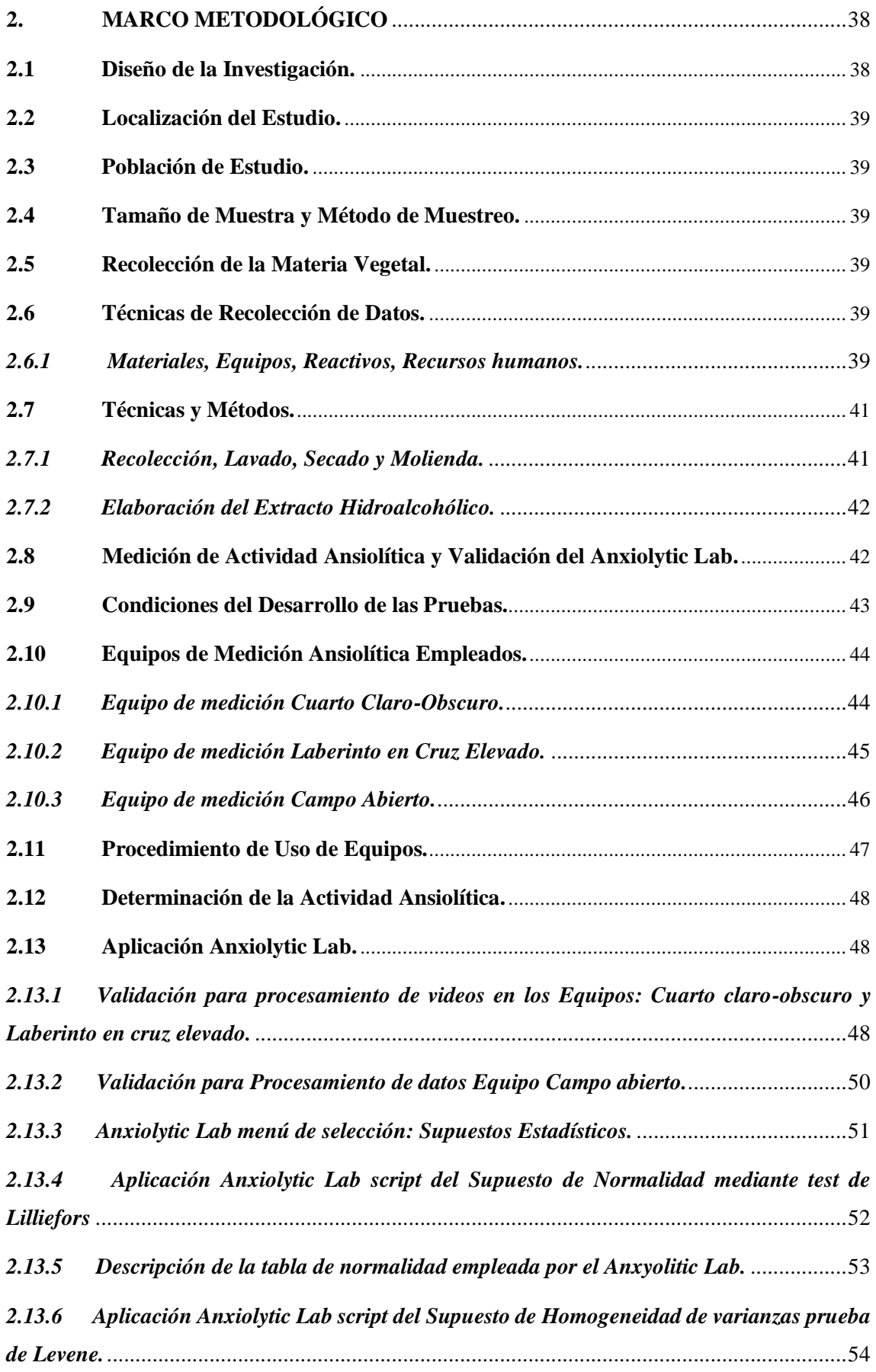

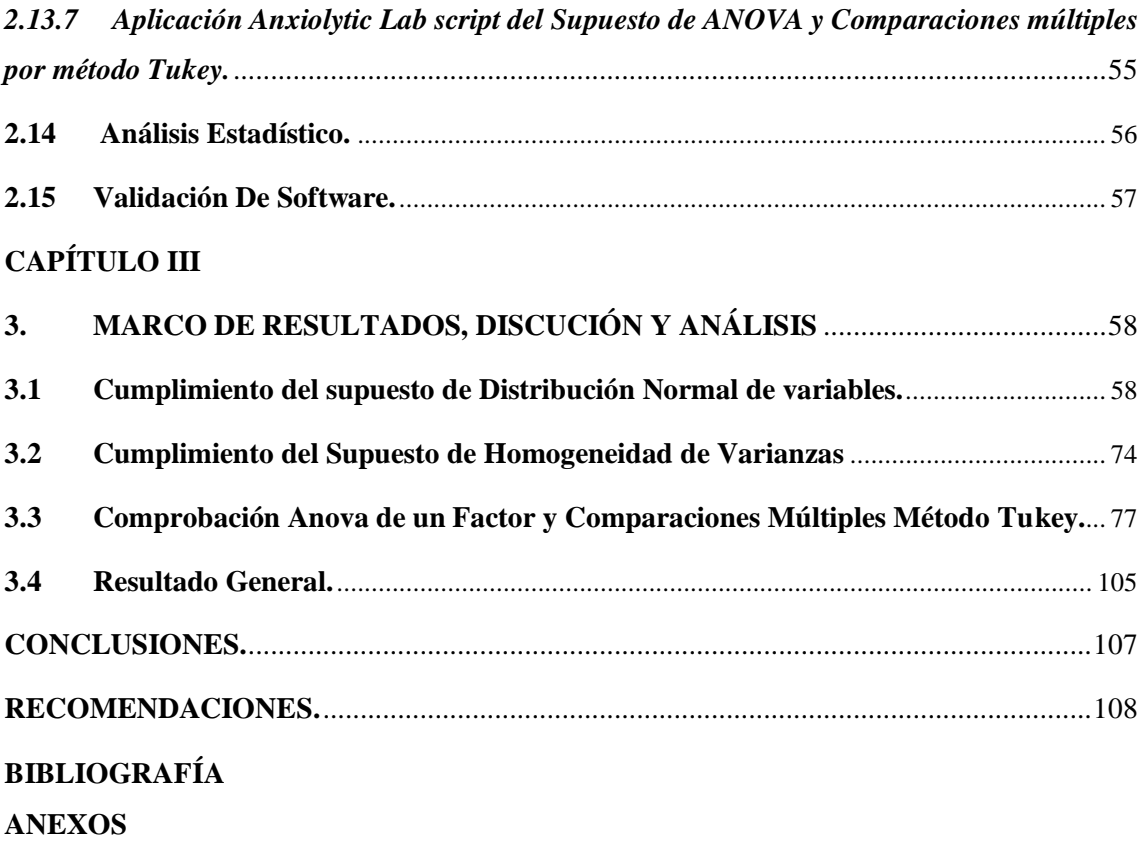

# **INDICE DE TABLAS**

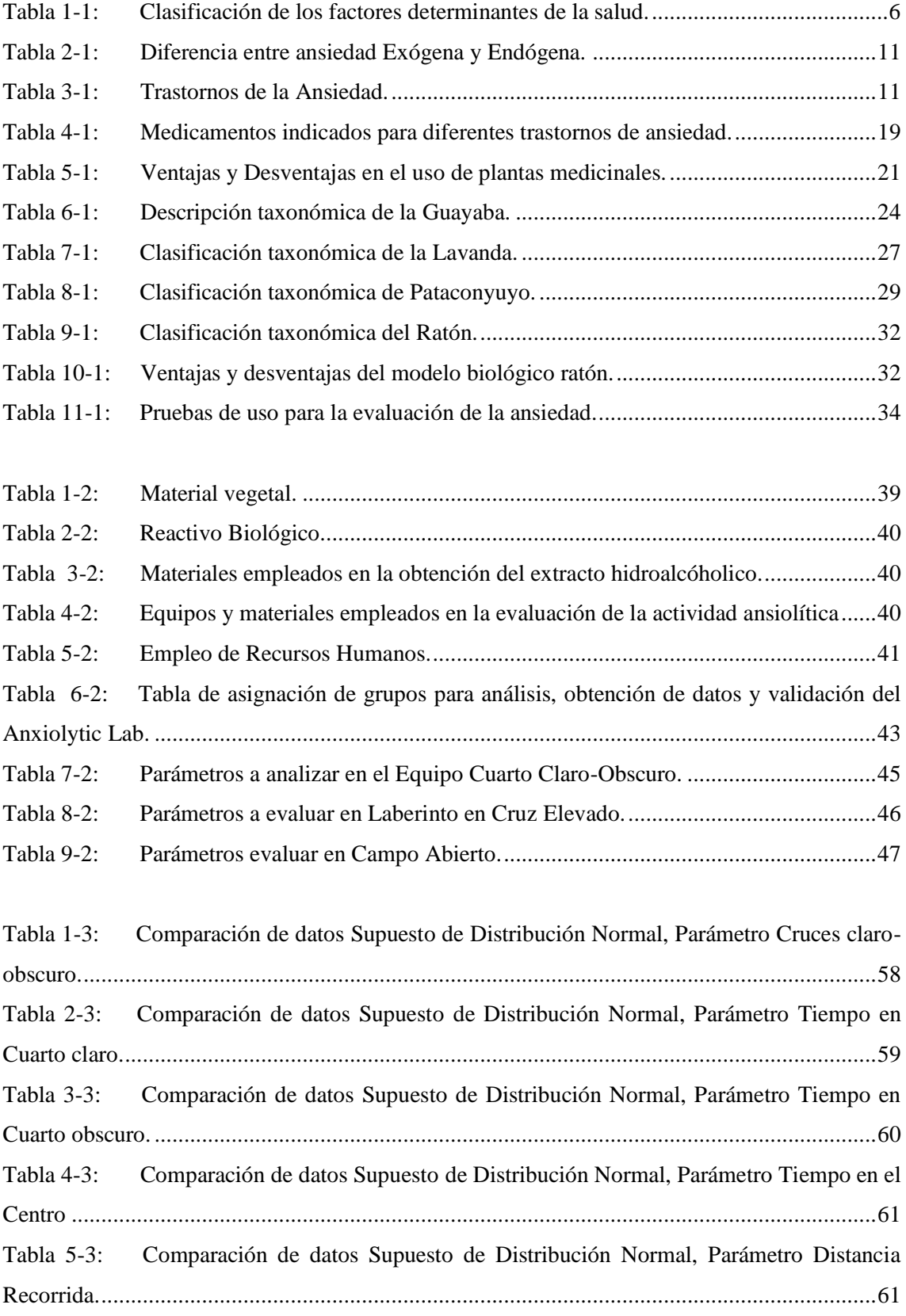

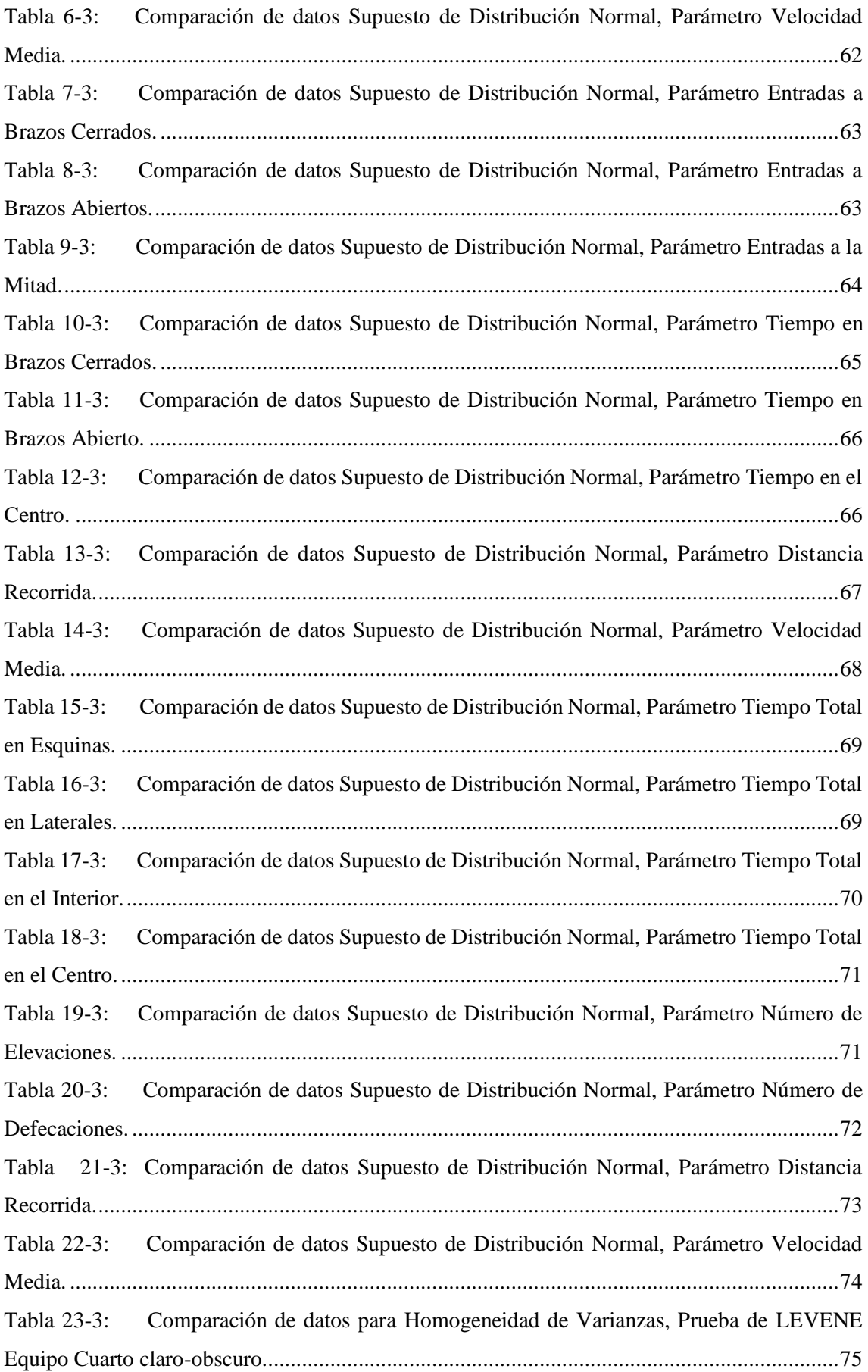

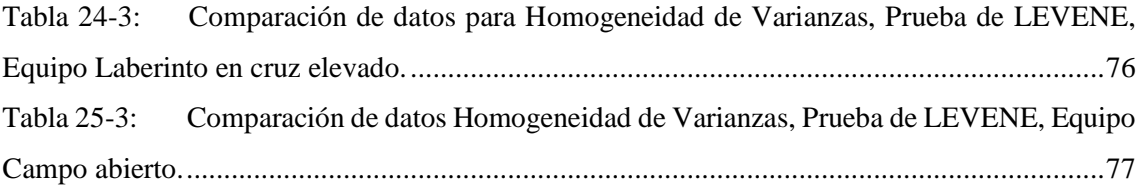

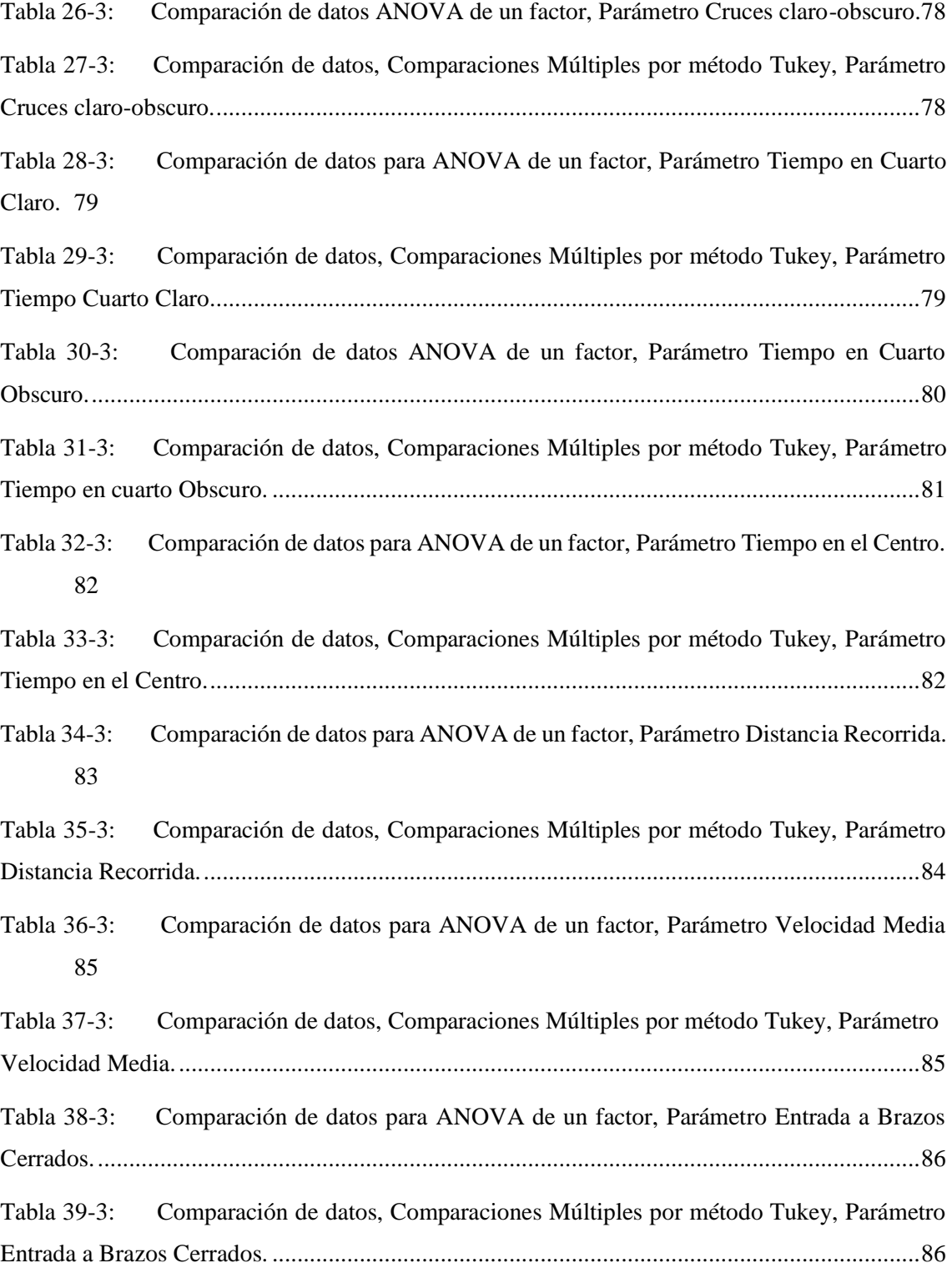

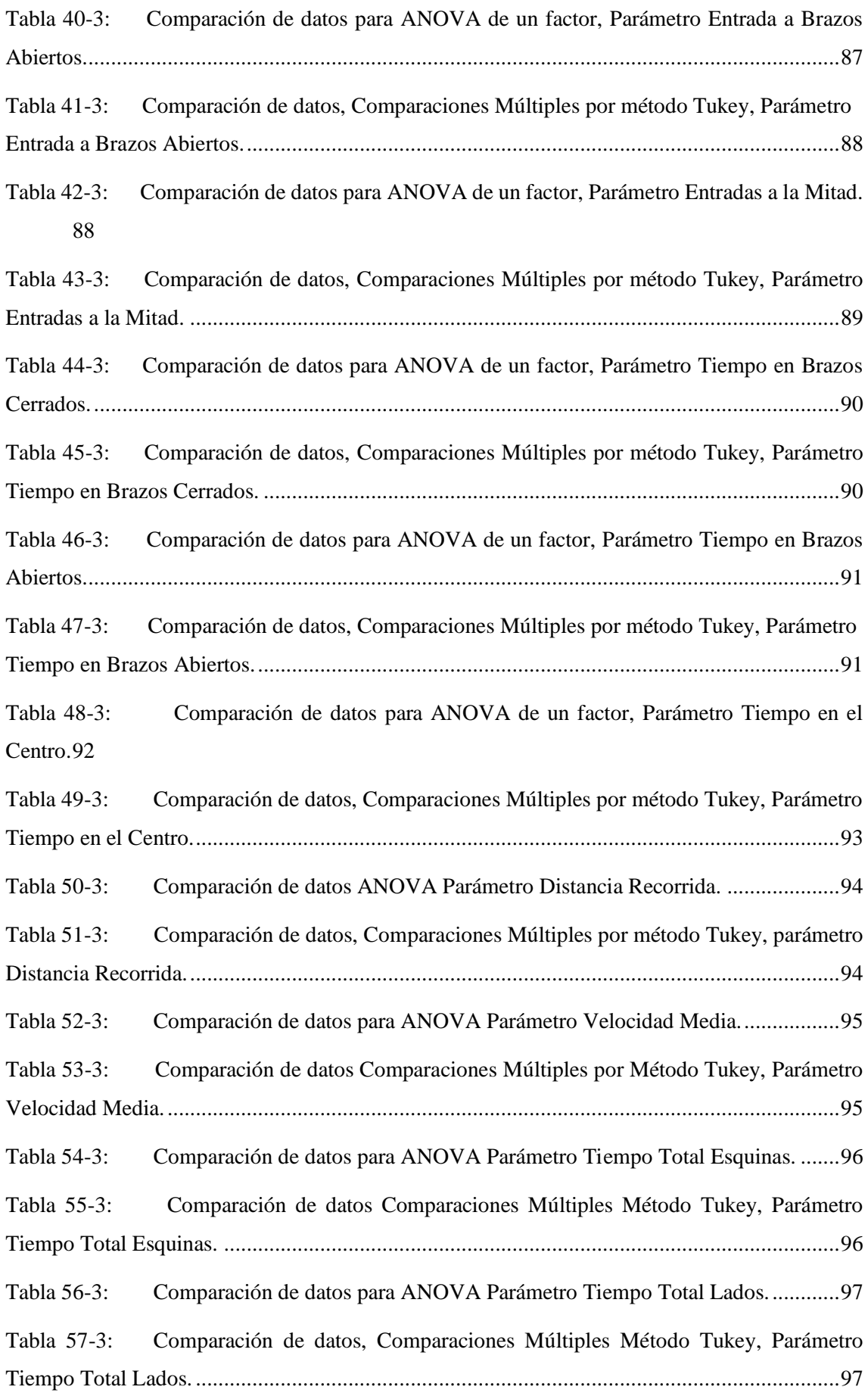

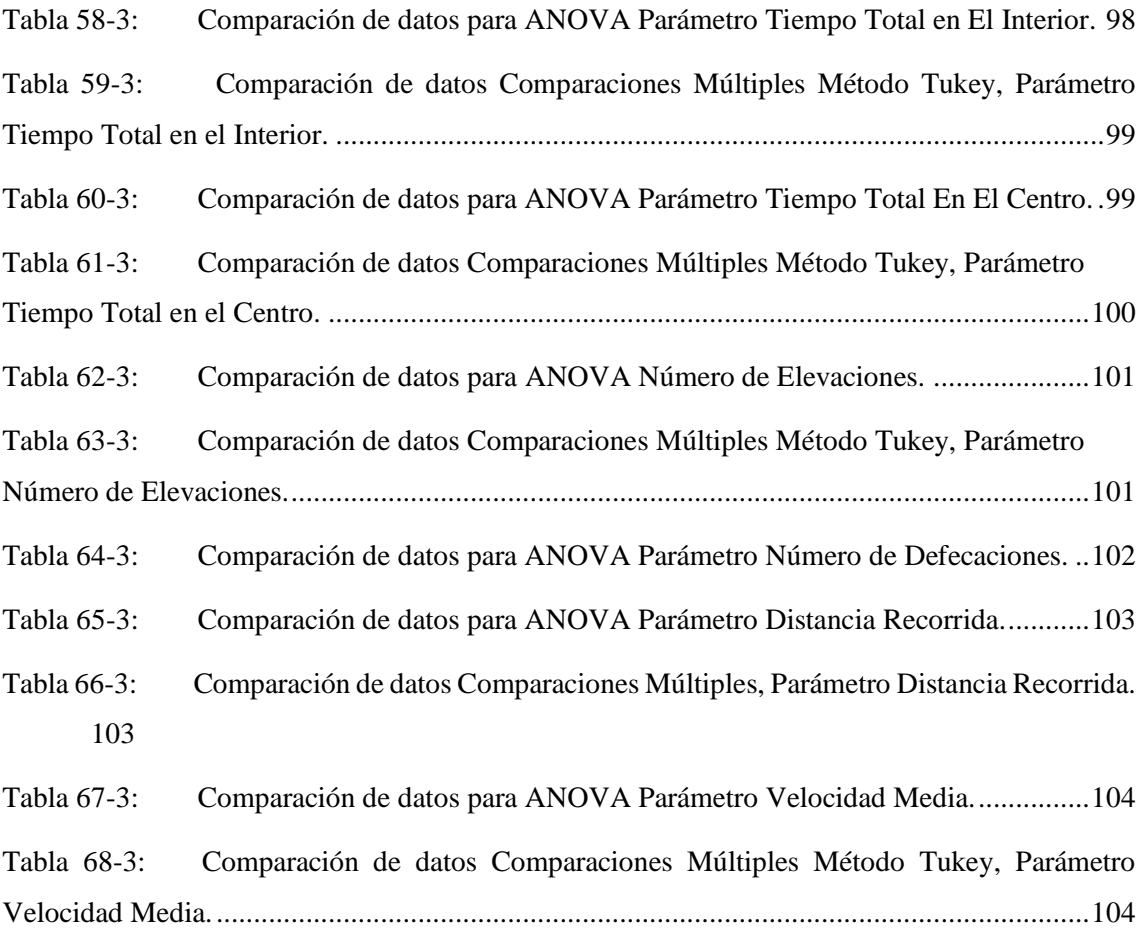

# **INDICE DE FIGURAS**

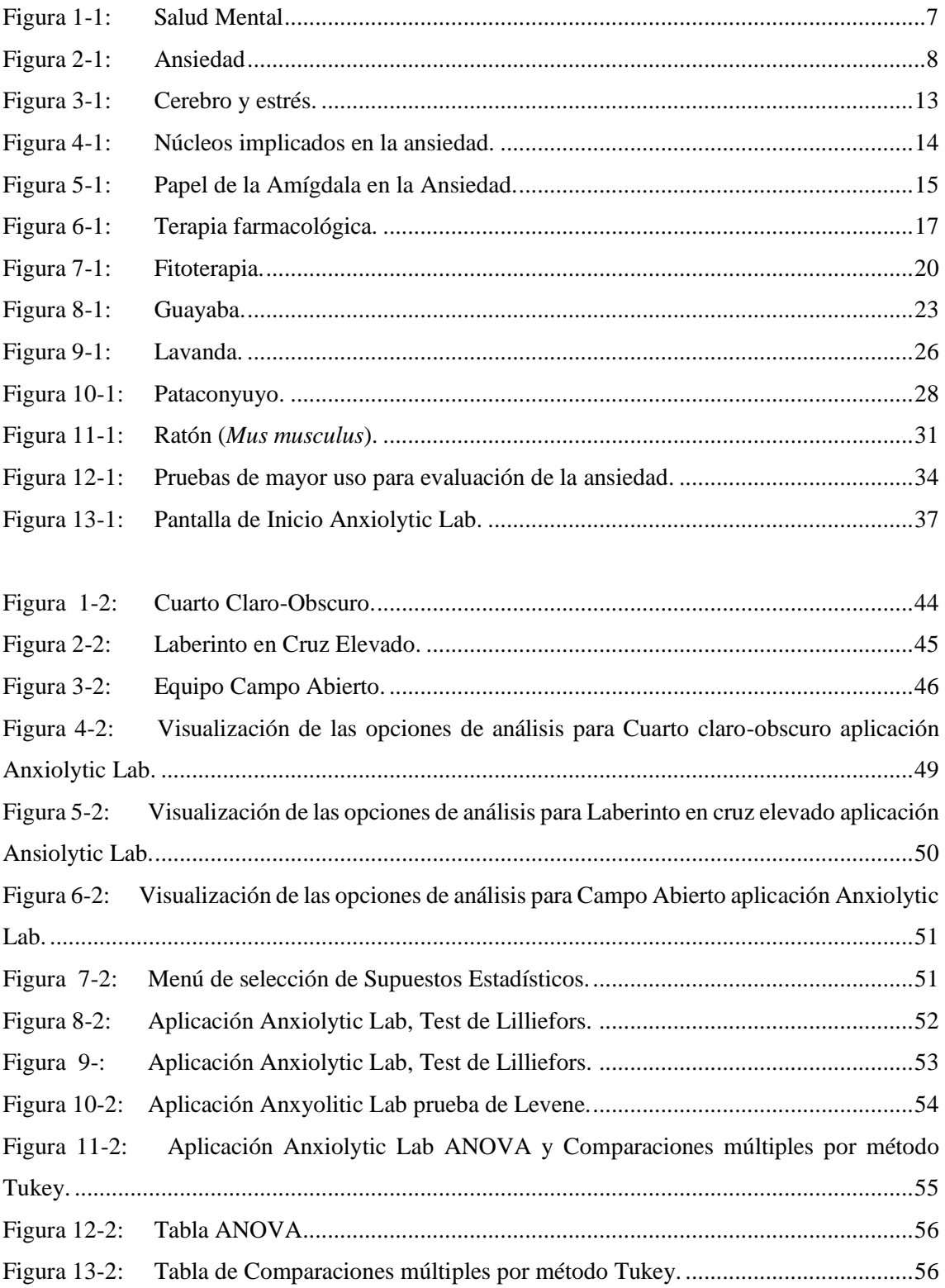

# **INDICE DE GRÁFICOS**

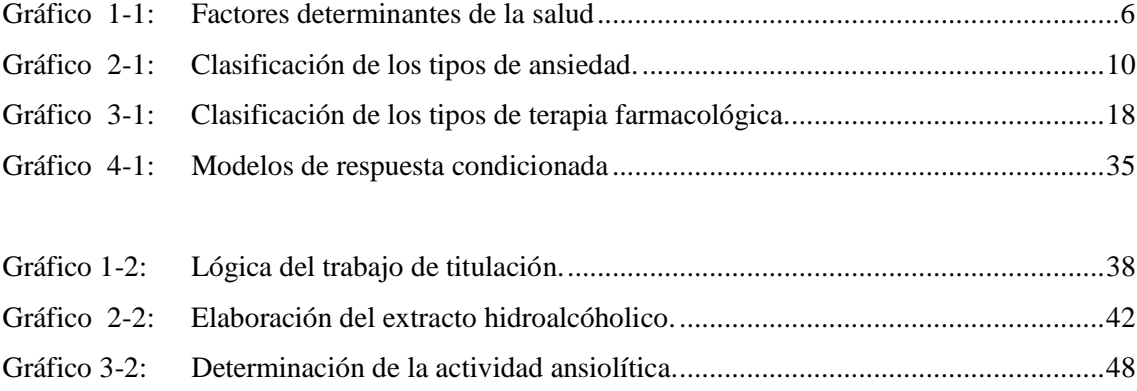

# **ÍNDICE DE ANEXOS**

- ANEXO A: Muestra de la materia prima: Lavanda, Guayaba, Pataconyuyo.
- ANEXO B: Colocación de la muestra en la Estufa de aire caliente.
- ANEXO C: Molienda de la muestra.
- ANEXO D: Obtención y pesaje de las muestras de materia prima.
- ANEXO E: Maceración de las muestras secas con alcohol etanol al 70%.
- ANEXO F: Filtración del Extracto Hidroalcohólico.
- ANEXO G: Colocación del extracto filtrado en el Sonicador.
- ANEXO H: Concentración del Extracto Hidroalcohólico mediante el Rotavapor.
- ANEXO I: Obtención de los extractos concentrados de: Lavanda, Guayaba y Pataconyuyo.
- ANEXO J: Reactivo control: Clonazepam.
- ANEXO K: Extractos concentrados a 200ppm.
- ANEXO L: Materiales empleados para la dosificación en roedores.
- ANEXO M: Manipulación del Reactivo Biológico.
- ANEXO N: Administración de Tratamientos.

ANEXO O: Evaluación Ansiolítica en los equipos: Laberinto en cruz elevado, Cuarto claro obscuro y Campo Abierto.

# **ÍNDICE DE ABREVIATURAS**

TAG: Trastorno de ansiedad generalizada.

EMIS: Aplicación para el análisis de datos en el equipo "Campo abierto".

ITOPI: Aplicación para el análisis de datos en los equipos "Laberinto en Cruz elevado y Cuarto claro-obscuro".

OMS: Organización Mundial de la Salud.

GABA: Ácido gamma- aminobutírico.

POE: Procedimientos Estratégicos.

MATLAB: Laboratorio de Matrices.

ppm: partes por millón.

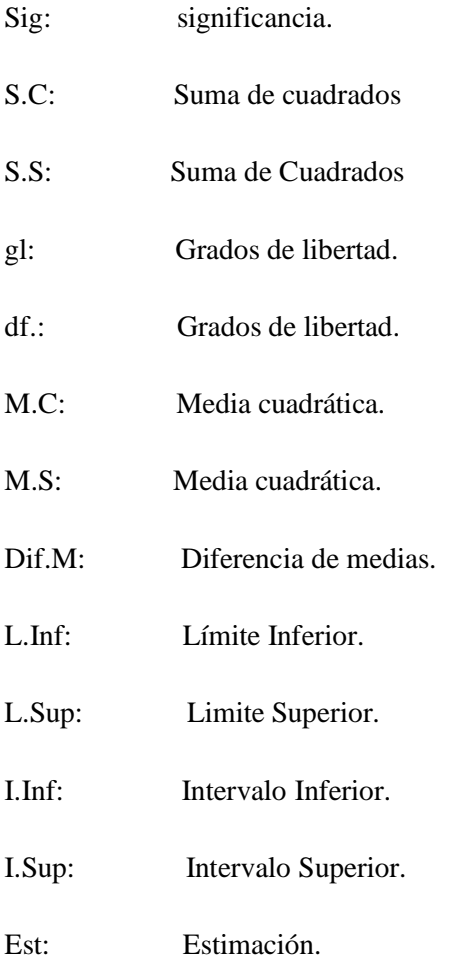

#### <span id="page-20-0"></span>**RESUMEN**

El objetivo del trabajo fue validar un Software que permita predecir la actividad ansiolítica en un modelo biológico *(Mus musculus)*, para llevar a cabo el estudio se empleó 6 grupos de 5 roedores machos cada uno con una edad de 2-3 meses y con un peso de 30g; los roedores fueron asignados y sometidos a distintos tratamientos: Grupo Blanco roedor que no fue sometido a estrés, Control (+) roedor que fue estresado y se administró clonazepam, Control (-) roedor estresado pero no se administró ningún tratamiento y el resto de grupos fueron tratados con extractos hidroalcóholicos de: Lavanda, Guayaba y Pataconyuyo a 200 ppm. Para la evaluación y medición de la actividad ansiolítica se emplearon equipos como: Laberinto en cruz elevado, Cuarto claro-obscuro y Campo abierto, para el procesamiento de vídeos y obtención de datos se usó las aplicaciones EMIS "para Campo Abierto" e ITOPI "para Cuarto Claro-Obscuro" y "Laberinto en Cruz Elevado". Para el análisis estadístico se utilizó el programa IBM SPSS statistics v21, los datos obtenidos fueron posteriormente comparados con los emitidos por el Software a validar (Anxiolytic Lab). Se concluyó que el Software emite datos estadísticamente similares a los obtenidos de forma manual en cada uno de los parámetros de medición, además fue capaz de analizar la distribución normal y homogeneidad de varianzas, los test estadísticos que emplea el programa cumplen parámetros más estrictos por lo tanto el Software emite resultados reales y fiables. Se recomienda hacer uso de este trabajo como base para futuros trabajos en mejora del Software validado así como para medición de actividad ansiolítica en diferentes especies vegetales.

Palabras clave: ˂ACTIVIDAD ANSIOLÍTICA˃, ˂RATÓN *(Mus musculus)* ˃, ˂EXTRACTOS HIDROALCOHÓLICOS˃, ˂PRODUCTOS NATURALES>, ˂ANXIOLYTIC LAB (SOFTWARE)˃, ˂EMIS (SOFTWARE)˃, ˂ITOPI (SOFTWARE)˃, <ANSIEDAD>

LUIS **ALBERTO CAMINOS VARGAS** 

Firmado digitalmente por **LUIS ALBERTO CAMINOS** VARGAS Nombre de reconocimiento (DN): c=EC, I=RIOBAMBA, serialNumber=0602766974 cn=LUIS ALBERTO CAMINOS VARGAS Fecha: 2020.09.29 13:55:52  $-05'00'$ 

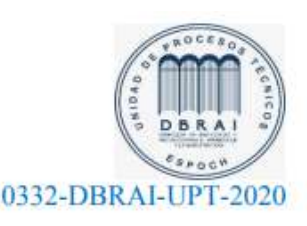

#### <span id="page-21-0"></span>**SUMMARY**

The objective of the work was to validate a Software that allows predicting anxiolytic activity in a biological model (Mus musculus), to carry out the study 6 groups of 5 male rodents each with an age of 2-3 months and with a weight of 30g; the rodents were assigned and subjected to different treatments: White rodent group that was not subjected to stress, Control (+) rodent that was stressed and clonazepam was administered, Control (-) stressed rodent but no treatment was administered and the rest of the groups They were treated with hydroalcoholic extracts of: Lavender, Guava and Pataconyuyo at 200 ppm. For the evaluation and measurement of the anxiolytic activity, equipment such as: Elevated cross maze, light-dark room and Open field were used, for the processing of videos and data collection, the applications EMIS "for Open Field" and ITOPI "were used to Light-Dark Room", and "Elevated Cross Labyrinth". For the statistical analysis, the IBM SPSS statistics v21 program was used, the data obtained were later compared with those issued by the Software to be validated (Anxiolytic Lab). It was concluded that the Software emits data statistically similar to those obtained manually in each of the measurement parameters, it was also able to analyze the normal distribution and homogeneity of variances, the statistical tests used by the program meet stricter parameters therefore both the Software emits real and reliable results. It is recommended to use this work as a basis for future work to improve validated Software as well as for the measurement of anxiolytic activity in different plant species.

**Keywords:** <ANSIOLYTIC ACTIVITY>, <MOUSE (Mus musculus) >. ˂HYDROALCOHOLIC EXTRACTS˃, ˂NATURAL PRODUCTS>, ˂ANXIOLYTIC LAB  $(SOFTWARE)$  >,  $\leq$ EMIS  $(SOFTWARE)$  >,  $\leq$ ITOPI  $(SOFTWARE)$  >,  $\leq$ ANSIETY >.

#### **INTRODUCCIÓN**

<span id="page-22-0"></span>La ansiedad es una emoción subjetiva al igual que la tristeza o la alegría, es tan primitiva como la humanidad misma, convirtiéndose así en nuestro detonante, preparándonos y protegiéndonos de situaciones potencialmente peligrosas a las que hay que dar respuesta, en consecuencia cuando su periodicidad empieza a aumentar llega a ocasionar trastornos, los cuales acorde al diagnóstico merecerá o no un tratamiento determinado, debido a las acciones y reacciones de conducta que provocan estos desordenes, el entorno y ambiente familiar, social, y de trabajo en el que se desarrolla el individuo se ve comprometido a consecuencia de las sensaciones desagradables que provoca.

Situaciones como enfermedad, desempleo, malos políticos, deudas, entre otros, son motivo de ansiedad, miedo y preocupación en la mayor parte de la población. Por estas razones se ha investigado cuales son los factores neurobiológicos, neuroquímicos y estructuras implicadas en el desarrollo de este tipo de respuestas en el individuo, además de profundizar en el funcionamiento de los neurotransmisores como: GABA, noradrenalina y serotonina que forman parte vital en la respuesta biológica ante la ansiedad, estas substancias químicas cumplen una función primordial en el organismo, sin embargo la alteración de estos, ocasiona miedo, aumento de frecuencia cardíaca, sudoración, agitación, etc.,

Quienes padecen de ansiedad son tratados con medicamentos específicos, algunos de los cuales pueden ejercer su acción sobre receptores de tipo GABAérgico, serotoninérgico o adrenérgico, dependiendo de su uso y tipo de farmacoterapia llegan a originar ciertos efectos no deseados como son: somnolencia, disminución en la locomoción, estreñimiento, náuseas, e incluso dependencia de uso en quien lo consume.

La medicina tradicional propia de cada pueblo se basa en el conocimiento, experiencia y uso de plantas para tratar diversas patologías, sin embargo con el pasar del tiempo y la rápida acción farmacológica que provoca la medicina química en comparación a la natural ha llevado a disminuir la demanda de especies vegetales para aliviar dolencias. Pero, existe una particularidad que ha despertado la curiosidad de muchos y es conocer porqué una planta o una determinada parte de ella, se usa sobre algún tipo de dolencia y la persona que lo consume presenta una notable mejoría. Esta interrogante abre camino a un amplio campo de investigación sobre: el conocimiento, uso, composición química, presencia de metabolitos y principios activos con actividad farmacológica y toxicológica de las especies vegetales, los cuales conforman la base para el desarrollo, creación y mejora en la estructura química de nuevos fármacos.

La predisposición de padecer desórdenes mentales cada año va en aumento, especialmente en países de medianos y bajos ingresos donde la población crece y tiene poco, malo o limitado acceso a un especialista, según datos estadísticos pertenecientes a la Organización Mundial de la Salud (OMS), se indica que el Ecuador se posiciona como undécimo país con más casos relacionados a depresión y el décimo respecto a desordenes de ansiedad a nivel de Latinoamérica («Ecuador, entre los países con más casos de depresión en Latinoamérica» 2017).

En el Ecuador la falta de médicos especialistas en enfermedades mentales agrava la situación y cada año el porcentaje de padecimientos de ansiedad y trastornos de la misma aumenta, disminuyendo la calidad de vida en el individuo y de todos aquellos que lo rodean. De igual forma, la investigación de este tipo de trastornos por parte de las Instituciones Públicas de Salud o Educación son escasas, debido a los costos que involucra los sistemas electrónicos empleados para la experimentación animal.

Por esta razón, surgen algunas interrogantes ¿Cómo las Instituciones de Educación Superior pueden contribuir al problema de las enfermedades mentales? ¿Se cuenta con los espacios y equipos necesarios para realizar investigación? ¿Se han hecho avances a nivel de país respecto a los trastornos mentales? ¿Es necesario la Validación de un Software que permita predecir la actividad ansiolítica?

En nuestro país existen 76 universidades de las cuales solo 4 ofertan carreras afines al empleo de un bioterio, entre ellas se encuentra la Escuela Superior Politécnica de Chimborazo que en la actualidad cuenta con tres salas de crianza y mantenimiento para animales de experimentación, permitiendo tanto a estudiantes como tesistas ejecutar sus prácticas y trabajos de titulación, el presente trabajo se enfoca en la "Validación de un software que permita predecir la actividad ansiolítica en un modelo biológico *(Mus musculus)"*, empleando equipos de medición ansiolítica como: laberinto en cruz elevado, cuarto claro-oscuro y campo abierto, los cuales se encuentran en las instalaciones del bioterio de la carrera de Bioquímica y Farmacia perteneciente a la Escuela Superior Politécnica de Chimborazo.

Con respecto a investigaciones previas, el Grupo de investigación GIPRONAF perteneciente a la ESPOCH, ha estudiado plantas con efectos sobre el estado de ánimo como tilo, pasiflora, lavanda, Pataconyuyo, guayaba y toronjil y se ha evidenciado que presentan actividad como sedante, tranquilizante, relajante, ayudan a disminuir los niveles de ansiedad en el organismo sin provocar efectos colaterales como la somnolencia, disminución en la locomoción y lo más importante no causan dependencia en el individuo.

Con este trabajo de investigación se pretende aportar al campo de la salud, validando un sistema electrónico que contribuya a la investigación de tratamientos para la ansiedad. El desarrollo de este proyecto es multidisciplinario debido a que involucra tesistas de la Facultad de Ingeniería Electrónica y de la Facultad de Ciencias de la ESPOCH, los primero estuvieron a cargo del diseño, desarrollo, elaboración y entrega del software a validar; mientras que los estudiantes de la Facultad de Ciencias fueron los responsables de ejecutar la validación del mismo a través del empleo de un modelo biológico, ratón albino *(Mus musculus)*.

# <span id="page-25-0"></span>**OBJETIVOS DE LA INVESTIGACIÓN**

#### <span id="page-25-1"></span>**Objetivo General**

Validar un Software que permita predecir la actividad ansiolítica en un modelo biológico (*Mus musculus)*.

#### <span id="page-25-2"></span>**Objetivos Específicos**

- Determinar la actividad ansiolítica de los extractos hidroalcóholicos de: flores de lavanda *(Lavandula officinalis),* hojas de guayaba *(Psidium guajagua)* y hojas de pataconyuyo *(Peperomia peltigera C. DC.)*.
- Identificar la influencia de los diferentes extractos sobre la actividad locomotora a través de parámetros como la velocidad media, distancia recorrida y otros en los equipos laberinto en cruz elevado, campo abierto, cuarto claro obscuro
- Comparar estadísticamente los resultados obtenidos por el software con los datos del analista
- Emitir un criterio de funcionalidad del software a validar.

# **CAPÍTULO I**

## <span id="page-26-0"></span>**1. MARCO TEÓRICO**

#### <span id="page-26-1"></span>**1. 1 Salud: Definición.**

La palabra salud incluye varios conceptos que han ido evolucionando a través de la historia, es así que en la Grecia antigua se definía a la salud como: un estado de total equilibrio entre una persona y el medio ambiente, como la unidad del alma y del cuerpo, esta fue la percepción que compartían de forma similar la antigua medicina de India y China (Svalastog et al. 2017).

Durante el siglo V a.C Pindar definió a la salud como "el funcionamiento armónico de los órganos" destacando la funcionalidad general del cuerpo físico, acompañada de la ausencia de dolor y sensación de comodidad, esta definición se aplica hasta hoy, el concepto holístico de salud engloba la expresión total de un estado de completo bienestar (Svalastog et al. 2017).

La Organización Mundial de la Salud (OMS) acreditada como la máxima autoridad internacional asociada con todos los temas de salud, en 1948 define a la salud como: un estado de completo bienestar físico, mental y social, no solamente por la ausencia de dolencias o enfermedades, a fin de permitir a las personas llevar una vida social y económicamente productiva, lo que implica la capacidad máxima del individuo para la autorrealización y la realización personal (Paty y Breznik 2015, p. 4).

#### <span id="page-26-2"></span>1.2 **Enfermedad: Definición.**

Cada sociedad a lo largo de los siglos ha construido su forma de pensar y sentir sobre las enfermedades, la expresión "enfermedad" hace alusión a cualquier condición que afecta al funcionamiento del cuerpo humano, refiriéndose a un "trastorno de estructura o función en un humano, animal, o planta de tal grado que produzca o amenace con producir una enfermedad o trastorno detectable"(Boyd 2000).

La forma de ver y vivir la enfermedad variaba según la cultura; para los griegos hacía referencia a un desequilibrio de la naturaleza, para los semitas era considerado como la sanción al pecado por incumplir los mandatos de Dios, en la edad media se la relacionaba con la realidad y el destino del hombre. Actualmente, la enfermedad es definida como cualquier estado donde la salud del organismo se ve comprometida involucrando deterioro o debilitamiento del sistema natural de defensa del organismo (Goberna Tricas 2004).

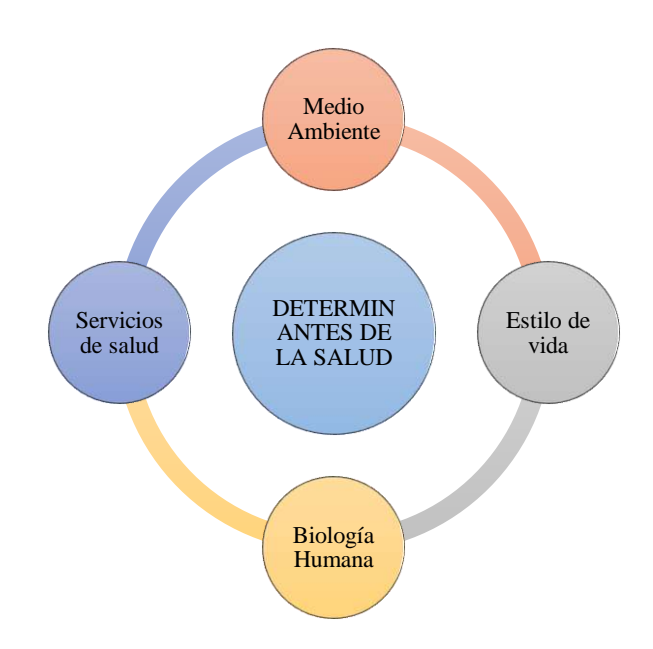

## <span id="page-27-0"></span>**1.3 Factores Determinantes De La Salud.**

Gráfico 1-1: Factores determinantes de la salud

Fuente: (Galli, Pagés y Swiezkowski 2017). Realizado por: Cazorla Lata Katherine Angélica 2020.

<span id="page-27-2"></span>Según la OMS, los determinantes de la salud son aquellas condiciones en las que los seres humanos nacen, crecen, viven, trabajan y envejecen se incluyen además parámetros como el sistema de salud, como consecuencia de la distribución del dinero, poder y recursos a nivel mundial, nacional y local (Galli, Pagés y Swiezkowski 2017).

<span id="page-27-1"></span>Tabla 1-1: Clasificación de los factores determinantes de la salud.

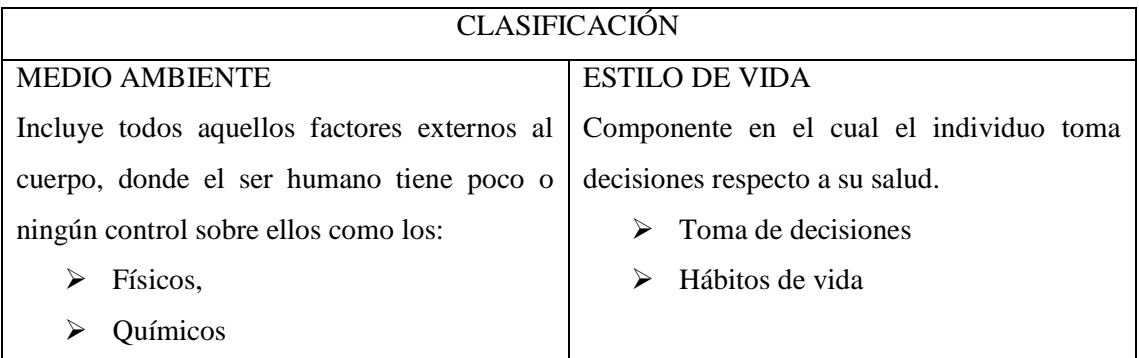

| <b>Biológicos</b><br>➤                 |                                          |
|----------------------------------------|------------------------------------------|
| Psicosociales                          |                                          |
| Culturales<br>➤                        |                                          |
| <b>BIOLOGÍA HUMANA</b>                 | <b>SERVICIO DE ATENCIÓN</b>              |
| Se manifiesta como consecuencia de la  | Conocido como el Sistema de atención de  |
| biología fundamental y la constitución | salud donde se invierte grandes sumas de |
| orgánica del individuo.                | dinero para                              |
| Herencia                               | Prevención                               |
| Maduración y envejecimiento<br>➤       | Curación<br>⋗                            |
| Sistemas internos Complejos<br>➤       | Tratamiento                              |
| Salud Mental y Física                  |                                          |

Fuente: (Galli, Pagés y Swiezkowski 2017).

Realizado por: Cazorla Lata Katherine Angélica 2020.

#### <span id="page-28-0"></span>**1.4 Salud Mental Definición e Importancia.**

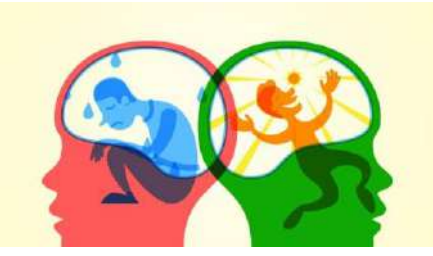

Figura 1-1: Salud Mental. Fuente: (León 2019).

<span id="page-28-1"></span>A lo largo de la vida, la mayoría de nosotros puede padecer problemas de salud mental o emocional, la OMS enfatiza "más que la ausencia de trastornos mentales o discapacidades", la salud es un estado de total bienestar en donde el individuo es consciente de sus propias habilidades, puede hacer frente al estrés cotidiano, tiene la capacidad de laborar de manera productiva y hacer una contribución a su comunidad (Newman 2020) (Felman 2020).

La existencia de agentes externos a nuestro cuerpo y el ambiente influyen directamente sobre la conducta y el pensamiento, Hipócrates definía al cerebro como la sede de la conciencia, inteligencia, voluntad y emociones, él pensaba que los trastornos mentales podrían tratarse como a cualquier otra enfermedad, teniendo en cuenta que su origen podía ser de tipo hereditario, consecuencia de un traumatismo, patología cerebral e inclusive por tensión familiar que ocasiona efectos negativos (Mebarac et al. 2009).

Fue en el siglo XX donde basados en la teoría de Sigmund Freud acerca de la estructura de la mente y la función de los procesos inconscientes en la determinación de la conducta que emerge el primer método importante conocido como el psicoanálisis (Mebarac et al. 2009).

Cabe recalcar que la salud mental es tan importante como la salud física dentro de un estilo de vida completo y activo, la buena salud mental no solo se define por la ausencia de depresión, ansiedad o algún otro trastorno sino que también depende la actitud de la persona para:

- Alcanzar su máximo potencial.
- Sentirse seguro y protegido.
- Recuperarse después de experiencias difíciles y saber a adaptarse a la adversidad.
- Disfrutar la vida.
- Equilibrar diferentes elementos de la vida como familia y finanzas (Felman 2020).

Los problemas de salud mental afectan a toda la sociedad, no existe grupo humano inmune, sin embargo, el riesgo aumenta en aquellos que son migrantes, refugiados, pobres sin techo, mujeres maltratadas, ancianos abandonados, personas con desempleo y deudas constituyendo un desafío importante para el desarrollo general.

#### <span id="page-29-0"></span>**1.5 Ansiedad: Definición.**

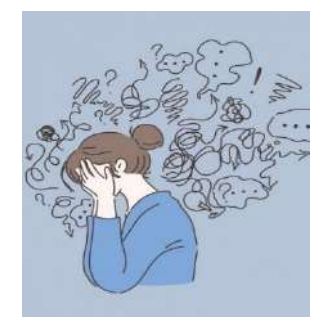

Figura 2-1: Ansiedad. Fuente: (Sánchez 2020).

<span id="page-29-1"></span>La ansiedad es un mecanismo de interacción entre seres humanos y el entorno que los rodea, es una emoción normal, subjetiva, que se experimenta ante situaciones que son consideradas como amenaza o riesgo, debido a su carácter novedoso, imprevisto o por la intensidad del estímulo que lo causó, tal situación pone en alerta al cerebro quien es el causante de suscitar la respuesta apropiada (Schlatter Navarro 2003); el ser humano se mantiene en constante correlación con el medio, el cual lo obliga a adaptarse y evolucionar ante los diversos entornos y circunstancias, La definición de ansiedad está íntimamente ligada a la percepción de amenaza y a la capacidad de dar respuesta frente a ella (Baeza 2008, p. 12), algunas respuestas son innatas mientras que otras se ejecutarán de manera consciente, como se observa, se trata de un fenómeno tan antiguo como la vida misma, cuyo origen se ve afectado por diversos detonantes como pueden ser; factores externos entre ellos los ambientales, culturales, políticos, económicos, etc, y los factores internos como los genéticos.

#### <span id="page-30-0"></span>**1.6 Función De La Ansiedad.**

Su función es alertar, activar y movilizar al organismo frente a situaciones que constituyan amenaza, vulnerabilidad o riesgo para la integridad, sean estas ciertas o probables, quiméricas o reales, de tal manera que, se pueda salir victorioso de ellas (Baeza 2008), dependiendo de su naturaleza nos anticipa para:

- Enfrentar, luchar o atacar el probable peligro o problema.
- Eludir momentos aversivos o temidos.
- Escapar del peligro o probable amenaza.
- Buscar ayuda como elementos de seguridad y protección.

#### <span id="page-30-1"></span>**1.7 Síntomas De La Ansiedad.**

La ansiedad aunque pueda llegar a presentarse o valorarse como un síntoma aislado por lo general acarrea un cuadro de síntomas como son:

- Síntomas Motores: provocados por el incremento en la tensión muscular, como temblores, dolores de cabeza, dificultad para relajarse, cansancio e inquietud.
- Síntomas Fisiológicos: se debe al aumento en la actividad de diversos centros nerviosos particularmente del sistema nervioso autonomo o vegetativo y al incremento de adrenalina y cortisol en la sangre produciendo cambios como palpitaciones, mareos, sequedad de boca y sudoración.etc.
- Sintomas psicológicos: se producen en relación con el estado de hipervigilancia o de alerta, tal como insomnio, temor, irritabilidad, distracción y preocupación (Schlatter Navarro 2003).

Sin embargo la intensidad y la duración con la que se presenten estos síntomas dependerá de la predisposición biológica y psicológica de cada individuo lo que hará que se muestra más o menos vulnerable o susceptible, en casos de trastornos o alteraciones de ansiedad los síntomas se manifiestan de manera significativa, caso contrario se presenta normalmente con poca duración, intensidad y son poco incapacitantes, dichas manifestaciones no pueden eliminarse debido a que constituyen un mecanismo funcional y adaptativo (Baeza 2008).

#### <span id="page-31-0"></span>**1.8 Tipos De Ansiedad.**

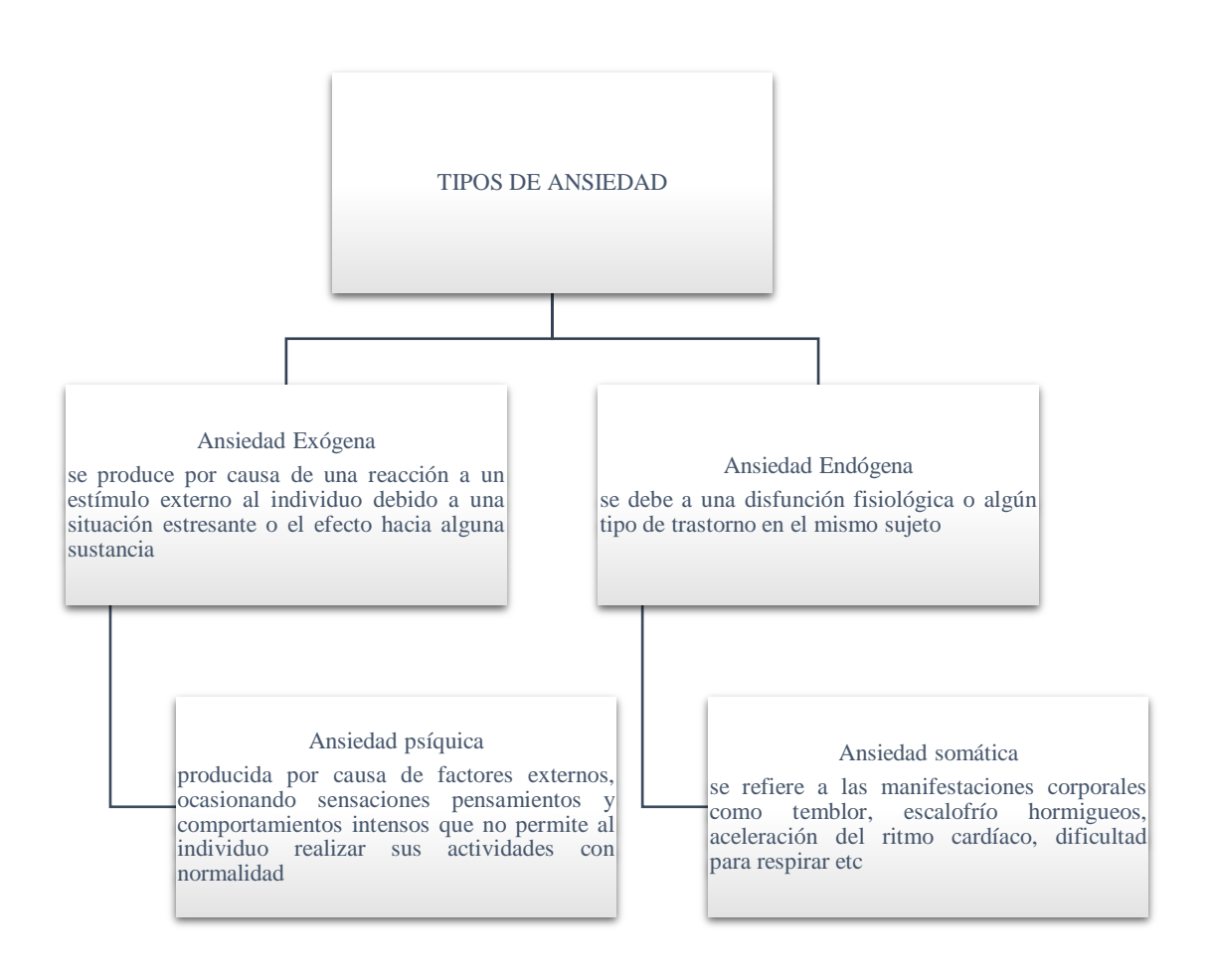

<span id="page-31-1"></span>Gráfico 2-1: Clasificación de los tipos de ansiedad.

Fuente: (Schlatter Navarro 2003, p. 18).

Realizado por: Cazorla Lata Katherine Angélica 2020.

#### <span id="page-32-0"></span>*1.8.1 Diferencias entre ansiedad exógena y ansiedad endógena.*

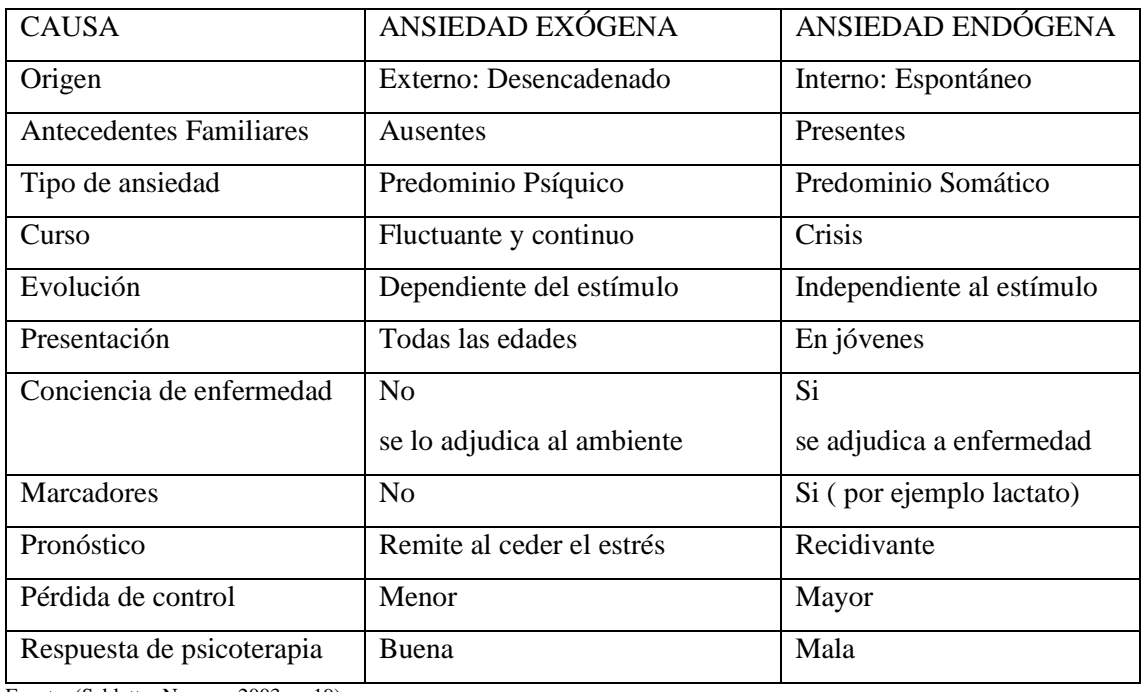

<span id="page-32-2"></span>Tabla 2-1: Diferencia entre ansiedad Exógena y Endógena.

Fuente: (Schlatter Navarro 2003, p. 19)

Realizado por: Cazorla Lata Katherine Angélica 2020.

#### <span id="page-32-1"></span>**1.9 Trastornos De Ansiedad.**

Existen diferentes trastornos de ansiedad, cada uno de ellos con su particularidad referente a síntomas, limitaciones que generan, factores causales, circunstancias en que se manifiestan evolución y curso que sigue. No obstante, presentan como factor común un desgaste del funcionamiento orgánico y disminución en el rendimiento de la actividad que se esté desarrollando. Los trastornos de ansiedad son síndromes clínicos que pueden llegar a presentarse junto con otras enfermedades médicas o cuadros psiquiátricos, se estructuran en base a la sintomatología predominante

<span id="page-32-3"></span>Tabla 3-1: Trastornos de la Ansiedad.

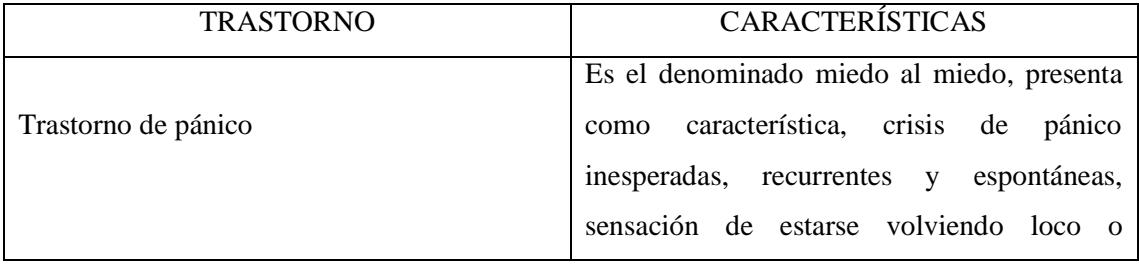

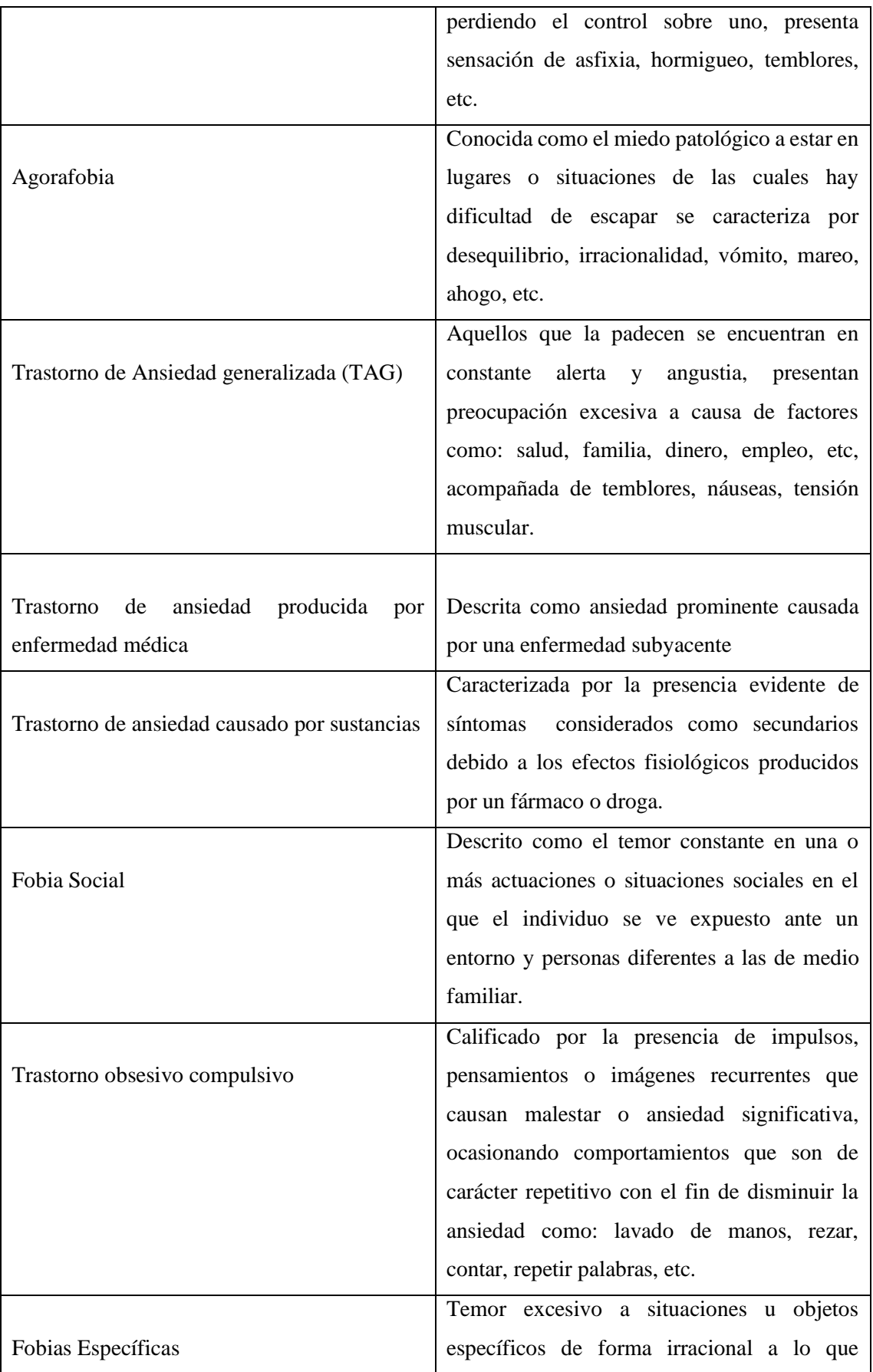

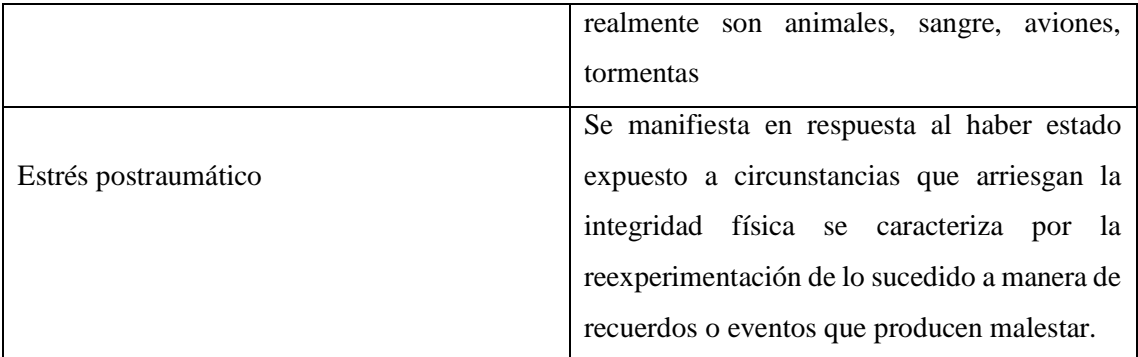

Fuente: (Gómez Ayala 2012, p. 102).

Realizado por: Cazorla Lata Katherine Angélica 2020.

#### <span id="page-34-0"></span>**1.10 Fisiología de la Ansiedad.**

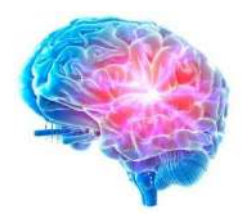

Figura 3-1: Cerebro y estrés.

Fuente: («Investigadores de Yale descubren dónde vive el estrés en el cerebro» 2020).

<span id="page-34-1"></span>En la actualidad existen varios peligros, que no se resuelven atacando o peleando dado que aún mantenemos el componente de alta sobreactivación motora ante la interpretación de una situación peligrosa, sino también se requiere acompañar al instinto de supervivencia con características psicológicas y físicas, que pueden desencadenar por su excesiva participación en enfermedades, como: las cardíacas, trastornos respiratorios crónicos y afecciones gastrointestinales (Publishing 2018).

En la anatomía funcional se estima que los síntomas de la ansiedad y trastornos de ánimo se deben en parte a la intermisión en el equilibrio de la actividad en los centros nerviosos, además de una alteración primaria en la función del cerebro o en la señalización de neurotransmisores (Martin et al. 2009), dentro del sistema nervioso central las neuronas se intercomunican mediante impulsos nerviosos en regiones localizadas o distantes, al ser células altamente excitables sus neurotransmisores actúan sobre receptores localizados en la neurona, la consecuencia de esta unión permitirá que el mensaje continúe o a su vez se inhiba (Pérez de la Mora 2003).

El Sistema Nervioso Autónomo es el responsable de dirigir la activación motora y por ende aquellos cambios físicos que esta trae, regulando funciones vitales como: respiración, digestión, circulación, metabolismo, etc, (Schlatter Navarro 2003).

Mediante intervención de los órganos sensoriales, sistema nervioso periférico, químicos como el sodio, calcio, potasio y neurotransmisores, el sistema nervioso central recepta la información de lo que sucede en el interior y exterior del organismo, la procesa de forma que puede generar el potencial de acción ante diferentes opciones fisiológicas, que permiten al individuo adaptarse a las situaciones cambiantes del entorno que lo rodea (Pérez de la Mora 2003).

#### <span id="page-35-0"></span>**1.11 Neurobiología de la Ansiedad.**

Propone que en el cerebro existen áreas que cumplen con una función vital ante los estados que provocan ansiedad, la localización de estas regiones se encontrarían en el sistema límbico, el cual comprende estructuras profundas del cerebro como: cíngulo, amígdala, tálamo, hipotálamo, hipocampo, entre otros, los cuales se encuentran vinculados con el tallo cerebral, del cual surge el nervio vago causante de irrigar a casi todos los órganos de abdomen y tórax (Cedillo Ildefonso 2017, p. 5).

#### <span id="page-35-1"></span>*1.11.1 Estructuras involucradas en la ansiedad.*

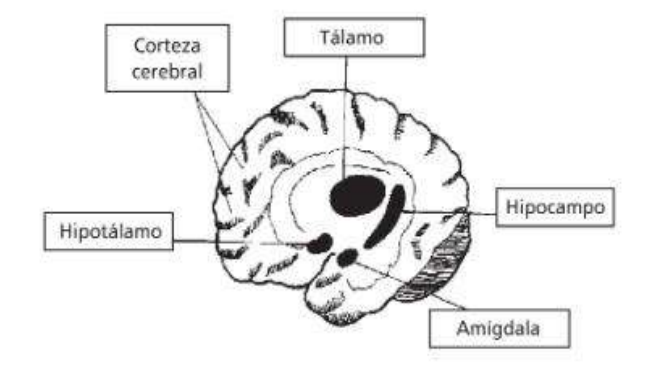

Figura 4-1: Núcleos implicados en la ansiedad.

Fuente: (Schlatter Navarro 2003, p. 35).

# <span id="page-35-3"></span><span id="page-35-2"></span>*1.11.1.1 La amígdala.*

Se encuentra ubicada en el lóbulo temporal se encarga de coordinar y regular acciones de alerta, miedo y ansiedad, envía proyecciones del medio que nos rodea a estructuras cortico-subcorticales como: corteza olfatoria, sensorial y prefrontal, hipocampo, tálamo, hipotálamo además de estructuras del tallo cerebral como: locus coerúleos, núcleos parabranquiales (regulan la respiración), núcleos dorsales del vago (encargados del control cardiovascular), la función de la amígdala se encuentra mediada por receptores: benzodiazepínicos, noradrenérgicos, 5HT-1A (Cedillo Ildefonso 2017, p. 6).
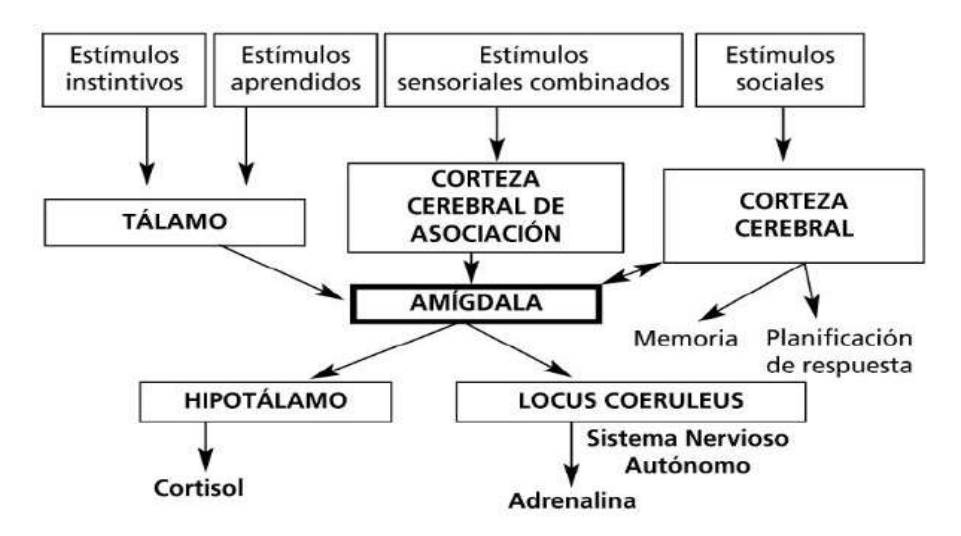

Figura 5-1: Papel de la Amígdala en la Ansiedad*.* Fuente: (Schlatter Navarro 2003, p. 37).

# *1.11.1.2 Locus coeruleus.*

Ubicado en el puente cerca del cuarto ventrículo, es el encargado de enviar información a estructuras como: hipotálamo, hipocampo, amígdala y tallo medular implicadas en el comportamiento del miedo y ansiedad, además de ser el principal núcleo que comprende norepinefrína en el cerebro, su acción se encuentra regulada por los receptores GABAbenzodiazepínicos y serotorinérgicos con efecto inhibitorio, canaliza información tanto interoceptiva como exteroceptiva convirtiéndolo en un centro de supervivencia ante situaciones de alerta (Cedillo Ildefonso 2017, p. 7).

### *1.11.1.3 Tálamo.*

Se halla en el medio del diencéfalo por encima del tallo encefálico y cerca de los ganglios basales, es el encargado de receptar y distribuir información del aparato motor y de todos los sentidos del ser humano a excepción del olfato, debido a su gran conexión con el cerebro interviene en una gran cantidad de procesos mentales que se involucran con la manera de discernir las cosas y actuar de acuerdo al entorno, sin embargo, ante situaciones de peligro retransmite las señales sensoriales hacia la amígdala (Rojas Salazar y Gomez 2019).

### *1.11.1.4 Hipotálamo.*

Es el segundo componente del diencéfalo, se halla ubicado bajo el tálamo, comprende un complejo de núcleos y fibras nerviosas con conexiones específicas, está implicado en la activación sináptica, liberación neuroendocrina y neuropeptídica, es considerado como un centro integrador de reflejos juega un papel importante en el comportamiento y expresión de emociones (Cedillo Ildefonso 2017, p. 8).

### *1.11.1.5 Hipocampo.*

Es el denominado "sistema de evaluación de riesgos", se encuentra vinculado con una parte de la corteza cerebral como: áreas sensoriales corticales y estructuras límbicas, posee una alta densidad sobre receptores 5HT-1A, además se estima que juega un papel importante en la ansiedad, su función es la de comparar los estímulos recibidos con los esperados y suscitar respuestas fisiológicas (Schlatter Navarro 2003, p. 39) (Cedillo Ildefonso 2017, p. 8).

#### *1.11.1.6 Corteza orbitofrontal.*

Cumple un papel importante en la recepción, interacción e interpretación sensorial ante eventos emocionalmente significativos, estos estímulos suelen incluir a otras personas y se remite primordialmente a situaciones sociales, que implica no solo examinar la información de los sentidos externos sino también las experiencias y recuerdos que estos traen, seleccionando y planteando un comportamiento de respuesta (Schlatter Navarro 2003, p. 36-37) (Cedillo Ildefonso 2017, p. 9).

Investigaciones neurobiológicas con modelos animales y posterior análisis de su comportamiento alude a tres neurotransmisores implicados en el estado de ansiedad: Noradrenalina (NA), Serotonina (5HT) y Ácido Gamma-amino butírico (GABA) (Gómez, Saldívar Gonzáles y Rodríguez 2002).

### *1.11.2 Neurotransmisores Implicados en los Problemas de Ansiedad*

### *1.11.2.1 Noradrenalina.*

Es un neurotransmisor que se libera de la fibra postganglionar del sistema simpático, estructural y funcionalmente está vinculada a la adrenalina la cual es secretada por la médula adrenal y posteriormente liberada a la circulación, desde el punto de vista fisiológico estas substancias químicas estimulan al sistema simpático y predispone al organismo para situaciones de lucha y alerta (Delgado Cirilo 2004, p. 213).

El arribo de un impulso nervioso a las terminales nerviosas adrenérgicas suscita una entrada masiva de iones calcio al interior de la neurona promoviendo la liberación del neurotransmisor hacia la sinapsis por un proceso de exocitosis (Delgado Cirilo 2004, p. 215), sin embargo los receptores NA se localizan principalmente en el locus coeruleus y médula espinal provocando respuesta ante situaciones de miedo, estrés y ansiedad (Cedillo Ildefonso 2017, p. 9).

### *1.11.2.2 Serotonina.*

Es un neurotransmisor de amplia distribución en el organismo, se almacena en vesículas presinápticas de neuronas especializadas las cuales se hallan extensamente distribuidas en el sistema nervioso central, también se almacena en plaquetas y aparato digestivo a nivel periférico. Desde un punto de vista fisiológico la serotonina presenta una gran variedad de respuestas, interviene en el control de la hipófisis, percepción del dolor, termorregulación, migraña, entre otros, investigaciones reportan su participación en los trastornos de ansiedad, pánico, fobia y estados psicóticos mientras que a nivel periférico muestra efectos sobre la dilatación, musculatura lisa, hipotensión y sistema respiratorio (Delgado Cirilo 2004, p. 265).

### *1.11.2.3 Ácido gamma-amino butírico.*

Es un aminoácido neurotransmisor con carácter inhibidor, los niveles bajos de GABA en el SNC están asociados a patologías como: epilepsia, Parkinson y ansiedad, existen dos tipos de receptores: GABA-A que conforma un complejo receptor macromolecular, se encuentra ubicado a nivel de: corteza cerebral, stratium, cerebelo y sistema límbico, en su estructura incluye un canal de cloro, cuando es activado tiende a aumentar el flujo de iones, y disminuir la excitabilidad hasta inhibirla, mientras que el GABA-B al ser estimulado tiende a inhibir la liberación de algunos aminoácidos excitatorios y el GABA (Cedillo Ildefonso 2017, p. 11).

### **1.12 Terapia Farmacológica.**

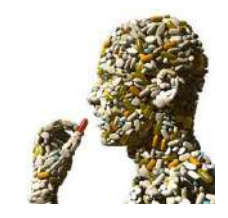

Figura 6-1: Terapia farmacológica. Fuente: («Breve crítica a la terapia farmacológica en los trastornos mentales» 2012).

La medicina química desde hace más de medio siglo ha presentado a los medicamentos ansiolíticos y antidepresivos como el pilar en el tratamiento de la ansiedad y sus síntomas, entre los más destacados se encuentran las benzodiazepinas, a las cuales generalmente acuden los médicos ante cuadros de ansiedad agudos o crónicos (Bielli et al. 2019).

Dentro de la investigación neurobiológica de la ansiedad, se ha empleado modelos animales los cuales han posibilitado ir dilucidando los circuitos neuronales y bases moleculares implicadas en la conducta de la ansiedad, con la finalidad de plantear tratamientos farmacológicos más eficientes y con la presencia mínima de efectos no deseables, no obstante existen distintos Trastornos de Ansiedad, los medicamentos disponibles no ejercen el mismo efecto sobre los trastornos por lo que urge descubrir e investigar nuevas farmacoterapias (Macias Carballo y Pérez Estudillo 2019).

Un factor de vital importancia a considerar durante la prescripción de fármacos con actividad sobre el SNC es la dependencia, en dosis bajas estos fármacos tienen propiedad ansiolítica mientras que a dosis altas presenta efectos sedativo e hipnótico (Benedí y Gómez del Río 2007). Las benzodiacepinas más usadas son: lorazepam, clonazepam, diazepam, alprazolam etc, todas se caracterizan por producir un efecto tranquilizante disminuyendo los síntomas de la ansiedad tanto en intensidad como frecuencia en cuestión de minutos (De Lope s.f.).

### *1.12.1 Tipos de Tratamientos Farmacológicos.*

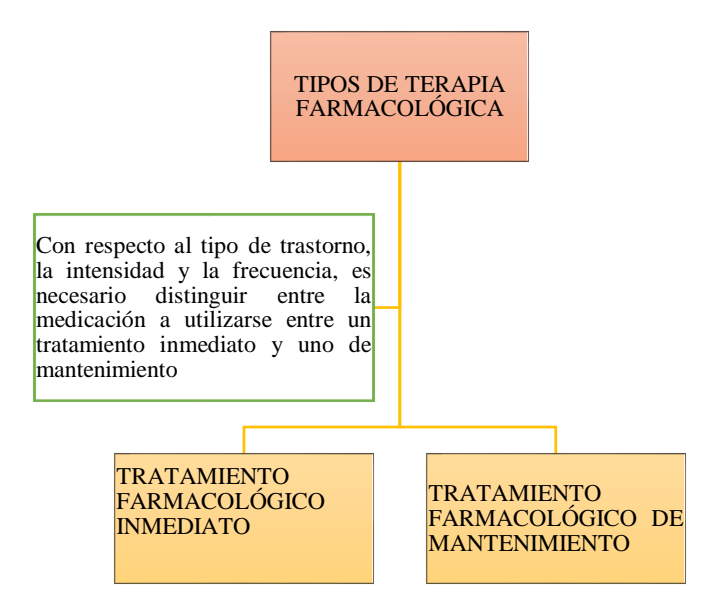

Gráfico 3-1: Clasificación de los tipos de terapia farmacológica.

Fuente: (Gómez Ayala 2012).

Realizado por: Cazorla Lata Katherine Angélica 2020.

### **1.13 Medicamentos Indicados para Diferentes Trastornos de Ansiedad.**

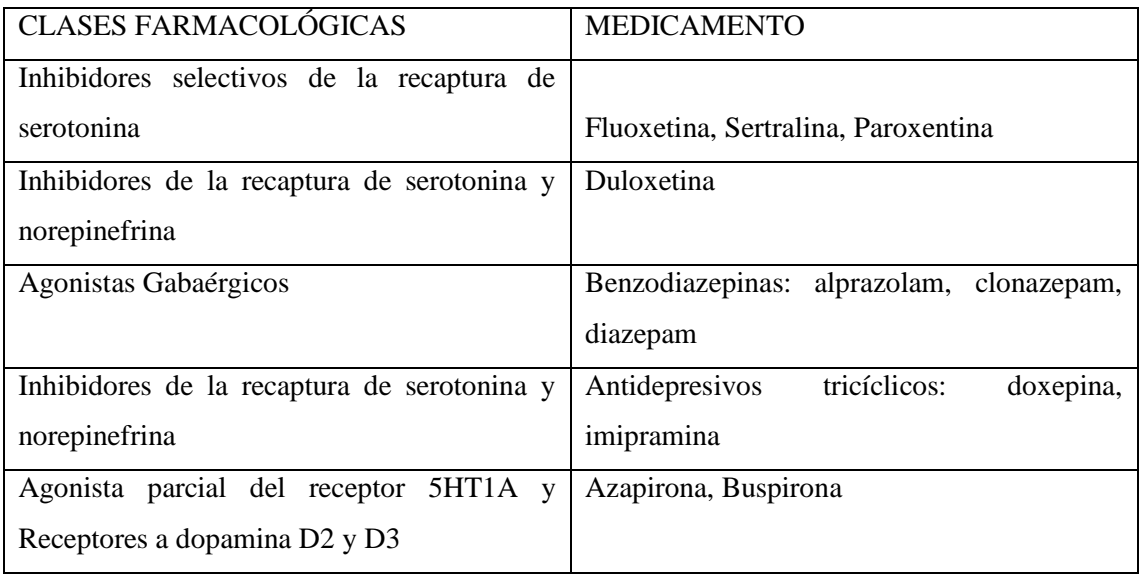

Tabla 4-1: Medicamentos indicados para diferentes trastornos de ansiedad.

Fuente: (Macias Carballo y Pérez Estudillo 2019).

Realizado por: Cazorla Lata Katherine Angélica 2020.

#### **1.14 Benzodiazepinas.**

Este grupo de fármacos son altamente utilizados en el tratamiento de la ansiedad, terapia coadyuvante en pacientes con depresión, trastornos de sueño y relajantes musculares, su empleo es considerado eficaz y seguro a corto plazo sin embargo su uso a tiempo prolongado se asocia con resultados de salud adversos, entre ellos se menciona: dependencia, caídas, tolerancia, fracturas y deterioro cognitivo (Pagoaga, Maldonado y Barahona 2016).

El mecanismo de acción de las benzodiacepinas se lleva a cabo a nivel de regiones límbicas del sistema nervioso central, tálamo e hipotálamo, llegando a ocasionar todo tipo de recesión a nivel del mismo, incluyendo sedación, hipnosis, relajación del músculo esquelético y actividad anticonvulsionante, el GABA es el principal neurotransmisor de carácter inhibidor del SNC, ejecuta su acción sobre los receptores GABA-benzodiacepina causando cambios en la permeabilidad de los iones de cloro produciendo una hiperpolarización que lleva al potencial de la membrana a valores más negativos, alejándolo del umbral y disminuyendo de esta forma la excitabilidad neuronal (Fernández García, González Viña y Peña Machado 2003).

### **1.15 Terapia No Farmacológica.**

La terapia no farmacológica es un medio empleado para ayudar a controlar o reducir la ansiedad, entre ellos tenemos: los tratamientos naturales como el uso de valeriana, lavanda, pasiflora, guayaba, tila entre otras, que en conjunto con terapias psicológicas, estrategias cognitivoconductuales, acupuntura, yoga, ejercicio, contribuyan a sobrellevar este problema psicológico social.

#### **1.16 Fitoterapia.**

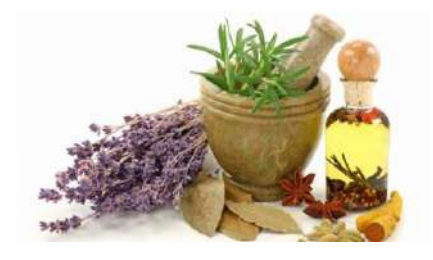

Figura 7-1: Fitoterapia. Fuente: («¿Qué es la fitoterapia?» 2015).

Se define como, la ciencia encargada del estudio y uso de los productos de origen vegetal con finalidad terapéutica, empleada para paliar o curar un estado patológico.

Los conocimientos tradicionales acerca del uso de plantas medicinales para el tratamiento y prevención de enfermedades se custodia aún en los pueblos de cada país, estos saberes han sido utilizados en la práctica médica tradicional por siglos, pero cada vez son más olvidados sin embargo, estos conocimientos son de vital importancia debido a que constituyen el pilar fundamental en la investigación de componentes químicos en plantas, de forma que se garantice su uso y acción tóxica o farmacológica (Firenzuoli y Gori 2007, p. 36).

En cada país, la medicina tradicional se ha basado en creencias mágicas, religiosas o en la experiencia popular. Durante siglos el hombre ha tratado de aliviar sus dolencias y prolongar su vida, para ello ha empleado los recursos que el planeta le otorgaba como plantas, animales y diferentes minerales; debido a su estructura y metabolismo las plantas conforman un depósito químico bien provisto, cuya composición varia acorde a factores como: especies botánicas, quimiotipos usados, parte empleada de la planta (semilla, tallos, hojas, flores), almacenamiento, sol, humedad, tipo de suelo, tiempo de cosecha, área geográfica, entre otros, estas variantes llegan a afectar de manera significativa en la actividad farmacológica.

Paracelso el padre de la farmacología fue el primero en indicar que las propiedades farmacológicas de las plantas recaen en los principios activos, es así como este conocimiento conformó la base de la farmacología moderna, y en la actualidad la medicina terapéutica se encuentra regida por la química sintética cuyo éxito se basa en las moléculas o principios activos obtenidos a partir de las plantas, los cuales han sido mejoradas químicamente dando como resultado moléculas exitosas que son más selectivas y seguras, el impacto y aplicación de tecnologías y metodologías puede representar efectos significativos en la validez científica, calidad, mejora y estandarización de hierbas medicinales (Avello L. y Cisternas F. 2010, p. 1288-1289).

La importancia del uso de plantas medicinales se debe a una menor tasa de efectos adversos en comparación con la medicina química, su efecto terapéutico se le asigna a la cantidad de principios activos con actividad farmacológica que posea.

### **1.17 Planta Medicinal.**

Acorde a la OMS se define como planta medicinal a, aquella especie vegetal que contiene en uno o más de sus órganos sustancias químicas, las cuales pueden ser utilizadas con fines terapéuticos o preventivos, tales principios activos son la base para la síntesis de nuevos fármacos

### *1.17.1 Ventajas y Desventajas del uso de plantas medicinales.*

Tabla 5-1: Ventajas y Desventajas en el uso de plantas medicinales.

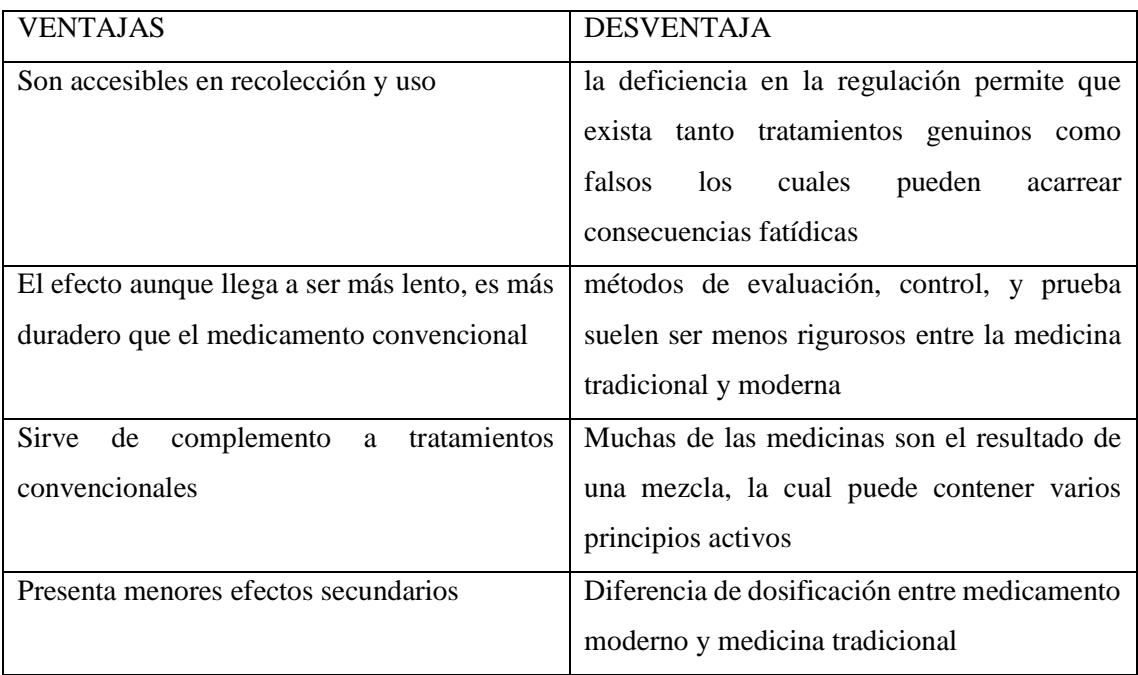

Fuente: (Hernández Cruz y López Silva s.f).

Realizado por: Cazorla Lata Katherine Angélica 2020.

### **1.18 Principio Activo.**

Se define como principio activo a la molécula que es producto del metabolismo de una especie vegetal, la cual presenta actividad farmacológica y que es capaz de ser empleada terapéuticamente.

La presencia de principios activos en especies vegetales llega a ser muy variada a causa de varios factores, sin embargo, una mejor manera de garantizar un preparado fitoterapéutico de calidad es contar con extractos que hayan sido valorados y cuantificados en base a sus principios activos más importantes.

### **1.19 Extracto.**

Se define como el producto de la evaporación del disolvente de la solución sea esta agua o alcohol, son productos concentrados respecto a la droga de partida, hasta la consistencia fluida, blanda o seca, dando como resultado medicamentos oficinales (Fauron 1995, p. 56).

### *1.19.1 Tipos de extracto.*

Destacan tres tipos de extractos:

- Extractos líquidos o fluidos: se obtiene mediante percolación con alcohol al 70° cuya concentración se lleva al vacío y estandarización 1:1.
- Extractos blandos o semisólidos: son el producto de obtención a partir del extracto líquido cuya concentración es 2:1 con un contenido del 15- 25% de humedad.
- Extractos secos o pulverulentos: se obtienen a partir del proceso de liofilización su concentración es de alrededor de 2:1-10:1 y desgraciadamente son muy higroscópicos (Corado 2005, p. 55).

### **1.20 Actividad Ansiolítica Definición.**

Se define como la acción depresora del sistema nervioso central, reduciendo o eliminando los síntomas de la ansiedad, las plantas medicinales pueden llegar a ser una opción segura y eficaz ante la ansiedad debido a que no altera el ritmo natural del sueño y sus efectos adversos son menores a los provocados por las benzodiacepinas (Salinas, Díez y Blanco 2016).

### **1.21 Etnobotánica en el Ecuador.**

El empleo y conocimiento sobre el uso de plantas en las culturas del Ecuador es vasta, la información etnobotánica nos permite estimar los recursos vegetales a partir del punto de vista de quien los usa. Desde tiempos remotos el ser humano ha mantenido una constante interacción con las plantas, las cuales han jugado un papel esencial en el progreso de las culturas como fuente de: alimentación, construcción, combustible y medicina además de haber ocupado un lugar en las creencias y ritos religiosos (De La Torre 2006, p. 246-248).

#### **1.22 Guayaba.**

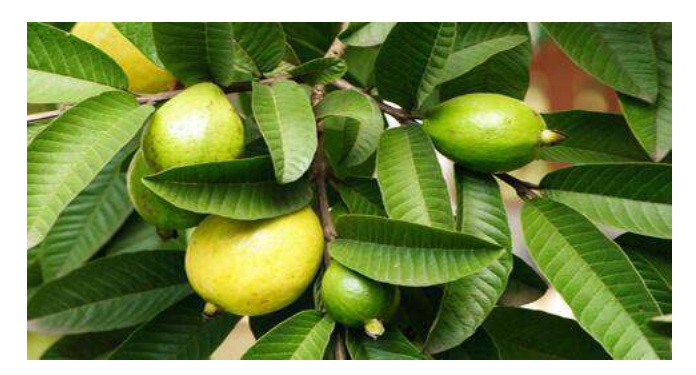

Figura 8-1: Guayaba. Fuente: (2018).

La especie *Psidium guajava L.* es catalogada como una de las frutas tropicales y subtropicales de mayor importancia económica, es una planta nativa de Mesoamérica y América tropical crece en altitudes de 0 a 1500 metros sobre el nivel del mar (MARTÍNEZ 2019).

### *1.22.1 Distribución.*

Durante la colonización española en el año de 1526 los colonizadores la exportaron al continente asiático convirtiéndose en un cultivo fundamental en China e India, actualmente se ha extendido por EE.UU, Malasia, Australia, Hawái, Egipto, Nueva Zelanda, Centroamérica, Puerto Rico, Guatemala, llegando hasta Ecuador, Perú, Brasil y el Sur de África (MARTÍNEZ 2019).

### *1.22.2 Clasificación Taxonómica*.

La guayaba tiene la siguiente descripción

Tabla 6-1: Descripción taxonómica de la Guayaba.

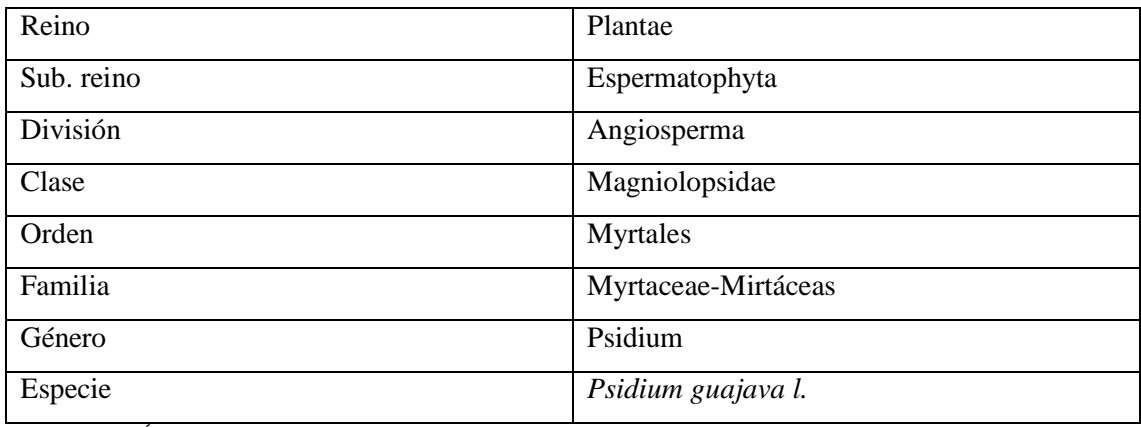

Fuente: (MARTÍNEZ 2019).

Realizado por: Cazorla Lata Katherine Angélica 2020.

#### *1.22.3 Descripción.*

La especie *Psidium guajava L*. es un arbusto o árbol que oscila entre los 2,5 a 10 m de altura, su tronco generalmente es muy ramificado y resistente, su corteza es de color gris la cual se descama con frecuencia, sus hojas son simples, de color verde brillante cuya forma puede ser elíptica u oblonga, de peciolo corto, presenta un envés pubescente con nervios prominentes, una característica al pertenecer a la familia de las mirtáceas es que sus hojas poseen glándulas oleíferas que desprenden un aroma agradable (MARTÍNEZ 2019).

Las flores son hermafroditas, presenta varios estambres y un solo pistilo crecen a manera de cimas axilares o en solitario, al ser una planta melífera y de aroma dulce es polinizada por insectos que se alimentan de su néctar, la floración de la guayaba puede perdurar durante todo el año mientras las condiciones ambientales y fitotécnicas lo permitan (Fernández 2015).

El fruto se presenta a manera de baya que va de globosa a ovoide, es una fruta carnosa que contiene numerosas semillas de corteza dura y bordes lisos en su interior, la forma, color, sabor y aroma de la cáscara depende de la variedad, va desde el crema amarillento hasta el rosado y su sabor varía desde el dulce al ácido y al muy ácido (Fernández 2015).

### *1.22.4 Importancia.*

La guayaba actualmente se encuentra distribuida por varias regiones del mundo, es un fruto tropical que se consume tanto de forma procesada como fresca, de gran importancia en aspectos nutricionales como económicos, presenta 1.2 millones de toneladas de producción anual a nivel

mundial, su potencial industrial se deriva de su capacidad para realizar mermeladas, jalea, puré, pulpas, néctar, etc (Antonio Yam Tzec et al. 2010). Cabe recalcar que su importancia también deriva no solo de su uso en la industria alimenticia sino también por las propiedades farmacológicas que presenta.

### *1.22.5 Usos.*

El uso de la guayaba se debe principalmente a sus propiedades: antidiarreicas, antiespasmódicas, astringente, y antibacterianas se utiliza como agente hipoglucemiante, antiinflamatorio, antialérgico, hepatoprotector, así como también tiene efecto sedante, ansiolítico, antitusígeno, actúa sobre el sistema muscular, al ser antiinflamatorio se lo usa en las lesiones ocasionadas por el acné (Gutiérrez, Mitchell y Solis 2008).

#### *1.22.6 Propiedades.*

*Psidium guajava L.* se consume no solo como alimento sino también como medicina popular debido a sus propiedades farmacológicas, a partir de conocimientos ancestrales la guayaba se ha empleado en diferentes partes del mundo para aliviar muchas enfermedades como: diarrea, caries, diabetes, gastroenteritis, hipertensión, alivio en el dolor de heridas (Naseer et al. 2018).

La guayaba se emplea como material en la construcción de viviendas y elaboración de juguetes, estudios realizados han permitido identificar fitoconstituyentes de importancia medicinal, (Gutiérrez, Mitchell y Solis 2008), presenta un elevado contenido de componentes orgánicos e inorgánicos así como metabolitos secundarios como polifenoles con actividad antioxidante, compuestos antinflamatorios, antivirales, anticancerígenos, y una gran cantidad de vitaminas y minerales (Naseer et al. 2018).

Se ha demostrado que la especie *Psidium guajava L.* particularmente los extractos de hojas y frutos presenta metabolitos con buen rendimiento y se ha comprobado que varios de ellos poseen actividad biológica útil entre los cuales tenemos: taninos, fenoles, flavonoides, carotenos terpenos, triterpenos (Gutiérrez, Mitchell y Solis 2008). En 1988 Lutterodt y Malenque proporcionaron información sobre como el extracto metanólico obtenido de las hojas al ser inyectado en ratones de laboratorio de forma intraperitoneal tenía la propiedad de reducir la actividad motora, lo que llevó a calificarla como efecto sedante (Rivera et al. 2003).

### **1.23 Lavanda.**

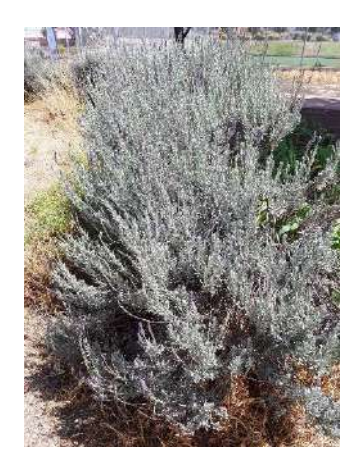

Figura 9-1: Lavanda. Capturado por: Cazorla Lata Katherine Angélica 2020.

Es una planta aromática conocida principalmente por uso en cosmética y perfumería, es quizá una de las plantas más utilizadas desde la antigüedad, por su uso medicinal y los beneficios que ofrece para mantener nuestra salud de manera natural.

Su nombre proviene del latín *(lavar)* haciendo relación a su uso originario que no era otro más que el de ser utilizada para baños como si se tratase de un jabón, empezó a ser empleada principalmente como infusión durante mucho tiempo por sus propiedades relajantes (D. Alonso 2011) .

### *1.23.1 Distribución.*

Planta nativa de la cuenca del mediterráneo occidental, se puede localizar en lugares de exposición soleada, seca y de naturaleza calcárea, junto con otras plantas como el tomillo y romero (Centelles 2020) es una especie de distribución amplia, se encuentra dispersa por la Península Arábiga, el norte de África y el sur de Asia hasta la India, actualmente entre sus mayores productores se encuentran; Francia, España, Bulgaria, Argentina, India y Japón (D. Alonso 2011).

### *1.23.2 Clasificación Taxonómica.*

La especie *(Lavandula officinalis)* presenta la siguiente clasificación:

Tabla 7-1: Clasificación taxonómica de la Lavanda.

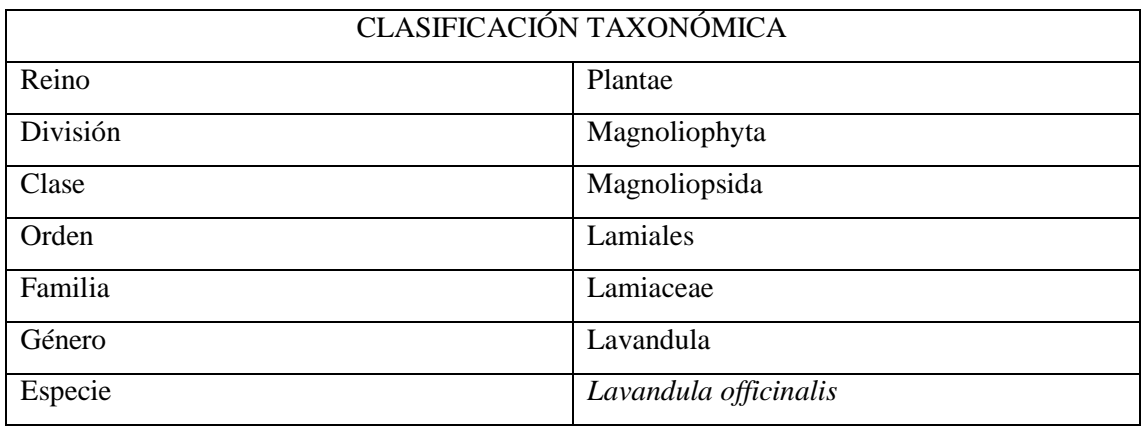

Fuente: (Centelles 2020).

Realizado por: Cazorla Lata Katherine Angélica 2020.

#### *1.23.3 Descripción.*

*Lavanula officinalis* es una planta subarbustiva perenne y aromática, forma parte de la familia de las *Lamiáceas*, tiene una altura entre los 50-80 cm de altura, sus hojas son estrechas de color verde-grisáceo de forma oblonga o lanceolada, de tallo recto o ramificado, las flores crecen en espiga son bilabiadas de tono azul violeta (Alonso 2007, p. 634) (Bergmann 2011, p. 40).

#### *1.23.4 Usos Etnomedicinales.*

Desde el enfoque medicinal los usos tradicionales de la *lavándula officinalis* han sido muy vastos a través de la historia empleándose como: sedante, antitusivo, antiséptico, digestivo, somnífero, en infecciones urinarias, respiratorias, antiflatulento, diurético, antiespasmódico, se usa la decocción para gargarismos, lavados, baños vaginales, su aceite se emplea como analgésico en casos de dolores reumáticos o cefaleas y como repelente de insectos, mientras que la lavanda en vaporización es muy útil para prevenir desmayos, vértigo, bronquitis, resfríos, sinusitis (Alonso 2007, p. 637) (Centelles 2020).

### *1.23.5 Propiedades.*

La lavanda es una planta de la familia *Lamiaceae* la cual engloba a especies con características químicas similares, generalmente está constituida por más de 100 componentes entre los que se incluye: flavonoides en diferentes proporción, antocianinas, terpenos como linalool, limoneno, tripertenos como: ácido ursólico, acetato de linalilo, cetonas como el alcanfor, alcoholes como alcohol perílico, los flavonoides de las hojas contienen principalmente glucósidos de flavona, ácido rosmarínico, clorogénico e hidroxicinámico, contiene también fitoesteroles, taninos, monoterpenos, sesquiterpenos, aldehídos terpénicos, cumarinas tales como; cinelol, terpenilo, lavandulilo y genarilo, ésteres de ácido butírico y valérico (Donelli et al. 2019, p. 6), (Lis-Balchin 2004, p. 181) (Alonso 2007, p. 635).

Los componentes clave de la especie son el linalool y el acetato de linalilo, encontrándose este último en mayor proporción, se considera al linalool como el componente activo primario, sin embargo se estima a ambos componente como los responsables de los efectos farmacológicos de la lavanda incluida su actividad calmante y sedante (Donelli et al. 2019).

### **1.24 Pataconyuyo.**

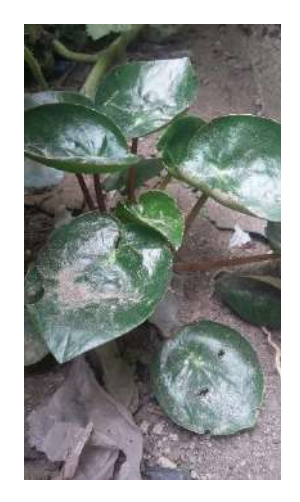

Figura 10-1: Pataconyuyo. Fuente: (UETMM 2019).

*Peperomia peltigera C.DC* pertenece a una familia de plantas tropicales y subtropicales, cuyas especies son cultivadas en su mayoría como plantas ornamentales, generalmente el género *Peperonia* crece en lugares sombreados y húmedos (Vargas 2002, p. 507-509).

### *1.24.1 Distribución.*

El género *Peperomia* muestra mayor distribución en Centro américa y al Norte de sur américa, en el Ecuador *Peperomia peltigera* se encuentra cultivada en las provincias de: Chimborazo, Tungurahua, Pichincha y Loja.

### *1.24.2 Clasificación Taxonómica.*

Tabla 8-1: Clasificación taxonómica de Pataconyuyo.

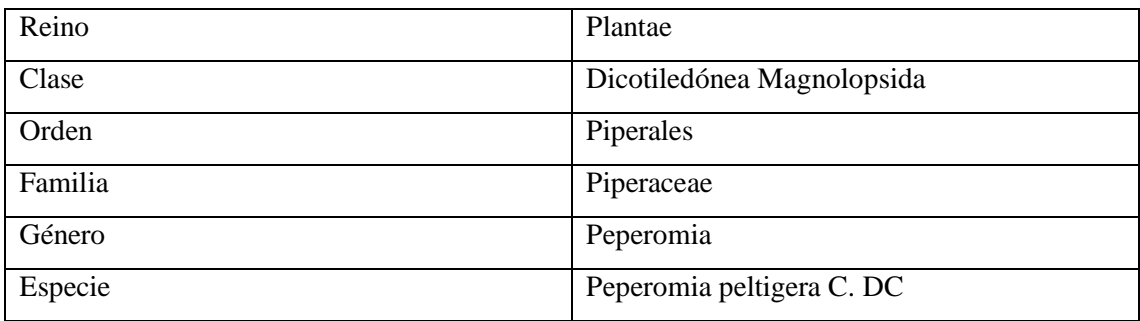

Fuente: (Yancha 2018, p. 33-34).

Realizado por: Cazorla Lata Katherine Angélica 2020.

### *1.24.3 Descripción.*

Son plantas de dimensión, forma y porte muy variable dependiendo de cuál sea la variedad, el género *Peperomia* pertenece a plantas herbáceas, perennes o anuales, terrestres o epífitas usualmente suculentas y aromáticas debido a la manifestación de aceites esenciales, cuenta con aproximadamente 10-25 cm de alto, su tallo de color verde pálido presenta cicatrices foliares, las hojas son simples de color verde brillante en el haz y verde pálido en el envés, alternas, verticiladas, enteras pubescentes o glabradas, pueden ser peltadas o no, en ocasiones presenta puntos glandulares de color amarillo, marrón, negro o rojo, pueden ser pecioladas o sésiles (Yancha 2018, p. 33) (Ramos Velasquez 2019, p. 3).

Se aprecia inflorescencias axilares, compuestas o terminales, erectas, ramificadas, o ascendentes de color blanco y suelen estar agrupadas, los frutos son a manera de bayas o drupas, sésil con un pico triangular corto u oblicuo de cuerpo liso y color marrón oscuro cuando esta seca (Yancha 2018, p. 33) (Fernández 2015, p. 3).

### *1.24.4 Usos.*

Se usa como planta ornamental, en comunidades como Tungurahua se emplea para el dolor del pecho, en Perú se utiliza para la afección hepática, renal, cardíaca, como antiespasmódico, analgésico, antiséptico, cicatrizante, para hematomas y como tranquilizante.

Las especies del género Peperomia se han estudiado con la finalidad de comprobar la presencia de metabolitos secundarios como: taninos, saponinas, triterpenos, esteroides, alcaloides y flavonoides. A la par sus aceites esenciales se comercializan debido a su actividad cicatrizante, antimicótica y antimicrobiana (Ramos Velasquez 2019, p. 22).

#### **1.25 Modelo Biológico Introducción.**

El empleo de animales como substitutos del cuerpo humano no es algo nuevo, tiene una larga historia, cuyas raíces procede de la antigua Grecia donde los conocimientos se basaban en la disección y observación anatómica, Erasistrato y Aristóteles fueron los primeros en ejecutar experimentos con animales vivos, durante varios años los animales no eran estimados como seres capaces de sentir, por ello no había interés en limitar el número de animales sometidos a experimentación (Gallo et al. 2009, p. 13) (Catalán, Asensio y Terré 2012, p. 4).

Desde el pasado siglo los experimentos ejecutados en animales han sido trascendentales para el progreso de la medicina, sin embargo, no fue hasta el siglo XVIII cuando Jeremy Bentham fue el primero en plnatear el problema ético del sufrimiento animal y su explotación desmedida por parte del hombre (Catalán, Asensio y Terré 2012).

#### *1.25.1 Importancia.*

El animal de experimentación representa una parte vital dentro de las ciencias biomédicas, son empleados como modelo biológico para comprender e investigar las causas, diagnóstico, tratamiento y prevención de enfermedades transmisibles y no transmisibles que afectan tanto al ser humano como a animales, además de obtener aportes significativos como: el desarrollo de medicamentos, alimentos y diferentes insumos, por lo que son considerados para el investigador como un reactivo biológico, por lo que su pureza debe ser constantemente vigilada, contrastada y controlada sin descuidar su posible contaminación biótica y bienestar animal (Hernández 2006, p. 1).

Actualmente, el empleo de animales de experimentación es uno de los temas más polémicos debido a que no solo incluye a científicos sino que también involucra a animalistas, legisladores, industrias y en general la opinión pública (Catalán, Asensio y Terré 2012, p. 5).

#### *1.25.2 Modelo Biológico Definición.*

Es una parte crítica dentro de la investigación biológica, constituida por una especie no humana que es un animal, debido a que en la mayoría de los casos no es viable la experimentación en humanos, se los necesita para evaluar y ensayar procesos, permitiendo extrapolar aspectos de una enfermedad humana y adquirir información sobre como diagnosticarla, tratarla y prevenirla (National Human Genome Research Institute [sin fecha]).

### *1.25.3 Reactivo Biológico Definición.*

Se define como la especie animal que se mantiene bajo condiciones controladas, estandarizadas y específicas, cuya finalidad es la utilización dentro de la investigación científica, el empleo de animales de experimentación incorpora a la decisión ética, que se relaciona con la noción del bien y del mal llevando a preguntarse ¿tiene sentido el uso que se les da a los animales?, es por ello que el bioterio debe asegurar las condiciones ambientales, nutricionales, de alojamiento, así como las prácticas y manejo a los que son sometidos estas especies con el objetivo de garantizar y disminuir el dolor dentro de la experimentación y asegurar su bienestar animal (Hernández 2006) (Maschi, Carbone y Ferrari 2019, p. 22).

#### *1.25.4 Ratón Definición.*

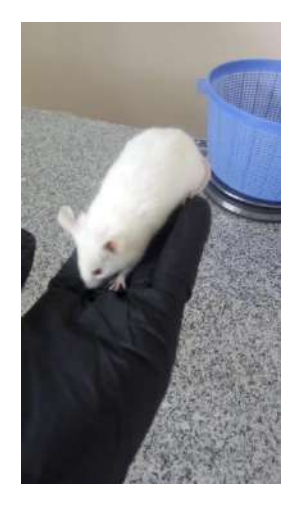

Figura 11-1: Ratón (*Mus musculus*).

Capturado por: Cazorla Lata Katherine Angélica 2020.

Es un mamífero pequeño que se encuentra en casi todos los países, aunque este roedor ha sido asociado con pestes desagradables, para la investigación científica se ha vuelto el animal de laboratorio por excelencia, debido a sus características anatómicas y fisiológicas las cuales son muy similares a las del ser humano (Baamone 2013).

### *1.25.4.1 Clasificación taxonómica.*

Tabla 9-1: Clasificación taxonómica del Ratón.

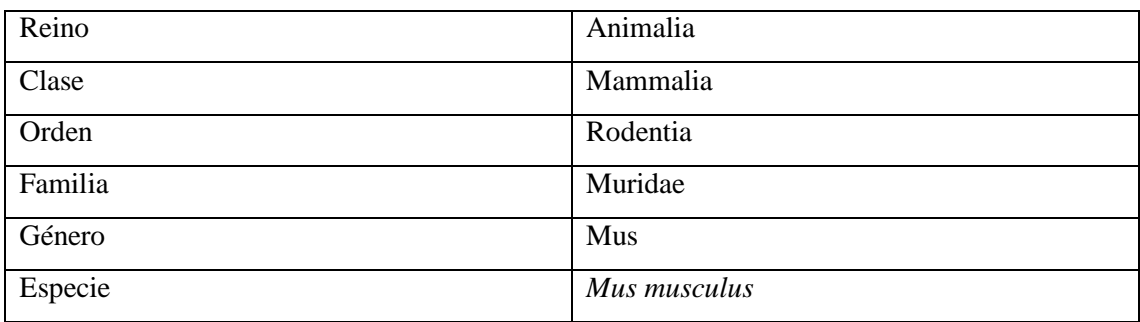

Fuente: (Fuentes Paredes et al. 2008, p. 7)

Realizado por: Cazorla Lata Katherine Angélica 2020.

### *1.25.4.2 Descripción.*

*Mus musculus* suele no superar los 20 cm de largo total, tiene un peso aproximado de 25 a 35g siendo su ideal 30 g, de pelaje blanco y corto lo que ayuda a regular el calor corporal, las hembras suelen ser levemente más grandes que los machos, tienen ojos rojos y pequeños, orejas redondas y hocico puntiagudo con bigotes largos, en las extremidades posteriores, las patitas presentan cinco dedos, mientras que las anteriores presentan cuatro (Consejo Superior de Investigaciones Científicas s.f).

El oído y olfato son muy sensibles lo que les permite encontrar sus alimentos o escapar de situaciones de peligro, morfológicamente los testículos del macho son más grandes en proporción al cuerpo, mientras que las hembras poseen cinco pares de glándulas mamarias de las cuales tres pares son pectorales y dos pares son inguinales (Fundación Charles Darwin 2014).

### *1.25.4.3 Ventajas y desventajas.*

Tabla 10-1: Ventajas y desventajas del modelo biológico ratón.

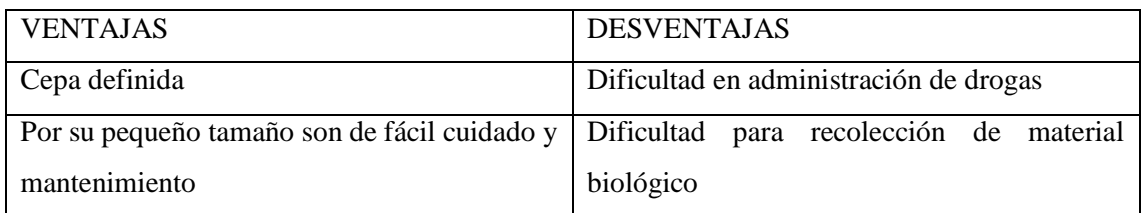

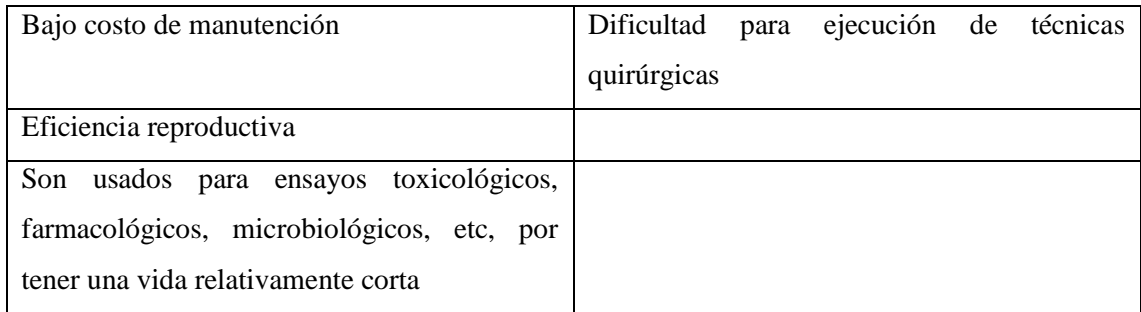

Realizado por: Cazorla Lata Katherine Angélica 2020. Fuente: (Fuentes Paredes et al. 2008, p. 7-8)

### *1.25.4.4 Comportamiento social.*

Se trata de animalitos muy enérgicos, ágiles y activos, son un tanto sociables entre sí, manteniéndose en grupos después del destete, sin embargo algunos machos se muestran agresivos al querer delimitar su zona de dominio, lo que no ocurre generalmente con las hembras aun cuando estas hayan sido agrupadas siendo ya adultas, son criaturas nocturnas alcanzando su pico máximo de alimento y agua durante la noche, el ratoncito secciona su caja en áreas determinadas para comer, dormir, orinar y defecar (Fuentes Paredes et al. 2008, p. 12)

### *1.25.4.5 Mantenimiento y cuidado.*

El estado de salud óptimo de los animales de experimentación depende en su mayor parte del personal encargado de su cuidado y de las medidas que opten para su mantenimiento, sin embargo un correcto programa de manejo y cuidado brinda la alimentación y el ambiente adecuado que permite a los animales crecer, reproducirse y mantener un buen estado de salud (Fuentes Paredes et al. 2008, p. 33).

### **1.26 Test para Evaluación de Actividad Ansiolítica.**

En los últimos años la gran mayoría de los investigadores concuerdan en que determinadas funciones cerebrales como: la cognoscitiva, la conducta, y el afecto se encuentran vinculadas en diferentes especies mamíferas incluida el humano, lo que ha permitido estudiar determinadas funciones superiores humanas, normales y patológicas (Gómez, Saldívar Gonzáles y Rodríguez 2002, p. 15).

El desarrollo de test empleados en modelos animales ha dado paso a la evaluación de procesos psicológicos normales y anormales como síntomas o síndromes y de esta manera ha permitido la obtención de tratamientos más eficaces y seguros para estos padecimientos, (Moreno et al. 2018).

El progreso de modelos animales que han sido utilizados en el desarrollo e investigación de mecanismos de acción, y en el diseño de nuevos agentes terapéuticos han sido adaptados a las condiciones comunes por las que el ser humano atraviesa generalmente (Becerra-García et al. 2007).

### *1.26.1 Clasificación de tipos de test.*

Para el estudio e investigación sobre el comportamiento y sustratos neurales vinculados con los estados de ansiedad se desarrollaron modelos animales, que consistían en la respuesta de la especie a emplearse, unos modelos se acogían a la respuesta condicionada mientras que otros se basaban en una respuesta más natural propia de la especie, estos son conocidos como modelos de respuesta no condicionada.

#### *1.26.2 Pruebas de mayor uso para evaluación de la ansiedad.*

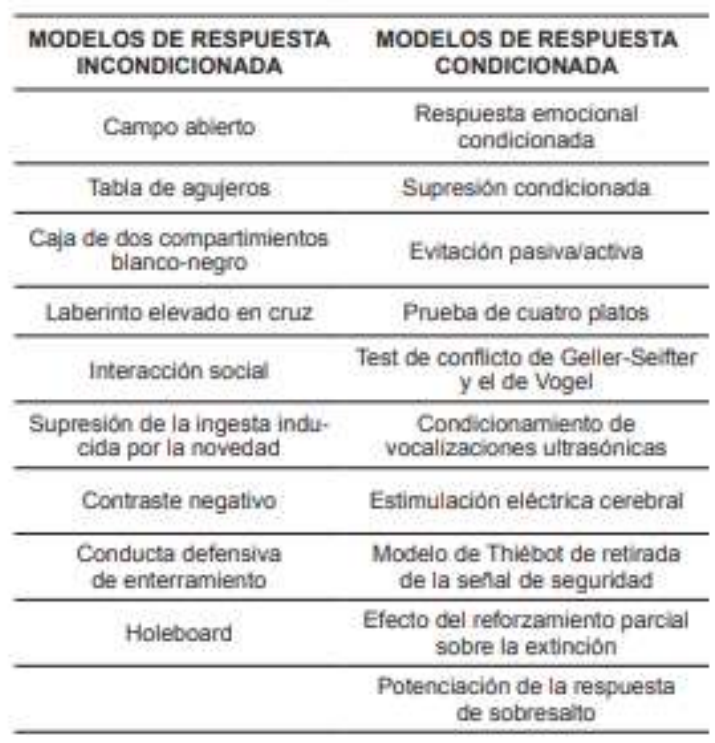

Tabla 11-1: Pruebas de uso para la evaluación de la ansiedad.

Figura 12-1: Pruebas de mayor uso para evaluación de la ansiedad.

Fuente: (Polanco 2011, p. 6).

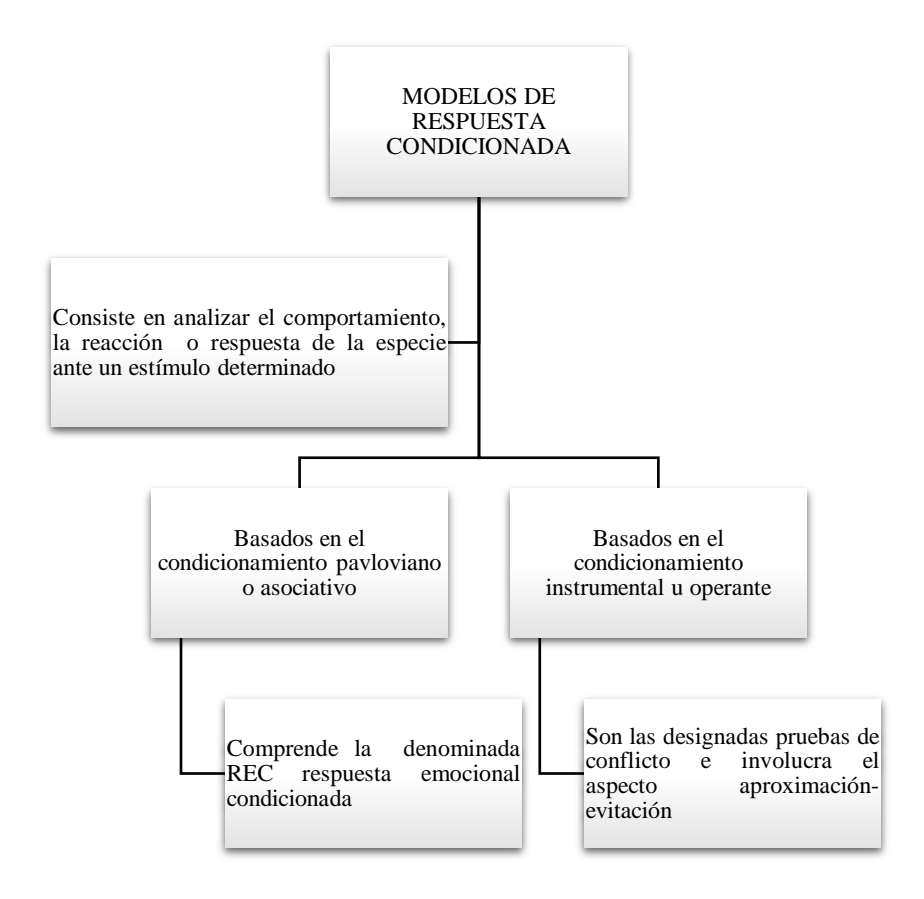

Gráfico 4-1: Modelos de respuesta condicionada

Fuente: (Polanco 2011, p. 142). Realizado por: Cazorla Lata Katherine Angélica 2020.

#### *1.26.4 Modelos de respuesta no condicionada.*

Son aquellos en donde las especies a emplearse no requieren de entrenamiento exhaustivo para un determinado estimulo, debido a que su respuesta es más espontánea a la conducta propia del roedor, estos modelos se emplean para la evaluación de variedad de conductas, procedimientos conductuales y estudio farmacológico de la ansiedad, entre las pruebas con más relevancia se encuentran: laberinto en cruz elevado, campo claro oscuro, campo abierto.

### *1.26.4.1 Laberinto en cruz elevado.*

Se basa en la aversión que el roedor tiene hacia los espacios abiertos, con luz, relativamente altos y estrechos, por lo que se considera como uno de los más empleados para la determinación de la ansiedad.

Es un test constituido por dos brazos cerrados, dos brazos abiertos y un área central a manera de cruz, la cual se encuentra a una determina distancia del suelo, en este caso se coloca al roedor en su interior y se le permite su libre exploración durante un periodo específico de tiempo.

### *1.26.4.2 Claro-obscuro.*

Es un test que da paso al conflicto entre el comportamiento natural del roedor a lugares oscuros y la aversión hacia la exploración a lugares nuevos y luminosos, está estructurada por una caja de determinado diámetro, la cual presenta un lado claro de mayor área y un lado oscuro, la caja se encuentra separada por una placa de propileno con una abertura que permite el traslado del roedor de un lugar a otro y aunque recorra con libertad ambos compartimentos preferirá por naturaleza el lado oscuro.

Para ello se coloca al roedor por un lapso de 5 minutos en donde se evaluarán parámetros como: número de transiciones entre un compartimento y otro, tiempo de permanencia, etc, todos son indicadores de ansiedad o locomoción.

#### *1.26.4.3 Campo abierto.*

Se basa en evaluar la conducta exploratoria y la locomoción del roedor, ante un área completamente iluminada y expuesta, creando un ambiente al que naturalmente el ratón tiene aversión, es un modelo estructurado por cuatro paredes trasparentes dejando una gran área al descubierto disminuyendo las posibilidades del roedor a esconderse, el lapso de duración de esta prueba varia de los 15 hasta los 30 minutos.

### 1.27 MATLAB.

Dentro del ámbito académico e investigativo MATLAB es un software matemático con un lenguaje de programación propio, es una herramienta que permite resolver y procesar varios problemas computacionales por medio de la ejecución de algoritmos y creación de interfaces de usuario, en la industria es empleada para el desarrollo, investigación y análisis de nuevos productos tecnológicos (Esqueda Elizondo 2002, p. 4).

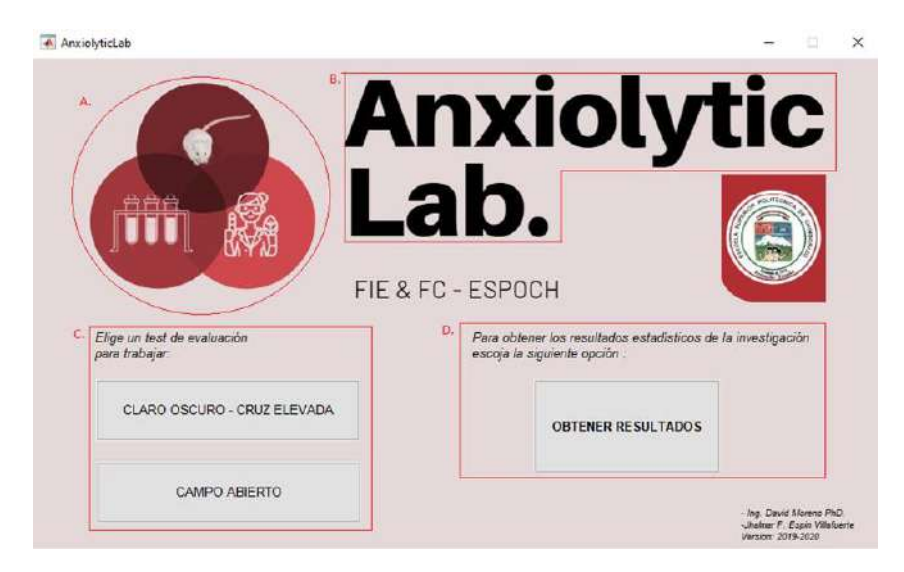

### **1.28 Software a Validar Anxiolytic Lab Descripción.**

Figura 13-1: Pantalla de Inicio Anxiolytic Lab.

Fuente: (Espín 2020). Capturado por: Cazorla Lata Katherine Angélica 2020.

El Software Anxiolytic Lab es un modelo de optimización de sus antecesores EMIS e ITOPI, los cuales son empleados para el procesamiento de datos en los equipos de medición ansiolítica: Laberinto en cruz elevado, Cuarto claro-obscuro y Campo abierto. Esta nueva versión tiene la intención de dotar de efectividad de análisis al momento de su uso, para ello se modificó las interfaces de las versiones anteriores de EMIS e ITOPI presentando una vista ordenada y libre de procesos de recorte y de introducción de umbrales, con la finalidad de obtener automáticamente los campos propios para el ingreso de coordenadas en pixeles, para el recorte automático del fotograma, además de simplificar el proceso de análisis de datos por un programa estadístico externo.

### **CAPÍTULO II**

### **2. MARCO METODOLÓGICO**

El trabajo de titulación se fundamenta en la validación de un Software que permita predecir la actividad ansiolítica en un modelo biológico *(Mus musculus)*, mediante el uso de extractos hidroalcóholicos obtenidos de: Guayaba, Lavanda y Pataconyuyo, para lo que se empleó equipos de medición ansiolítica como: campo abierto, laberinto en cruz elevado, cuarto claro-oscuro y programas de procesamiento de datos como: MATLAB, EMIS, ITOPI, IMB SPSS.

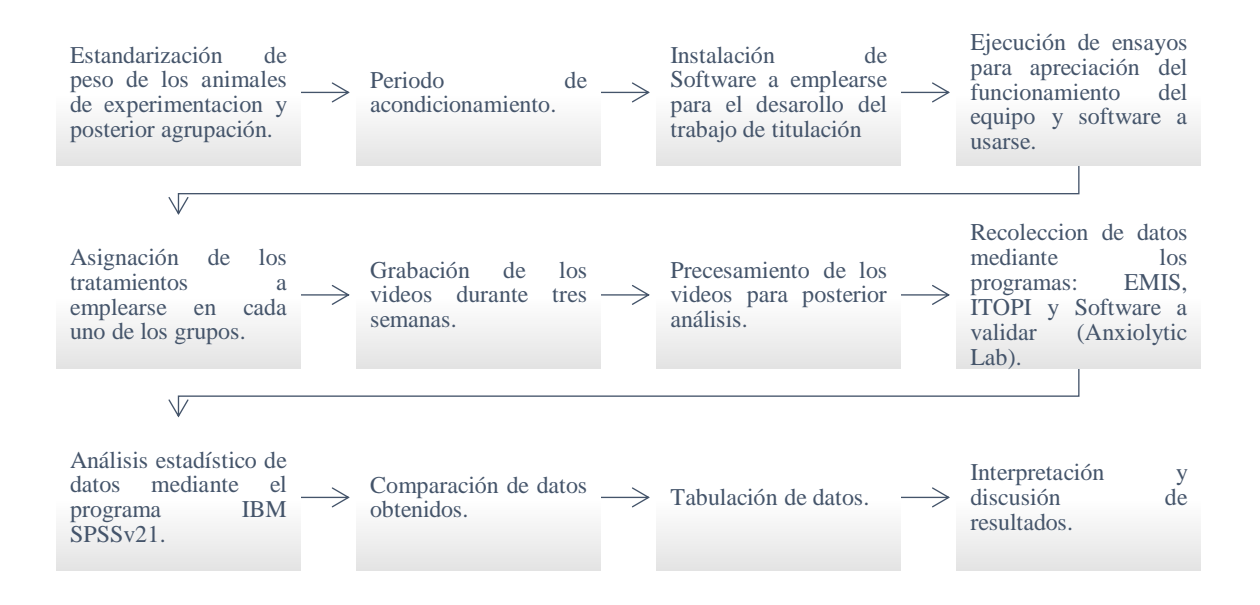

#### Gráfico 5-2: Diagrama del trabajo de titulación.

Realizado por: Cazorla Lata Katherine Angélica 2020.

### **2.1 Diseño de la Investigación.**

Su diseño es experimental basado en la "Validación de un Software que permita predecir la actividad ansiolítica en un modelo biológico *(Mus musculus)*, haciendo uso de test de normalidad y pruebas no paramétricas.

### **2.2 Localización del Estudio.**

El desarrollo del trabajo de titulación se ejecutó en los laboratorios de: Tecnología farmacéutica, Productos naturales y Bioterio, pertenecientes a la Facultad de Ciencias de la Escuela Superior Politécnica de Chimborazo (Riobamba-Ecuador).

### **2.3 Población de Estudio.**

Para el desarrollo del trabajo de titulación, se utilizaron ratones albinos machos *(Mus musculus)*, entre dos y tres meses de nacidos con un peso de 30g, adquiridos en el Instituto Nacional de Investigación en Salud Publica ubicado en la ciudad de Guayaquil.

### **2.4 Tamaño de Muestra y Método de Muestreo.**

Se empleó 30 ratones, los cuales fueron separados y colocados en forma aleatoria en 6 grupos de cinco individuos cada uno cumpliendo con las características de edad y peso.

### **2.5 Recolección de la Materia Vegetal.**

Cada una de las especies vegetales fueron recolectadas en los cantones de: Lavanda: Riobamba Guayaba: El triunfo Pataconyuyo: Patate

### **2.6 Técnicas de Recolección de Datos.**

### *2.6.1 Materiales, Equipos, Reactivos, Recursos humanos.*

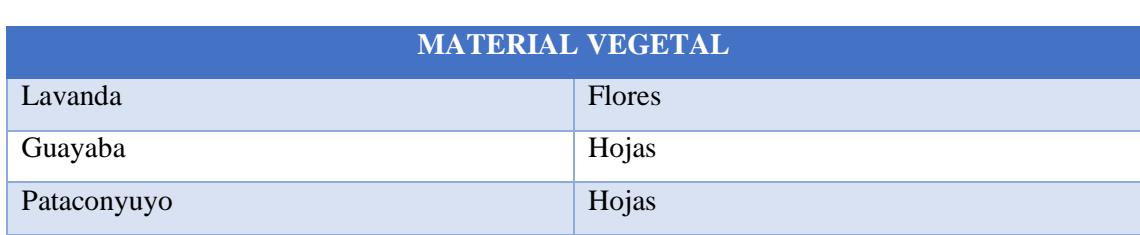

Tabla 1-2: Material vegetal.

Realizado por: Cazorla Lata Katherine Angélica 2020.

### Tabla 2-2: Reactivo Biológico.

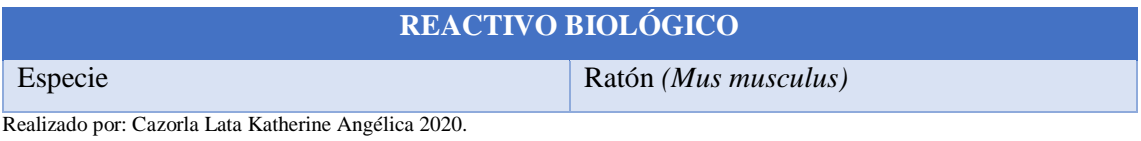

Tabla 3-2: Materiales empleados en la obtención del extracto hidroalcóholico.

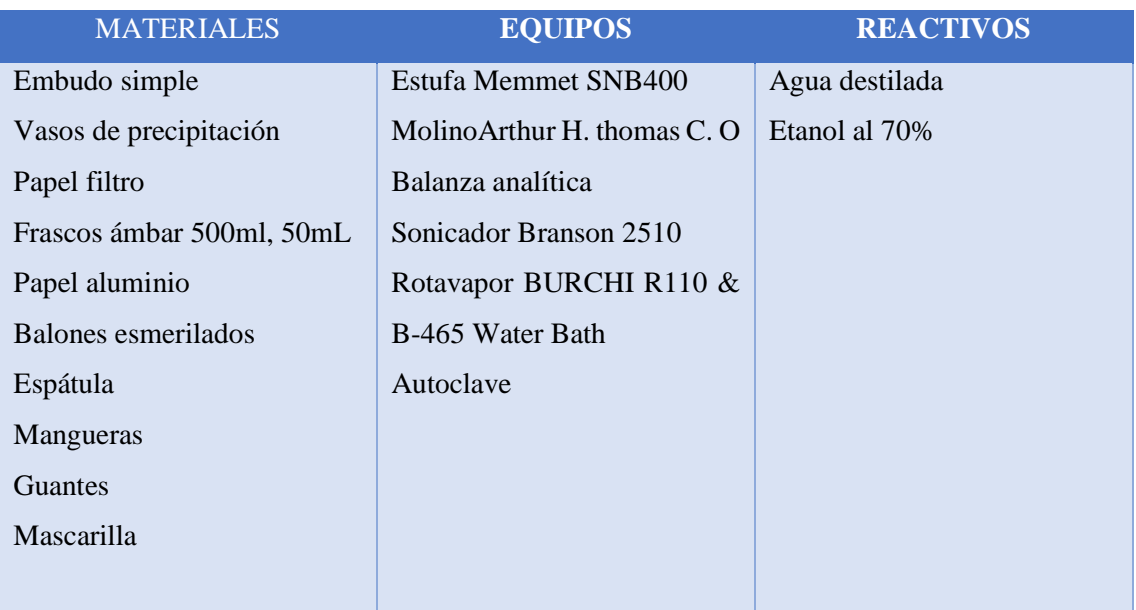

Realizado por: Cazorla Lata Katherine Angélica 2020.

Tabla 4-2: Equipos y materiales empleados en la evaluación de la actividad ansiolítica

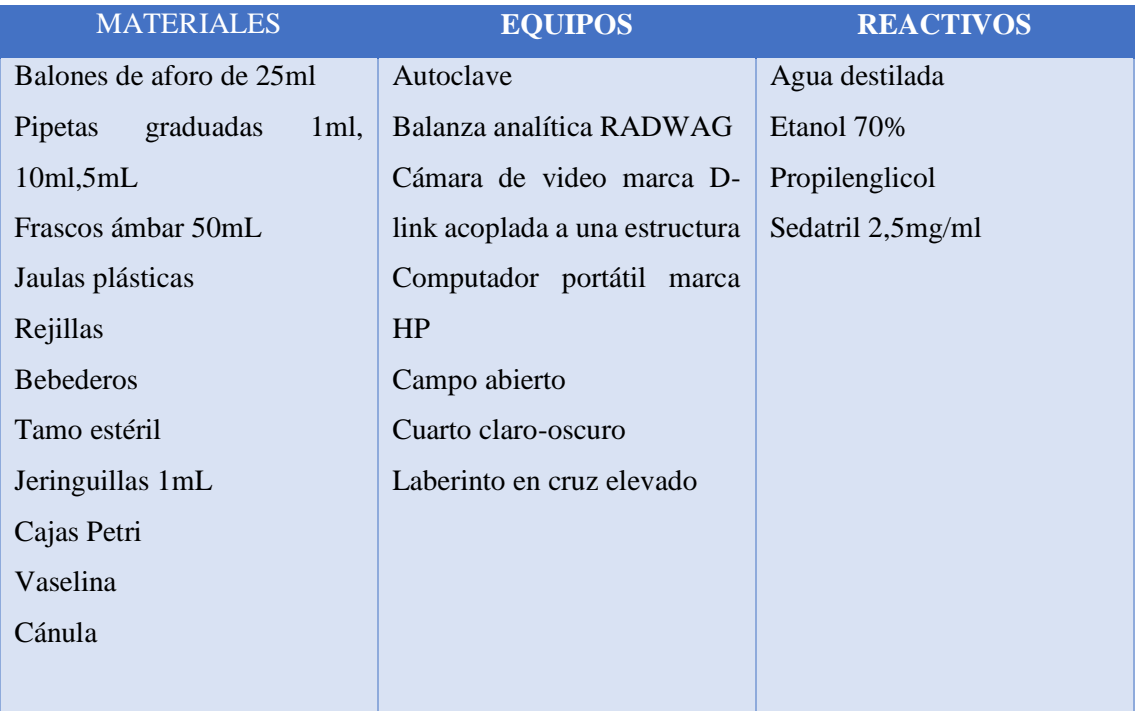

Realizado por: Cazorla Lata Katherine Angélica 2020.

### Tabla 5-2: Empleo de Recursos Humanos.

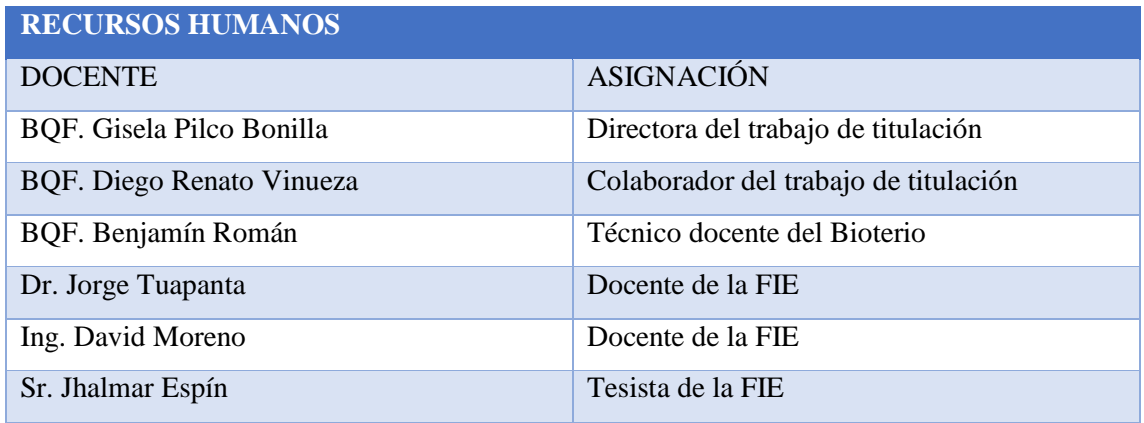

Realizado por: Cazorla Lata Katherine Angélica 2020.

### **2.7 Técnicas y Métodos.**

### *2.7.1 Recolección, Lavado, Secado y Molienda.*

Se recolectó las flores de lavanda, hojas de guayaba y Pataconyuyo, posteriormente, fueron sometidas a lavado con el fin de dejar a las muestras libres de impurezas, a continuación se las dejó por un periodo de tiempo al aire libre con la finalidad de evitar el exceso de agua, finalmente se procedió a colocarlas en la estufa de aire caliente a una temperatura de 40° durante un periodo de tiempo hasta que la muestra este seca, una vez que la muestra se encontró en el estado esperado se llevó al molino de cuchillas giratorias, para obtener una muestra de tamaño más homogéneo y que permita la extracción de principios activos.

### *2.7.2 Elaboración del Extracto Hidroalcohólico.*

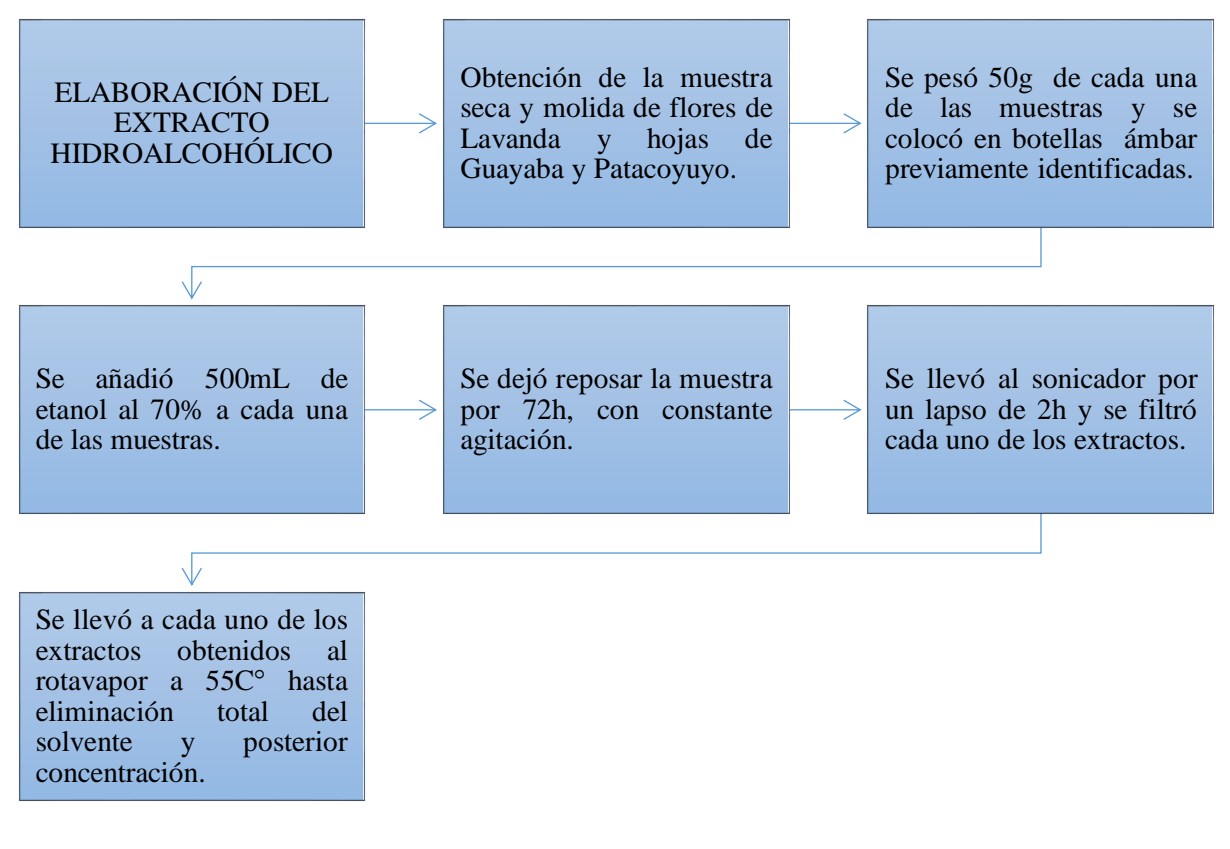

Gráfico 6-2: Elaboración del extracto hidroalcóholico.

Realizado por: Cazorla Lata Katherine Angélica 2020.

### **2.8 Medición de Actividad Ansiolítica y Validación del Anxiolytic Lab.**

Para la Validación del Software Anxiolytic Lab, el procedimiento consistió en administrar extractos de diferentes especies vegetales a los modelos biológicos para determinar si presentan o no efecto ansiolítico a una misma concentración, esto se llevó a cabo en las instalaciones del Bioterio. Se empleó 30 ratones machos separados en 6 grupos de forma aleatoria con una edad entre 2-3 meses con un peso de 30 g, y posteriormente fueron colocados en jaulas en una habitación de cuidado cumpliendo con las condiciones necesarias de mantenimiento, provisto de ventilación a una temperatura entre 21-23C° con iluminación baja pasando 12 horas en la oscuridad y 12 horas en la luz la distribución de los individuos se muestra en Tabla 6-2.

El extracto obtenido se concentró a 200ppm y se administró un volumen de 0,5ml para cada individuo acorde al grupo asignado, el sujeto de experimentación fue sometido a estrés (manipulación y administración), se esperó 30 minutos para luego colocarlos en los diferentes equipos

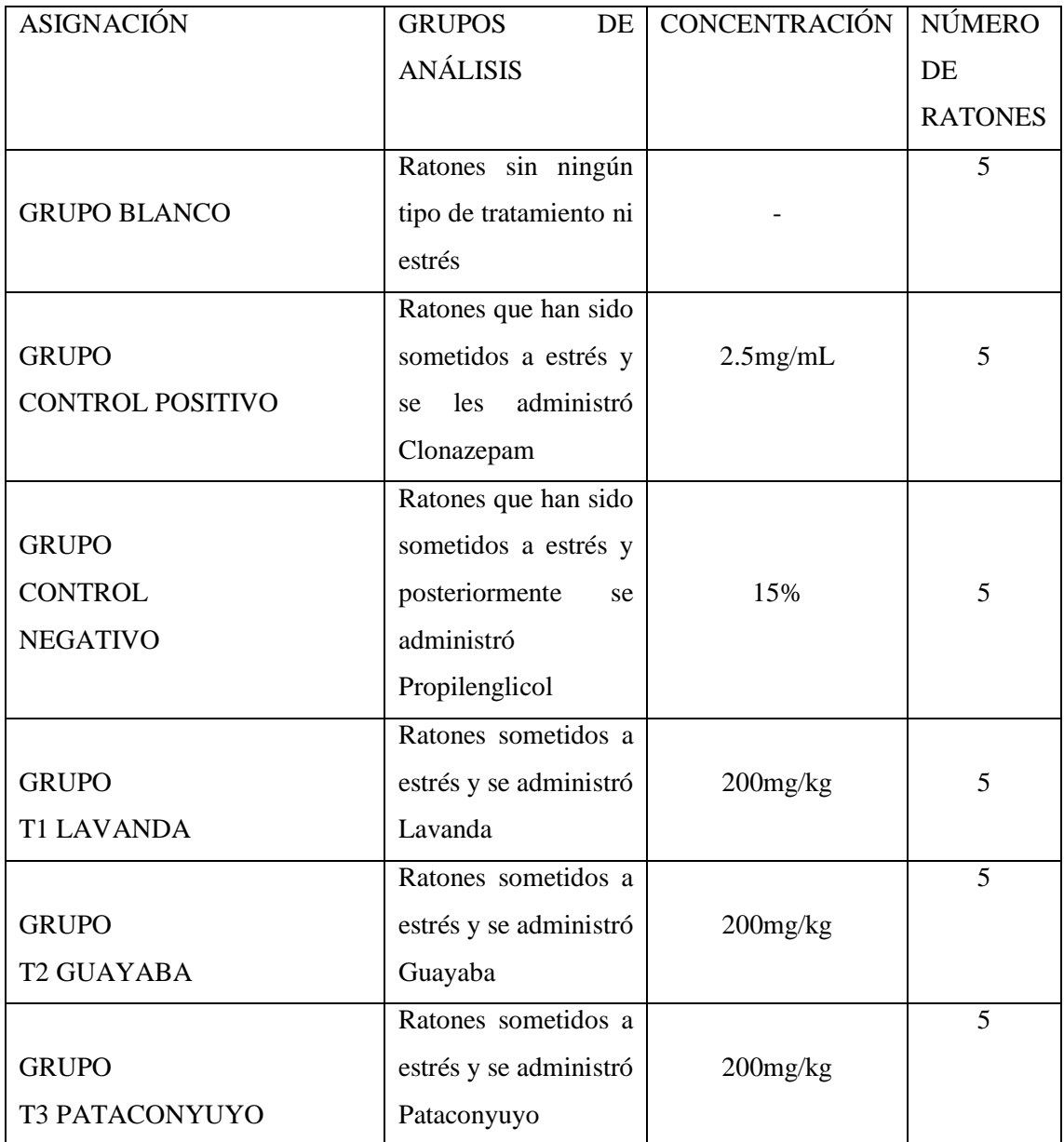

Tabla 6-2: Tabla de asignación de grupos para análisis, obtención de datos y validación del Anxiolytic Lab.

Realizado por: Cazorla Lata Katherine Angélica 2020.

### **2.9 Condiciones del Desarrollo de las Pruebas.**

Las pruebas de medición fueron efectuadas en horas de la mañana 10:00 a 13:00, en una habitación de prueba asignada, durante tres semanas se observó y se grabó en vídeo el comportamiento de cada uno de los ratones por cada test de evaluación. Los vídeos posteriormente fueron procesados con la ayuda de un Software de procesamiento de imagen denominado ITOPI para los test de Laberinto en cruz elevado y Cuarto claro-oscuro mientras que la aplicación EMIS se empleó en la prueba de campo abierto.

Al empezar con el desarrollo de cada prueba se trató de evitar y controlar todo tipo de ruidos y sonidos, de igual forma, fue importante como evaluador encontrarse fuera de la habitación en el momento de realizar las pruebas para no ser una interferencia en la conducta del animal.

Para obtención y posterior procesamiento de datos se contó con un cámara de video marca Dlink la que se encuentra vinculada a la parte superior de un soporte metálico, cubriendo el equipo se encuentran cortinas de color café oscuro de 1m de largo para evitar el paso y exceso de luz hacia los equipos y de esta manera evitar que se tomen datos erróneos como la aparición de reflejos (Guerra 2018, p. 41).

#### **2.10 Equipos de Medición Ansiolítica Empleados.**

### *2.10.1 Equipo de medición Cuarto Claro-Obscuro.*

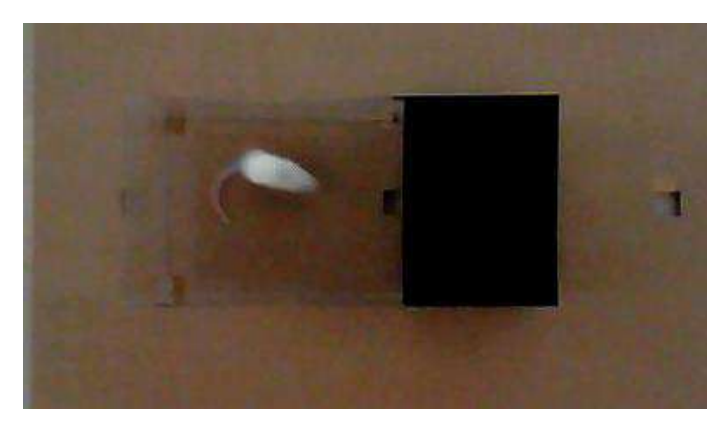

Figura 1-2: Cuarto Claro-Obscuro*.* Realizado por: Cazorla Lata Katherine Angélica 2020.

Es una caja fabricada en polipropileno, 2/3 de ella tiene paredes transparentes mientras que el piso y 1/3 del sobrante son de color negro con una dimensión de 44cm x 21cm x 21cm, separada en dos compartimentos por una pared con una abertura de 13cm x 5cm que permite el desplazamiento del roedor de un lugar a otro (Guerra 2018, p. 42). Para la recolección de datos se empleó el Software ITOPI que permite medir diferentes parámetros.

Tabla 7-2: Parámetros a analizar en el Equipo Cuarto Claro-Obscuro.

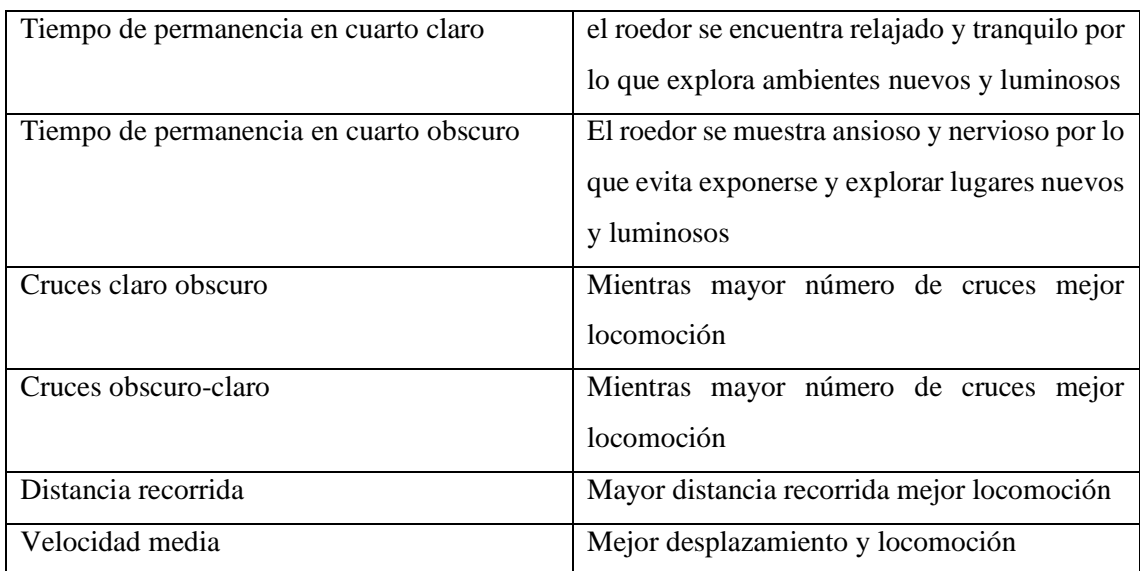

Realizado por: Cazorla Lata Katherine Angélica.2020.

### *2.10.2 Equipo de medición Laberinto en Cruz Elevado.*

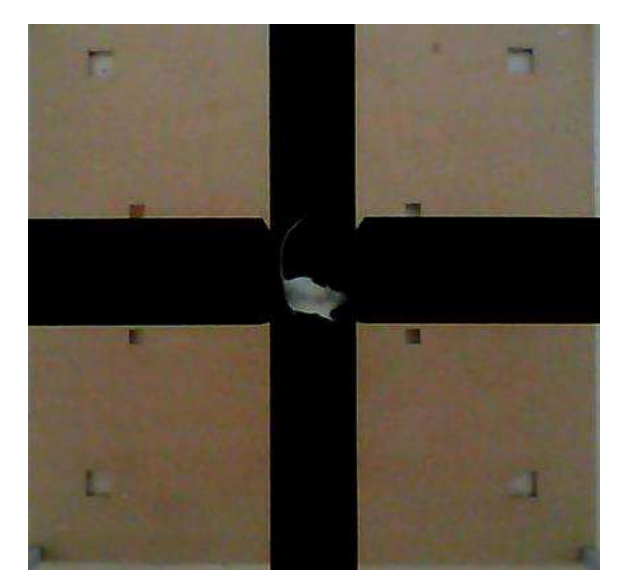

Figura 2-2: Laberinto en Cruz Elevado. Realizado por: Cazorla Lata Katherine Angélica 2020.

Elaborada en polipropileno y pintada en color negro, consta de 4 brazos; dos abiertos y dos cerrados entrelazados entre sí por una plataforma central de 10cm x 10cm, el equipo se encuentra a una distancia de 38,5cm del suelo, para la obtención de datos este equipo utiliza el software ITOPI (Guerra 2018, p. 41), permite evaluar parámetros como:

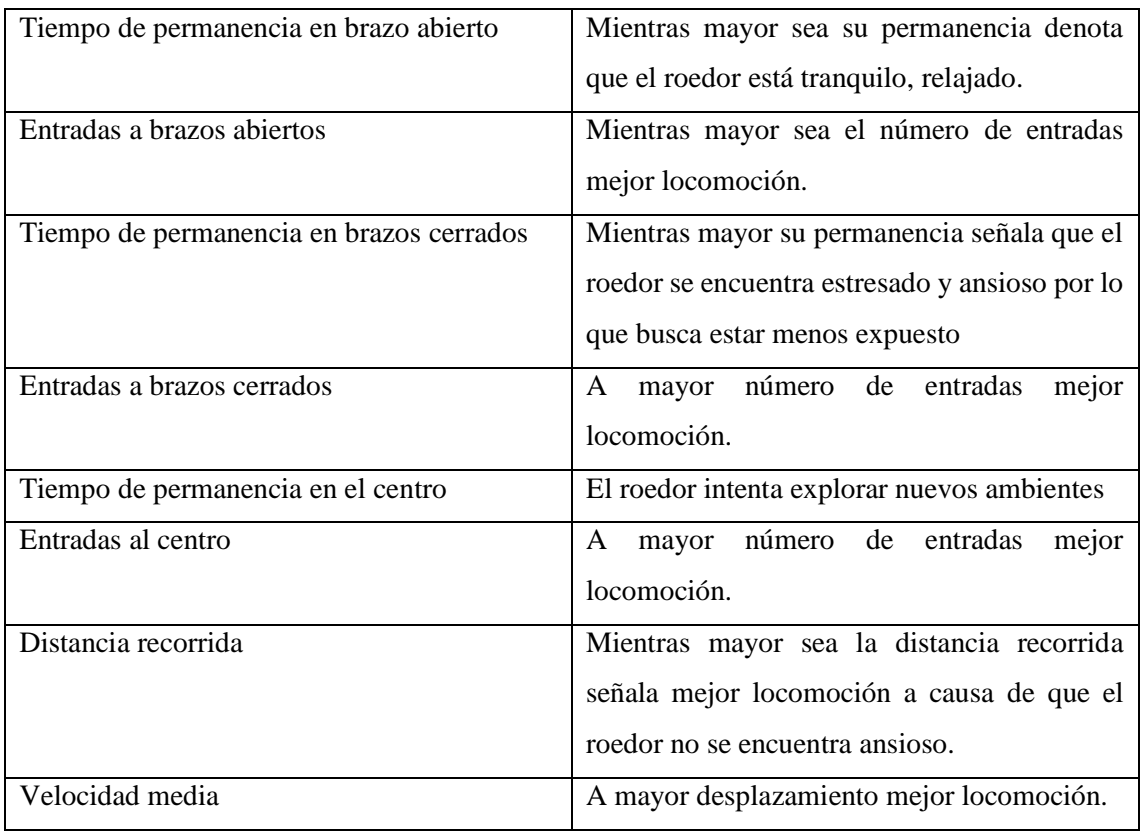

Tabla 8-2: Parámetros a evaluar en Laberinto en Cruz Elevado.

Realizado por: Cazorla Lata Katherine Angélica 2020.

### *2.10.3 Equipo de medición Campo Abierto.*

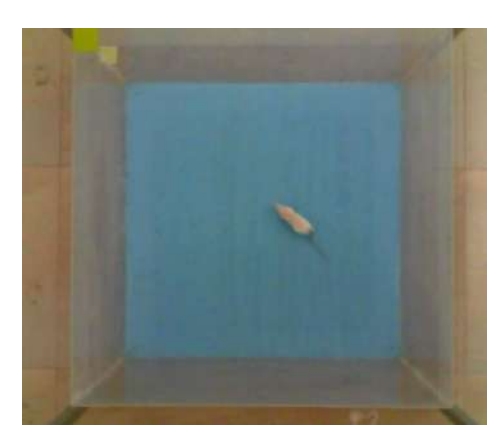

Figura 3-2: Equipo Campo Abierto. Realizado por: Cazorla Lata Katherine Angélica 2020.

Elaborado con propileno de paredes continuas transparentes de 45cm de altura y piso de color celeste, compuesto de un área cuadrada amplia y expuesta con dimensiones de 68 cm x68 cm,

para el registro del comportamiento de los roedores se empleó el software EMIS que permite evaluar parámetros como:

Tabla 9-2: Parámetros evaluar en Campo Abierto.

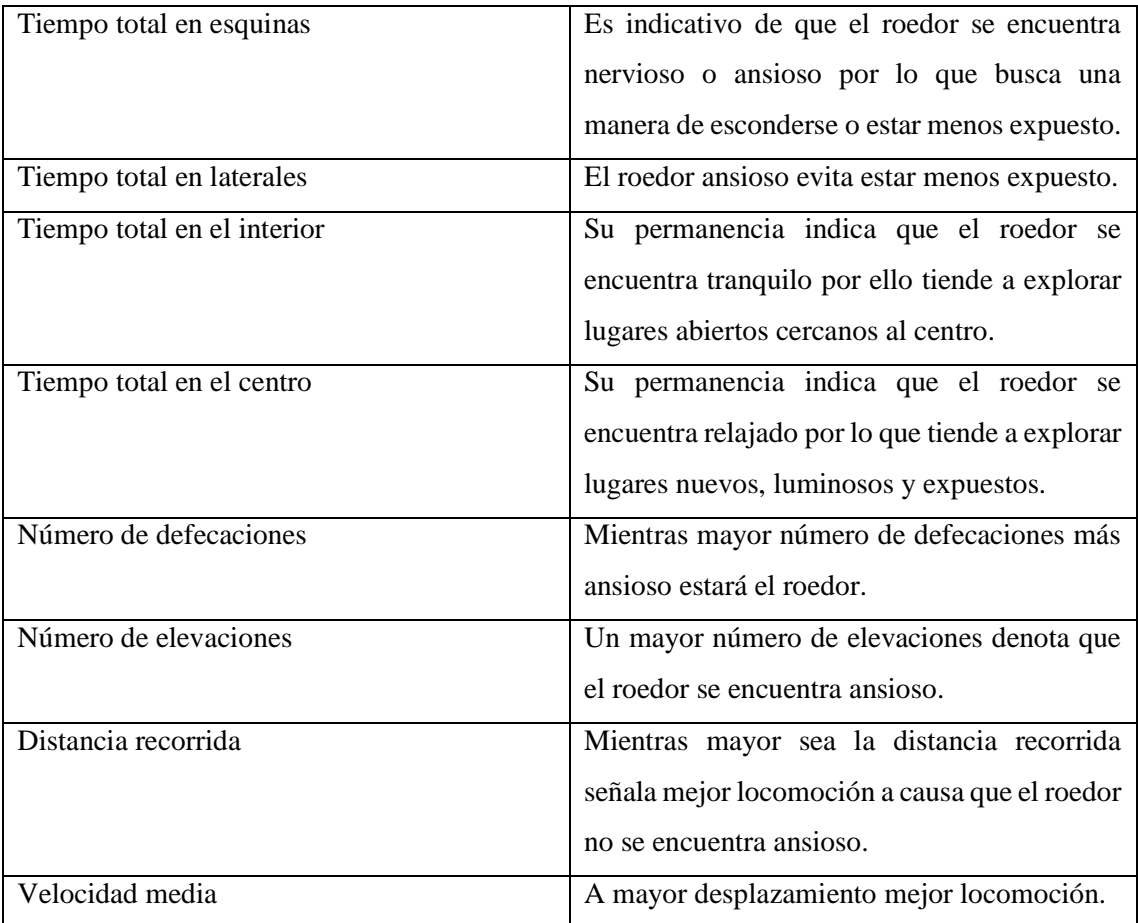

Realizado por: Cazorla Lata Katherine Angélica 2020.

### **2.11 Procedimiento de Uso de Equipos.**

Previo al empleo de los equipos y software, se realizó una inducción y lectura de los POE's de los equipos que se hallan en los archivos del Bioterio. Una vez conocida la información, se armó el equipo, se encendió la cámara y se estableció la conexión entre el computador y la cámara, posteriormente se visualizó el campo a analizar, se dispuso de tal manera, evitando la presencia de desniveles y se desinfectó con etanol al 70% antes y después de usarlo así como también entre cambio de individuo e individuo.

Para la grabación de los vídeos, se procedió a tomar de cada grupo a un individuo y colocarlo en el equipo acorde a su asignación, dependiendo del test que se esté usando, la duración depende del equipo fue entre 5-15min, finalmente se desconectó la red y se procesan los videos, con la ayuda de los programas previamente instalados en el computador para obtención de resultados

EMIS e ITOPI se extrae cada uno de los mismos en un Excel para su posterior análisis. Y comprobación con los resultados obtenidos por el Anxiolytic Lab.

### **2.12 Determinación de la Actividad Ansiolítica.**

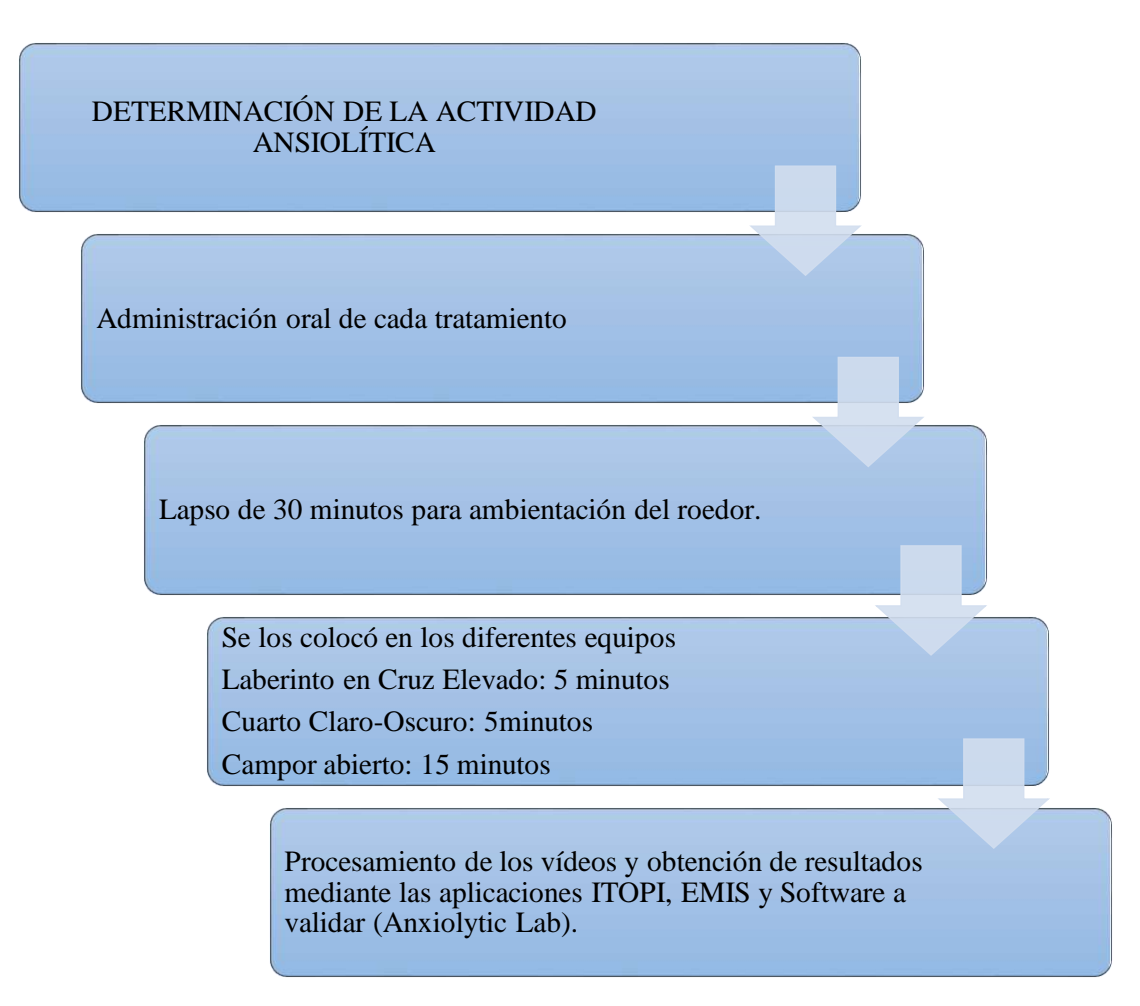

Gráfico 7-2: Determinación de la actividad ansiolítica.

Realizado por: Cazorla lata Katherine Angélica

### **2.13 Aplicación Anxiolytic Lab.**

## *2.13.1 Validación para procesamiento de videos en los Equipos: Cuarto claro-obscuro y Laberinto en cruz elevado.*

Es una aplicación creada y diseñada por el tesista aspirante a Ingeniero de la FIE- ESPOCH Jhalmar Espín, el Anxiolytic Lab se emplea como una herramienta tecnológica a raíz de que ha sido optimizada en base a su antecesor ITOPI.

Previo a la obtención de datos, se debe escoger el tipo de test a analizar cómo puede ser: Laberinto en cruz elevado o Cuarto claro-obscuro, estas opciones están visualizadas como *Seleccione test de evaluación* con numeración (1), a continuación se debe crear el archivo de Excel con extensión .xlsx en el cual se escribe el nombre de las variables que corresponden al test elegido, para ello se debe dar clic en Crear Excel con numeración (2). A continuación, se ingresa los videos con formato avi. (Espín 2020).

El programa permite ordenar los videos de tal manera que si el evaluador trabaja con un grupo Control(-) el orden será Blanco, Control(+), Control(-) y los N tratamientos a utilizarse, mientras que si el evaluador no hace uso del Control(-) el orden será Blanco, Control(+) y N tratamientos, para cargar el video en la aplicación se presiona el botón (3) el cual representa la opción *Cargar Video*, en la parte inferior se aprecia el área de evaluación correspondiente al tipo de test empleado, para analizar los parámetros a evaluar se presiona el botón *Procesar,* que se localiza en el grupo de botones señalados con el número (4), donde además se aprecia las opciones como: stop para detener el análisis, mapa de calor para saber dónde paso la mayor parte del tiempo el roedor y grabar datos, de este último se crea un Excel donde se guardan los datos correspondientes al video procesado (Espín 2020).

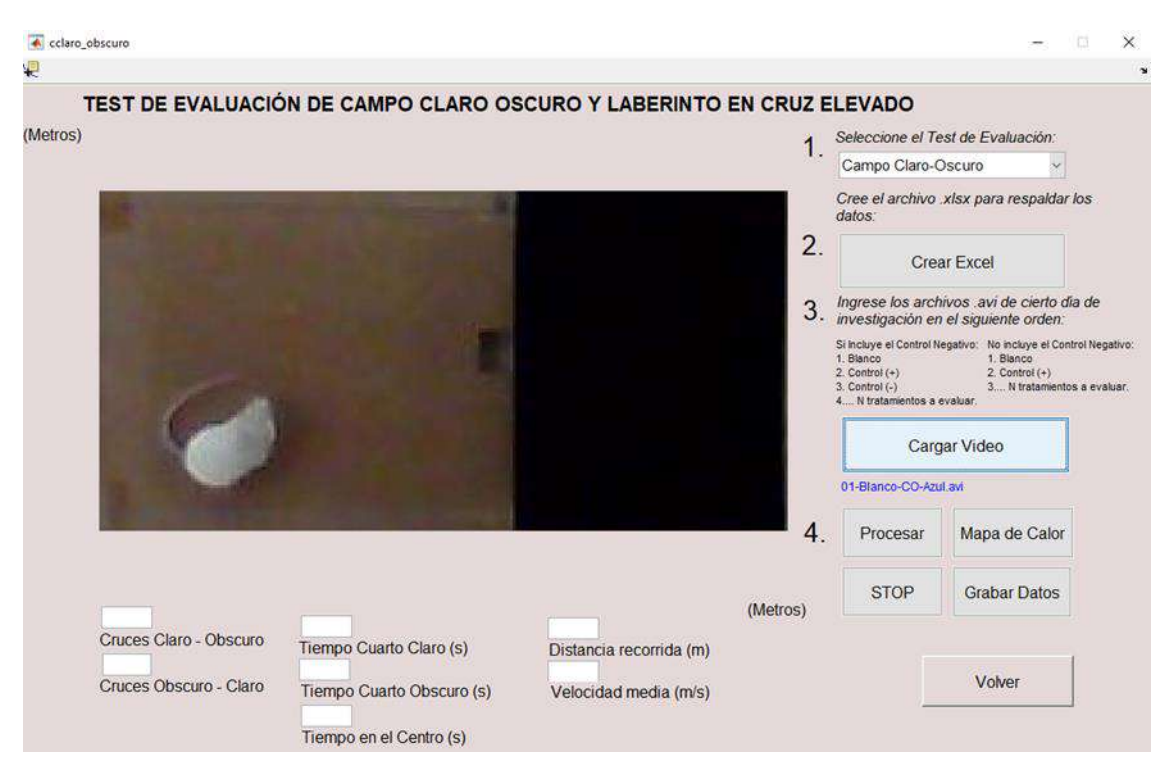

Figura 4-2: Visualización de las opciones de análisis para Cuarto claro-obscuro aplicación Anxiolytic Lab.

Fuente: (Espín 2020).

Realizado por: Cazorla Lata Katherine Angélica 2020.

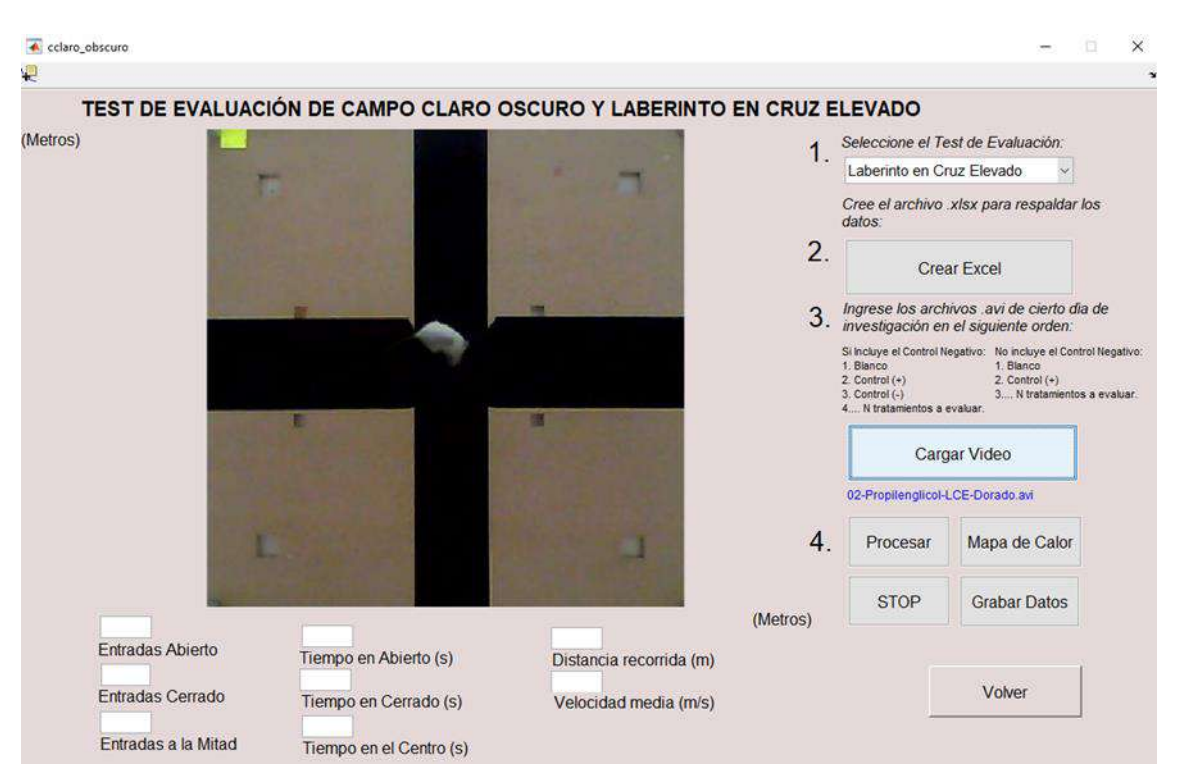

Figura 5-2: Visualización de las opciones de análisis para Laberinto en cruz elevado aplicación Ansiolytic Lab.

Fuente: (Espín 2020). Realizado por: Cazorla Lata Katherine Angélica 2020.

#### *2.13.2 Validación para Procesamiento de datos Equipo Campo abierto.*

Al igual que en los test Cuarto claro-obscuro y Laberinto en cruz elevado, el modelo Campo abierto ha sido optimizado para obtener automáticamente los campos de datos para el ingreso de coordenadas en pixeles y detectar el valor del umbral, además de recortar automáticamente la zona del vídeo a analizar, acciones que no realizaba su antecesor EMIS.

Previo a la obtención de datos, se empezó por seleccionar la opción *Crear Excel*, con numeración (1), inmediatamente se presionó Cargar Video con numeración (2) y se ingresó los videos de Campo abierto con formato avi, en función de si se consideró o no un grupo Control (-) se seguirá un orden de entrada, enumerado con (3) se seleccionó la especie empleada en la investigación, además del tiempo de duración de la prueba 5 min, 10 min, 15min (Espín 2020).

En cuanto a la contabilización de los parámetros de evaluación se presionó la opción Procesar Video iniciando el algoritmo encargado de llenar los campos de salida de datos correspondientes al video de análisis seleccionado, además se visualizó los resultados en cuanto al mapa de calor, trayectoria, distancia, velocidad media, defecaciones y elevaciones. Los datos obtenidos se registraron en una hoja de Excel (Espín 2020).
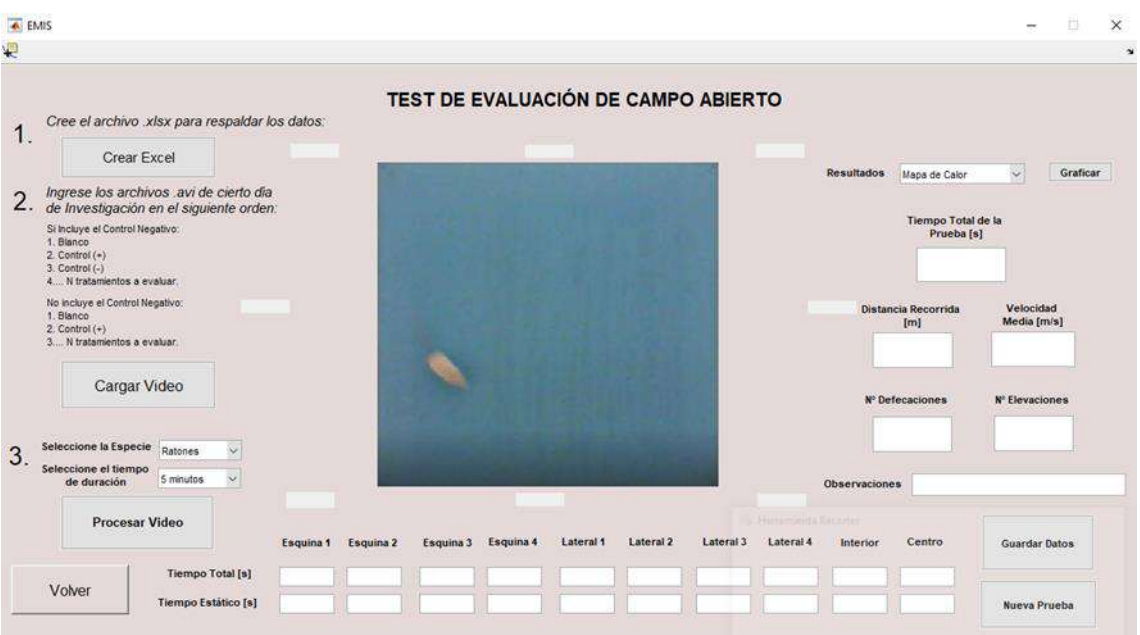

Figura 6-2: Visualización de las opciones de análisis para Campo Abierto aplicación Anxiolytic Lab.

Fuente: (Espín 2020). Realizado por: Cazorla Lata Katherine Angélica 2020.

#### *2.13.3 Anxiolytic Lab menú de selección: Supuestos Estadísticos.*

Esta opción sirve como nexo entra la pantalla principal y los script pertenecientes a un determinado test de evaluación el cual lleva el siguiente orden:

La Distribución normal se establece por el test de LILLIEFORS, la homogeneidad de varianzas por la prueba de LEVENE y finalmente el análisis de varianzas por ANOVA de un factor. El método de Tukey se emplea en caso de existir tratamientos con diferencia significativa de datos, y un botón permite regresar al menú principal (Espín 2020)

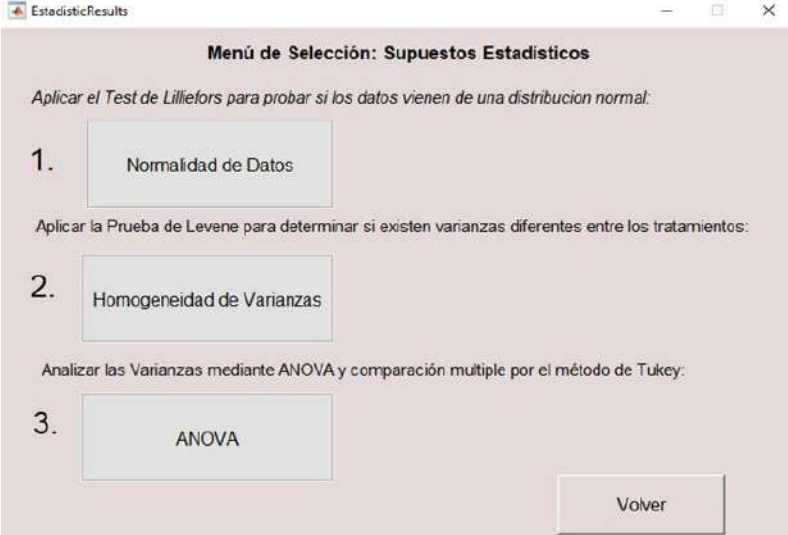

Figura 7-2: Menú de selección de Supuestos Estadísticos.

Fuente: (Espín 2020). Realizado por: Cazorla Lata Katherine Angélica 2020.

# *2.13.4 Aplicación Anxiolytic Lab script del Supuesto de Normalidad mediante test de Lilliefors*.

Previo a ejecutar el análisis de Distribución Normal, el evaluador primero debe Seleccionar el tipo de test de evaluación: Cuarto claro-obscuro, Laberinto en cruz elevado y Campo abierto, a continuación se presionó la opción (2) Cargar archivo, posteriormente se escoge la base de datos perteneciente al tipo de test de evaluación seleccionado, en el numeral (3) se indicó si se hace o no uso del Control(-) y a continuación como paso (4) se ingresó los tratamientos a evaluar en la investigación sin incluir información del Blanco, Control(+), Control(-). Como paso (5) se creó la base de datos Excel con extensión .xlsx, para resguardo de los resultados obtenidos del análisis, en el punto (6) se define el Nivel de significancia, el cual varía de 0,01-0,05, para continuar se procedió a seleccionar la variable o parámetro a analizar; en la pantalla final del programa aparece un espacio que permite introducir texto acerca de si hubo o no novedades durante el análisis y finalmente para terminar se procedió a Guardar datos (Espín 2020).

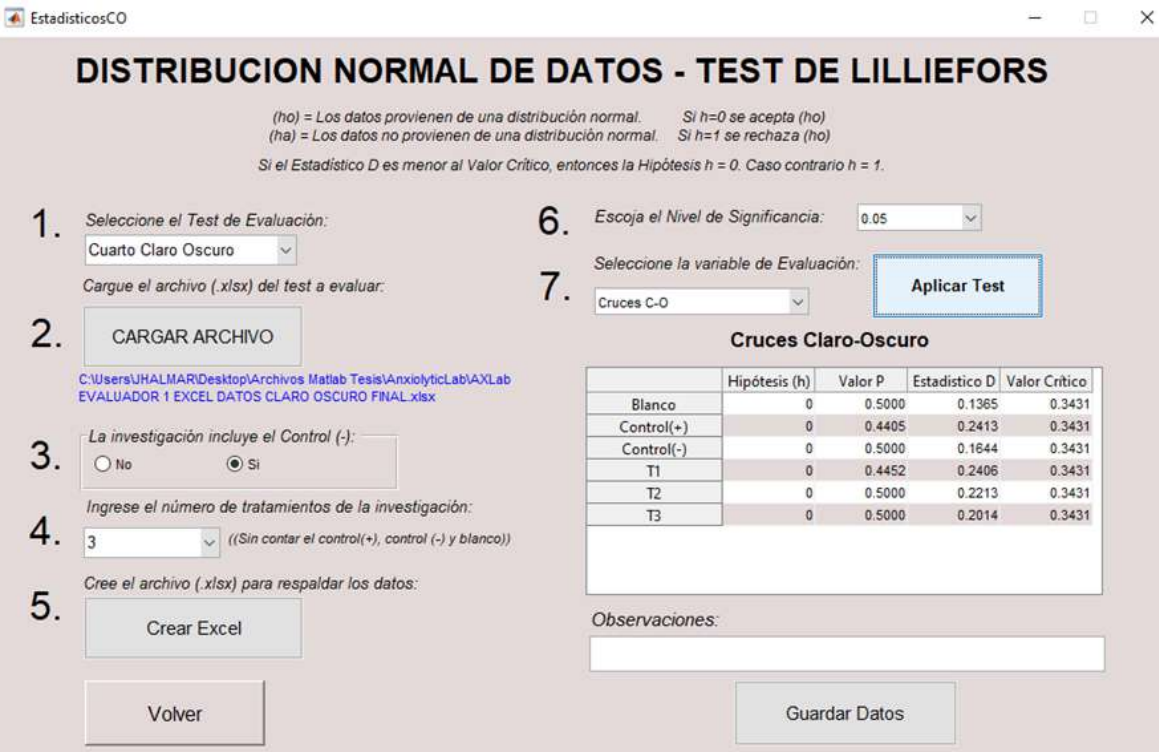

Figura 8-2: Aplicación Anxiolytic Lab, Test de Lilliefors.

Fuente: (Espín 2020).

# *2.13.5 Descripción de la tabla de normalidad empleada por el Anxyolitic Lab.*

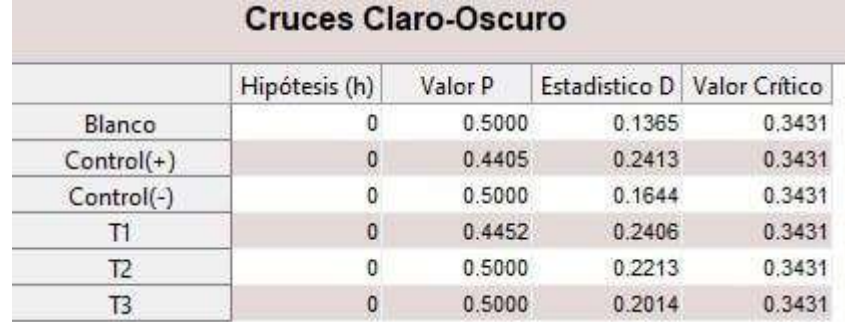

Está compuesta por cuatro columnas de datos según los tratamientos:

Figura 9-: Aplicación Anxiolytic Lab, Test de Lilliefors.

Fuente: (Espín 2020). Realizado por: Cazorla Lata Katherine Angélica 2020.

Hipótesis: presenta un valor entre 0 y 1, siendo un dato clave para la toma de decisión, donde el valor 0 se interpreta como el cumplimiento de la hipótesis nula, mientras que su opuesto el valor 1 representa el cumplimiento de la hipótesis alternativa.

Valor P: indica la probabilidad de un estadístico de prueba más extremo que el observado bajo la hipótesis nula, pequeños valores de P ponen en duda la hipótesis nula, Lilliefors señala cuando P no se encuentra dentro del rango tabulado devolviendo un valor tabulado más pequeño.

Estadístico D: es el estadístico de prueba de Lilliefors, devuelve un valor escalar no negativo.

Valor crítico: es el valor crítico para la prueba de hipótesis devuelto con un valor escalar no negativo (Espín 2020).

*2.13.6 Aplicación Anxiolytic Lab script del Supuesto de Homogeneidad de varianzas prueba de Levene.*

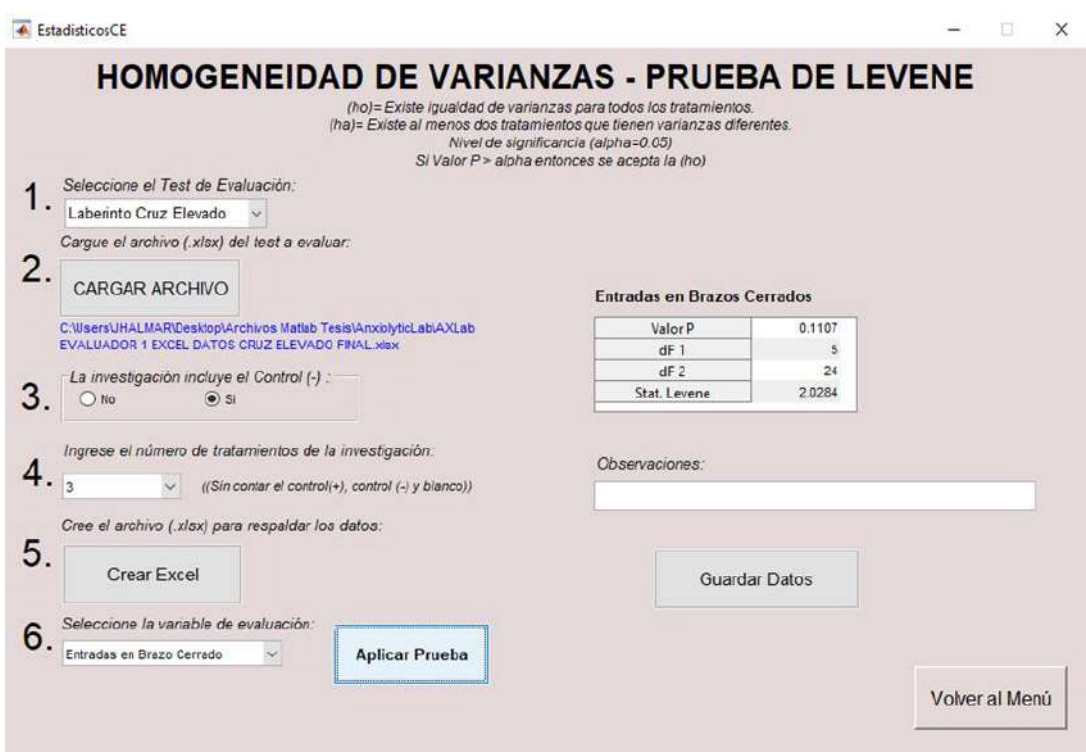

Figura 10-2: Aplicación Anxyolitic Lab prueba de Levene.

Fuente: (Espín 2020). Realizado por: Cazorla Lata Katherine Angélica 2020.

Una vez elegido el supuesto de evaluación a ejecutar, se seleccionó el tipo de test de evaluación: Cuarto claro-obscuro, Laberinto en cruz elevado y Campo abierto, a continuación se presionó la opción (2) Cargar Archivo, como paso (3) se indicó si se hace o no uso del Control (-), posteriormente se ingresó todos los tratamientos a evaluar paso (4) en donde se puede incluir de 2 a 6 grupos sin considerar Blanco, Control (+) y Control (-), posteriormente se crea la base de datos Excel (5) para resguardo de los resultados obtenidos, en el punto (6) se escoge la variable o parámetro de evaluación y se procede a Aplicar la Prueba, finalmente se guardan los Datos y se regresa al menú principal (Espín 2020).

*2.13.7 Aplicación Anxiolytic Lab script del Supuesto de ANOVA y Comparaciones múltiples por método Tukey.*

|                                                                |                  |                           | ANOVA - ANÁLISIS DE VARIANZA                                                                                                    |                           |                                                                                                    |                                 |                                        |
|----------------------------------------------------------------|------------------|---------------------------|----------------------------------------------------------------------------------------------------|---------------------------|----------------------------------------------------------------------------------------------------|---------------------------------|----------------------------------------|
|                                                                |                  |                           | (ho) = Existe igualded de medias para todos los tratamientos.<br>mal= Existe al menos dos tratamientos que tienen medias diferentes.<br>Si: Valor P < Nivel de Significancia se acepta la Hipótesis Alternativa (ha). |                           |                                                                                                    |                                 |                                        |
| Seleccione el Teat de Evaluación:                              |                  |                           | Tabla ANOVA - Tiempo total en las Esquinas                                                                                                    |                           |                                                                                                    |                                 | Marque las Diferencias Significativas: |
| Campo Abierto                                                  | Source           | SS                        | df<br>MS.                                                                                                    | F                         | Prob+F                                                                                                    | 8                               | Marcar Diferencias                     |
| Carque el archivo (.xlsx) del test a evaluar:<br>2.            | Columns          |                           | 1.8480e+05<br>5.                                                                                                    | 3.6960e+04                | 57.4007<br>1.44786-12                                                                                                    |                                 |                                        |
| CARGAR ARCHIVO                                                 | Error<br>Total   |                           | 154540+04<br>24<br>29<br>2.0026c+05                                                                                                    | 643,8998                  |                                                                                                    | 9                               | Guardar Datos                          |
| EVALUADOR 1 EXCEL DATOS CAMPO ABIERTO FINAL x sx               |                  |                           |                                                                                                    |                           |                                                                                                    |                                 |                                        |
| La investigación incluve el Control (-):<br>$\circ$ si<br>O No | Blanco<br>Blanco | Control<br>Control(-)     | Grupo A Grupo B Intervalo de confianza Inf. Estimación<br>$-123.3439$<br>$-308.8518$                                                                                                    | $-73.7225$<br>$-2592304$  | Si Valor P < Nivel de Significancia, existen diferencias significativas entre los respectivos dos tratamientos.<br>Intervalo de confianza Sup.<br>$-24.1011$<br>$-209.6090$ | Valor P<br>0.0015<br>2.06886-08 |                                        |
| Ingrese el número de Tratamientos de la investigación:         | Blanco           | T1                        | $-147.3804$                                                                                                    | $-97.7390$                | $-48.1176$                                                                                                    | 3.67346-05                      |                                        |
| 3                                                              | Blanco           | T2                        | $-143.2154$                                                                                                    | -93.5940                  | $-439726$                                                                                                    | 8.8779-05                       |                                        |
| V (ISIn contar el contro)(+), control (-) y blanco))           | Blanco           | T3<br>Control( Control(-) | $-120.0586$<br>.235 1293                                                                                                    | $-70.4372$<br>$-185.5079$ | $-20.8158$<br>$-135.8865$                                                                                                    | 0.0024<br>2.10724.08            |                                        |
| Cree el archivo (xlsx) para respaldar los datos.               | Control T1       |                           | $-736379$                                                                                                    | $-240165$                 | 25 6049                                                                                                    | 0.6696                          |                                        |
|                                                                | Control. T2      |                           | 89.4928                                                                                                    | $-19.8714$                | 29.7500                                                                                                    | 0.8140                          |                                        |
| Crear Excel                                                    | Control. T3      |                           | $-48.3361$                                                                                                    | 3.2853                    | 52,9087                                                                                                    | 0.9999                          |                                        |
|                                                                | Control(-) T1    |                           | 111 8599                                                                                                    | 161,4913                  | 211.1127                                                                                                    | 2.6860e-08                      |                                        |
| Escola el Nivel de Significancia:                              | Control(-) T2    |                           | 116,0150                                                                                                    | 185,8384                  | 215, 2578                                                                                                    | $24442 - 08$                    |                                        |
| 0.05                                                           | Controll-1 T3    |                           | 139 1718                                                                                                    | 188,7932                  | 236 4146                                                                                                    | 2.09566-08                      |                                        |
| Seleccione la variable de evaluación                           | T1<br>T1         | 72<br>T3:                 | $-45.4763$<br>$-22.3196$                                                                                                    | 4.1451<br>27:3018         | 53,7665<br>76 9232                                                                                                    | 0.9998<br>0.5441                |                                        |

Figura 11-2: Aplicación Anxiolytic Lab ANOVA y Comparaciones múltiples por método Tukey. Fuente: (Espín 2020).

Realizado por: Cazorla Lata Katherine Angélica 2020.

El evaluador primero debe seleccionar el tipo de test de evaluación como puede ser: Laberinto en cruz elevado, Cuarto claro-obscuro y Campo abierto, seguido por la opción (2) de Cargar archivo del cual se desplegara la opción para escoger la base de datos a analizar, en el literal (3) se indica si se empleó o no Control (-) para continuar con el literal (4) donde muestra un menú de selección para ingresar el número de tratamientos a base de extractos naturales sin contar al Blanco, Control (+), Control (-), a continuación se procedió a crear un archivo de Excel con el fin de salvaguardar los resultados obtenidos, en el literal (6) se seleccionó un nivel de significancia de entre 0,01- 0,05, indicando la variable de evaluación a la que pertenece, paso (7) se aplicó el test, como plus en el literal (8) se apreció la tabla de la comparación ANOVA la cual permite conocer si existe o no diferencia significativa de datos mientras que en el punto (9) se puede apreciar todas las comparaciones de cada una de las variables, y finalmente se presionó el botón Guardar datos (Espín 2020).

#### Tabla ANOVA - Tiempo total en las Esquinas Source SS  $df$ **MS** F Prob>F Columns 1.8480e+05 5 3.6960e+04 57.4007 1.4478e-12 Error  $1.5454e+04$ 24 643.8998 Total  $2.0026e+05$ 29

Figura 12-2: Tabla ANOVA

Fuente: (Espín 2020).

Realizado por: Cazorla Lata Katherine Angélica 2020.

## Comparación Múltiple por Método de Tukey

Si: Valor P < Nivel de Significancia, existen diferencias significativas entre los respectivos dos tratam

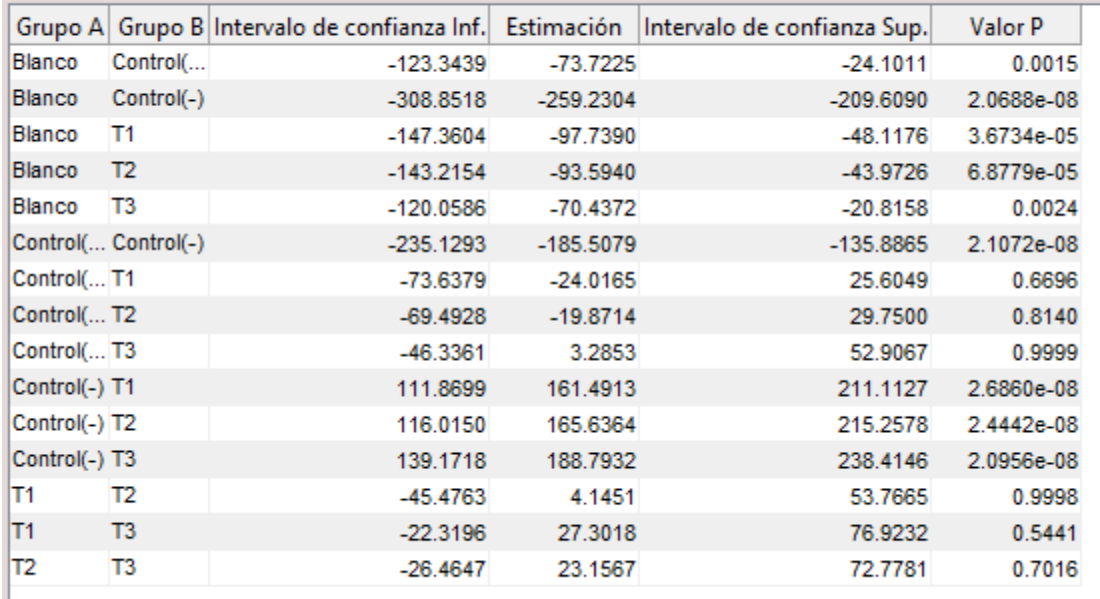

Figura 13-2: Tabla de Comparaciones múltiples por método Tukey.

Fuente: (Espín 2020).

Realizado por: Cazorla Lata Katherine Angélica 2020.

### **2.14 Análisis Estadístico.**

Para posterior análisis de los datos obtenidos se empleó el programa IBM SPSS statistic versión 21, y la versión estadística del Anxiolytic Lab, donde se confirmó que los datos de cada uno de los parámetros cumplían con los supuestos primordiales para el análisis estadístico como lo son: normalidad de las variables y homogeneidad de varianzas.

Para verificar el cumplimiento de la distribución normal de varianzas se utilizó la prueba de Shapiro-Wilk que es una prueba de normalidad empleada para muestras con un número menor de 50 sujetos y LILLIEFORS en el Software a validar, mientras que para comprobar la homogeneidad de varianzas se usó la prueba estadística de Levene.

En lo que refiere al análisis del uso de extractos de distintas plantas se empleó la prueba de hipótesis estadística ANOVA de un factor, la cual sirve para comparar datos y establecer que al menos una de las medias de los parámetros es diferente, aquellos tratamientos que indican un valor de significancia menor a 0.05 en la prueba ANOVA muestran la diferencia de un parámetro entre tratamientos.

Para la identificación de diferencias de medias se empleó la prueba estadística de Tukey Post Hoc, que permite contrastar, enfrentar y agrupar tratamientos, indicando la diferencia significativa en los subconjuntos de datos; su uso es una forma de probar una hipótesis experimental y ayudar a tomar una decisión acerca de los tratamientos empleados.

#### **2.15 Validación De Software.**

Para comprobar que el software a validar (Anxiolytic Lab) funciona correctamente se analizaron los resultados de todos los parámetros de cada equipo con los test estadísticos de ANOVA y Tukey en el programa IBM SPSS. Posteriormente, estos datos se compararon con los resultados emitidos por el Anxiolytic lab. Este paso tuvo la colaboración de docentes de la FIE, en donde se contó con un ingeniero en telecomunicaciones, un estadístico y el estudiante que elaboró el programa. Se planteó como hipótesis para el trabajo de investigación las siguientes:

Hipótesis nula (H0): los datos emitidos por el software no son estadísticamente similares con los obtenidos manualmente.

Hipótesis alternativa (H1): los datos emitidos por el software si son estadísticamente similares con los obtenidos manualmente.

Además de la validación de los resultados del equipo, se buscó identificar si los extractos analizados presentaban actividad ansiolítica.

# **CAPÍTULO III**

# **3. MARCO DE RESULTADOS, DISCUCIÓN Y ANÁLISIS**

Durante tres semanas se sometió a los roedores a las pruebas de cada uno de los equipos de medición ansiolítica, obteniendo de esta forma grabaciones del comportamiento. Los videos fueron procesados por programas de análisis como ITOPI y EMIS, para posteriormente con ayuda del programa estadístico IBM SPSS Statistics v21 obtener resultados estadísticos los cuales fueron comparados con los emitidos por el Ansiolytic Lab. De esta forma se realizó la validación del software.

Para ello se analizaron los datos en el orden siguiente:

#### **3.1 Cumplimiento del supuesto de Distribución Normal de variables.**

Si la Significancia es mayor al valor de 0,05 se acepta la Hipótesis nula la cual indica que las variables cumplen con el supuesto de distribución normal.

Hipótesis nula (H<sub>0</sub>): las variables cumplen con el supuesto de distribución normal. Hipótesis alternativa  $(H<sub>1</sub>)$ : al menos una de las variables no cumple con el supuesto de distribución normal.

## EQUIPO CUARTO CLARO-OBSCURO

Tabla 1-3: Comparación de datos Supuesto de Distribución Normal, Parámetro Cruces claroobscuro.

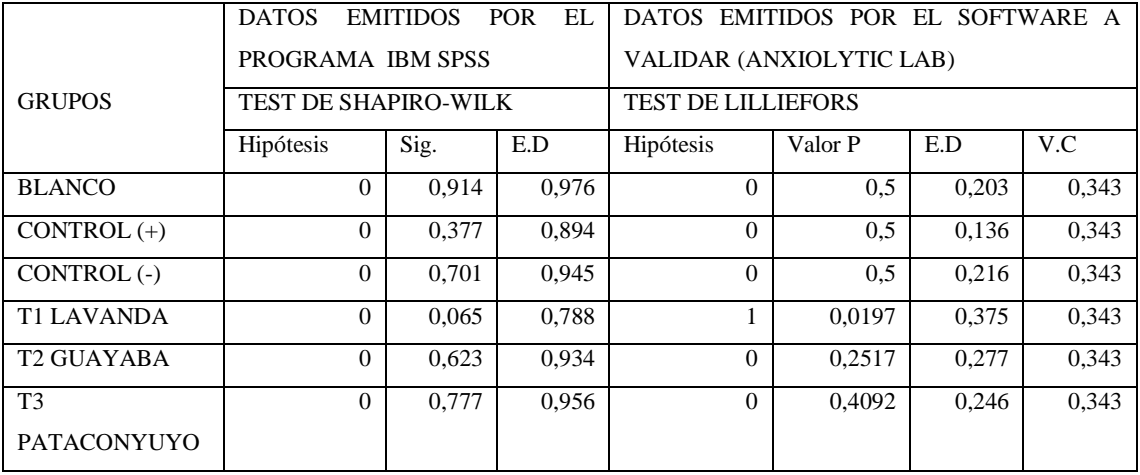

Antes de comprobar la hipótesis, en la tabla 1-3 se puede apreciar que los datos obtenidos en la medición del parámetro Cruces claro-obscuro, emitidos por el Software a validar y el programa estadístico IBM SPSS aunque son similares en los resultados registrados, en cuanto a la toma de decisión en el T1 Lavanda 200ppm son diferentes, debido al uso de distintas pruebas de normalidad, se puede apreciar la diferencia entre si cumple (0) o no (1) con el supuesto de distribución normal, esto se debe a causa de que el Software a validar emplea el test de LILLIEFORS el cual es una modificación del test de KOLMOGOROV-SMIRNOV, convirtiendo al primero en una prueba más estricta que el test de SHAPIRO-WILK empleado por el programa estadístico IBM SPSS, la diferencia en la toma de decisión radica en que los datos de discrepancia en LILLIEFORS se han vuelto más pequeños de lo que normalmente hubieran sido, por lo que la distribución nula aunque sea cierta es estocásticamente más pequeña que la distribución normal de KOLMOGOROV-SMIRNOV y por con consiguiente en SHAPIRO-WILK (Muñoz, Escobar y Acalo 2019, p. 6-9). En base a esta discusión se permite aceptar la hipótesis nula que indica que las variables de este parámetro cumplen con el supuesto de distribución normal.

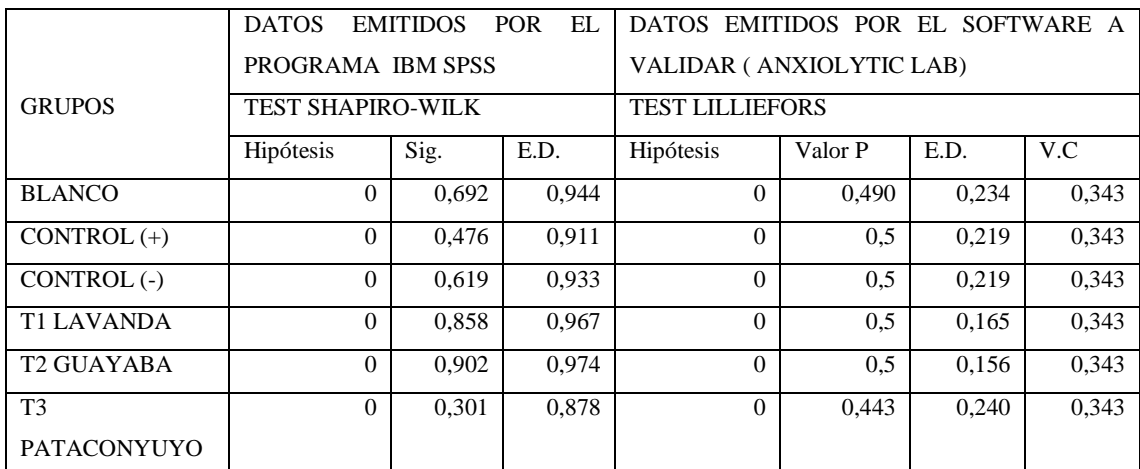

Tabla 2-3: Comparación de datos Supuesto de Distribución Normal, Parámetro Tiempo en Cuarto claro.

Realizado por: Cazorla Lata Katherine Angélica 2020.

Antes de comprobar la Hipótesis entre los datos de la medición del parámetro Tiempo de permanencia en el cuarto claro, se puede apreciar que los datos emitidos por el Software a validar y el programa estadístico IBM SPSS son diferentes debido al uso de distintas pruebas de normalidad pero que a pesar de esta diferencia la toma de decisión es la misma, permitiendo confirmar la existencia de distribución normal en este parámetro.

En base a los datos obtenidos en la tabla 2-3 la significancia en SHAPIRO-WILK y el Valor P en LILLIEFORS es mayor a 0,05 permitiendo aceptar la Hipótesis nula, la cual indica que todas las variables cumplen con el supuesto de distribución normal en este parámetro, por lo tanto los datos registrados por el Software a validar y el programa IBM SPSS son similares estadísticamente.

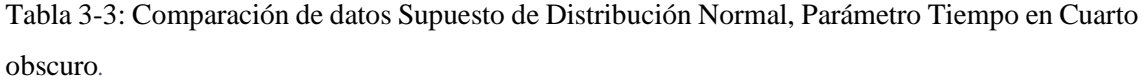

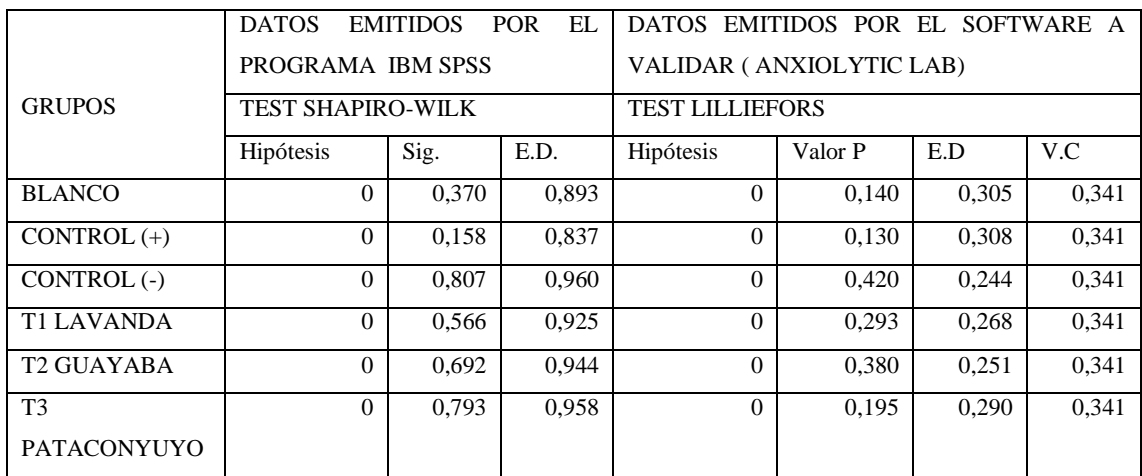

Realizado por: Cazorla Lata Katherine Angélica 2020.

Antes de realizar la prueba de Hipótesis en la medición del parámetro Tiempo de permanencia del roedor en el cuarto obscuro, se puede observar que los datos emitidos por el programa IBM SPSS y el Software a validar, conllevan a una toma de decisión igual en ambos casos, a pesar de la diferencia en datos de las pruebas empleadas, permitiendo afirmar la existencia de distribución normal en este parámetro.

En base a los datos observados en la tabla 3-3, la significancia en SHAPIRO-WILK y el Valor P en LILLIEFORS son mayores a 0,05 permitiendo aceptar la Hipótesis nula, la cual indica que todas la variables de este parámetro cumplen con el supuesto de distribución normal, por lo tanto los datos registrados por el Software a validar y el IBM SPSS son similares estadísticamente.

|                        | <b>DATOS</b>             | <b>EMITIDOS</b> | EL<br><b>POR</b> | DATOS EMITIDOS POR EL SOFTWARE A |         |       |       |  |
|------------------------|--------------------------|-----------------|------------------|----------------------------------|---------|-------|-------|--|
|                        | PROGRAMA IBM SPSS        |                 |                  | VALIDAR (ANXIOLITIC LAB)         |         |       |       |  |
| <b>GRUPOS</b>          | <b>TEST SHAPIRO-WILK</b> |                 |                  | <b>TEST LILLIEFORS</b>           |         |       |       |  |
|                        | Hipótesis                | Sig.            | E.D              | Hipótesis                        | Valor P | E.D   | V.C   |  |
| <b>BLANCO</b>          | $\Omega$                 | 0,451           | 0.907            | $\theta$                         | 0.157   | 0.300 | 0.343 |  |
| $CONTROL (+)$          | $\Omega$                 | 0,392           | 0.897            | $\theta$                         | 0.176   | 0.295 | 0,343 |  |
| CONTROL(-)             | $\Omega$                 | 0,761           | 0,953            | $\theta$                         | 0.5     | 0,220 | 0,343 |  |
| <b>T1 LAVANDA</b>      | $\Omega$                 | 0,185           | 0.847            | $\theta$                         | 0.175   | 0.295 | 0,343 |  |
| T <sub>2</sub> GUAYABA | $\Omega$                 | 0,185           | 0.847            | $\theta$                         | 0,171   | 0,296 | 0,343 |  |
| T <sub>3</sub>         | $\Omega$                 | 0.335           | 0.885            | $\Omega$                         | 0,108   | 0,315 | 0,343 |  |
| PATACONYUYO            |                          |                 |                  |                                  |         |       |       |  |

Tabla 4-3: Comparación de datos Supuesto de Distribución Normal, Parámetro Tiempo en el **Centro** 

Antes de comprobar la Hipótesis entre los datos obtenidos en la medición del parámetro Tiempo en el centro, se puede apreciar que cada uno de los programas como: IBM SPSS y el Software a validar, a pesar de emplear pruebas de normalidad diferentes, los datos emitidos permiten hacer tomar la misma decisión, afirmando la existencia de distribución normal en este parámetro.

Como se puede apreciar en la tabla 5-3 la significancia en SHAPIRO-WILK y el Valor P en LILLIEFORS son mayores a 0,05 dando paso a la aceptación de la Hipótesis nula, la que indica que todas las variables pertenecientes a este parámetro cumplen con el supuesto de normalidad por lo tanto los datos registrados por el Software a validar y el IBM SPSS estadísticamente son similares.

Tabla 5-3: Comparación de datos Supuesto de Distribución Normal, Parámetro Distancia Recorrida.

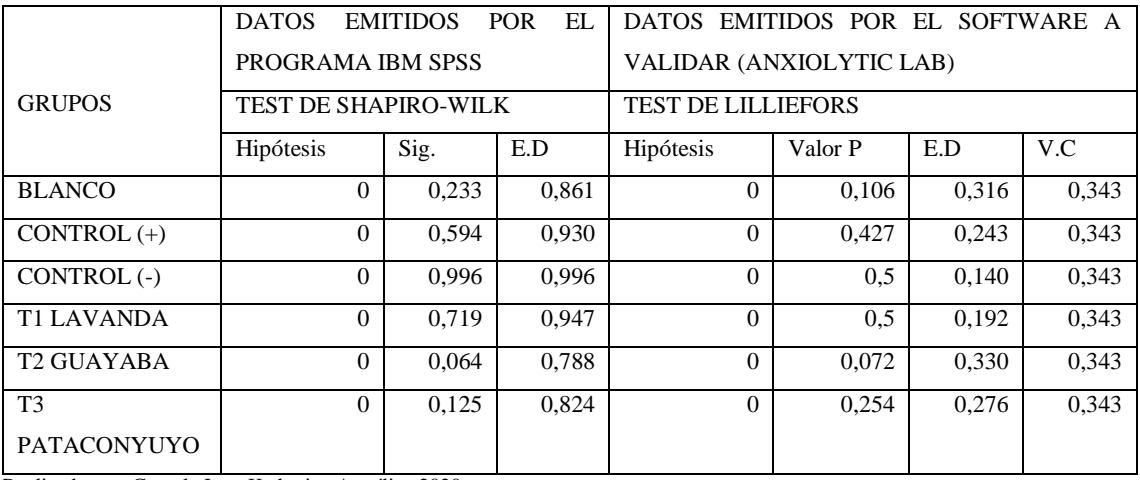

Previo a definir la Hipótesis en la medición del parámetro Distancia recorrida por el roedor, se puede apreciar que los datos registrados por cada uno de los programas empleados como: el Software a validar e IBM SPSS, a pesar de usar pruebas de normalidad diferentes los datos emitidos conllevan a tomar una misma decisión en ambos casos, permitiendo afirmar la existencia de distribución normal en este parámetro.

En base a lo observado en la tabla 5-3, la significancia en SHAPIRO-WILK y Valor P en LILLIEFORS, se determina que los datos emitidos son mayores a 0,05 permitiendo aceptar la Hipótesis nula, la cual indica que todas las variables pertenecientes a este parámetro cumplen con el supuesto de distribución normal, por lo tanto los datos registrados por ambos programas son similares estadísticamente.

|                    | <b>DATOS</b>             | <b>EMITIDOS</b> | EL.<br><b>POR</b> | DATOS EMITIDOS POR EL SOFTWARE A |         |       |       |  |
|--------------------|--------------------------|-----------------|-------------------|----------------------------------|---------|-------|-------|--|
|                    | PROGRAMA IBM SPSS        |                 |                   | VALIDAR (ANXIOLYTIC LAB)         |         |       |       |  |
| <b>GRUPOS</b>      | <b>TEST SHAPIRO-WILK</b> |                 |                   | <b>TEST DE LILLIEFORS</b>        |         |       |       |  |
|                    | Hipótesis                | Sig.            | E.D               | Hipótesis                        | Valor P | E.D   | V.C   |  |
| <b>BLANCO</b>      | $\Omega$                 | 0,233           | 0.861             | $\Omega$                         | 0.106   | 0,316 | 0.343 |  |
| $CONTROL (+)$      | $\Omega$                 | 0.594           | 0.930             | $\Omega$                         | 0.427   | 0.243 | 0,343 |  |
| CONTROL(-)         | $\Omega$                 | 0.996           | 0.996             | $\Omega$                         | 0.5     | 0.140 | 0.343 |  |
| <b>T1 LAVANDA</b>  | $\Omega$                 | 0.719           | 0.947             | $\Omega$                         | 0.5     | 0.192 | 0.343 |  |
| <b>T2 GUAYABA</b>  | $\Omega$                 | 0.064           | 0.788             | $\Omega$                         | 0.072   | 0.330 | 0.343 |  |
| T <sub>3</sub>     | $\Omega$                 | 0,125           | 0.824             | $\Omega$                         | 0.254   | 0,276 | 0,343 |  |
| <b>PATACONYUYO</b> |                          |                 |                   |                                  |         |       |       |  |

Tabla 6-3: Comparación de datos Supuesto de Distribución Normal, Parámetro Velocidad Media.

Realizado por: Cazorla Lata Katherine Angélica 2020.

Antes de comprobar la Hipótesis de los datos de Velocidad media, se puede apreciar que los datos emitidos por el Software a validar y el IBM SPSS, son diferentes los cuales a pesar de usar pruebas de normalidad distintas conllevan a la toma de una misma decisión, permitiendo afirmar la existencia de distribución normal de datos en este parámetro.

Como se puede apreciar en la tabla 6-3, los datos de significancia en SHAPIRO-WILK y Valor P en LILLIEFORS, son mayores que la probabilidad 0,05 permitiendo aceptar la Hipótesis nula, que indica el cumplimiento del supuesto de normalidad en las variables de este parámetro, por lo tanto los datos registrados en ambos programas son similares estadísticamente. También podemos apreciar que estos valores son similares a los de la distancia recorrida y esto se debe a razón de que la velocidad media es el producto de la distancia recorrida divida para el tiempo en el que la prueba fue ejecutada.

# EQUIPO LABERINTO EN CRUZ ELEVADO

Tabla 7-3: Comparación de datos Supuesto de Distribución Normal, Parámetro Entradas a Brazos Cerrados.

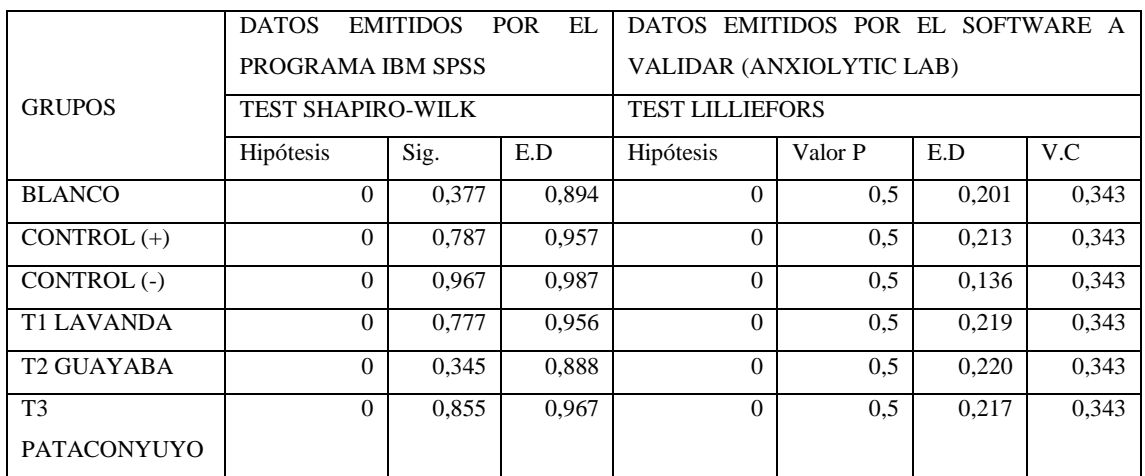

Realizado por: Cazorla Lata Katherine Angélica 2020.

Antes de comprobar la hipótesis, entre los datos obtenidos en la medición del parámetro Entradas a brazos cerrados que realiza el roedor, se puede apreciar que los datos emitidos por el Software a validar y el programa estadístico IBM SPSS son diferentes debido al uso de distintas pruebas de normalidad, pero a pesar de esta diferencia la toma de decisión es la misma permitiendo confirmar la existencia de distribución normal en este parámetro.

Como se puede observar en la tabla 7-3, la significancia en SHAPIRO-WILK y el Valor P en LILLIEFORS, es mayor a 0,05 permitiendo aceptar la Hipótesis nula, la cual indica que todas las variables cumplen con el supuesto de distribución normal en este parámetro por lo tanto los datos registrados por el Software a validar y el programa IBM SPSS son similares estadísticamente.

Tabla 8-3: Comparación de datos Supuesto de Distribución Normal, Parámetro Entradas a Brazos Abiertos.

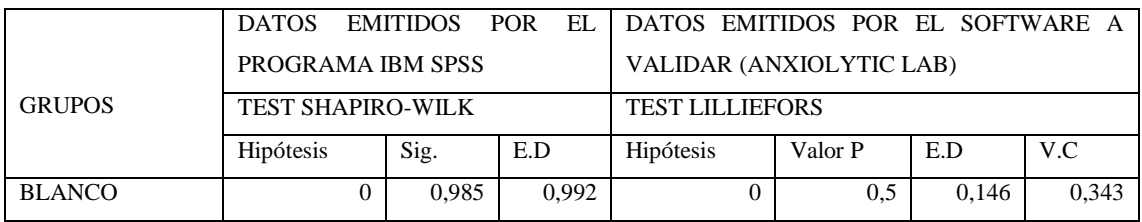

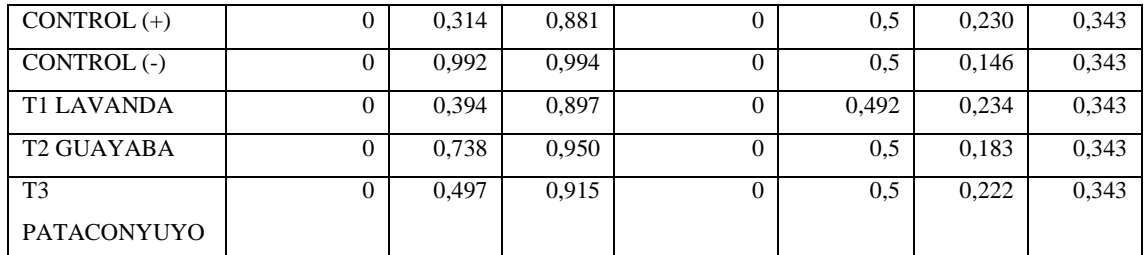

Previo a ejecutar la prueba de hipótesis en la medición del parámetro Entradas a brazos abiertos, se puede observar que los datos emitidos por el programa IBM SPSS y el Software a validar muestran datos que a pesar de ser diferentes por el tipo de test de normalidad empleado, conllevan a la toma de una misma decisión, permitiendo afirmar la existencia de distribución normal en este parámetro.

Como se puede observar en los datos de la tabla 8-3, la significancia en SHAPIRO-WILK y el Valor P en LILLIEFORS, son mayores a 0,05 permitiendo aceptar la hipótesis nula, la cual indica que todas las variables cumplen con el supuesto de distribución normal en este parámetro, por lo tanto los datos registrados por el IBM SPSS y el Software a validar son similares estadísticamente.

Tabla 9-3: Comparación de datos Supuesto de Distribución Normal, Parámetro Entradas a la Mitad.

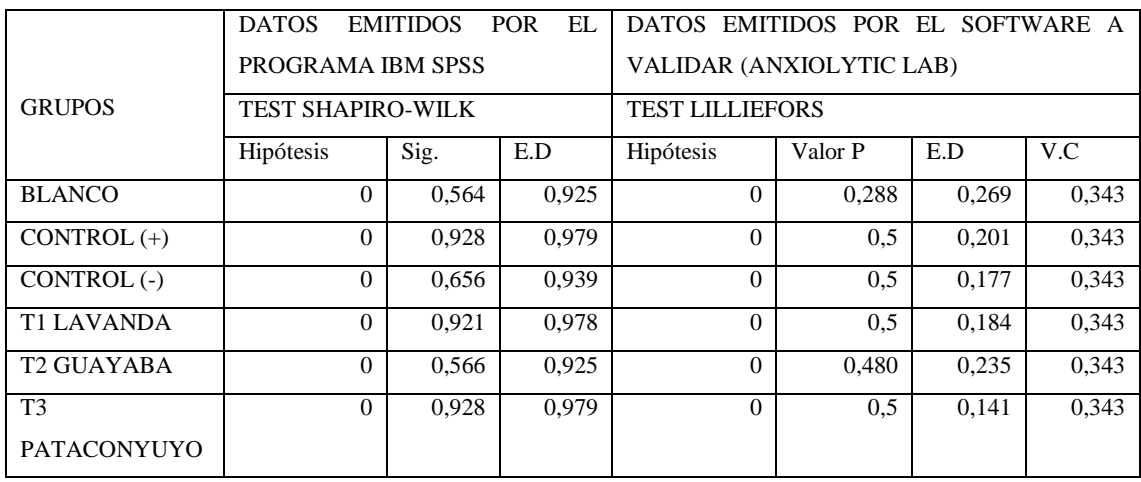

Realizado por: Cazorla Lata Katherine Angélica 2020.

Antes de realizar la prueba de hipótesis, en la medición del parámetro Entradas a la mitad, se puede apreciar que los datos emitidos por el Software a validar y el programa IBM SPSS son diferentes debido al uso de distintos tests de normalidad, sin embargo, a pesar de esta diferencia la toma de decisión es la misma permitiendo afirmar la existencia de distribución normal en este parámetro.

Como se puede apreciar en los datos de la tabla 9-3, la significancia en SHAPIRO-WILK y el Valor P en LILLIEFORS, es mayor a 0,05 permitiendo aceptar la hipótesis nula, la cual indica que todas las variables cumplen con el supuesto de distribución normal en este parámetro, por lo tanto los datos registrados por el Software a validar y los emitidos por el IBM SPSS son estadísticamente similares,

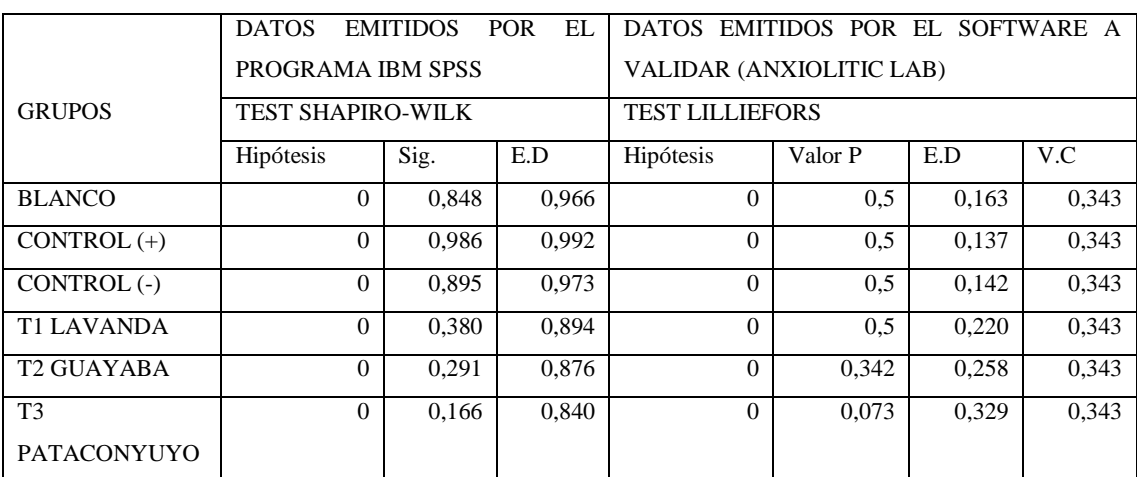

Tabla 10-3: Comparación de datos Supuesto de Distribución Normal, Parámetro Tiempo en Brazos Cerrados.

Realizado por: Cazorla Lata Katherine Angélica 2020.

Antes de realizar la prueba de hipótesis en la medición del parámetro Tiempo en brazos cerrados, se puede apreciar los datos emitidos por cada uno de los programas IBM SPSS statistics y el Software a validar, a pesar de emplear pruebas distintas de normalidad la toma de decisión es la misma, permitiendo confirmar la existencia de distribución normal de datos en este parámetro.

Como se puede observar en la tabla 10-3, los datos de significancia en SHAPIRO-WILK y el Valor P en LILLIEFORS, son mayores que 0,05 permitiendo aceptar la Hipótesis nula, la cual indica que todas las variables cumplen con el supuesto de distribución normal en este parámetro, por lo tanto los datos registrados en ambos programas IBM SPSS y Software a validar son similares estadísticamente.

|                        | <b>DATOS</b>             | <b>EMITIDOS</b> | EL.<br><b>POR</b> | DATOS EMITIDOS POR EL SOFTWARE A |         |       |       |  |  |
|------------------------|--------------------------|-----------------|-------------------|----------------------------------|---------|-------|-------|--|--|
|                        | PROGRAMA IBM SPSS        |                 |                   | VALIDAR (ANXIOLYTIC LAB)         |         |       |       |  |  |
| <b>GRUPOS</b>          | <b>TEST SHAPIRO-WILK</b> |                 |                   | <b>TEST LILLIEFORS</b>           |         |       |       |  |  |
|                        | Hipótesis                | Sig.            | E.D               | Hipótesis                        | Valor P | E.D   | V.C   |  |  |
| <b>BLANCO</b>          | $\Omega$                 | 0.927           | 0.979             | $\Omega$                         | 0.5     | 0,163 | 0,343 |  |  |
| $CONTROL (+)$          | $\Omega$                 | 0,596           | 0.930             | $\theta$                         | 0.241   | 0,280 | 0,343 |  |  |
| CONTROL(-)             | $\Omega$                 | 0,677           | 0.942             | $\theta$                         | 0,384   | 0,250 | 0,343 |  |  |
| <b>T1 LAVANDA</b>      | $\Omega$                 | 0.799           | 0.959             | $\Omega$                         | 0.5     | 0.191 | 0,343 |  |  |
| T <sub>2</sub> GUAYABA | $\Omega$                 | 0.738           | 0.950             | $\theta$                         | 0.5     | 0.178 | 0,343 |  |  |
| T <sub>3</sub>         | $\Omega$                 | 0,234           | 0.862             | $\Omega$                         | 0.5     | 0,223 | 0,343 |  |  |
| <b>PATACONYUYO</b>     |                          |                 |                   |                                  |         |       |       |  |  |

Tabla 11-3: Comparación de datos Supuesto de Distribución Normal, Parámetro Tiempo en Brazos Abierto.

Previo a efectuar la prueba de hipótesis en la medición del parámetro Tiempo en brazos abiertos, se puede observar que los datos emitidos por el Software a validar e IBM SPSS statistics, son diferentes debido al uso de distintas pruebas de normalidad, pero que a pesar de esta diferencia, la toma de decisión es la misma permitiendo confirmar la existencia de distribución normal de datos en este parámetro.

Como se puede observar en la tabla 11-3, los datos obtenidos de significancia en SHAPIRO-WILK y Valor P en LILLIEFORS son mayores a la probabilidad 0,05 permitiendo aceptar la Hipótesis nula, la cual indica el cumplimiento del supuesto de distribución normal en este parámetro, por lo tanto, los datos registrados por el Software a validar y el programa IBM SPSS son similares estadísticamente.

Tabla 12-3: Comparación de datos Supuesto de Distribución Normal, Parámetro Tiempo en el Centro.

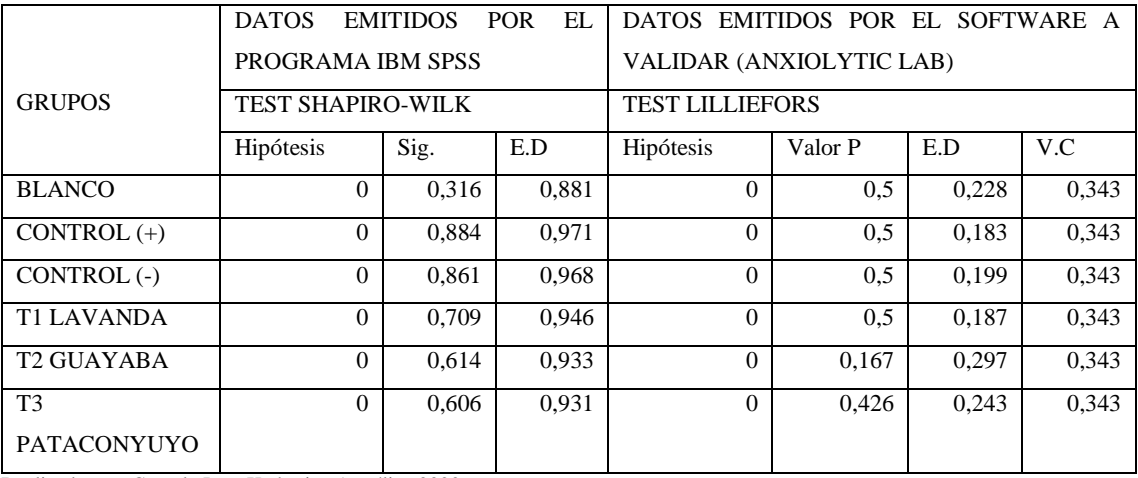

Previo a realizar la prueba de hipótesis entre los datos del parámetro Tiempo que el roedor pasa en el centro del equipo, se puede observar la diferencia que existe entre los datos del Software a validar y el programa IBM SPSS, la cual se debe al uso de distintas pruebas de normalidad, pero pese a esta diferencia la toma de decisión es la misma permitiendo confirmar la existencia de distribución normal de datos en este parámetro.

Como puede observarse en los datos de la tabla 12-3, la significancia en SHAPIRO-WILK y el Valor P en LILLIEFORS, es mayor a la probabilidad 0,05 donde se acepta la Hipótesis nula la cual indica el cumplimiento del supuesto de normalidad en las variables de este parámetro, por lo tanto los datos registrados por el IBM SPSS y el Software a validar estadísticamente son semejantes.

|                    | <b>DATOS</b>             | <b>EMITIDOS</b> | EL.<br><b>POR</b> | DATOS EMITIDOS POR EL SOFTWARE A |                          |       |       |  |  |
|--------------------|--------------------------|-----------------|-------------------|----------------------------------|--------------------------|-------|-------|--|--|
|                    | PROGRAMA IBM SPSS        |                 |                   |                                  | VALIDAR (ANXIOLYTIC LAB) |       |       |  |  |
| <b>GRUPOS</b>      | <b>TEST SHAPIRO-WILK</b> |                 |                   | <b>TEST LILLIEFORS</b>           |                          |       |       |  |  |
|                    | Hipótesis                | Sig.            | E.D               | Hipótesis                        | Valor P                  | E.D   | V.C   |  |  |
| <b>BLANCO</b>      | $\Omega$                 | 0,935           | 0.980             | $\Omega$                         | 0.5                      | 0.192 | 0.343 |  |  |
| $CONTROL (+)$      | $\Omega$                 | 0,467           | 0.910             | $\Omega$                         | 0.5                      | 0,229 | 0.343 |  |  |
| CONTROL(-)         | $\theta$                 | 0.746           | 0.951             | $\Omega$                         | 0.5                      | 0,181 | 0.343 |  |  |
| <b>T1 LAVANDA</b>  | $\theta$                 | 0.110           | 0.817             |                                  | 0.042                    | 0.349 | 0.343 |  |  |
| <b>T2 GUAYABA</b>  | $\Omega$                 | 0.355           | 0.890             | $\Omega$                         | 0.490                    | 0,234 | 0.343 |  |  |
| T <sub>3</sub>     | $\Omega$                 | 0,882           | 0.971             | $\Omega$                         | 0.5                      | 0,196 | 0.343 |  |  |
| <b>PATACONYUYO</b> |                          |                 |                   |                                  |                          |       |       |  |  |

Tabla 13-3: Comparación de datos Supuesto de Distribución Normal, Parámetro Distancia Recorrida.

Realizado por: Cazorla Lata Katherine Angélica 2020.

Previo a ejecutar la prueba de hipótesis, en la tabla 13-3, como se puede apreciar con los datos obtenidos en la medición del parámetro Distancia recorrida a pesar de que los valores del Software a validar e IBM SPSS son similares, la diferencia en cuanto a la toma de decisión en el T1 Lavanda se debe a raíz del uso de distintas pruebas de distribución normal, donde el test de LILLIEFORS empleado por el Software a validar es mucho más exigente y estricto que el test de SHAPIRO-WILK empleado por el programa estadístico IBM SPSS, su diferencia radica en que los datos de discrepancia en LILLIEFORS se vuelven mucho más pequeños de lo que normalmente hubieran sido, por lo que la distribución nula aunque sea cierta es estocásticamente más pequeña que su antecesor KOLMOGOROV-SMIRNOV y por ende a SHAPIRO-WILK. Por lo tanto, podemos

aceptar la hipótesis nula la cual indica que los valores emitidos cumplen con el supuesto de distribución normal.

|                    | <b>DATOS</b>             | <b>EMITIDOS</b> | <b>POR</b><br>EL. | DATOS EMITIDOS POR EL SOFTWARE A |         |       |       |  |  |
|--------------------|--------------------------|-----------------|-------------------|----------------------------------|---------|-------|-------|--|--|
|                    | PROGRAMA IBM SPSS        |                 |                   | VALIDAR (ANXIOLYTIC LAB)         |         |       |       |  |  |
| <b>GRUPOS</b>      | <b>TEST SHAPIRO WILK</b> |                 |                   | <b>TEST LILLIEFORS</b>           |         |       |       |  |  |
|                    | Hipótesis                | Sig.            | E.D               | Hipótesis                        | Valor P | E.D   | V.C   |  |  |
| <b>BLANCO</b>      | $\Omega$                 | 0.935           | 0.980             | $\Omega$                         | 0.5     | 0.192 | 0,343 |  |  |
| $CONTROL (+)$      | $\Omega$                 | 0.467           | 0.910             | $\Omega$                         | 0.5     | 0.229 | 0,343 |  |  |
| $CONTROL$ (-)      | $\Omega$                 | 0,746           | 0,951             | $\theta$                         | 0.5     | 0,181 | 0,343 |  |  |
| <b>T1 LAVANDA</b>  | $\Omega$                 | 0,110           | 0.817             |                                  | 0.042   | 0.349 | 0,343 |  |  |
| <b>T2 GUAYABA</b>  | $\Omega$                 | 0.355           | 0.890             | $\Omega$                         | 0,490   | 0,234 | 0,343 |  |  |
| T <sub>3</sub>     | $\Omega$                 | 0,882           | 0.971             | $\theta$                         | 0.5     | 0,196 | 0,343 |  |  |
| <b>PATACONYUYO</b> |                          |                 |                   |                                  |         |       |       |  |  |

Tabla 14-3: Comparación de datos Supuesto de Distribución Normal, Parámetro Velocidad Media.

Realizado por: Cazorla Lata Katherine Angélica 2020.

Previo a ejecutar la prueba de hipótesis, en la tabla 14-3 del parámetro Velocidad media, se puede observar que, los datos de Significancia y Valor P de los programas empleados aunque son similares la toma de decisión en el T1 Lavanda es distinta esto se debe por el uso de diferentes pruebas de distribución normal, donde el test de LILLIEFORS empleado por el Software a validar es mucho más exigente y estricta que el test de SHAPIRO-WILK empleado por el programa IBM SPSS, la característica de diferencia recae en que los datos de discrepancia de LILLIEFORS se vuelve mucho más pequeño de lo que normalmente hubiera sido, por lo que la distribución normal aunque sea cierta es estocásticamente más pequeña que KOLMOGOROV-SMIRNOV y por ende de SHAPIRO-WILK. Por lo tanto, podemos aceptar la hipótesis nula, la cual indica que los valores emitidos cumplen con el supuesto de distribución normal.

# EQUIPO CAMPO ABIERTO

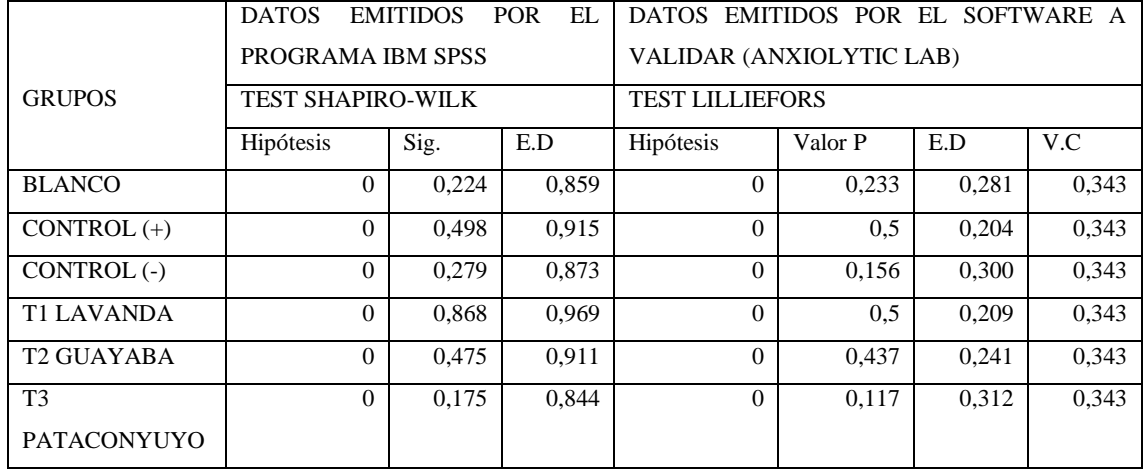

Tabla 15-3: Comparación de datos Supuesto de Distribución Normal, Parámetro Tiempo Total en Esquinas.

Realizado por: Cazorla Lata Katherine Angélica 2020.

Antes de comprobar la hipótesis, entre los datos obtenidos en la medición del parámetro Tiempo total que el roedor pasa en las esquinas, se puede apreciar que los datos emitidos por el IBM SPSS y el Software a validar son diferentes debido al uso de distintas pruebas de normalidad, pero que a pesar de esta diferencia la toma de decisión es la misma permitiendo confirmar la existencia de distribución normal en este parámetro.

Como puede observarse en los datos emitidos en la tabla 15-3, la significancia en SHAPIRO-WILK y el Valor P en LILLIEFORS es mayor a la probabilidad 0,05 permitiendo aceptar la Hipótesis nula, la cual indica que todas la variables cumplen con el supuesto de distribución normal en este parámetro por lo tanto los datos registrados por el Software a validar y el programa IBM SPSS son similares estadísticamente.

Tabla 16-3: Comparación de datos Supuesto de Distribución Normal, Parámetro Tiempo Total en Laterales.

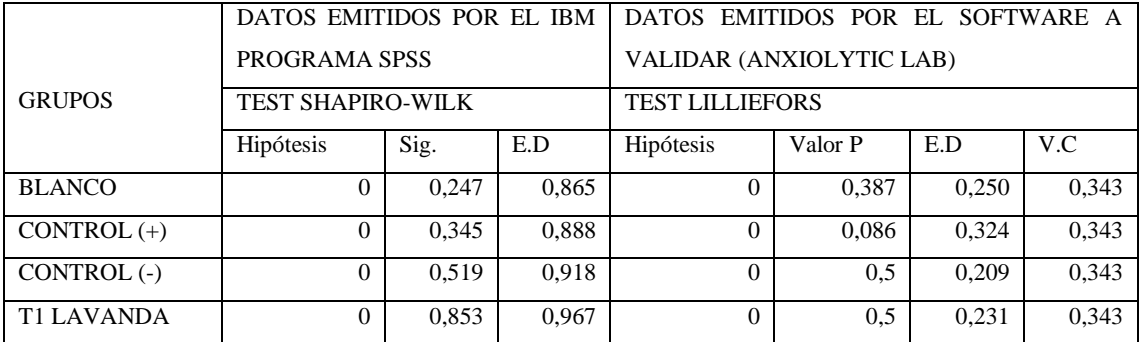

69

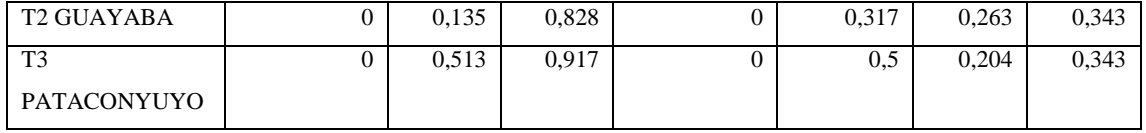

Previo a realizar la prueba de hipótesis en la medición del parámetro Tiempo total en laterales, se puede apreciar que los datos emitidos por el software a validar y el IBM SPSS statistics, son diferentes los cuales a pesar de emplear pruebas distintas de normalidad conllevan a una misma toma de decisión permitiendo confirmar la existencia de distribución normal en este parámetro.

Como se puede apreciar en los datos de la tabla 16-3 los datos de Valor P en LILLIEFORS y de significancia en SHAPIRO-WILK son mayores que la probabilidad 0,05 permitiendo aceptar la hipótesis nula, que indica el cumplimiento del supuesto de normalidad en las variables de este parámetro, por lo tanto, los datos registrados por ambos programas son similares estadísticamente.

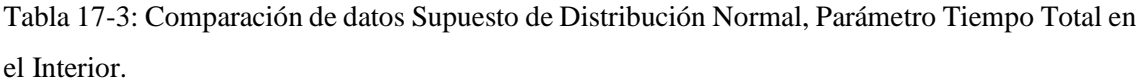

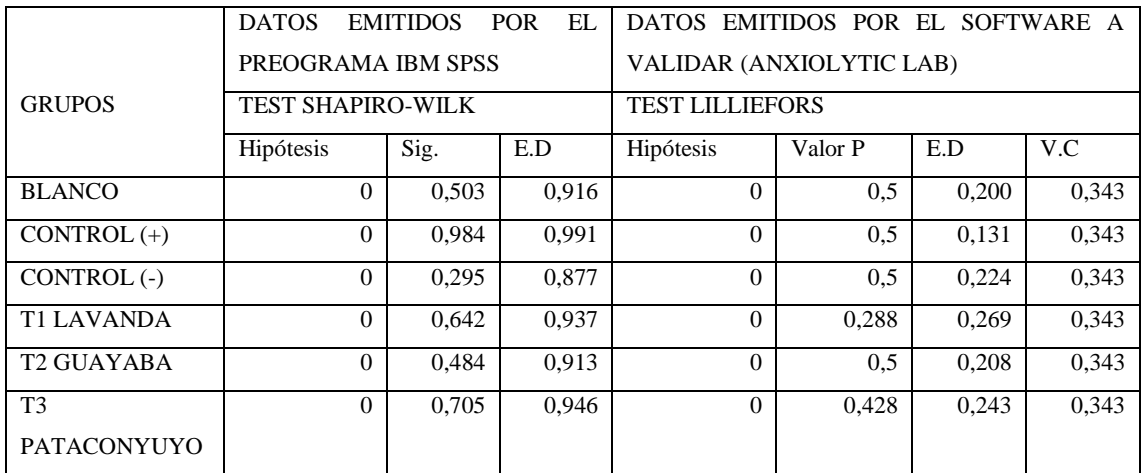

Realizado por: Cazorla Lata Katherine Angélica 2020.

Previo a realizar la prueba de hipótesis en la medición del parámetro Tiempo en el interior, se puede observar que los datos proporcionados por el IBM SPSS statistics y el Software a Validar, son diferentes debido al uso de distintas pruebas de normalidad las cuales a pesar de su diferencia en datos y características conllevan a la toma de una misma decisión, permitiendo afirmar la existencia de distribución normal de datos en este parámetro.

Como se puede apreciar en la tabla 17-3, los datos de Valor P en LILLIEFORS y de significancia en SHAPIRO-WILK son mayores a la probabilidad 0,05 permitiendo aceptar la hipótesis nula,

que indica el cumplimiento del supuesto de normalidad en las variables de este parámetro por los tanto los datos emitidos por el IBM SPSS y Software a validar son semejantes estadísticamente.

|                    | DATOS EMITIDOS POR EL IBM |       |       | DATOS EMITIDOS POR EL    |         |       | SOFTWARE A |  |  |
|--------------------|---------------------------|-------|-------|--------------------------|---------|-------|------------|--|--|
|                    | <b>SPSS</b>               |       |       | VALIDAR (ANXIOLYTIC LAB) |         |       |            |  |  |
| <b>GRUPOS</b>      | <b>TEST SHAPIRO-WILK</b>  |       |       | <b>TEST LILLIEFORS</b>   |         |       |            |  |  |
|                    | Hipótesis                 | Sig.  | E.D   | Hipótesis                | Valor P | E.D   | V.C        |  |  |
| <b>BLANCO</b>      | $\Omega$                  | 0.768 | 0.954 | $\Omega$                 | 0.5     | 0.225 | 0.343      |  |  |
| $CONTROL (+)$      | $\Omega$                  | 0.907 | 0.975 | $\Omega$                 | 0.5     | 0,169 | 0,343      |  |  |
| CONTROL(-)         | $\theta$                  | 0,514 | 0.917 | $\Omega$                 | 0.5     | 0.221 | 0.343      |  |  |
| <b>T1 LAVANDA</b>  | $\Omega$                  | 0,523 | 0.919 | $\Omega$                 | 0.159   | 0.299 | 0,343      |  |  |
| <b>T2 GUAYABA</b>  | $\theta$                  | 0.655 | 0.938 | $\Omega$                 | 0.5     | 0.205 | 0,343      |  |  |
| T <sub>3</sub>     | $\Omega$                  | 0,258 | 0.868 | $\Omega$                 | 0.466   | 0.237 | 0,343      |  |  |
| <b>PATACONYUYO</b> |                           |       |       |                          |         |       |            |  |  |

Tabla 18-3: Comparación de datos Supuesto de Distribución Normal, Parámetro Tiempo Total en el Centro.

Realizado por: Cazorla Lata Katherine Angélica 2020.

Previo a realizar la prueba de hipótesis en la medición del parámetro Tiempo en el centro, se puede observar que los datos proporcionados por el IBM SPSS y el Software a validar son diferentes debido al uso de distintas pruebas de normalidad las cuales a pesar de su diferencia en datos y características conllevan a la misma toma de decisión, permitiendo afirmar la existencia de distribución normal de datos en este parámetro.

Como se puede apreciar en los datos emitidos por los programas en la tabla 18-3 la significancia en SHAPIRO-WILK y el Valor P en LILLIEFORS es mayor a 0,05 permitiendo aceptar la Hipótesis nula, la cual indica que todas las variables cumplen con el supuesto de distribución normal en este parámetro por lo tanto los datos registrados por el Software a validar y el IBM SPSS son semejantes estadísticamente.

Tabla 19-3: Comparación de datos Supuesto de Distribución Normal, Parámetro Número de Elevaciones.

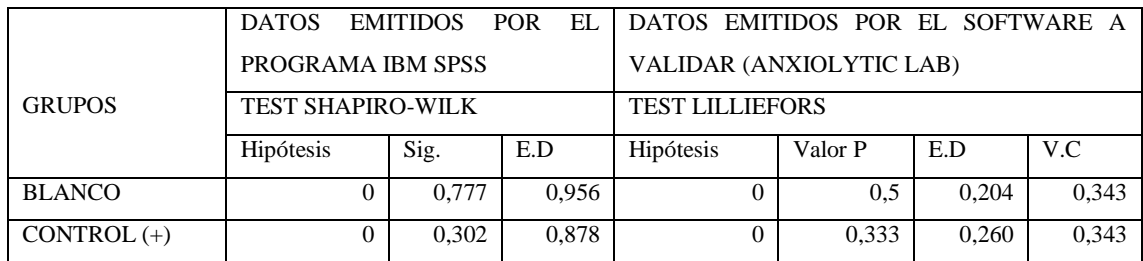

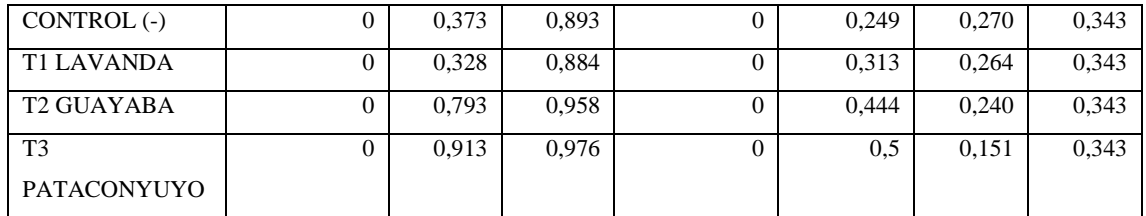

Previo a efectuar la prueba de hipótesis en la medición del parámetro Número de elevaciones, se puede apreciar que los datos emitidos por el Software a validar y el IBM SPSS statistics, son diferentes los cuales a pesar de emplear pruebas de normalidad distintas conllevan a la toma de una misma decisión permitiendo afirmar la existencia de distribución normal de datos en este parámetro.

Como se puede apreciar en la tabla 19-3, los datos de significancia en SHAPIRO-WILK y el Valor P en LILLIEFORS son mayores a la probabilidad 0,05 permitiendo aceptar la Hipótesis nula, la cual indica que todas las variables cumplen con el supuesto de distribución normal en este parámetro, por lo tanto los datos registrados por el IBM SPSS y el Software a validar son semejantes estadísticamente.

Tabla 20-3: Comparación de datos Supuesto de Distribución Normal, Parámetro Número de Defecaciones.

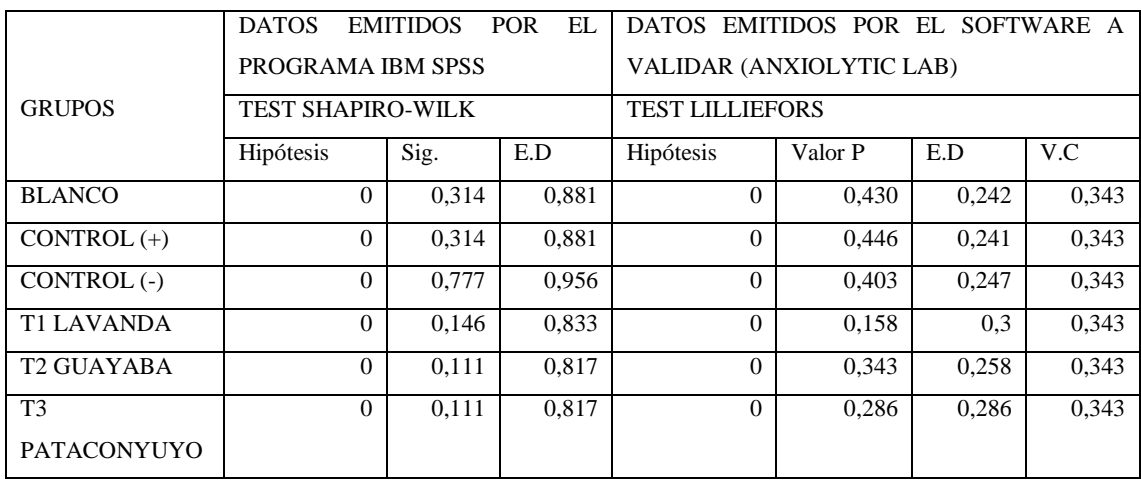

Realizado por: Cazorla Lata Katherine Angélica 2020.

Antes de comprobar la hipótesis, en la medición del parámetro Número de defecaciones, se puede observar que los datos registrados por el Software a validar y el IBM SPSS statistics, son diferentes a causa del uso de distintas pruebas de normalidad, sin embargo su resultado conlleva a la toma de una misma decisión permitiendo confirmar la existencia de distribución normal de datos en este parámetro.

Como se puede apreciar en la tabla 20-3, los datos de Valor P en LILLIEFORS y la significancia en SHAPIRO-WILK son mayores a la probabilidad 0,05 permitiendo aceptar la hipótesis nula, la cual indica que todas las variables cumplen con el supuesto de distribución normal, por lo tanto los datos emitidos por el IBM SPSS y Software a validar son similares estadísticamente.

|                    | <b>DATOS</b>             | <b>EMITIDOS</b> | EL.<br><b>POR</b> | DATOS EMITIDOS POR EL SOFTWARE A |         |       |       |  |
|--------------------|--------------------------|-----------------|-------------------|----------------------------------|---------|-------|-------|--|
|                    | PROGRAMA IBM SPSS        |                 |                   | VALIDAR (ANXIOLYTIC LAB)         |         |       |       |  |
| <b>GRUPO</b>       | <b>TEST SHAPIRO-WILK</b> |                 |                   | <b>TEST LILLIEFORS</b>           |         |       |       |  |
|                    | Hipótesis                | Sig.            | E.C               | Hipótesis                        | Valor P | E.C.  | V.C   |  |
| <b>BLANCO</b>      | $\Omega$                 | 0.903           | 0.974             | $\Omega$                         | 0.5     | 0.175 | 0.343 |  |
| CONTROL $(+)$      | $\Omega$                 | 0,832           | 0.963             | $\Omega$                         | 0.5     | 0,177 | 0.343 |  |
| CONTROL(-)         | $\Omega$                 | 0.805           | 0.960             | $\theta$                         | 0.5     | 0.191 | 0.343 |  |
| <b>T1 LAVANDA</b>  | $\Omega$                 | 0,262           | 0.869             | $\theta$                         | 0.173   | 0,295 | 0.343 |  |
| <b>T2 GUAYABA</b>  | $\Omega$                 | 0,236           | 0.862             | $\Omega$                         | 0,221   | 0,284 | 0.343 |  |
| T <sub>3</sub>     | $\Omega$                 | 0.653           | 0.938             | $\Omega$                         | 0.5     | 0.209 | 0,343 |  |
| <b>PATACONYUYO</b> |                          |                 |                   |                                  |         |       |       |  |

Tabla 21-3: Comparación de datos Supuesto de Distribución Normal, Parámetro Distancia Recorrida.

Realizado por: Cazorla Lata Katherine Angélica 2020.

Antes de comprobar la hipótesis, en la medición del parámetro Distancia recorrida por el roedor, se puede apreciar que los datos emitidos por los programas IBM SPSS y el Software a validar son distintos debido al uso de los test de normalidad empleados, sin embargo, a pesar de esta diferencia la toma de decisión es la misma, permitiendo confirmar la existencia de distribución normal de datos en este parámetro.

Como puede apreciarse en la tabla 21-3, los datos de significancia SHAPIRO-WILK y de Valor P en LILLIEFORS son mayores a 0,05 permitiendo aceptar la hipótesis nula, la cual indica que todas las variables cumplen con el supuesto de distribución normal en este parámetro, por lo tanto los datos registrados por el Software a validar y el programa IBM SPSS son similares estadísticamente.

|                    | <b>DATOS</b>             | <b>EMITIDOS</b> | EL<br><b>POR</b> | DATOS EMITIDOS POR EL SOFTWARE A |       |       |       |  |  |
|--------------------|--------------------------|-----------------|------------------|----------------------------------|-------|-------|-------|--|--|
|                    | PROGRAMA IBM SPSS        |                 |                  | VALIDAR (ANXIOLYTIC LAB)         |       |       |       |  |  |
| <b>GRUPOS</b>      | <b>TEST SHAPIRO-WILK</b> |                 |                  | <b>TEST LILLIEFORS</b>           |       |       |       |  |  |
|                    | Hipótesis                | Sig.            | E.C              | Hipótesis                        | Sig.  | E.C   | V.C   |  |  |
| <b>BLANCO</b>      | $\Omega$                 | 0.901           | 0.974            | $\Omega$                         | 0.5   | 0.176 | 0,343 |  |  |
| $CONTROL (+)$      | $\Omega$                 | 0,846           | 0.966            | $\Omega$                         | 0.5   | 0.173 | 0,343 |  |  |
| $CONTROL$ (-)      | $\Omega$                 | 0,805           | 0.960            | $\Omega$                         | 0.5   | 0,191 | 0,343 |  |  |
| <b>T1 LAVANDA</b>  | $\Omega$                 | 0,262           | 0.869            | $\Omega$                         | 0.173 | 0.295 | 0,343 |  |  |
| <b>T2 GUAYABA</b>  | $\Omega$                 | 0,236           | 0.862            | $\Omega$                         | 0,221 | 0,284 | 0,343 |  |  |
| T <sub>3</sub>     | $\Omega$                 | 0,712           | 0.947            | $\Omega$                         | 0.5   | 0.203 | 0,343 |  |  |
| <b>PATACONYUYO</b> |                          |                 |                  |                                  |       |       |       |  |  |

Tabla 22-3: Comparación de datos Supuesto de Distribución Normal, Parámetro Velocidad Media.

Previo a realizar la prueba de hipótesis en la medición del parámetro Velocidad media, se puede apreciar que los datos proporcionados por el IBM SPSS statistics y Software a validar, son distintos debido al uso de pruebas de normalidad diferentes, las cuales en función a sus resultados conllevan a la misma toma de decisión permitiendo afirmar la existencia de distribución normal de datos en este parámetro.

Como se puede apreciar en la tabla 22-3 los datos de significancia en SHAPIRO-WILK y el Valor P en LILLIEFORS son mayores a la probabilidad de 0,05, permitiendo aceptar la hipótesis nula. Que indica el cumplimiento del supuesto de distribución normal en las variables de este parámetro, por lo tanto, los datos registrados en ambos programas son similares estadísticamente. También podemos apreciar que estos valores son similares a los de la distancia recorrida y se debe a que la velocidad media es el producto de la distancia recorrida dividida para el tiempo en que la prueba fue ejecutada.

#### **3.2 Cumplimiento del Supuesto de Homogeneidad de Varianzas**

Si el Valor P es mayor al Nivel de significancia 0,05 se acepta la Hipótesis nula que señala la existencia de Homogeneidad de Varianzas.

Hipótesis nula  $(H_0)$ : Las variables cumplen con el supuesto de Homogeneidad. Hipótesis alternativa  $(H_1)$ : Al menos una de las variables no cumple con el supuesto de Homogeneidad.

## EQUIPO CUARTO CLARO-OBSCURO

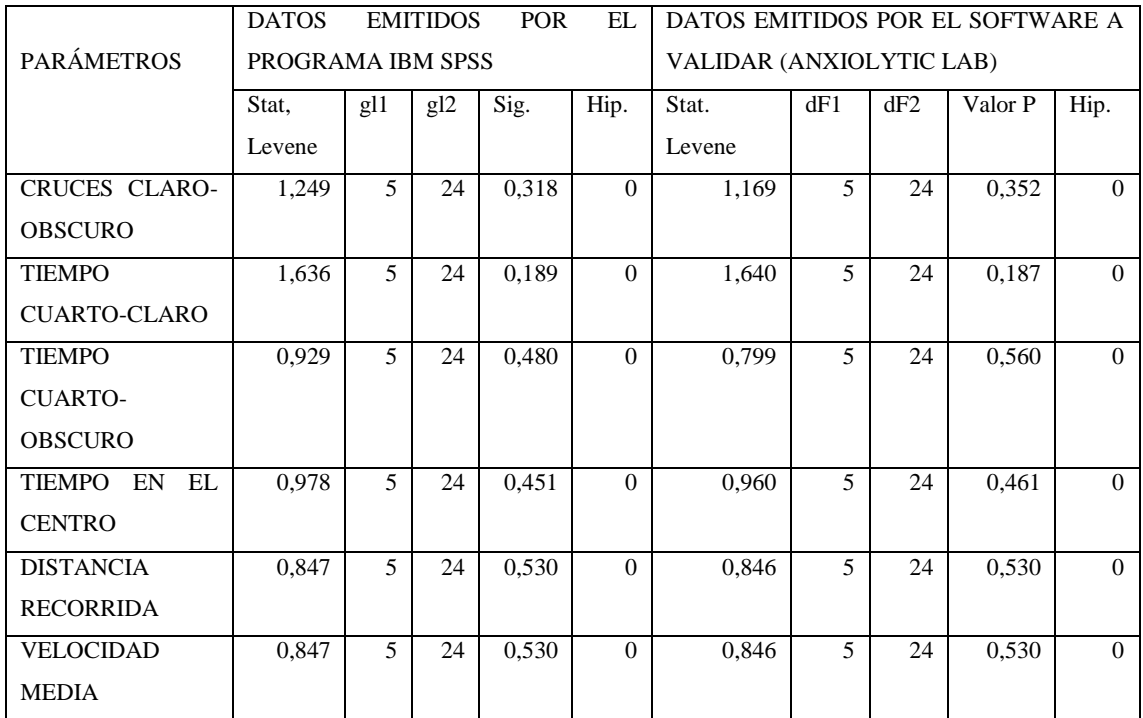

Tabla 23-3: Comparación de datos para Homogeneidad de Varianzas, Prueba de LEVENE Equipo Cuarto claro-obscuro.

Realizado por: Cazorla Lata Katherine Angélica 2020.

Antes de realizar la prueba de hipótesis en los datos obtenidos del Equipo Cuarto Claro-Obscuro, cabe recalcar que la homogeneidad de varianzas es uno de los supuestos importantes que debe cumplirse en modelos de análisis estadísticos, su objetivo es mostrar la similitud que existe al comparar o evaluar la igualdad en un conjunto de datos, indicando que estos sean homogéneos o similares, en este caso se empleó la prueba estadística de Levene, la cual a pesar de ser empleada en dos programas diferentes como el IBM SPSS y el Software a validar, los datos obtenidos permiten afirmar la existencia de homogeneidad de varianzas para los parámetros de este equipo.

Como podemos apreciar en la tabla 23-3, los datos emitidos en significancia y Valor P de los programas IBM SPSS y el Software a validar son mayores que la probabilidad 0,05 lo que permite aceptar la hipótesis nula, la cual indica que las variables cumplen con el supuesto de homogeneidad de varianzas por cada uno de los parámetros del Equipo de medición Cuarto Claro-Obscuro, por lo tanto los datos emitidos son similares estadísticamente.

### EQUIPO LABERINTO EN CRUZ ELEVADO

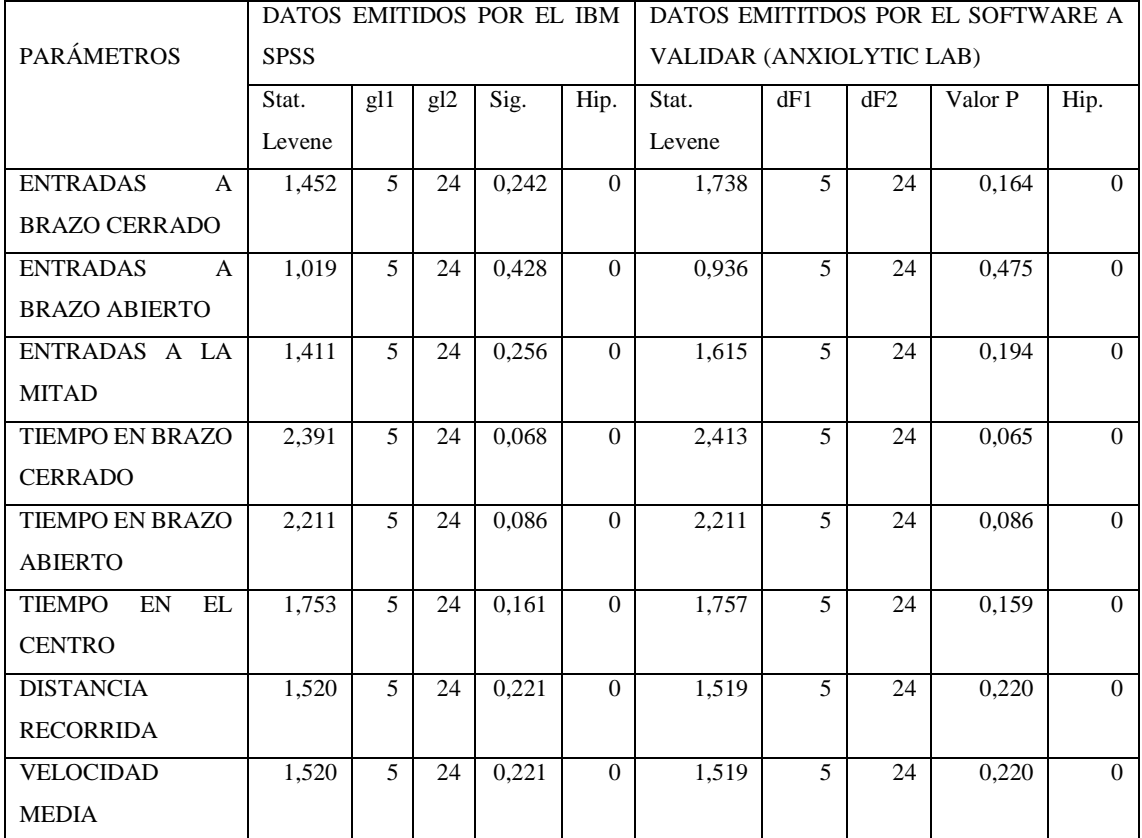

Tabla 24-3: Comparación de datos para Homogeneidad de Varianzas, Prueba de LEVENE, Equipo Laberinto en cruz elevado.

Realizado por: Cazorla Lata Katherine Angélica 2020.

Como observar en la tabla 24-3 de los datos obtenidos del Equipo Laberinto en Cruz Elevado, la significancia en el IBM SPSS y el Valor P en el Software a validar son mayores que 0,05 lo que permite aceptar la hipótesis nula, la cual indica que las variables cumplen con el supuesto de homogeneidad de varianzas por cada uno de los parámetros del Equipo de medición Laberinto en Cruz Elevado, por lo tanto los datos emitidos son semejantes estadísticamente.

#### EQUIPO CAMPO ABIERTO

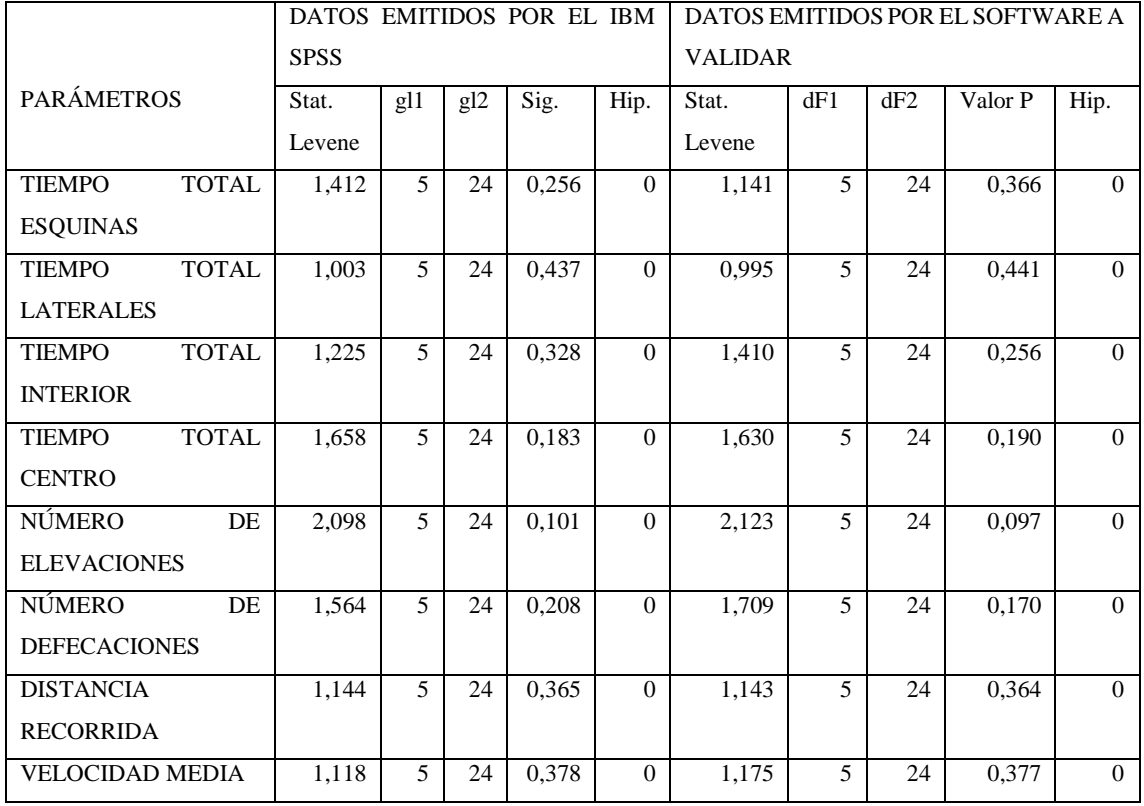

Tabla 25-3: Comparación de datos Homogeneidad de Varianzas, Prueba de LEVENE, Equipo Campo abierto.

Realizado por: Cazorla Lata Katherine Angélica 2020.

Como podemos apreciar en la tabla 25-3 los datos emitidos del Equipo Campo Abierto, los valores de significancia y Valor P son mayores a la probabilidad 0,05 lo que permite aceptar la hipótesis nula, la cual indica que las variables cumplen con el supuesto de homogeneidad de varianzas para cada uno de los parámetros del Equipo de medición Campo Abierto, por lo tanto los datos emitidos por los ambos programas son semejantes estadísticamente.

## **3.3 Comprobación Anova de un Factor y Comparaciones Múltiples Método Tukey.**

Si el Valor P es mayor a la significancia 0,05 se acepta la Hipótesis nula que indica que no existe diferencia significativa entre determinado par de tratamientos.

Hipótesis nula (H<sub>0</sub>): no existe diferencia significativa entre determinado par de tratamientos. Hipótesis alternativa (H<sub>1</sub>): existe diferencia significativa entre determinado par de tratamientos.

#### EQUIPO CUARTO CLARO-OSCURO

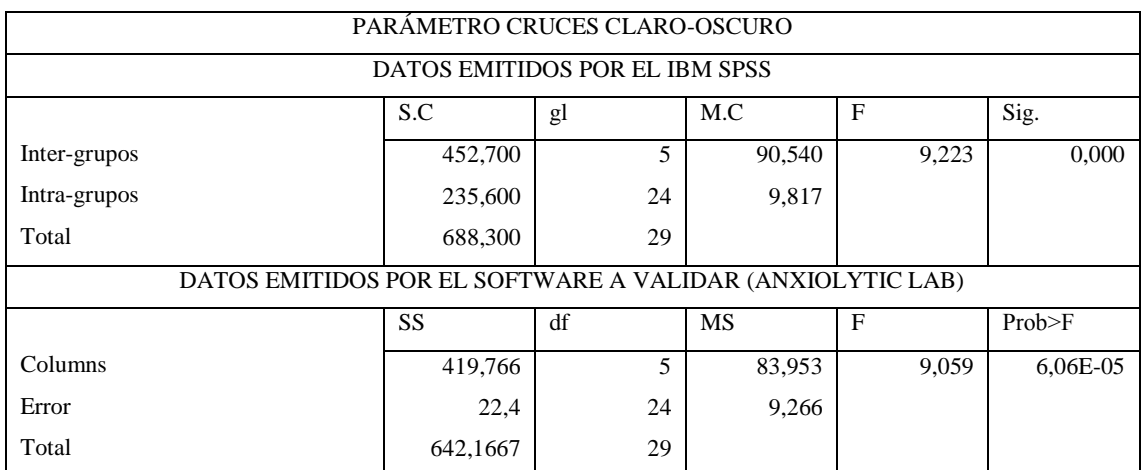

Tabla 26-3: Comparación de datos ANOVA de un factor, Parámetro Cruces claro-obscuro.

Realizado por; Cazorla Lata Katherine Angélica 2020.

Tabla 27-3: Comparación de datos, Comparaciones Múltiples por método Tukey, Parámetro Cruces claro-obscuro.

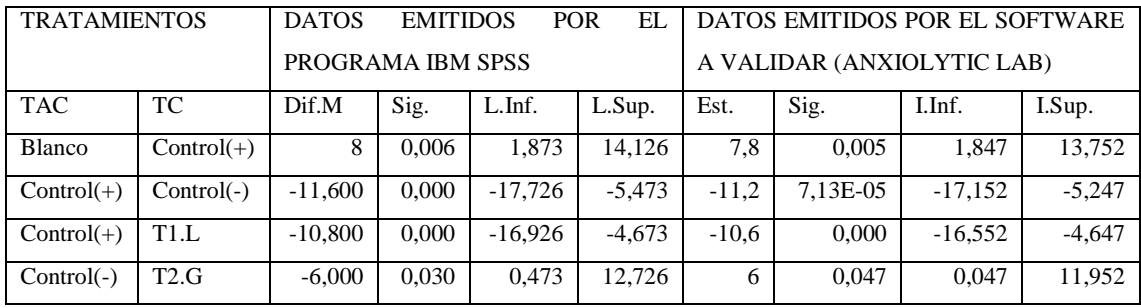

Realizado por: Cazorla Lata Katherine Angélica 2020.

Previo al análisis del cumplimiento de hipótesis, como podemos apreciar en la tabla 26-3, los datos de significancia emitidos por el IBM SPSS y la Prob>F del Software a validar son menores a la probabilidad de 0,05 permitiendo la aceptación de la Hipótesis alternativa, la cual indica que existe diferencia significativa en al menos un determinado par de tratamientos, cabe recalcar que previo al análisis de varianza ANOVA de un factor, se debe cumplir con requisitos como: supuesto de distribución normal, supuesto de homocedasticidad u homogeneidad de varianzas y que las muestras sobre las que se aplicarán los tratamientos deben ser independientes (Amat 2016), para posteriormente poder realizar las comparaciones múltiples entre tratamientos.

En la tabla 27-3 se aprecia los tratamientos que mostraron diferencia significativa con otros al momento de ser comparados. Los tratamientos diferentes fueron señalados por ambos programas. El Cruce Claro-Obscuro es un parámetro que permite apreciar si la función motora del roedor se vio afectada o no, se observa que existe diferencia entre el Blanco y el Control (+); el blanco representa al roedor sin ser sometido a ningún tipo de tratamiento ni estrés sin afectación de su movilidad, mientras que el Control (+) se encuentra representado por el roedor al cual se le administró el clonazepam, medicamento que afecta de forma significativa el sistema motor.

Por lo que, los resultados que se diferencian del control (+) indican que son tratamientos que no afectan la locomoción del sujeto como es el caso del T1 Lavanda a 200ppm y el Control (-). Por el contrario, la comparación entre Control (-) vs T2 Guayaba da a conocer que la guayaba a 200ppm afecta de cierta manera al sistema motor aunque no con la misma intensidad que el clonazepam, de igual forma el T3 Pataconyuyo a 200ppm. Estos resultados deben ser considerados dentro de los efectos globales y comparados con los demás equipos.

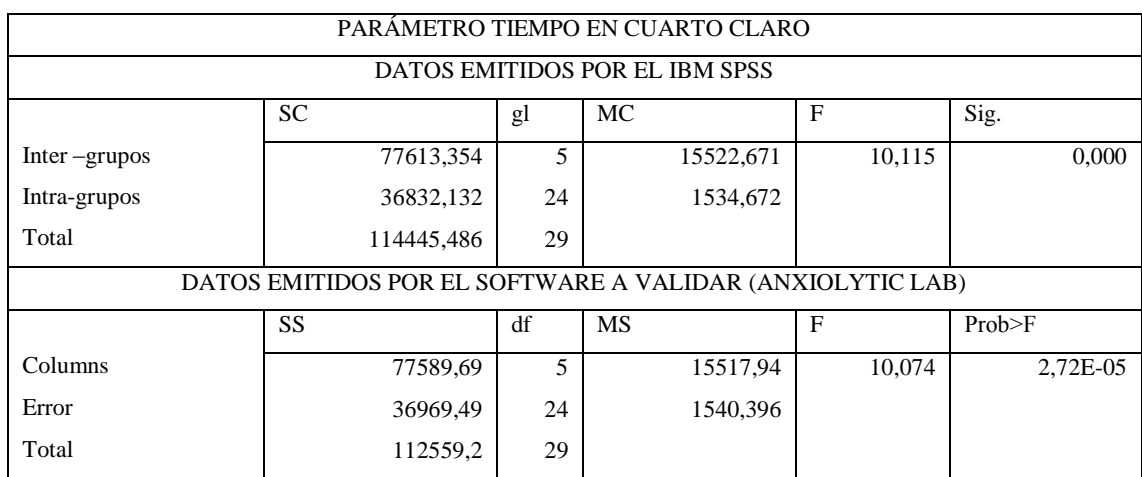

Tabla 28-3: Comparación de datos para ANOVA de un factor, Parámetro Tiempo en Cuarto Claro.

Realizado por: Cazorla Lata Katherine Angélica 2020.

Tabla 29-3: Comparación de datos, Comparaciones Múltiples por método Tukey, Parámetro Tiempo Cuarto Claro.

| <b>TRATAMIENTOS</b> |              |            | DATOS EMITIDOS POR EL IBM SPSS |            |           |            | DATOS EMITIDOS POR EL SOFTWARE |            |           |  |
|---------------------|--------------|------------|--------------------------------|------------|-----------|------------|--------------------------------|------------|-----------|--|
| <b>TAC</b>          | ТC           | Dif.M      | Sig.                           | $L$ . Inf  | L.Sup.    | Est.       | Sig.                           | I.Inf.     | I.Sup.    |  |
| <b>Blanco</b>       | $Control(-)$ | 138.442    | 0.000                          | 61,835     | 215,049   | 138,469    | 0,000                          | 61,719     | 215,218   |  |
| $Control(+)$        | $Control(-)$ | 145,345    | 0.000                          | 68.738     | 221.951   | 145.318    | 0,000                          | 68,569     | 222,068   |  |
| $Control(-)$        | T1.L         | $-143,398$ | 0.000                          | $-220.005$ | $-66,791$ | $-143,342$ | 0,000                          | $-220,091$ | $-66,592$ |  |
| $Control(-)$        | T2.G         | $-120.954$ | 0.001                          | $-197,561$ | $-44.347$ | $-120,898$ | 0,001                          | -197,648   | $-44.128$ |  |
| Control(-)          | T3.P         | $-97,156$  | 0.007                          | $-173,763$ | $-20,550$ | $-97,097$  | 0.007                          | $-173,743$ | $-20.348$ |  |

Como se puede observar en la tabla 28-3, los datos de significancia registrados por el IBM SPSS y la Prob˃F del Software a validar en el parámetro Tiempo en Cuarto Claro se muestran menores a la probabilidad 0,05 permitiendo aceptar la hipótesis alternativa, la cual indica que existe diferencia significativa entre determinado par de tratamientos. Se debe recordar que previo al análisis de varianza ANOVA de un factor se debe cumplir son requisitos como: supuesto de distribución normal, supuesto de homocedasticidad y que las muestras sobre las que se aplicaran los tratamientos sean independientes(Amat 2016), para posteriormente poder realizar las comparaciones múltiples entre tratamientos.

En la tabla 29-3, se observa los tratamientos que mostraron diferencia significativa de otros al momento de ser comparados, estos tratamientos señalados por ambos programas. El Tiempo en el cuarto claro es un parámetro medidor de ansiedad, indica que el roedor se encuentra en un estado tranquilo por lo que tiende a explorar áreas iluminadas, fuera de su zona de confort. La comparación entre el Blanco, que es el roedor en su estado natural vs Control(-)que es el ratón estresado, se aprecia diferencia debido a que un ratón estresado no buscará quedarse en un lugar claro, abierto y expuesto, por el contrario querrá sentirse seguro en un lugar oscuro donde pueda esconderse, esta diferencia también se ve con los tratamientos Control(+), T1 Lavanda, T2 Guayaba y T3 Pataconyuyo a 200ppm que ayudan a disminuir los niveles de ansiedad similares a los del clonazepam que es el Control(+).

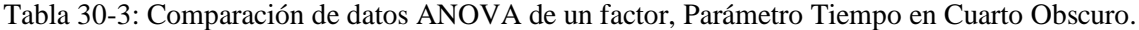

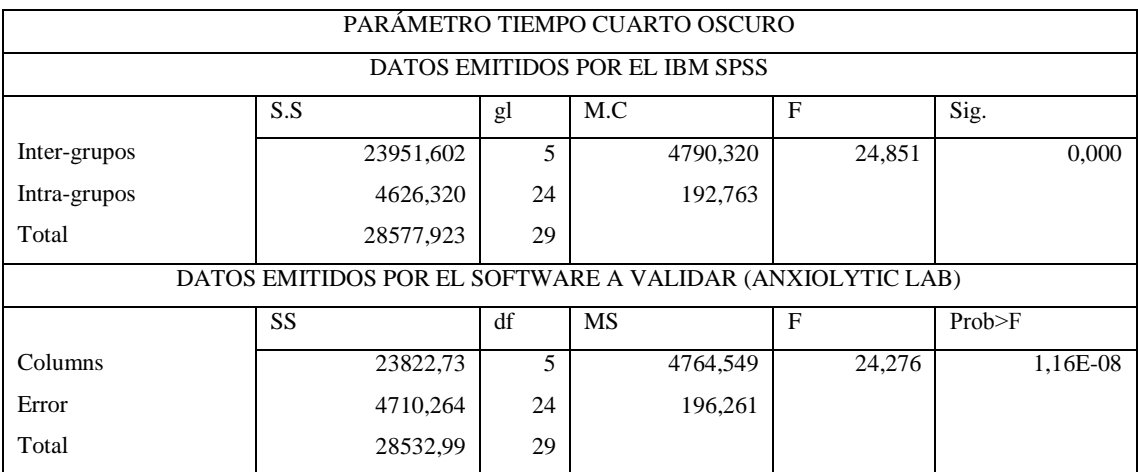

|               | <b>TRATAMIENTOS</b><br><b>DATOS</b><br><b>POR</b><br>EL<br><b>EMITIDOS</b> |                   |       |           |           |           | DATOS EMITIDOS POR EL SOFTWARE |           |           |  |
|---------------|----------------------------------------------------------------------------|-------------------|-------|-----------|-----------|-----------|--------------------------------|-----------|-----------|--|
|               |                                                                            | PROGRAMA IBM SPSS |       |           |           |           | A VALIDAR (ANXIOLYTIC LAB)     |           |           |  |
| <b>TAC</b>    | ТC                                                                         | Dif.M             | Sig.  | L.Inf.    | L.Sup.    | Est.      | Sig.                           | LInf.     | I.Sup.    |  |
| <b>Blanco</b> | $Control(+)$                                                               | 32,345            | 0.013 | 5,195     | 59.490    | 32.345    | 0.014                          | 4.950     | 59.741    |  |
| <b>Blanco</b> | $Control(-)$                                                               | $-59.169$         | 0.000 | $-86,319$ | $-32,019$ | $-59.146$ | 9.07E-06                       | $-86,545$ | $-31.754$ |  |
| $Control(+)$  | $Control(-)$                                                               | $-91,515$         | 0.000 | $-118,66$ | $-64,365$ | $-91,495$ | 2.44E-08                       | $-118.89$ | $-64.100$ |  |
| $Control(+)$  | T3.P                                                                       | $-27,903$         | 0.042 | $-55.053$ | $-0.753$  | $-33.963$ | 0.009                          | $-61,358$ | $-6,567$  |  |
| $Control(-)$  | T1.L                                                                       | 69.338            | 0.000 | 42,188    | 96.488    | 69.398    | 6.59E-07                       | 42,003    | 96,793    |  |
| $Control(-)$  | T2.G                                                                       | 70.130            | 0.000 | 42,980    | 97,280    | 70.130    | 5.52E-07                       | 42.735    | 97.525    |  |
| $Control(-)$  | T3.P                                                                       | 63,612            | 0.000 | 36,462    | 90,762    | 57,532    | 1.4E-05                        | 30,137    | 84,927    |  |

Tabla 31-3: Comparación de datos, Comparaciones Múltiples por método Tukey, Parámetro Tiempo en cuarto Obscuro.

Como se puede observar en la tabla 30-3, los datos de significancia emitidos por ambos programas del Software a validar e IBM SPSS en el parámetro Tiempo en cuarto oscuro son menores a 0,05 permitiendo aceptar la hipótesis alternativa, la cual indica que existe diferencia significativa entre determinado par de tratamientos, previo a realizar el análisis de varianza ANOVA de un factor, se debe cumplir con requisitos como: supuesto de distribución normal, supuesto de homogeneidad de varianzas y finalmente que las muestras sobre las que se aplicarán los tratamientos sean independientes (Amat 2016), para poder realizar las comparaciones múltiples entre tratamientos.

En la tabla 31-3 se aprecia los tratamientos que mostraron diferencia significativa de otros al momento de ser comparados, estos tratamientos fueron reconocidos por los programas IBM SPSS y el Software a validar. El Tiempo en el cuarto obscuro es un parámetro de medición de ansiedad, el cual da a entender que mientras mayor sea el tiempo de estancia en este lado, indica que el roedor se encuentra ansioso por lo que buscará un lugar donde sentirse más seguro y menos expuesto, como se puede distinguir en los tratamientos siguientes: donde el blanco representado por un ratoncito que al no ser sometido a ningún tipo de tratamiento ni estrés, muestra valores significativamente diferentes a los del Control (+), representado por un animal que ha sido sometido a estrés y posterior administración de clonazepam, medicamento cuyos efectos y eficacia han sido comprobados para ayudar a disminuir y controlar los niveles de ansiedad generados sin embargo como uno de sus efectos no deseados tiende a afectar la locomoción, por otra parte el Control (-) representado por un roedor sometido a estrés sin ningún tipo de tratamiento muestra valores significativamente diferentes a los del blanco.

Por lo tanto se puede concluir que los efectos de permanencia del Control (+) son significativamente menores a los del Control (-) en el cuarto obscuro, pero también del T3 Pataconyuyo lo que indica que su efecto ansiolítico no es tan marcado por mostrar diferencia

significativa con el Control (+), sin embargo podemos apreciar que los valores emitidos del T1 Lavanda y T2 Guayaba son estadísticamente similares a los del Control (+), es decir que ayudan a disminuir la ansiedad y su tiempo de estancia a mucho menor a los del Control (-) y T3 Pataconyuyo, se puede comprobar porque el Control (-) que es el efecto opuesto muestra diferencia significativa ante estos tratamientos.

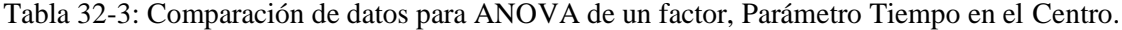

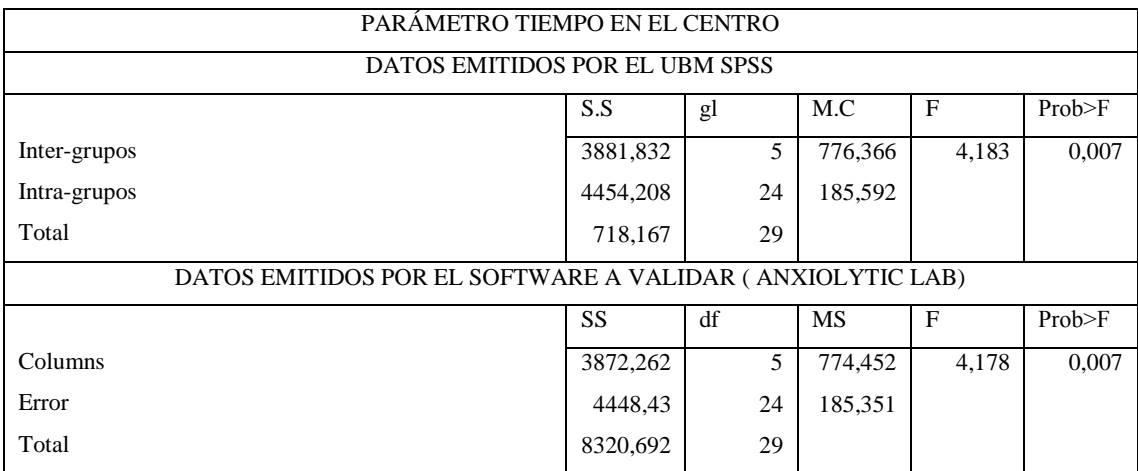

Realizado por: Cazorla Lata Katherine Angélica 2020.

Tabla 33-3: Comparación de datos, Comparaciones Múltiples por método Tukey, Parámetro Tiempo en el Centro.

| <b>TRATAMIENTOS</b> |              |             | DATOS EMITIDOS POR<br>EL IBM |           |          |                | DATOS EMITIDOS POR EL SOFTWARE A |           |          |  |
|---------------------|--------------|-------------|------------------------------|-----------|----------|----------------|----------------------------------|-----------|----------|--|
|                     |              | <b>SPSS</b> |                              |           |          | <b>VALIDAR</b> |                                  |           |          |  |
| <b>TAC</b>          | TC           | Dif.M       | Sig.                         | $L$ .Inf. | L.Sup.   | Est.           | Sig.                             | I.Inf.    | I.Sup.   |  |
| <b>Blanco</b>       | $Control(-)$ | 26,808      | 0,048                        | 0,168     | 53,448   | 26,774         | 0,048                            | 0,151     | 53,397   |  |
| $Control(+)$        | $Control(-)$ | 31,336      | 0.015                        | 4,696     | 57,976   | 31,331         | 0,015                            | 4,708     | 57,954   |  |
| $Control(-)$        | T1.L         | $-27.934$   | 0.036                        | $-54.575$ | $-1,294$ | $-27,913$      | 0,036                            | $-54,536$ | $-1,290$ |  |
| $Control(-)$        | T2.G         | $-27.934$   | 0.036                        | $-54,575$ | $-1.294$ | $-27,650$      | 0.038                            | $-54.273$ | $-1,027$ |  |
| $Control(-)$        | T3.P         | $-34.543$   | 0.006                        | $-61,183$ | $-7,902$ | $-34,551$      | 0,006                            | $-61,174$ | $-7,928$ |  |

Realizado por: Cazorla Lata Katherine Angélica 2020.

Previo al análisis de cumplimiento de hipótesis en la tabla 32-3 de los datos para el parámetro Tiempo en el centro, los resultados de significancia y Prob> emitidos por el IBM SPSS y Software a validar fueron menores a 0,05 llevando a la misma toma de decisión, es decir, permitiendo aceptar la hipótesis alternativa, la cual indica que existe diferencia significativa en al menos un determinado par de tratamientos, cabe recalcar que antes de ejecutar el análisis de varianza ANOVA de un factor, es necesario verificar el cumplimiento de requisitos como: supuesto de distribución normal, supuesto de homocedasticidad y finalmente que las muestras sobre las que

se aplicarán los tratamientos sean independientes (Amat 2016), para posteriormente poder efectuar las comparaciones múltiples entre tratamientos.

En la tabla 33-3 se puede observar aquellos tratamientos que mostraron diferencia significativa al ser comparados, estos tratamientos fueron registrados por ambos programas. El Tiempo en el centro es un parámetro que ayuda a apreciar si el ratón se encuentra o no ansioso, debido a que el centro del equipo se convierte en un lugar abierto y de exposición a la luz, mientras mayor sea su tiempo de estancia indica menor ansiedad, como se puede distinguir en los tratamientos siguientes: donde el Blanco un ratón cuyo comportamiento es natural mostrará un mayor tiempo de estancia en esta área, por ello se diferencia significativamente del Control (-), representado por un roedor que ha sido sometido a estrés sin ningún tipo de tratamiento y por su condición buscará un lugar donde sentirse protegido y menos expuesto.

Por consiguiente se puede concluir que, el tiempo de permanecía del Control (+) roedor sometido a estrés y posterior administración de clonazepam, es significativamente mayor que el Control (-), como sucede en el caso del T1 Lavanda, T2 Guayaba y T3 Pataconyuyo cuyos valores son estadísticamente similares a los del Control (+) es decir que ayudan a disminuir la ansiedad sin afectar la locomoción, se puede comprobar porque el Control (-) que representa el efecto opuesto muestra diferencia significativa ante estos tratamientos.

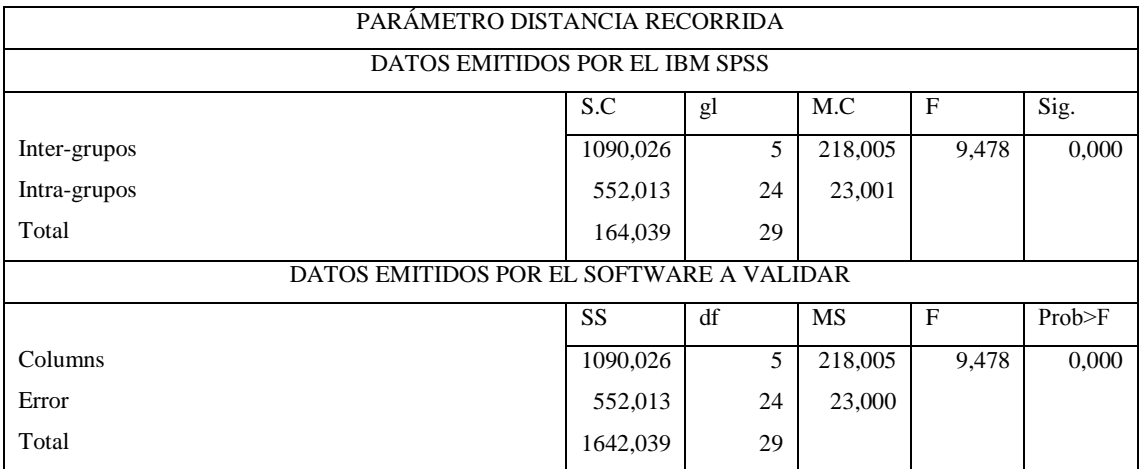

Tabla 34-3: Comparación de datos para ANOVA de un factor, Parámetro Distancia Recorrida.

| <b>TRATAMIENTOS</b> |              | <b>DATOS</b><br><b>EMITIDOS</b><br><b>POR</b><br>EL. |       |           |          | DATOS EMITIDOS POR EL SOFTWARE |       |           |          |
|---------------------|--------------|------------------------------------------------------|-------|-----------|----------|--------------------------------|-------|-----------|----------|
|                     |              | PROGRAMA IBM SPSS                                    |       |           |          | A VALIDAR (ANXIOLYTIC LAB)     |       |           |          |
| <b>TAC</b>          | TC           | Dif.M                                                | Sig.  | L.Inf.    | L.Sup.   | Est.                           | Sig.  | I.Inf     | I.Sup    |
| <b>Blanco</b>       | $Control(+)$ | 14.491                                               | 0.001 | 5.113     | 23.869   | 14.491                         | 0.001 | 5.113     | 23.869   |
| <b>Blanco</b>       | T2.G         | 11.089                                               | 0.014 | 1.711     | 20.467   | 11,089                         | 0.014 | 1,711     | 40,467   |
| <b>Blanco</b>       | T3.P         | 11.346                                               | 0.011 | 1,968     | 20,725   | 11,346                         | 0.011 | 1,968     | 20,724   |
| $Control(+)$        | $Control(-)$ | $-15.297$                                            | 0.000 | $-24.676$ | $-5.919$ | $-15.297$                      | 0.000 | $-24,676$ | $-5,919$ |
| $Control(+)$        | T1.L         | $-11.728$                                            | 0.009 | $-21,106$ | $-2.349$ | $-11.728$                      | 0.009 | $-21.106$ | $-2,349$ |
| $Control(-)$        | T2.G         | 11.895                                               | 0.007 | 2.517     | 21,273   | 11.895                         | 0.007 | 2.517     | 21,273   |
| $Control(-)$        | T3.P         | 12,152                                               | 0.006 | 2,772     | 21,531   | 12,152                         | 0,006 | 2,774     | 21,531   |

Tabla 35-3: Comparación de datos, Comparaciones Múltiples por método Tukey, Parámetro Distancia Recorrida.

Como se puede observar en la tabla 34-3 los datos emitidos por los programas IBM SPSS y el Software a validar en el parámetro Distancia recorrida, presenta valores de Significancia y Prob>F menores a 0,05, permitiendo aceptar la hipótesis alternativa, la cual indica que existe diferencia significativa entre determinado par de tratamientos, previo al análisis de datos en ANOVA de un factor se debe tener presente el cumplimiento de tres requisitos para posteriormente poder realizar las comparaciones múltiples ente tratamientos.

En la tabla 35-3 se puede apreciar los tratamientos que mostraron diferencia significativa al ser comparados, estos tratamientos fueron reconocidos por ambos programas. La Distancia recorrida señala si el roedor se encuentra ansioso puesto que al encontrarse en este estado no se moverá, además es un indicativo de la función motora del roedor. Como se observa en la siguiente comparación: Blanco vs Control (+) donde el roedor con el medicamento se presenta menos ansioso, sin embargo su movilidad es nula.

Como consecuencia se puede apreciar que los valores emitidos por el T2 Guayaba y T3 Pataconyuyo son estadísticamente similares al Control(+), se puede comprobar porque el Control (-) ratón que a pesar de estar ansioso presenta movilidad y muestra diferencia significativa con los tratamientos 2 y 3, donde la función motriz se ve comprometida no en su totalidad pero si de forma parcial, sin embargo la función motriz del Control (+) es significativamente menor que la del Control (-), pero también lo es del T1 Lavanda es decir que a pesar de cumplir con su efecto ansiolítico la función motriz en este tratamiento no se ve comprometida.

| PARÁMETRO VELOCIDAD MEDIA                                 |           |    |           |       |          |  |  |  |
|-----------------------------------------------------------|-----------|----|-----------|-------|----------|--|--|--|
| DATOS EMITIDOS POR EL IBM SPSS                            |           |    |           |       |          |  |  |  |
|                                                           | S.C       | gl | M.C       | F     | Sig.     |  |  |  |
| Inter-grupos                                              | 0,012     | 5  | 0,002     | 9,478 | 0,000    |  |  |  |
| Intra-grupos                                              | 0,006     | 24 | 0.000     |       |          |  |  |  |
| Total                                                     | 0,018     | 29 |           |       |          |  |  |  |
| DATOS EMITIDOS POR EL SOFTWARE A VALIDAR (ANXIOLYTIC LAB) |           |    |           |       |          |  |  |  |
|                                                           | <b>SS</b> | df | <b>MS</b> | F     | Prob>F   |  |  |  |
| Columns                                                   | 0,012     | 5  | 0,002     | 9,478 | 4,33E-05 |  |  |  |
| Error                                                     | 0,006     | 24 | 0.000     |       |          |  |  |  |
| Total                                                     | 0,018     | 29 |           |       |          |  |  |  |

Tabla 36-3: Comparación de datos para ANOVA de un factor, Parámetro Velocidad Media.

Tabla 37-3: Comparación de datos, Comparaciones Múltiples por método Tukey, Parámetro Velocidad Media.

| <b>TRATAMIENTOS</b> |                  | DATOS EMITIDOS POR EL IBM |       |          |          | DATOS EMITIDOS POR EL SOFTWARE A |       |          |          |
|---------------------|------------------|---------------------------|-------|----------|----------|----------------------------------|-------|----------|----------|
|                     |                  | <b>SPSS</b>               |       |          |          | VALIDAR (ANXIOLYTIC LAB)         |       |          |          |
| <b>TAC</b>          | TC               | Dif.M                     | Sig.  | L.Inf.   | L.Sup.   | Est.                             | Sig.  | I.Inf.   | I.Sup.   |
| <b>Blanco</b>       | $Control(+)$     | 0.048                     | 0.001 | 0.017    | 0.079    | 0.048                            | 0.001 | 0.017    | 0,079    |
| <b>Blanco</b>       | T2.G             | 0.036                     | 0.014 | 0.006    | 0,068    | 0.036                            | 0,014 | 0,006    | 0,068    |
| <b>Blanco</b>       | T3.P             | 0.037                     | 0.011 | 0.006    | 0.069    | 0.037                            | 0.011 | 0.006    | 0,069    |
| $Control(+)$        | $Control(-)$     | $-0.050$                  | 0.000 | $-0.082$ | $-0.019$ | $-0.050$                         | 0,000 | $-0.082$ | $-0.019$ |
| $Control(+)$        | T1.L             | 0.039                     | 0.009 | $-0.070$ | $-0.007$ | $-0.039$                         | 0.008 | $-0.070$ | $-0.007$ |
| $Control(-)$        | T2.G             | 0.039                     | 0.007 | 0.008    | 0.070    | 0,039                            | 0,007 | 0,008    | 0,070    |
| $Control(-)$        | T <sub>3</sub> P | 0.040                     | 0.006 | 0.009    | 0,071    | 0,040                            | 0.006 | 0,009    | 0,007    |

Realizado por: Cazorla Lata Katherine Angélica 2020.

Como se puede observar en las tabla 36-3 los datos de significancia y Prob>F emitidos por el Software a validar e IBM SPSS en el parámetro Velocidad media son menores a 0,05 lo que conllevan a la toma de una misma decisión que es la aceptación de la hipótesis alternativa, la cual indica que existe diferencia significativa en al menos un par de tratamientos, antes de realizar el análisis de varianza ANOVA de un factor los datos deben cumplir con requisitos previos como; supuesto de distribución normal, supuesto de homocedasticidad y que las muestras sobre las que se aplicarán los tratamientos sean independientes, para su posterior comparación.

En la tabla 37-3 se puede apreciar los tratamientos que mostraron diferencia significativa al ser comparados, estos tratamientos fueron identificados por ambos programas. La Velocidad media es un parámetro que ayuda a evaluar la actividad motriz del roedor, como podemos observar en los siguientes tratamientos: Blanco vs Control (+) se observa una notable diferencia, debido a que

el primero no ha sido sometido a ningún tratamiento y se representa con alta movilidad, siendo lo contrario, con el control positivo, donde el medicamento afecta notablemente la locomoción, sin embargo los datos registrados por el T2 Guayaba y T3 Pataconyuyo se muestran estadísticamente semejantes al Control(+), indicando que la función motriz se ve comprometida de forma parcial, se puede valorar porque el Control (-) ratón que a pesar de estar ansioso presenta movilidad y muestra diferencia significativa con los tratamientos 2 y 3, de ahí que la función motriz del Control (+) es significativamente menor al Control (-), pero también lo es del T1 Lavanda, es decir que a pesar de cumplir con el efecto ansiolítico la movilidad no se ve comprometida.

#### EQUIPO LABERINTO EN CRUZ ELEVADO

Tabla 38-3: Comparación de datos para ANOVA de un factor, Parámetro Entrada a Brazos Cerrados.

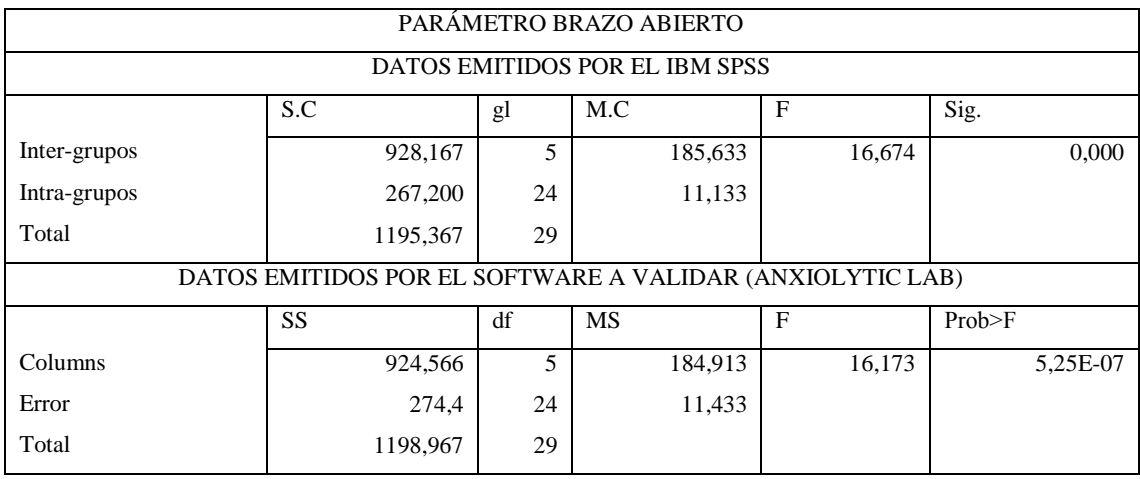

Realizado por: Cazorla Lata Katherine Angélica 2020.

Tabla 39-3: Comparación de datos, Comparaciones Múltiples por método Tukey, Parámetro Entrada a Brazos Cerrados.

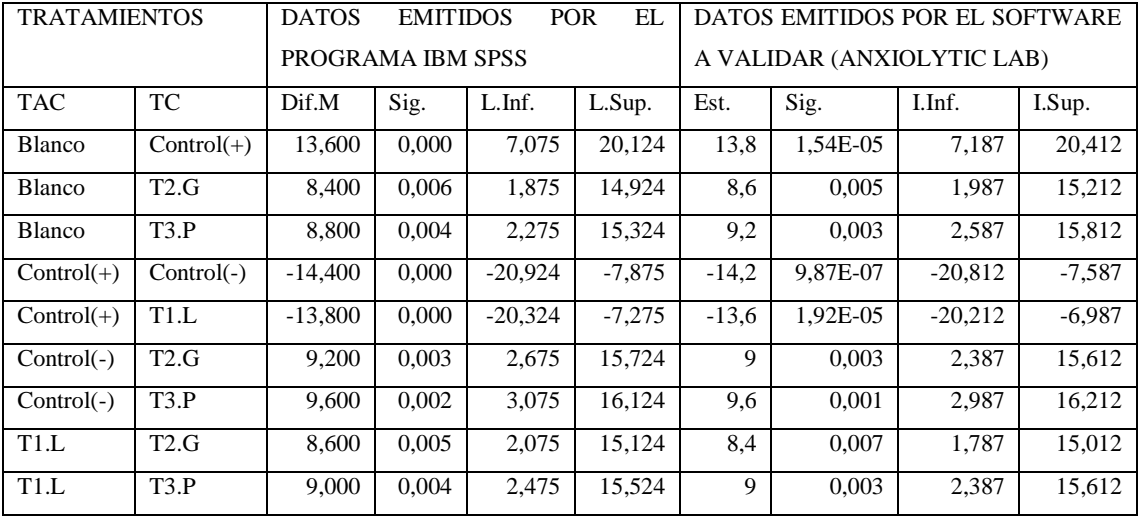
Previo al análisis del cumplimiento de hipótesis, como podemos apreciar en la tabla 38-3 en el parámetro de Entrada a brazos cerrados, los datos de significancia emitidos por el IBM SPSS y la Prob˃F del Software a validar son menores a la probabilidad de 0,05 conllevando a la toma de una misma decisión como es la aprobación de la hipótesis alternativa, la cual indica que existe diferencia significativa en al menos un determinado par de tratamientos, cabe recalcar que antes del análisis de varianza ANOVA de un factor, se debe cumplir con requisitos como: supuesto de distribución normal, supuesto de homogeneidad de varianzas e independencia de las muestras sobre las que se aplicarán los tratamientos (Amat 2016), para su posterior comparación.

En la tabla 39-3 se aprecia los tratamientos que mostraron diferencia significativa al momento de ser comparados con otros, estos tratamientos fueron reconocidos por ambos programas. El número de entradas en los brazos cerrados es un parámetro de medición que ayuda a valorar si la función motora del roedor se vio afectada, se puede analizar las diferencias entre: Blanco un ratón con comportamiento normal el cual se diferencia significativamente del Control (+), roedor que se encuentra relajado pero su movilidad es nula a causa del medicamento empleado, no obstante, los valores del T2 Guayaba y T3 Pataconyuyo al ser estadísticamente similares a los del Control (+), indican que la motricidad se ve comprometida de forma parcial a pesar de cumplir con su función ansiolítica, se puede comprobar porque, el Control (–) que representa el efecto opuesto, es significativamente diferente ante ambos tratamientos, sin embargo la función motriz del Control (-) y T1 Lavanda al ser estadísticamente similares son significativamente mayores al Control (+), lo que indica que el T1 a pesar de cumplir con la función ansiolítica no afecta la locomoción del roedor permitiendo la libre exploración.

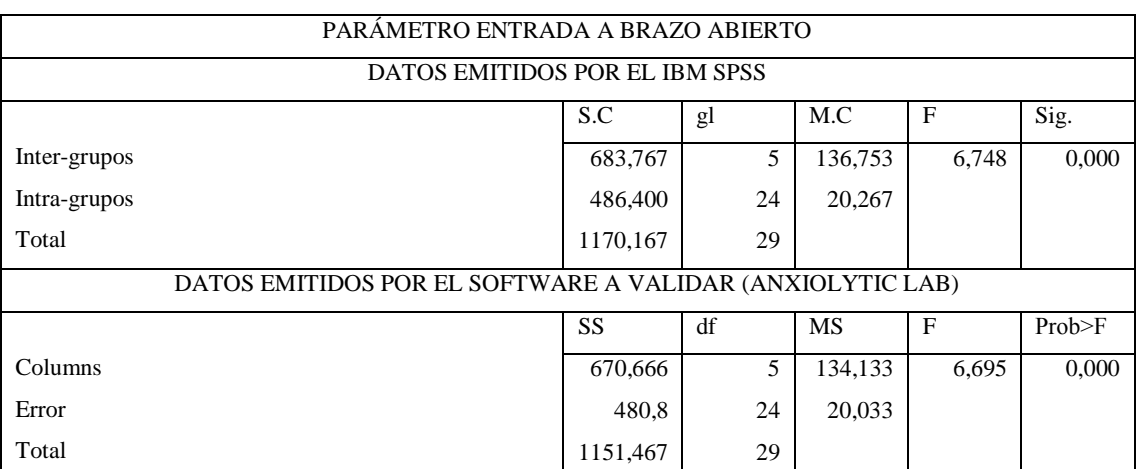

Tabla 40-3: Comparación de datos para ANOVA de un factor, Parámetro Entrada a Brazos Abiertos.

Realizado por: Cazorla Lata Katherine Angélica 2020.

| <b>TRATAMIENTOS</b> |              | <b>DATOS</b>      | <b>EMITIDOS</b> |           | EI.<br><b>POR</b> | DATOS EMITIDOS POR EL SOFTWARE |          |           |          |
|---------------------|--------------|-------------------|-----------------|-----------|-------------------|--------------------------------|----------|-----------|----------|
|                     |              | PROGRAMA IBM SPSS |                 |           |                   | A VALIDAR (ANXIOLYTIC LAB)     |          |           |          |
| <b>TAC</b>          | ТC           | Dif.M             | Sig.            | L.Inf.    | L.Sup.            | Est.                           | Sig.     | I.Inf.    | I.Sup.   |
| $Control(+)$        | $Control(-)$ | $-13,400$         | 0.001           | $-22.203$ | $-4.596$          | $-13.2$                        | 0.001    | $-21,952$ | -4.447   |
| $Control(+)$        | T1.L         | $-11.400$         | 0.006           | $-20,203$ | $-2.596$          | $-11,4$                        | $-0.006$ | $-20,152$ | $-2,647$ |
| $Control(-)$        | T2.G         | 10,000            | 0,020           | 1,196     | 18,803            | 9.8                            | 0,022    | 1,047     | 18,552   |
| $Control(-)$        | T3.P         | 9,800             | 0,023           | 0,996     | 18,603            | 9,6                            | 0,025    | 0,847     | 18,352   |

Tabla 41-3: Comparación de datos, Comparaciones Múltiples por método Tukey, Parámetro Entrada a Brazos Abiertos.

Realizado por: Cazorla Lata Katherine Angélica 2020.

Al observar la tabla 40-3 de datos emitidos por el Software a validar e IBM SPSS en función a la significancia y Prob > F en el parámetro Entradas a Brazos abiertos, los valores son menores a 0,05 permitiendo aprobar la hipótesis alternativa, que indica que existe diferencia significativa en al menos un par de tratamientos, previo al cumplimiento de requisitos para su posterior comparación entre tratamientos.

En la tabla 41-3 se observa aquellos tratamientos que mostraron diferencia significativa de otros al momento de ser analizados, el número de Entradas a la Brazos Abiertos, es un parámetro que permite evaluar la actividad motora del roedor, se puede apreciar que el número de entradas del Control (+), roedor con actividad motriz nula, es significativamente menor a la del Control (–), pero también los es de T1 Lavanda, ya que al ser estadísticamente similar al Control (-), se diferencia significativamente con el Control (+), señalando que a pesar de cumplir con el efecto ansiolítico no compromete la locomoción, sin embargo los valores emitidos por T2 Guayaba y T3 Pataconyuyo, al ser estadísticamente similares al Control (+), afectan la locomoción de forma parcial, se puede comprobar porque el Control (–) que es un roedor estresado pero que posee actividad motriz, muestra diferencia significativa ante estos tratamientos.

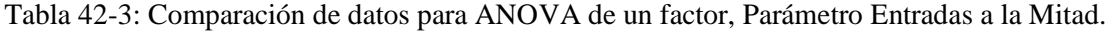

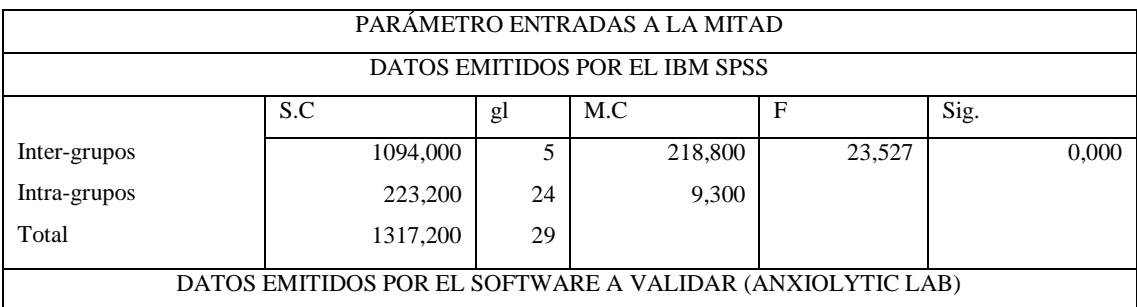

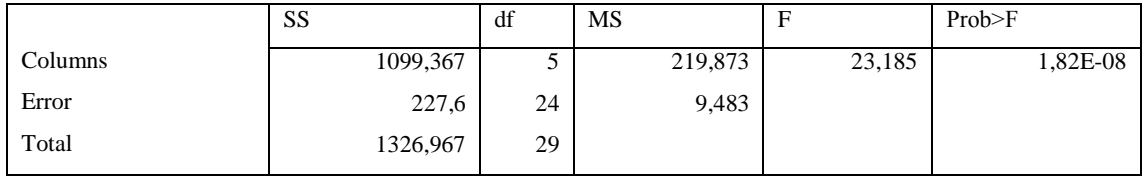

Realizado por Cazorla Lata Katherine Angélica 2020.

Tabla 43-3: Comparación de datos, Comparaciones Múltiples por método Tukey, Parámetro Entradas a la Mitad.

| <b>TRATAMIENTOS</b> |              | <b>DATOS</b>      | <b>EMITIDOS</b> |           | <b>POR</b><br>EL | DATOS EMITIDOS POR EL SOFTWARE |                            |           |           |  |
|---------------------|--------------|-------------------|-----------------|-----------|------------------|--------------------------------|----------------------------|-----------|-----------|--|
|                     |              | PROGRAMA IBM SPSS |                 |           |                  |                                | A VALIDAR (ANXIOLYTIC LAB) |           |           |  |
| <b>TAC</b>          | TC           | Dif.M             | Sig.            | L.Inf.    | L.Sup.           | Est.                           | Sig.                       | I.Inf.    | I.Sup.    |  |
| Blanco              | $Control(+)$ | 15,200            | 0,000           | 9,236     | 21,163           | 15                             | 8,75E-07                   | 8,978     | 21,021    |  |
| <b>Blanco</b>       | T2.G         | 8.800             | 0,002           | 2,836     | 14,763           | 8,2                            | 0,003                      | 2,178     | 14,221    |  |
| <b>Blanco</b>       | T3.P         | 9,800             | 0,000           | 3,836     | 15,763           | 9,4                            | 0,000                      | 3,378     | 15,421    |  |
| $Control(+)$        | $Control(-)$ | $-16,400$         | 0,000           | $-22,263$ | $-10,436$        | $-16,8$                        | 1,35E-07                   | 22,282    | $-10,778$ |  |
| $Control(+)$        | T1.L         | $-14.200$         | 0.000           | $-20,163$ | $-8,236$         | $-14,4$                        | 1,73E-06                   | $-20,422$ | $-8,378$  |  |
| $Control(+)$        | T2.G         | $-6.400$          | 0.030           | $-12,363$ | $-0.436$         | $-6,8$                         | 0,020                      | $-12,822$ | $-0,778$  |  |
| $Control(-)$        | T2.G         | 10,000            | 0.000           | 4,036     | 15,963           | 10                             | 0,000                      | 3,978     | 16,021    |  |
| $Control(-)$        | T3.P         | 11,000            | 0.000           | 5,036     | 16,963           | 11,2                           | 8,39E-05                   | 5,178     | 17,221    |  |
| T1.L                | T2.G         | 7,800             | 0.006           | 1,836     | 13,763           | 7,6                            | 0,007                      | 1,578     | 13,621    |  |
| T1.L                | T3.P         | 8,800             | 0,002           | 2,836     | 14,763           | 8,8                            | 0,002                      | 2,778     | 14,821    |  |

Realizado por: Cazorla Lata Katherine Angélica 2020.

En la tabla 42-3 se muestra los datos de significancia emitidos por el IBM SPSS y la Prob>F del Software a validar, se puede apreciar que estos valores son menores a la probabilidad de 0,05 permitiendo aprobar la hipótesis alternativa, la cual indica que existe diferencia significativa en al menos un determinado par de tratamientos, antes de ejecutar el análisis de varianza ANOVA de un factor, se debe tener en cuenta el cumplimiento de los supuestos estadísticos para posteriormente poder realizar las comparaciones múltiples entre tratamientos.

Como podemos ver en la tabla 43-3 se aprecia aquellos tratamientos que mostraron diferencia significativa en el parámetro Entradas al medio, se puede analizar que el blanco un ratón con movilidad normal se diferencia estadísticamente del Control (+), un roedor relajado pero con movilidad nula, no obstante los datos emitidos por el T2 Guayaba y T3 Pataconyuyo al ser estadísticamente similares al Control (+), indican que la movilidad del roedor se ve afectada de forma parcial, pese a cumplir con el efecto ansiolítico, se puede comprobar porque el Control (-), roedor estresado pero con movilidad, es significativamente diferente ante ambos tratamientos, sin embargo los valores emitidos por el Control (–) y T1 Lavanda al ser estáticamente semejantes,

muestran diferencia significativa con el Control (+), pero también el T2, indicando que su inhibición motriz no esta tan marcada como el T3 y Control (+).

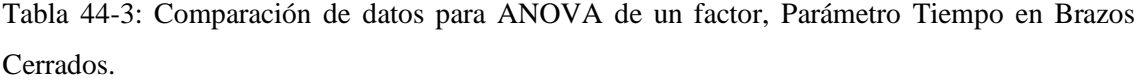

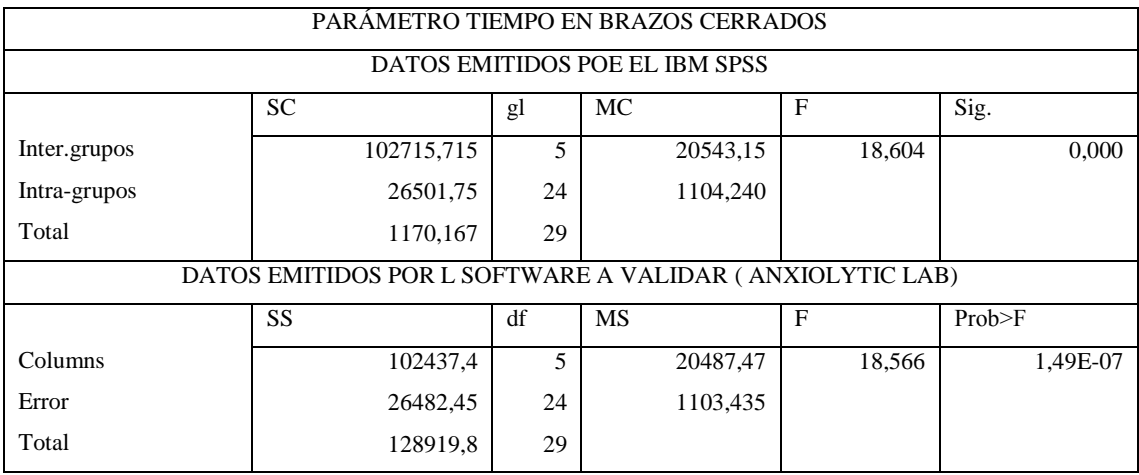

Realizado por: Cazorla Lata Katherine Angélica 2020.

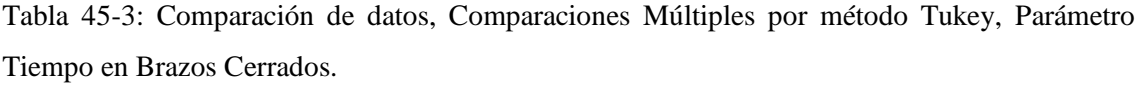

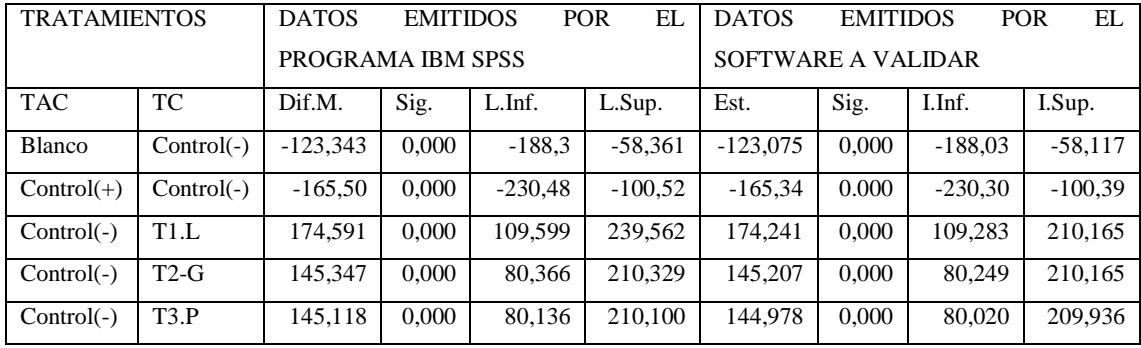

Realizado por: Cazorla Lata Katherine Angélica 2020.

En la tabla 44-3 parámetro Tiempo en brazos cerrados se puede observar que los datos de significancia y Prob>F emitidos por el Software a validar y el programa IBM SPSS son menores a 0,05 lo que permite aceptar la hipótesis alternativa que indica que existe diferencia significativa en al menos un determinado par de tratamientos, previo a realizar el análisis de varianza ANOVA de un factor se debe cumplir con los supuestos de: distribución normal, homogeneidad de varianzas e independencia de las muestras a las que se aplicará tratamientos (Amat 2016), para posteriormente realizar las comparaciones múltiples respectivas.

En la tabla 45-3 se observa aquellos tratamientos que mostraron diferencia significativa de otros al momento de ser comparados, estos fueron los mismos expresados por ambos programas, el Tiempo en Brazos cerrados es un parámetro que nos ayuda a evaluar la ansiedad del roedor mientras mayor sea su tiempo de permanencia en este brazo el roedor se encontrar más ansioso, se puede observar que el Blanco, un roedor cuyo comportamiento es natural, se diferencia significativamente del Control (–) roedor estresado y a causa de su condición buscara un sitio donde esconderse, se puede analizar que el efecto de permanencia del Control (+) roedor con administración de medicamento que ayuda a controlar su ansiedad, es significativamente mayor al Control (-), sin embargo los valores registrados por el T1 Lavanda, T2 Guayaba y T3 Pataconyuyo, son similares estadísticamente con el Control (+), es decir que ayudan a disminuir la ansiedad, se puede constatar porque el Control (–), que es el efecto opuesto, muestra diferencia significativa ante los tratamientos 1,2 y 3.

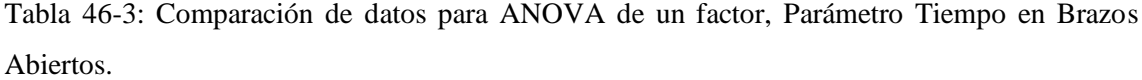

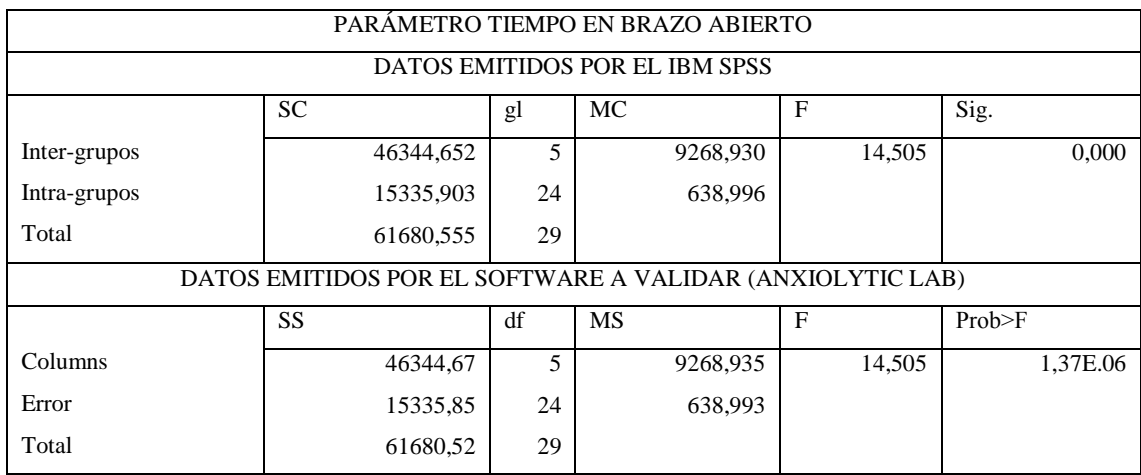

Realizado por: Cazorla Lata Katherine Angélica 2020.

Tabla 47-3: Comparación de datos, Comparaciones Múltiples por método Tukey, Parámetro Tiempo en Brazos Abiertos.

| <b>TRATAMIENTOS</b> |              | <b>DATOS</b> | EL<br><b>EMITIDOS</b><br><b>POR</b><br><b>DATOS</b><br><b>EMITIDOS</b> |           |           |                    |       |           | <b>POR</b><br>EL |
|---------------------|--------------|--------------|------------------------------------------------------------------------|-----------|-----------|--------------------|-------|-----------|------------------|
|                     |              |              | PROGRAMA IBM SPSS                                                      |           |           | SOFTWARE A VALIDAR |       |           |                  |
| <b>TAC</b>          | ТC           | Dif.M.       | Sig.                                                                   | L.Inf.    | L.Sup.    | Est.               | Sig.  | I.Inf.    | I.Sup.           |
| <b>Blanco</b>       | $Control(-)$ | 86,673       | 0,000                                                                  | 37,240    | 136,105   | 86,672             | 0.000 | 37,240    | 136,105          |
| $Control(+)$        | $Control(-)$ | 117,311      | 0.000                                                                  | 67,879    | 166,743   | 117,311            | 0.000 | 67,879    | 166,746          |
| $Control(-)$        | T1.L         | $-108,48$    | 0,000                                                                  | $-157,92$ | $-59,057$ | $-108.49$          | 7E-06 | $-157.92$ | $-59,057$        |
| $Control(-)$        | T2.G         | $-93,609$    | 0.000                                                                  | $-143,04$ | $-44.177$ | $-93.609$          | 0.000 | $-143.04$ | $-44.177$        |
| $Control(-)$        | T3.P         | $-104,26$    | 0.000                                                                  | $-153.69$ | $-54,835$ | $-104.26$          | 0.000 | $-153.69$ | $-54,833$        |

Realizado por: Cazorla Lata Katherine Angélica 2020.

En la tabla 46-3 parámetro Tiempo en brazos abiertos se puede observar que los datos de significancia y Prob $\geq$ F emitidos por ambos programas son similares y al ser menores a 0,05 permite aceptar la hipótesis alternativa, la cual indica que existe diferencia significativa en al menos un determinado par de tratamientos, antes del análisis de varianza ANOVA de un factor se debe cumplir con tres supuestos para posteriormente realizar las comparaciones múltiples respectivas.

Como se puede observar en la tabla 47-3 se observa aquellos tratamientos que mostraron diferencia significativa de otros al momento de ser comparados, estos fueron los mismos expresados por ambos programas, el Tiempo en brazos abiertos es un parámetro que nos ayuda a conocer si el roedor se encuentra en un estado de relajación o de ansiedad, mientras mayor sea el tiempo de estancia el roedor estará más relajado.

Se observa la diferencia existente entre el Control (+) vs Control (-) que al ser los tratamientos guías, ayudan a determinar el comportamiento de los animales frente a diversas condiciones. Se puede apreciar la diferencia significativa entre Control (-) vs T1, T2 y T3. El control (-) consiste en un ratón que ha sido sometido a estrés, pero al que no se le administró ningún tratamiento, en un ambiente desconocido buscó esconderse y sentirse protegido, por lo tanto, su estancia en los brazos abiertos fue baja o nula. Mientras que, el Control(+) fue un sujeto estresado pero al cual se le administró clonazepam, este sujeto presentó mayor tiempo en el lado abierto y expuesto, tal como los tratamientos a base de extractos que mostraron resultados estadísticamente similares al Control(+) y permanecieron mayor tiempo en esta área del equipo.

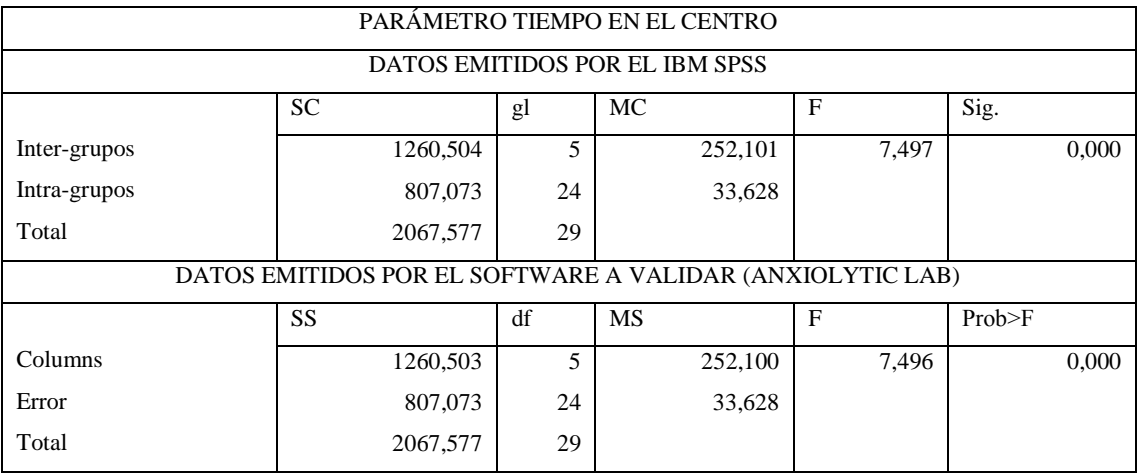

Tabla 48-3: Comparación de datos para ANOVA de un factor, Parámetro Tiempo en el Centro.

Realizado por: Cazorla Lata Katherine Angélica 2020.

| <b>TRATAMIENTOS</b> |              | <b>DATOS</b>      | <b>EMITIDOS</b> |           | EL.<br><b>POR</b> | DATOS EMITIDOS POR EL SOFTWARE |       |           |          |
|---------------------|--------------|-------------------|-----------------|-----------|-------------------|--------------------------------|-------|-----------|----------|
|                     |              | PROGRAMA IBM SPSS |                 |           |                   | A VALIDAR (ANXIOLYTIC LAB)     |       |           |          |
| <b>TAC</b>          | TC           | Dif.M.            | Sig.            | L.Inf.    | L.Sup.            | Est.                           | Sig.  | I.Inf.    | I.Sup.   |
| <b>Blanco</b>       | $Control(-)$ | 14.209            | 0.008           | 2.869     | 25.549            | 14.209                         | 0.003 | 2.869     | 25,549   |
| $Control(+)$        | $Control(-)$ | 16.190            | 0.002           | 4.850     | 27,530            | 4,850                          | 0.002 | 4,850     | 27,530   |
| $Control(+)$        | T2.G         | 13.303            | 0.015           | 1.963     | 24.643            | 13.303                         | 0.015 | 1,963     | 24,643   |
| $Control(+)$        | T3.P         | 12.550            | 0.024           | 1,210     | 23,890            | 12,550                         | 0.024 | 1,210     | 23,890   |
| $Control(-)$        | T1.L         | $-14.243$         | 0.008           | $-25,583$ | $-2,903$          | $-13,243$                      | 0.008 | $-25,588$ | $-2,903$ |
| T1.L                | T2.G         | 11,356            | 0.050           | 0.016     | 22.696            | 11,356                         | 0.049 | 0.016     | 22,696   |

Tabla 49-3: Comparación de datos, Comparaciones Múltiples por método Tukey, Parámetro Tiempo en el Centro.

Realizado por: Cazorla Lata Katherine Angélica 2020.

En la tabla 48-3 se puede valorar los datos de significancia registrados por el IBM SPSS y la Prob˃F del Software a validar en el parámetro Tiempo en el centro, los valores son menores a 0,05 permitiendo aceptar la hipótesis alternativa, la cual indica que existe diferencia significativa entre determinado par de tratamientos, previo a realizar el análisis de varianza ANOVA de un factor se debe cumplir con los supuestos de: distribución normal, homocedasticidad de varianzas, e independencia de las muestras a las que serán sometidos los tratamientos, para posteriormente realizar las comparaciones múltiples entre tratamientos.

En la tabla 49-3 se observa aquellos tratamientos que mostraron diferencia significativa de otros al momento de ser comparados, estos fueron emitidos por ambos programas IBM SPSS y el Software a validar. El tiempo en el Centro es un parámetro que ayuda a evaluar la intención que tiene el roedor por explorar, como se puede apreciar en el comportamiento de los grupos guías, donde el Control (+) roedor estresado y al cual se le administró clonazepam,, a pesar de estar relajado su locomoción se vio afectada, por lo que su tiempo de estancia en esta área fue significativamente mayor que la del Control (–), un roedor estresado y que a causa de su condición buscó esconderse en el brazo cerrado, sin embargo el T2 Guayaba y T3 Pataconyuyo, mostraron un comportamiento similar al del Control (–), es decir, aunque tuvieron efecto ansiolítico no optaron por pasar su tiempo en esta área del equipo, sin embargo el T1 Lavanda al ser estadísticamente similar al Control (+), presentó efecto ansiolítico marcado, se puede comprobar porque el control negativo que es el efecto opuesto es significativamente menor al T1.

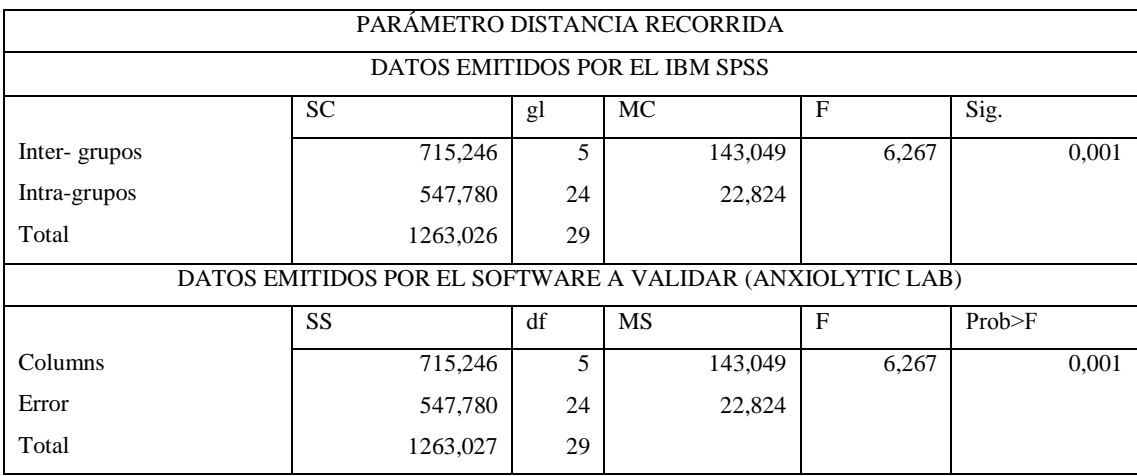

#### Tabla 50-3: Comparación de datos ANOVA Parámetro Distancia Recorrida.

Realizado por: Cazorla Lata Katherine Angélica 2020.

Tabla 51-3: Comparación de datos, Comparaciones Múltiples por método Tukey, parámetro Distancia Recorrida.

| <b>TRATAMIENTOS</b> |                   | <b>DATOS</b>      | <b>EMITIDOS</b> |            | EL.<br><b>POR</b> | DATOS EMITIDOS POR EL SOFTWARE |                            |           |          |
|---------------------|-------------------|-------------------|-----------------|------------|-------------------|--------------------------------|----------------------------|-----------|----------|
|                     |                   | PROGRAMA IBM SPSS |                 |            |                   |                                | A VALIDAR (ANXIOLYTIC LAB) |           |          |
| <b>TAC</b>          | TС                | Dif.M.            | Sig.            | $L$ . Inf. | L.Sup.            | Est.                           | Sig.                       | I.Inf.    | I.Sup.   |
| <b>Blanco</b>       | $Control(+)$      | 14.207            | 0.001           | 4.865      | 23,550            | 14.207                         | 0.001                      | 4.865     | 23,550   |
| $Control(+)$        | $Control(-)$      | $-12.126$         | 0.003           | $-22.468$  | $-3.783$          | $-13.126$                      | 0.003                      | $-22.468$ | $-3,783$ |
| $Control(+)$        | T <sub>1</sub> .L | $-12.970$         | 0,003           | $-22.312$  | $-3.627$          | $-12,97$                       | 0.003                      | $-22,312$ | $-3,627$ |

Realizado por: Cazorla Lata Katherine Angélica 2020.

Antes de realizar la prueba de hipótesis, en la tabla 50-3 del parámetro Distancia recorrida se puede observar que los datos de Prob˃F y significancia de los programas IBM SPSS y el Software a validar son menores a 0,05 lo que permite aceptar la hipótesis alternativa, la cual indica que existe diferencia significativa en al menos un determinado par de tratamientos, previo al análisis de varianza ANOVA de un factor se debe cumplir con los supuestos de: independencia de las variables que van a ser sometidas a tratamientos, supuesto de distribución normal y supuesto de homocedasticidad de varianza (Amat 2016), para posteriormente poder realizar las comparaciones múltiples entre tratamientos.

En la tabla 51-3 se observa aquellos tratamientos que mostraron diferencia significativa de otros al momento de ser comparados, estos fueron los mismos expresados por ambos programas, la Distancia recorrida es un parámetro que ayuda a valorar la locomoción del roedor, como se puede apreciar entre los tratamientos Blanco vs Control (+) y la comparación entre Control (+) vs Control (-) y T1 Lavanda, donde el Control (+) representa a un roedor con una locomoción comprometida o disminuida debido a los efectos del clonazepam, mientras que sus opuestos como Control(-) y Blanco presentan actividad motriz normal, sin embargo el T1 Lavanda muestra un comportamiento similar al del Control (-), se puede comprobar porque el Control (+) que es el efecto opuesto es significativamente diferente al T1.

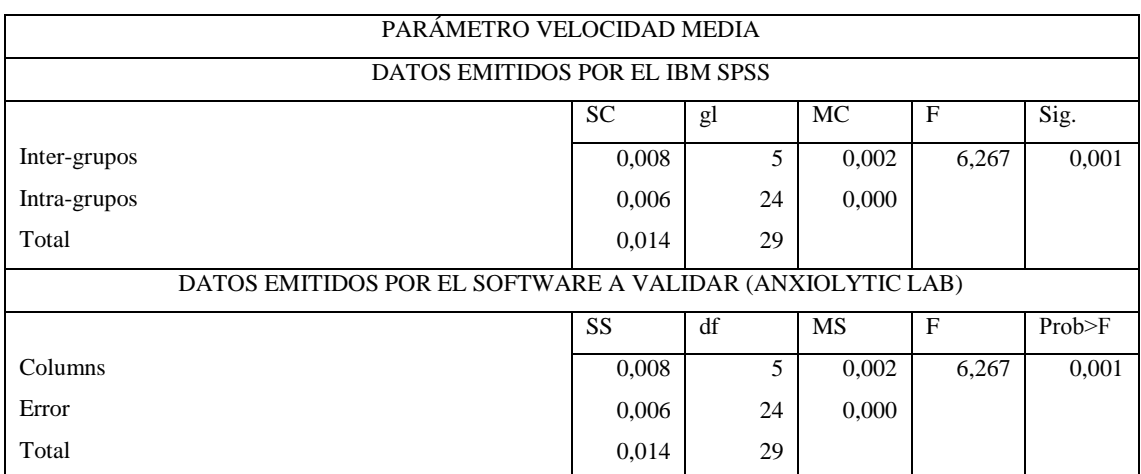

Tabla 52-3: Comparación de datos para ANOVA Parámetro Velocidad Media.

Realizado por: Cazorla Lata Katherine Angélica 2020.

Tabla 53-3: Comparación de datos Comparaciones Múltiples por Método Tukey, Parámetro Velocidad Media.

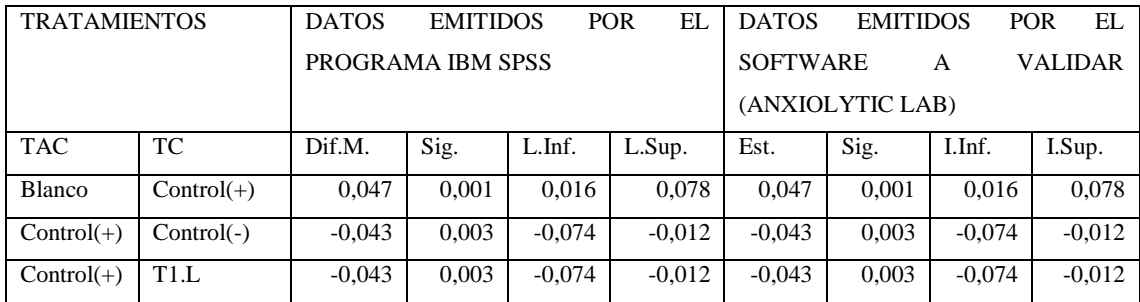

Realizado por: Cazorla Lata Katherine Angélica 2020.

Antes de realizar la prueba de hipótesis en la tabla 52-3 del parámetro Velocidad media se puede observar que los datos de significancia emitidos por el IBM SPSS y Prob˃F del Software a validar son menores a 0,05 lo que permite aprobar la hipótesis alternativa, la cual indica que existe diferencia significativa en al menos un determinado par de tratamientos.

En la tabla 53-3 se puede observar aquellos tratamientos que mostraron diferencia significativa de otros al momento de ser comparados por ambos programas, la diferencia existente entre tratamientos: donde el Blanco, sujeto sin afectación locomotor, se diferencia significativamente del Control (+) roedor con poca movilidad, sin embargo el Control(-) roedor estresado pero sin problemas de locomoción y, T1 Lavanda 200ppm presentó valores significativamente diferentes frente al control (+) indicando que en esta dosis la locomoción no se afectada.

## EQUIPO CAMPO ABIERTO

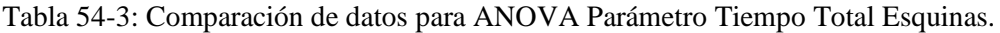

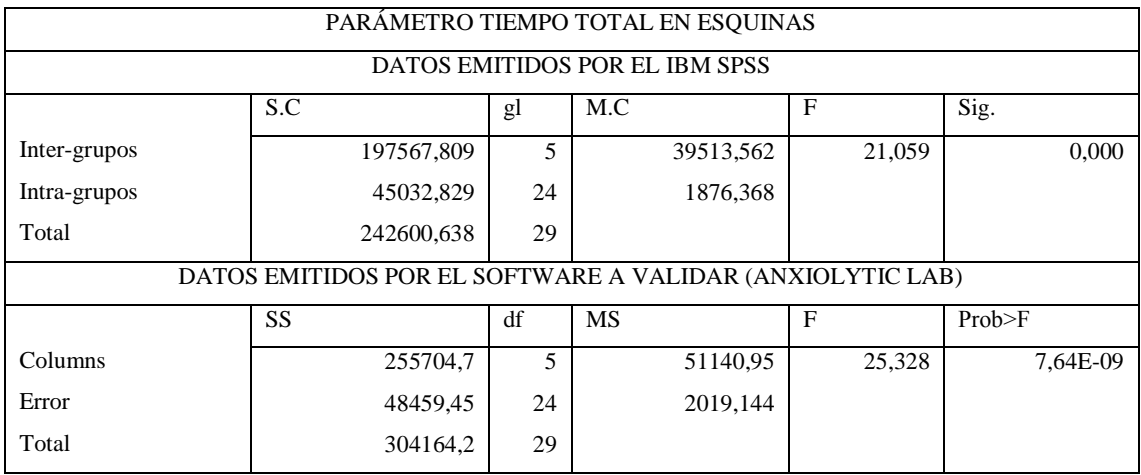

Realizado por: Cazorla Lata Katherine Angélica 2020.

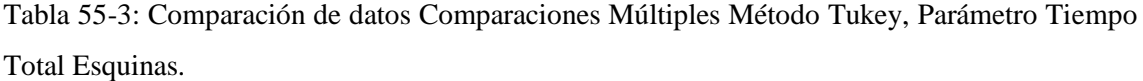

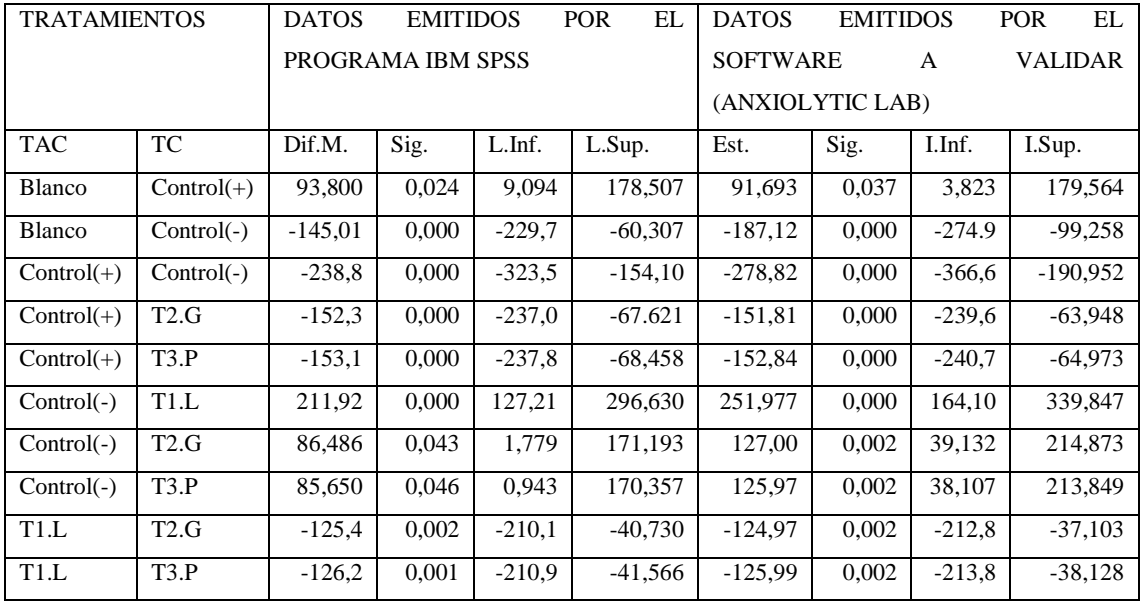

Realizado por: Cazorla Lata Katherine Angélica 2020.

Previo al análisis del cumplimiento de hipótesis, como podemos apreciar en la tabla 54-3 los datos de significancia emitidos por el IBMS SPSS y la Prob>F del Software a validar son menores a la probabilidad 0,05 en ambos casos lo que da paso a la aprobación de la hipótesis alternativa,

la cual indica que existe diferencia significativa en al menos un determinado par de tratamientos, antes de realizar el análisis de varianzas ANOVA de un factor, se debe cumplir con requisitos previos como lo son: independencia de las muestras que van a ser sometidas a tratamientos, cumplimiento del supuesto de distribución normal y supuesto de homogeneidad (Amat 2016), para posterior comparación múltiple mediante el método Tukey.

En la tabla 55-3 se aprecian los tratamientos que mostraron diferencia significativa de otros al momento de ser comparados. El tiempo total en esquinas es un parámetro de valoración ansiolítica, mientras mayor sea su tiempo de estancia más estresado estará el roedor, se puede concluir, que el tiempo de permanencia del Blanco y Control (+) es significativamente menor al Control (-) en las esquinas, sin embargo el T1 Lavanda se muestra similar al Control (+), indicando que su efecto de estancia en las esquinas son similares a los presentados por el clonazepam, no obstante los T2 Guayaba y T3 Pataconyuyo, presentan tiempos estadísticamente diferentes a los del Control (–), pero también ante el Control (+) lo que quiere decir que su efecto ansiolítico no es tan marcado como el T1 y Control (+).

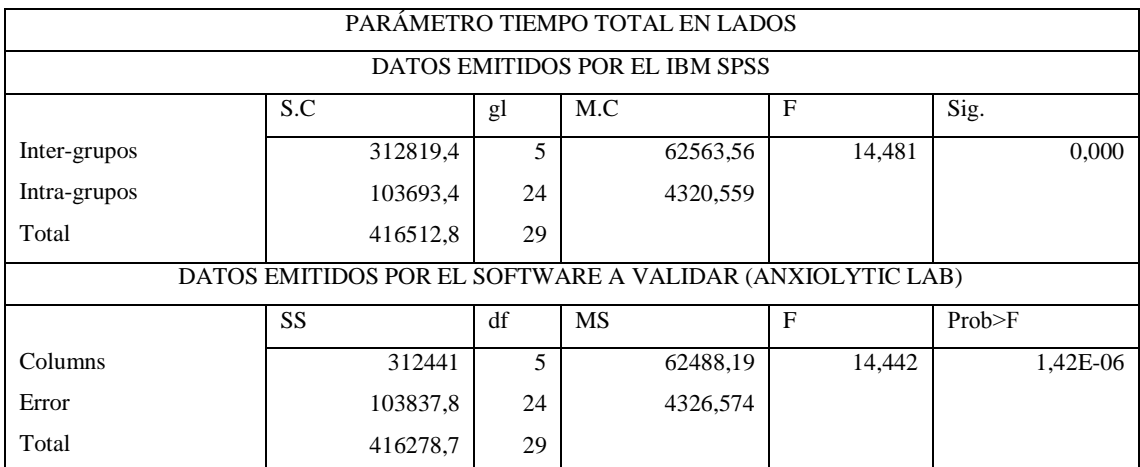

Tabla 56-3: Comparación de datos para ANOVA Parámetro Tiempo Total Lados.

Realizado por: Cazorla Lata Katherine Angélica 2020.

Tabla 57-3: Comparación de datos, Comparaciones Múltiples Método Tukey, Parámetro Tiempo Total Lados.

| <b>TRATAMIENTOS</b> |              | <b>DATOS</b>      | <b>EMITIDOS</b>  |            | EL<br><b>POR</b> | <b>DATOS</b>         |       | <b>EMITIDOS</b> | <b>POR</b>     | EL.       |
|---------------------|--------------|-------------------|------------------|------------|------------------|----------------------|-------|-----------------|----------------|-----------|
|                     |              | PROGRAMA IBM SPSS |                  |            |                  | <b>SOFTWARE</b><br>A |       |                 | <b>VALIDAR</b> |           |
|                     |              |                   | (ANXIOLYTIC LAB) |            |                  |                      |       |                 |                |           |
| <b>TAC</b>          | ТC           | Dif.M.            | Sig.             | $L$ . Inf. | L.Sup.           | Est.                 | Sig.  | I.Inf.          | I.Sup.         |           |
| <b>Blanco</b>       | $Control(-)$ | $-193,2$          | 0.001            | $-321.80$  | $-64,25$         | $-193.6$             | 0.001 | $-322.24$       |                | $-64,99$  |
| $Control(+)$        | $Control(-)$ | $-290.96$         | 0.000            | $-419.50$  | $-162.42$        | $-290.7$             | 0.000 | $-419.32$       |                | $-162.07$ |
| $Control(+)$        | T2.G         | $-200,48$         | 0,001            | $-329,02$  | $-71.947$        | $-199.8$             | 0.001 | $-328.49$       |                | $-71,23$  |

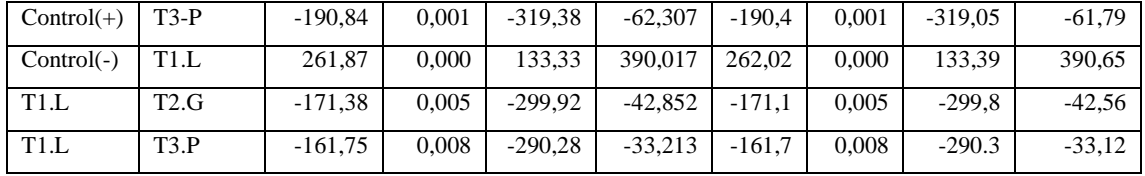

Realizado por: Cazorla Lata Katherine Angélica 2020.

Como podemos observar en la tabla 56-3 los datos de significancia y Prob>F emitidos por los programas IBM SPSS y el Software a validar son similares en ambos caso dando paso a la aprobación de la hipótesis alternativa, la cual indica que existe diferencia en al menos un determinado par de tratamientos en el parámetro Tiempo total en laterales, sin embargo antes de realizar el análisis de varianza ANOVA de un factor, se debe cumplir con requisitos previos para su posterior comparación de tratamientos por el método de Tukey.

En la tabla 57-3 se observa aquellos tratamientos que mostraron diferencia significativa de otros al momento de ser comparados, estos fueron identificados por ambos programas. El Tiempo total en laterales es un parámetro que ayuda a evaluar la ansiedad en el roedor, mientras mayor su tiempo en esta área mayor será su nivel de estrés.

Por lo tanto se puede analizar la comparación entre tratamientos: donde el Blanco roedor con comportamiento natural y Control (+) roedor con medicamento controlado, permanecen significativamente menos tiempo en los laterales que el Control (-), que es un roedor estresado, sin embargo los valores del T2 Guayaba y T3 Pataconyuyo al ser estadísticamente similares al Control (–), indican que su efecto ansiolítico no es tan marcado como el T1 Lavanda, cuyos efectos de permanencia en los laterales son similares a los presentados por el Control (+).

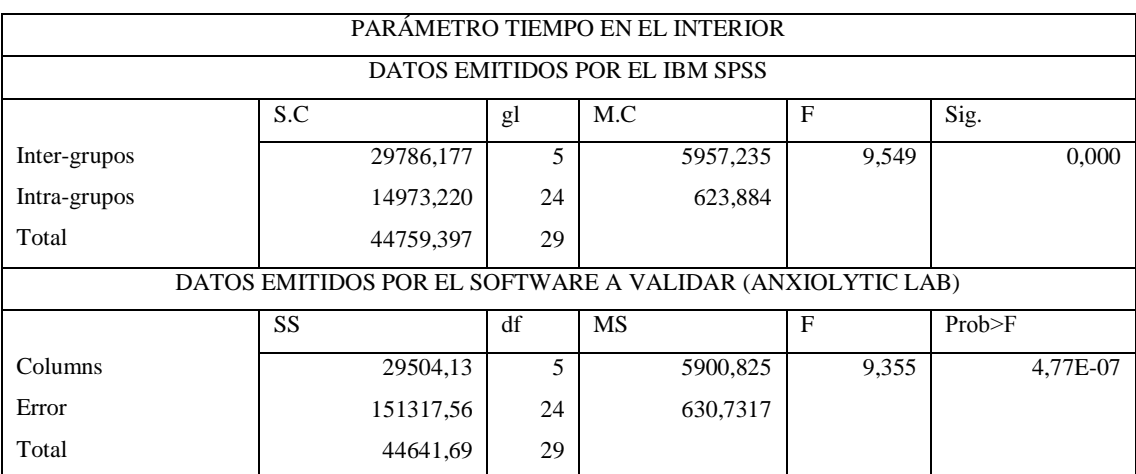

Tabla 58-3: Comparación de datos para ANOVA Parámetro Tiempo Total en El Interior.

Realizado por: Cazorla Lata Katherine Angélica 2020.

| <b>TRATAMIENTOS</b> |              | <b>DATOS</b>     | <b>EMITIDOS</b>   |           | <b>POR</b><br>EL | <b>DATOS</b>                           | <b>EMITIDOS</b> |           | <b>POR</b><br>EL. |  |
|---------------------|--------------|------------------|-------------------|-----------|------------------|----------------------------------------|-----------------|-----------|-------------------|--|
|                     |              |                  | PROGRAMA IBM SPSS |           |                  | <b>SOFTWARE</b><br><b>VALIDAR</b><br>A |                 |           |                   |  |
|                     |              | (ANXIOLYTIC LAB) |                   |           |                  |                                        |                 |           |                   |  |
| <b>TAC</b>          | <b>TC</b>    | Dif.M.           | Sig.              | L.Inf.    | L.Sup.           | Est.                                   | Sig.            | I.Inf.    | I.Sup.            |  |
| <b>Blanco</b>       | $Control(-)$ | 68,276           | 0.003             | 19,432    | 117,120          | 67,476                                 | 0.003           | 18,365    | 116,587           |  |
| $Control(+)$        | $Control(-)$ | 97,733           | 0.000             | 48.889    | 146,577          | 97,333                                 | 0.000           | 48.222    | 146,444           |  |
| $Control(+)$        | T2.G         | 53,721           | 0,025             | 4,877     | 102.565          | 53,321                                 | 0.023           | 4.210     | 102.432           |  |
| $Control(+)$        | T3.P         | 59.577           | 0,11              | 10,733    | 108.422          | 59,177                                 | 0.012           | 10.066    | 108.289           |  |
| $Control(-)$        | T1.L         | $-77,974$        | 0.001             | $-126.81$ | $-29,130$        | $-77.974$                              | 0.000           | $-127.08$ | $-28,863$         |  |

Tabla 59-3: Comparación de datos Comparaciones Múltiples Método Tukey, Parámetro Tiempo Total en el Interior.

Realizado por: Cazorla Lata Katherine Angélica 2020.

En la tabla 58-3 se observa los datos emitidos por los programas IBM SPSS y el Software a validar son similares en los caso de Significancia y Prob>F dando paso a la aprobación de la hipótesis alternativa, la cual indica que existe diferencia significativa en al menos un par de tratamientos en el parámetro Tiempo total en el interior, sin embargo previo a ejecutar el análisis de varianza ANOVA de un factor, se debe cumplir con requisitos previos como: independencia de las variables que van a ser sometidas a tratamientos, supuesto de distribución normal y supuesto de homocedasticidad (Amat 2016), para posterior comparación por método Tukey.

En la tabla 59-3 se observa aquellos tratamientos que mostraron ser diferentes de otros al momento de ser comparados, estos fueron reconocidos por ambos programas. El Tiempo total en el interior es un parámetro que ayuda a evaluar la acción ansiolítica de los tratamientos mientras mayor es el tiempo de estancia en esta área más relajado y tranquilo estará el roedor. Por lo tanto se puede concluir que, el Blanco un ratón con comportamiento normal, y Control (+) un roedor relajado, presentan un tiempo de permanencia significativamente mayor en el interior del equipo que los obtenidos por el Control (-), que es un roedor estresado, no obstante los valores del T2 y T3 indican que los efectos de permanencia en el interior son similares a los presentados por el Control (–),sin embargo el T1 Lavanda se diferencia significativamente del Control (-), lo que indica que su tiempo de permanencia en el interior es estadísticamente similar al del Control (+).

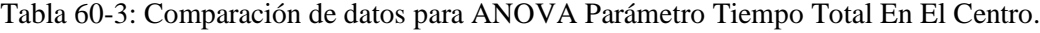

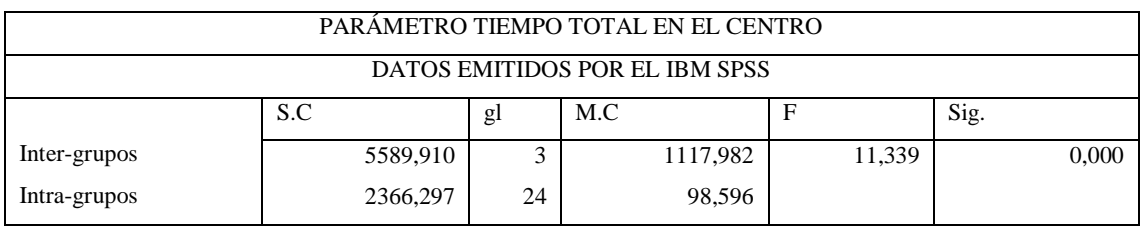

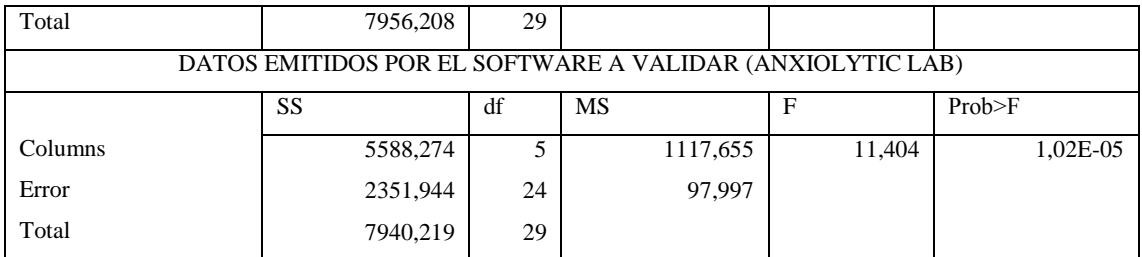

Realizado por Cazorla Lata Katherine Angélica 2020.

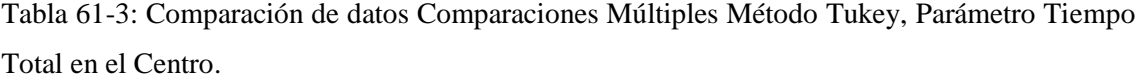

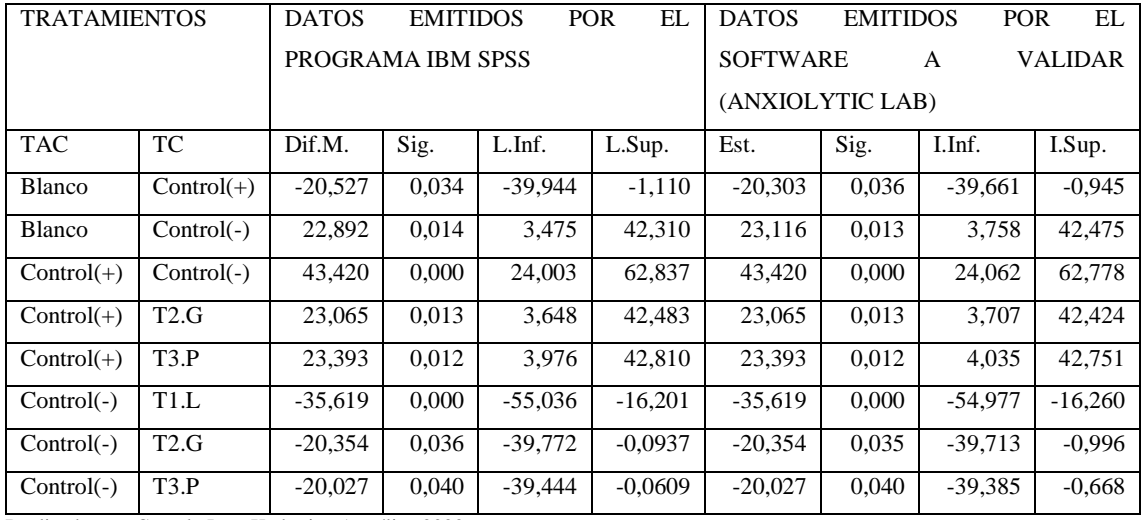

Realizado por: Cazorla Lata Katherine Angélica 2020.

En la tabla 60-3 se observa los datos emitidos de Significancia y Prob>F de los programas IBM SPSS y Software a validar en el parámetro Tiempo total en el centro son menores a 0,05 lo que permite aprobar las hipótesis alternativa, la cual indica que existe diferencia significativa en al menos en un determinado par de tratamientos, sin embargo previo a ejecutar el análisis de varianza ANOVA de un factor se debe cumplir con requisitos previos para posterior comparación por método Tukey.

En la tabla 61-3 se observa aquellos tratamientos que mostraron ser diferentes de otros al momento de ser comparados, estos fueron registrados por ambos programas. El Tiempo total en el centro es un parámetro que permite evaluar la ansiedad, al ser un lugar abierto, claro y expuesto el roedor pasara mayor cantidad de tiempo mientras esté más relajado y tranquilo.

En las comparaciones de los grupos guías como: Control(+) vs Control(-) señala que un roedor que atraviesa por un estado de ansiedad buscará pasar mayor tiempo en lados y esquinas que son lugares en los que de alguna manera se puede sentir seguro, mientras que el roedor que se ha sometido a estrés pero cuenta con una administración de clonazepam, por el medicamento sus

niveles de ansiedad son menores sin embargo, su función motriz está comprometida por lo que tiende a pasar mayor cantidad de tiempo en un área definida.

En base a ambos comportamientos, el Blanco que representa un roedor en su estado natural, su tiempo de estancia en esta área dependerá de su comportamiento, se puede concluir que los tratamientos, 1Lavanda, 2Guayaba y 3 Pataconyuyo, presentan tiempos de permanencia estadísticamente diferentes a los del Control (–) lo que indica que su tiempo de permanencia en el centro del equipo es similar a las dada por el clonazepam.

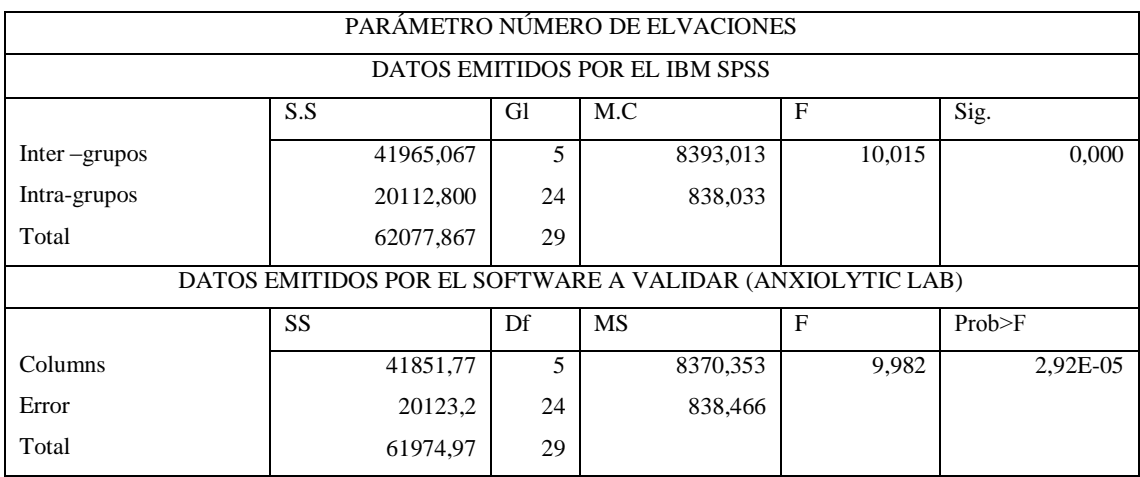

Tabla 62-3: Comparación de datos para ANOVA Número de Elevaciones.

Realizado por: Cazorla Lata Katherine Angélica 2020.

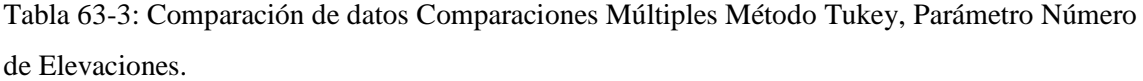

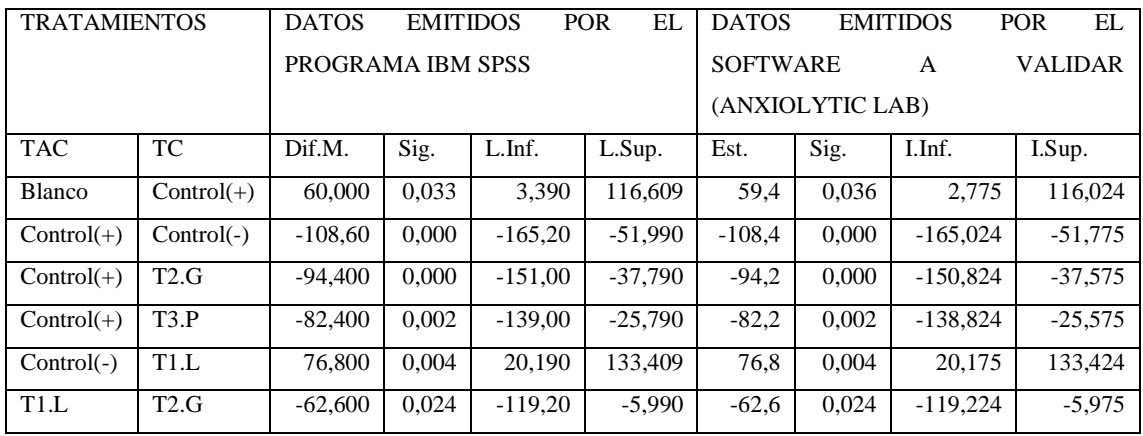

Realizado por: Cazorla Lata Katherine Angélica 2020.

En la tabla 62-3 del parámetro Número de elevaciones se puede observar que los datos de significancia y Prob>F emitidos por el Software a validar y el programa IBM SPSS son menores a 0,05 lo que permite aceptar la hipótesis alternativa, la cual indica que existe diferencia significativa en al menos un determinado par de tratamientos, previo a realizar el análisis de varianza ANOVA de un factor, se debe cumplir con los supuestos de: independencia de las variables que van a ser sometidas a tratamiento, supuesto de distribución normal y supuesto de homogeneidad (Amat 2016), para posterior comparación de variables por método Tukey.

En la tabla 63-3 se puede apreciar aquellos tratamientos que mostraron diferencia significativa de otros al momento de ser comparados, estos fueron reconocidos por ambos programas. El Número de elevaciones es un parámetro que permite evaluar la ansiedad del sujeto de experimentación, mientras mayor sea su número más estresado estará el roedor, de igual forma permite valorar su función motora.

Como se puede apreciar entre las distintas comparaciones, guiándonos en los comportamientos de los grupos guías Control(+) vs Control(-) se observa que un ratón estresado al estar en un área desconocida y buscar que es lo que pasa a su alrededor tiende a elevarse o ponerse de pie mayor número de veces que su opuesto el Control(+) que, por su condición al estar bajo el efecto del clonazepam tiende a explorar y sentirse relajado en el área expuesta mostrando un número de elevaciones bajo o nulo, en base a estos comportamientos podemos decir que la comparación de Blanco vs Control(+) muestra que un roedor por su estado natural al principio tendrá miedo pero con el paso del tiempo se acomodará a un nuevo sitio por otra parte la comparación del Control(+) vs T2 Guayaba y T3 Pataconyuyo mostraron un comportamiento similar al del Control(-) a diferencia de que su número de elevaciones no fue igual al control (+), indicando que el comportamiento del animal al que se administró los extractos sigue siendo exploratorio y no se ve afectada su locomoción.

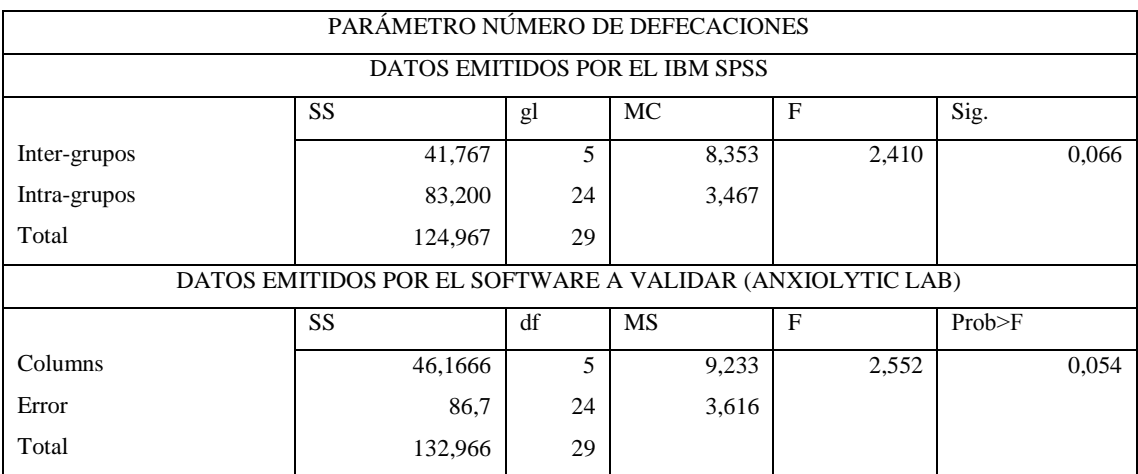

Tabla 64-3: Comparación de datos para ANOVA Parámetro Número de Defecaciones.

Realizado por: Cazorla Lata Katherine Angélica 2020.

En la tabla 64-3 podemos apreciamos los datos emitidos por el IBM SPSS y Software a validar, los cuales resultaron ser a su vez similares y mayores que la probabilidad 0,05 dando paso a la hipótesis nula, la cual indica que en este parámetro Número de defecaciones no existe diferencia significativa entre tratamientos, por lo tanto aunque cumple con los supuestos de distribución normal, homogeneidad de varianzas e independencia de las variables, las comparaciones múltiples por método Tukey no se puede apreciar debido a que sobrepasa el valor estimado 0,05 y acorde con lo observado durante las grabaciones de cada uno de los tratamientos y estudios las defecaciones no son consideradas como determinantes de ansiedad debido a que los roedores se comían sus heces y ese valor de veía afectado.

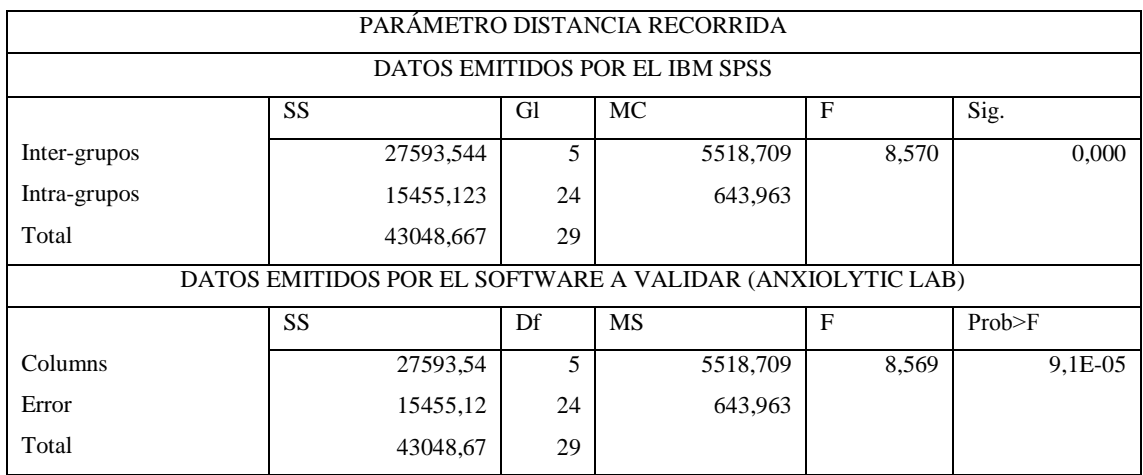

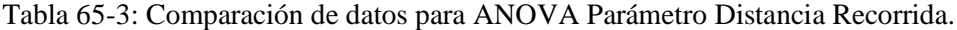

Realizado por: Cazorla Lata Katherine Angélica 2020.

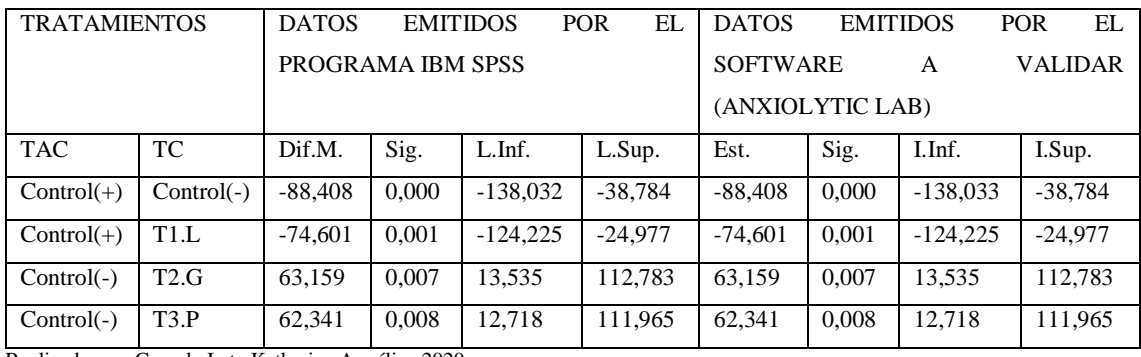

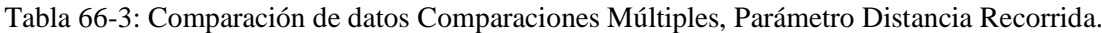

Realizado por: Cazorla Lata Katherine Angélica 2020.

Previo al análisis del cumplimiento de hipótesis, como podemos apreciar en la tabla 65-3 del parámetro Distancia recorrida, los datos emitidos de significancia y Prob>F por los programas IBM SPSS y Software a validar son menores a 0,05 permitiendo aceptar la hipótesis alternativa, la cual indicia que existe diferencia significativa en al menos un determinado par de tratamientos, cabe recalcar que antes de realizar el análisis de varianza ANOVA de un factor se debe cumplir con requisitos como: independencia de las variables que van a ser sometidas a tratamiento,

supuesto de distribución normal y supuesto de homogeneidad de varianzas (Amat 2016), para posterior comparación múltiple por método Tukey.

En la tabla 66-3 se puede observar aquellos tratamientos que mostraron diferencia significativa al momento de ser comparados con otros. La Distancia Recorrida es un parámetro que ayuda a evaluar la actividad motriz y ansiolítica del roedor, como podemos apreciar en el comportamiento de los tratamientos guías Control (+) vs Control (-). El Control (+) es un roedor que está bajo el efecto de un medicamento prescrito para la ansiedad, como es el caso del clonazepam, que causa sedación pero también afecta la actividad motriz, mientras que un roedor expuesto a una situación de estrés Control (-) mostrará mayor desplazamiento que el Control (+), por la razón de que al estar en un área expuesta buscará un lugar donde esconderse, en base a estos comportamientos la diferencia del Control(+) vs T1 Lavanda señala que el roedor que ha recibido el extracto tiende a desplazarse con mayor facilidad que el Control(+), por otra parte la comparación entre Control(-) vs T2 Guayaba y T3 Pataconyuyo mostró un comportamiento similar al del Control (+) donde su función motriz se vio comprometida por lapsos de tiempo.

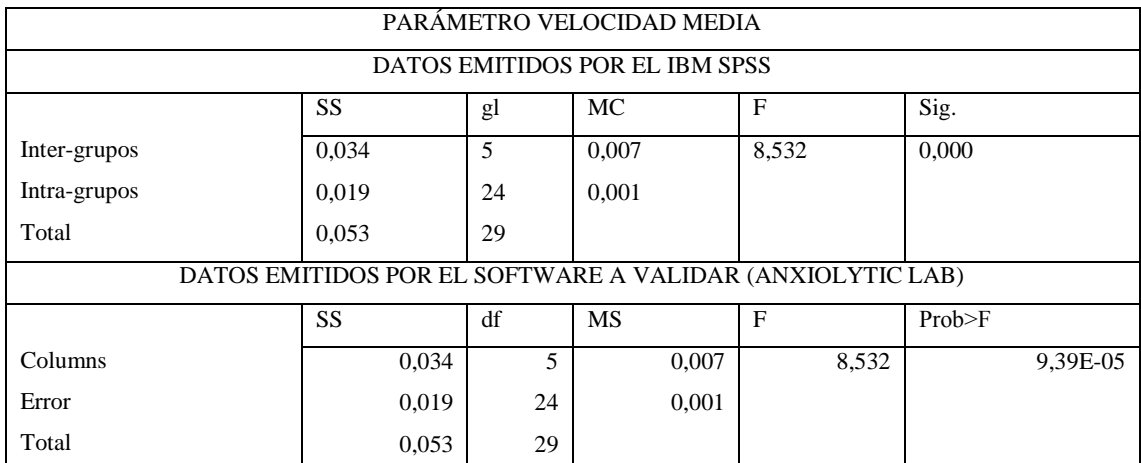

Tabla 67-3: Comparación de datos para ANOVA Parámetro Velocidad Media.

Realizado por: Cazorla lata Katherine Angélica 2020.

Tabla 68-3: Comparación de datos Comparaciones Múltiples Método Tukey, Parámetro Velocidad Media.

| <b>TRATAMIENTOS</b> |              | <b>DATOS</b>      | <b>EMITIDOS</b> |            | EI.<br><b>POR</b> | DATOS EMITIDOS POR EL SOFTWARE |       |          |          |
|---------------------|--------------|-------------------|-----------------|------------|-------------------|--------------------------------|-------|----------|----------|
|                     |              | PROGRAMA IBM SPSS |                 |            |                   | A VALIDAR (ANXIOLYTIC LAB)     |       |          |          |
| <b>TAC</b>          | ТC           | Dif.M.            | Sig.            | $L$ . Inf. | L.Sup.            | Est.                           | Sig.  | I.Inf.   | I.Sup.   |
| $Control(+)$        | $Control(-)$ | $-0.098$          | 0.000           | $-0.153$   | $-0.042$          | $-0.098$                       | 0.000 | $-0.153$ | $-0.042$ |
| $Control(+)$        | T1.L         | $-0.082$          | 0.001           | $-0.138$   | $-0.027$          | $-0.082$                       | 0.001 | $-0.137$ | $-0.027$ |
| $Control(-)$        | T2.G         | 0,070             | 0.007           | 0.015      | 0,125             | 0.070                          | 0,007 | 0,015    | 0,125    |

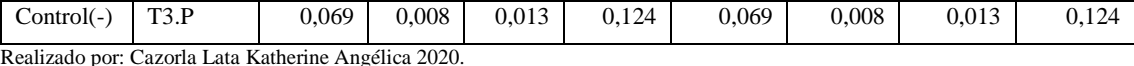

Antes del análisis del cumplimiento de hipótesis, como podemos apreciar en la tabla 67-3 del parámetro Velocidad media, los datos registrados de significancia y Prob˃F por los programas IBM SPSS y el Software a validar son menores a 0,05 dando paso a la aprobación de la hipótesis alternativa, la cual indica que existe diferencia significativa en al menos un determinado par de tratamientos, cabe recalcar que previo al análisis de varianza ANOVA de un factor, se debe cumplir con requisitos previos como: independencia de las variables que van a ser sometidas a tratamiento, supuesto de distribución normal y supuesto de homogeneidad de varianzas (Amat 2016), para posterior comparación múltiple por método Tukey.

En la tabla 68-3 se aprecia aquellos tratamientos que mostraron diferencia significativa al momento de ser comparados con otros, la Velocidad media es un parámetro que ayuda a evaluar la función motriz del roedor, donde al comparar Control(+) vs Control(-) y T1 Lavanda podemos decir que ambos tratamientos se muestran similares en cuanto al desplazamiento, por lo que un ratón estresado por su estado tiende a desplazarse con el fin de buscar un sitio seguro donde esconderse, mientras que un roedor estresado y con posterior administración de extracto T1, tiende a desplazarse con mayor libertad en un área abierta y expuesta, a diferencia del Control (+) roedor que por efecto de sedación causada por el medicamento clonazepam, su función motriz se verá afectada. Por el contrario, al comparar el Control (-) vs T2 Guayaba y T3 Pataconyuyo, indica que presentaron valores similares al Control (+) en cuanto a la función motriz, que por lapsos de tiempo se vio afectada.

#### **3.4 Resultado General.**

La mayoría de los parámetros anteriormente mencionados y analizados han cumplido satisfactoriamente con los supuestos previos para la validación del Software, sin embargo los parámetros: número de Cruces en el Equipo Cuarto Claro-Obscuro, la Distancia recorrida y Velocidad media pertenecientes al Equipo Laberinto en Cruz Elevado, en cuanto a los valores del tratamiento correspondiente a T1 Lavanda 200 ppm, difieren en ambos programas. Esto puede deberse al test de distribución normal de LILLIEFORS empleado por Software a validar, el cual consiste en una prueba de mayor rigor, por lo tanto es más estricta y exigente que el test de distribución normal SHAPIRO-WILK empleado por el programa IBM SPSS statistic v21, prueba más flexible utilizada para analizar un número menor de muestras. Las demás variables correspondientes a cada parámetro presentan similitud, semejanza e igualdad estadística a los resultados obtenidos manualmente.

Para la ejecución del análisis de varianza ANOVA de un factor en las Comparaciones múltiples por método Tukey, se puede apreciar solo los tratamientos que mostraron ser diferentes de otros y esto se debe a que el Software a validar emite y registra solo aquellos resultados que son significativamente diferentes de otros, por consiguiente se considera una ventaja al identificar solo los resultados que serán de importancia para el investigador, a diferencia del programa IBM SPSS statistic v21 que proporciona una tabla muy amplia con una gran cantidad de datos y valores los cuales a pesar de mostrar la diferencia significativa, los datos tienen a repetirse ocasionando confusión en el analista.

En cuanto a los tratamientos empleados Lavanda, Guayaba y Pataconyuyo, en base a la comparación con los grupos guías: Control (+) y Control (-) para conocer si ejercieron o no efecto ansiolítico se realizó el siguiente análisis:

T1 Lavanda a 200 ppm, muestra tener buen efecto ansiolítico, basándonos en las comparaciones múltiples por el método Tukey de cada uno de los parámetros, se apreció que el Tiempo de estancia en el Cuarto claro, Tiempo en brazos abiertos, Tiempo en el interior y centro, se mostraron similares a los del Control (+). Por lo que, se indica como actuaría un ratón en un estado relajado y tranquilo por lo que muestra tener buen efecto ansiolítico, mientras que para evaluar si la locomoción se vio o no afectada se basó en: los Cruces claro-obscuro, Entradas a brazos abiertos y cerrados así como la Distancia recorrida y Velocidad media, mostraron ser semejantes al comportamiento del Control (-) donde un roedor sin efecto de un tratamiento tiene a explorar y moverse con mayor libertad, a diferencia de aquel roedor que recibió el clonazepam, el cual afecta de forma significativa la locomoción.

Los extractos de Guayaba y Pataconyuyo a 200 ppm (representados como T2 y T3 respectivamente), mostraron tener efecto ansiolítico, basándose en las comparaciones múltiples por el método de Tukey, mostraron resultados similares en cuanto a su comportamiento con el Control (+) en parámetros como Tiempo en cuarto claro y Tiempo en brazos abiertos. Por otra parte, al evaluar si la locomoción del roedor se vio o no comprometida se basó en parámetros como: cruces claro obscuro, distancia recorrida y velocidad media, los cuales fueron semejantes a los del Control(+) donde la locomoción se vio afectada la causa de la disminución en la función motriz lo que puede deberse a la dosis empleada, mientras que parámetros como Tiempo en esquinas, laterales y número de elevaciones al ser similares en cuanto al comportamiento del Control (-) indica disminución en la acción tranquilizante.

### **CONCLUSIONES.**

Se validó el correcto funcionamiento del Software, para ello se empleó seis grupos de tratamientos con 5 roedores cada uno, para posterior obtención y comparación de datos con la ayuda del programa estadístico IBM SPSS statistic v21, lo que permitió valorar todos aquellos resultados registrados y emitidos por ambos programas. Los datos emitidos por el software a validar y los obtenidos en el SPSS fueron similares. Se determinó como una parte fundamental para el desarrollo del trabajo la capacitación en cuanto al manejo del software

Los extractos de Lavanda, Guayaba y Pataconyuyo a 200ppm mostraron poseer actividad ansiolítica, sin embargo, al comparar los diferentes extractos con el control (+), en parámetros como Tiempo de estancia en el Cuarto claro, Tiempo en brazos abiertos, Tiempo en el interior y centro, el extracto de Lavanda presenta mejor efecto ansiolítico a la dosis de 200 ppm.

En cuanto a la locomoción los extractos de Guayaba y Pataconyuyo afectaron la locomoción del roedor, agrupándose con los valores del control (+), esto posiblemente se deba a la dosis empleada. Sin embargo, el tratamiento con lavanda no presentó afectación en cuanto a la actividad locomotora del sujeto de experimentación, siendo la principal ventaja frente a los medicamentos tradicionales.

Los resultados registrados y emitidos tanto por el Software a validar (Anxiolytic Lab) como por el IBM SPSS se mostraron estadísticamente similares, lo que permitió valorar los supuestos a cumplirse en cada uno de los parámetros pertenecientes a los equipos empleados como: Cuarto Claro-Obscuro, Laberinto en Cruz Elevado y Campo Abierto, cuyos resultados mostraron ser confiables ante el cumplimiento del supuesto de distribución normal y homogeneidad de varianzas donde la probabilidad fue mayor a 0,05 además del análisis de varianza ANOVA de un factor donde cumplió con el postulado de ser menor a la probabilidad 0,05 permitiendo realizar las comparaciones múltiples por método Tukey, determinando como una ventaja que el programa presenta solo los grupos que tiene diferencia significativa frente a otros.

En función de la igualdad de los resultados obtenidos en ambos programas, y la ventaja del uso de test estadísticos más estrictos en el software a validar se considera que los resultados del equipo son válidos y eficaces. El software presenta mejoras importantes frente a sus predecesores, facilita y optimiza el tiempo empleado en cuanto al análisis estadístico.

### **RECOMENDACIONES.**

Se recomienda en caso de mejorar el Software, este sea capaz de brindar una opción de ayuda cuando exista alguna anormalidad en las variables. Es decir, sea capaz de aplicar pruebas para convertir datos anormales en normales.

Añadir ventanas de ayuda para la interpretación de supuestos.

Capacitar al técnico docente encargado del bioterio sobre la instalación el uso y ventajas de Software, dado que es el sitio donde reposan los equipos a emplearse para evaluación ansiolítica.

Se recomienda para verificación en cuanto al uso de concentraciones en las especies vegetales empleadas, guiarse en tesis anteriores las cuales reposan en el repositorio de la ESPOC

## **BIBLIOGRAFÍA.**

ALONSO, J., 2007. *Tratado de fitofármacos y nutracéuticos* [en línea]. Rosario-Argentina: Corpus Editorial. Disponible en: https://elibro.net/es/ereader/espoch/67141.

AMAT, J.R., 2016. ANOVA análisis de varianza para comparar múltiples medias. *cienciasdedatos* [en línea]. [Consulta: 23 julio 2020]. Disponible en: https://www.cienciadedatos.net/documentos/19\_anova.

ANTONIO YAM TZEC, J.; et al., 2010. Una revisión sobre la importancia del fruto de Guayaba (Psidium guajava L.) y sus principales características en la postcosecha. *Revista Ciencias Técnicas Agropecuarias* [en línea], vol. 19, no. 4, pp. 74-82. [Consulta: 7 abril 2020]. ISSN 2071- 0054. Disponible en: http://scielo.sld.cu/scielo.php?script=sci\_abstract&pid=S2071- 00542010000400012&lng=es&nrm=iso&tlng=es.

AVELLO L., M. y CISTERNAS F., I., 2010. Fitoterapia, sus orígenes, características y situación en Chile. *Revista Médica Chile* [en línea], pp. 1288-1293. Disponible en: https://scielo.conicyt.cl/pdf/rmc/v138n10/art%2014.pdf.

BAAMONE, J.M., 2013. El rol del ratón en la investigación científica: un ejemplo con dos síndromes genéticos. *Bioterios.com* [en línea]. [Consulta: 21 abril 2020]. Disponible en: https://www.bioterios.compost.php?s=2013-05-03-el-rol-del-ratn-en-la-investigacin-cientficaun-ejemplo-con-dos-sndromes-genticos.

BAEZA, J.C., 2008. *Higiene y Prevención de la ansiedad* [en línea]. España: Ediciones Díaz de Santos. [Consulta: 3 marzo 2020]. ISBN 978-84-7978-941-1. Disponible en: https://elibro.net/es/ereader/espoch/53152.

BECERRA-GARCÍA, A.M., et al., 2007. Ansiedad y miedo: su valor adaptativo y maladaptaciones. *Revista Latinoamericana de Psicología* [en línea], vol. 39, no. 1, pp. 75-81. [Consulta: 17 junio 2020]. ISSN 0120-0534. Disponible en: http://pepsic.bvsalud.org/scielo.php?script=sci\_abstract&pid=S0120- 05342007000100007&lng=pt&nrm=iso&tlng=es.

BENEDÍ, J. y GÓMEZ DEL RÍO, M.Á., 2007. Ansiedad. *Farmacia Profesional* [en línea], vol. 21, no. 1, pp. 50-55. [Consulta: 28 marzo 2020]. ISSN 0213-9324. Disponible en: http://www.elsevier.es/es-revista-farmacia-profesional-3-articulo-ansiedad-13098174.

BERGMANN, H., 2011. *Plantas aromáticas para balcón y terraza*. S.l.: Editorial HISPANO EUROPEA. ISBN 978-84-255-1992-5.

BIELLI, A.; et al., 2019. Ansiedad y vida cotidiana como blancos farmacológicos en Uruguay 2013-2015. *Psicologia & Sociedade* [en línea], vol. 31. [Consulta: 1 abril 2020]. ISSN 0102- 7182. DOI 10.1590/1807-0310/2019v31176766. Disponible en: http://www.scielo.br/scielo.php?script=sci\_abstract&pid=S0102- 71822019000100229&lng=en&nrm=iso&tlng=es.

BOYD, K.M., 2000. Disease, illness, sickness, health, healing and wholeness: exploring some elusive concepts. *Medical Humanities* [en línea], vol. 26, no. 1, pp. 9-17. [Consulta: 27 mayo 2020]. ISSN 1468-215X, 1473-4265. DOI 10.1136/mh.26.1.9. Disponible en: https://mh.bmj.com/content/26/1/9.

Breve Crítica a la Terapia Farmacológica en Los Trastornos Mentales. [en línea], 2012. [Consulta: 17 agosto 2020]. Disponible en: http://divulgandoqueesgerundio.blogspot.com/2012/01/brevecritica-la-terapia-farmacologica.html.

CATALÁN, A.A.; et al., 2012. Bioética en experimentación animal. , pp. 209.

CEDILLO ILDEFONSO, B., 2017. Generalidades de la neurobiología de la ansiedad. *Revista Electrónica de Psicología Iztacala* [en línea], vol. 20, no. 1. [Consulta: 18 junio 2020]. ISSN 1870-8420. Disponible en: http://www.revistas.unam.mx/index.php/repi/article/view/58932.

CENTELLES, V.M., 2020. Propiedades de la lavanda. *Botanical-online* [en línea], [Consulta: 12 abril 2020]. Disponible en: https://www.botanical-online.com/plantas-medicinales/lavandapropiedades.

CONSEJO SUPERIOR DE INVESTIGACIONES CIENTÍFICAS, s.f. Ratón. [en línea]. [Consulta: 21 abril 2020]. Disponible en: http://www.seresmodelicos.csic.es/ratoli.html.

CORADO, A.E.G., 2005. *Obtención, caracterización y evaluación de las propiedades físicoquímicas de los extractos fluidos, blandos y secos así como de las tinturas del rizoma y de la fronda de calahuala (phlebodium pseudoaureum) a nivel de laboratorio* [en línea]. Cuasi-Experimental. Guatemala: Universidad de San Carlos de Guatemala. Disponible en: http://biblioteca.usac.edu.gt/tesis/08/08\_0951\_Q.pdf.

D. ALONSO, I., 2011. Lavanda, aromas que calman. [en línea]. [Consulta: 12 abril 2020]. Disponible en: https://www.webconsultas.com/belleza-y-bienestar/plantas-medicinales/lavandaaromas-que-calman-5722.

DE LA TORRE, L., 2006. Etnobotánica en los Andes del Ecuador. *Botánica Económica de los Andes Centrales* [en línea], pp. 246-267. Disponible en: https://www.derechosintelectuales.gob.ec/wp-

content/uploads/downloads/2018/2017/micrositio/articulos-tecnicos/etnobotanica-en-los-andesdel-ecuador.pdf.

DE LOPE, C., s.f. Ansiedad y medicación: Tratamientos farmacológicos | Clínica de la Ansiedad. *Clinica de la Ansiedad* [en línea]. [Consulta: 2 abril 2020]. Disponible en: https://clinicadeansiedad.com/soluciones-y-recursos/tratamiento-de-la-ansiedad/ansiedad-ymedicacion-tratamientos-farmacologicos/.

DELGADO CIRILO, A., 2004. *Introducción a la Quimica Teapéutica* [en línea]. 2° Edición. Madrid: Ediciones Díaz de Santos. [Consulta: 19 junio 2020]. ISBN 978-84-9969-943-1. Disponible en: https://elibro.net/es/ereader/espoch/53056.

DONELLI, D.; et al., 2019. Effects of lavender on anxiety: A systematic review and metaanalysis. *Phytomedicine* [en línea], vol. 65, pp. 153099. [Consulta: 29 marzo 2020]. ISSN 0944- 7113. DOI 10.1016/j.phymed.2019.153099. Disponible en: http://www.sciencedirect.com/science/article/pii/S0944711319303411.

ECUADOR, ENTRE LOS PAÍSES CON MÁS CASOS DE DEPRESIÓN EN LATINOAMÉRICA. *ediciónmédica* [en línea], 2017. [Consulta: 22 junio 2020]. Disponible en: https://www.edicionmedica.ec/secciones/salud-publica/ecuador-entre-los-pa-ses-con-m-s-casosde-depresi-n-en-latinoam-rica-89705.

ESPÍN, J., 2020. *Optimización de los sistemas ITOPI y EMIS para determinar los efectos de dosis suministradas a partir de extractos de Productos Naturales, por medio del análisis y procesamiento de los parámetros de evaluación.* Riobamba: Escula Superior Politécnica de Chimborazo.

ESQUEDA ELIZONDO, J.J., 2002. Matlab e Interfaces Gráficas. *CONATEC* [en línea]. Instituto Tecnológico De Ciudad Madero: s.n., pp. 139. Disponible en: file:///C:/Users/HP/Downloads/Matlab6xConatec.pdf.

FAURON, R., 1995. Galenica y Fitoterapia aspectos cualitativos. *Natura Medicatrix* [en línea], no. 37-38, pp. 54-60. Disponible en: file:///C:/Users/HP/Downloads/Dialnet-GalenicaYFitoterapiaAspectosCualitativos-4989381.pdf.

FELMAN, A., 2020. What is health?: Defining and preserving good health. *Medical News Today* [en línea]. [Consulta: 28 mayo 2020]. Disponible en: https://www.medicalnewstoday.com/articles/150999.

FERNÁNDEZ, E.B., 2015. Revisión bibliográfica Mejoramiento Genético de Guayabo (Psidium guajava L.). , vol. 36, pp. 16.

FERNÁNDEZ GARCÍA, A.; et al., 2003. Bases científicas para el uso de las benzodiazepinas. *Revista Cubana de Medicina General Integral* [en línea], vol. 19, no. 1, pp. 0-0. [Consulta: 3 abril 2020]. ISSN 0864-2125. Disponible en: http://scielo.sld.cu/scielo.php?script=sci\_abstract&pid=S0864- 21252003000100014&lng=es&nrm=iso&tlng=es.

FIRENZUOLI, F. y GORI, L., 2007. Herbal Medicine Today: Clinical and Research Issues. En: DOI: https://doi.org/10.1093/ecam/nem096ISSN: 1741-427Xsource: www.hindawi.compage: 37-40volume: 4DOI: https://doi.org/10.1093/ecam/nem096, *Evidence-Based Complementary and Alternative Medicine* [en línea], vol. 4, no. S1, pp. 37-40. [Consulta: 15 junio 2020]. ISSN 1741-427X. DOI 10.1093/ecam/nem096. Disponible en: https://www.hindawi.com/journals/ecam/2007/594728/.

FUENTES PAREDES, F. de M.; et al, 2008. *Guía de manejo y cuidado de animales de laboratorio: ratón*. Lima: Ministerio de Salud, Instituto Nacional de Salud. ISBN 978-9972-857- 69-0.

FUNDACIÓN CHARLES DARWIN, 2014. Mus musculus. *Fundación Charles Darwin* [en línea]. [Consulta: 21 abril 2020]. Disponible en: https://www.darwinfoundation.org/es/datazone/checklist.

GALLI, A.; et al., 2017. Factores Determinantes de la Salud. [en línea], pp. 8. Disponible en: https://www.sac.org.ar/wp-content/uploads/2018/04/factores-determinantes-de-la-salud.pdf.

GALLO, C.; et al., 2009. *"Aspectos Bioéticos de la Experimentación Animal"* [en línea]. S.l.: s.n. ISBN 978-956-7524-13-6. Disponible en: https://www.conicyt.cl/fondecyt/files/2012/10/Libro-4-Aspectos-Bio%C3%A9ticos-de-la-Experimentaci%C3%B3n-Animal.pdf.

GOBERNA TRICAS, J., 2004. La Enfermedad a lo largo de la historia: Un punto de mira entre la biología y la simbología. *Index de Enfermería* [en línea], vol. 13, no. 47, pp. 49-53. [Consulta: 27 mayo 2020]. ISSN 1132-1296. Disponible en: http://scielo.isciii.es/scielo.php?script=sci\_abstract&pid=S1132- 12962004000300011&lng=es&nrm=iso&tlng=es.

GÓMEZ AYALA, A.-E., 2012. Trastornos de ansiedad. Agorafobia y crisis de pánico. *Farmacia Profesional* [en línea], vol. 26, no. 6, pp. 32-39. [Consulta: 2 abril 2020]. ISSN 0213-9324. Disponible en: http://www.elsevier.es/es-revista-farmacia-profesional-3-articulo-trastornosansiedad-agorafobia-crisis-panico-X0213932412678054.

GÓMEZ, C.; et al., 2002. Modelos Animales para el estudio de la Ansiedad: Una aproximación crítica. [en línea], vol. 25, no. 1, pp. 14-24. Disponible en: https://www.medigraphic.com/pdfs/salmen/sam-2002/sam021d.pdf.

GUERRA, M., 2018. *"Validación de dos equipos (laberinto en cruz elevado y campo claro oscuro) para evaluar la actividad ansiolítica en ratones de laboratorio"* [en línea]. Experimental. Riobamba: Escula Superior Politécnica de Chimborazo. Disponible en: http://dspace.espoch.edu.ec/handle/123456789/8900.

GUTIÉRREZ, R.M.P.; et al., 2008. Psidium guajava: A review of its traditional uses, phytochemistry and pharmacology. *Journal of Ethnopharmacology* [en línea], vol. 117, no. 1, pp. 1-27. [Consulta: 8 abril 2020]. ISSN 0378-8741. DOI 10.1016/j.jep.2008.01.025. Disponible en: http://www.sciencedirect.com/science/article/pii/S0378874108000536.

HERNÁNDEZ CRUZ, D. y LÓPEZ SILVA, V., s.f. Plantas Medicinales. [en línea]. S.l. Disponible en:

http://sgpwe.izt.uam.mx/files/users/uami/ifig/Plantas\_medicinales\_Seminario\_Final\_Silva\_Nata ly.pdf.

HERNÁNDEZ, D.S., 2006. El modelo animal en las investigaciones biomédicas. , pp. 5.

Investigadores de Yale descubren dónde vive el estrés en el cerebro. *National Geographic en Español* [en línea], 2020. [Consulta: 17 agosto 2020]. Disponible en: https://www.ngenespanol.com/salud/investigadores-de-yale-descubren-donde-vive-el-estres-enel-cerebro/.

LEÓN, M. de L., 2019. Salud mental (no) inclusiva: Así será la vida de tres de tus amigos. *UNITEC/BLOG* [en línea]. [Consulta: 17 agosto 2020]. Disponible en: https://blogs.unitec.mx/salud/salud-mental-no-inclusiva-la-vida-de-tres-amigos.

LIS-BALCHIN, M.T., 2004. 11 - Lavender. En: K.V. PETER (ed.), *Handbook of Herbs and Spices* [en línea]. S.l.: Woodhead Publishing, Woodhead Publishing Series in Food Science, Technology and Nutrition, pp. 179-195. [Consulta: 13 abril 2020]. ISBN 978-1-85573-721-1. Disponible en: http://www.sciencedirect.com/science/article/pii/B9781855737211500158.

MACIAS CARBALLO, M. y PÉREZ ESTUDILLO, C., 2019. Trastornos de ansiedad: revisión bibliográfica de la perspectiva actual. *NEUROBIOLOGÍA Revista Electronica* [en línea], vol. VOLUMEN 10. [Consulta: 12 junio 2020]. ISSN ISSN 2007-3054. Disponible en: https://www.uv.mx/eneurobiologia/vols/2019/24/Mac%C3%ADas/HTML.html.

MARTIN, E.I.; et al., 2009. The Neurobiology of Anxiety Disorders: Brain Imaging, Genetics, and Psychoneuroendocrinology. *The Psychiatric clinics of North America* [en línea], vol. 32, no. 3, pp. 549-575. [Consulta: 30 marzo 2020]. ISSN 0193-953X. DOI 10.1016/j.psc.2009.05.004. Disponible en: https://www.ncbi.nlm.nih.gov/pmc/articles/PMC3684250/.

MARTÍNEZ, E., 2018. Remedio con hojas de guayabo para el flujo vaginal. *Mejor con Salud* [en línea]. [Consulta: 17 agosto 2020]. Disponible en: https://mejorconsalud.com/3-remedios-conhojas-de-guayabo-para-el-flujo-vaginal-excesivo/.

MARTÍNEZ, V., 2019. Características del guayabo, árbol de la guayaba. *Botanical-online* [en línea], [Consulta: 6 abril 2020]. Disponible en: https://www.botanical-online.com/plantasmedicinales/guayabo-psidium-guajava-caracteristicas.

MASCHI, F.; et al., 2019. De reactivo biológico al animal sintiente: el bienestar animal como cambio de paradigma en la investigación biomédica y su impacto en los resultados: *Analecta Veterinaria* [en línea], vol. 39, no. 1, pp. 034-034. [Consulta: 21 abril 2020]. ISSN 1514-2590. DOI 10.24215/15142590e034. Disponible en: https://revistas.unlp.edu.ar/analecta/article/view/6231.

MEBARAC, M.; et al., 2009. Salud mental: un abordaje desde la perspectiva actual de la psicología de la salud. [en línea], no. N°23, pp. 30. ISSN 0123-417X. Disponible en: http://www.scielo.org.co/pdf/psdc/n23/n23a06.pdf.

MORENO, D.; et al., 2018. Implementación de sistemas evaluadores de conducta ansiolítica en ratones de laboratorio utilizando procesamiento digital de imágenes. *Maskay* [en línea], vol. 8, no. 1, pp. 27-34. [Consulta: 17 junio 2020]. ISSN 1390-6712. DOI 10.24133/maskay.v8i1.773. Disponible en: http://scielo.senescyt.gob.ec/scielo.php?script=sci\_abstract&pid=S1390- 67122018000100027&lng=es&nrm=iso&tlng=es.

MUÑOZ, P.F.; et al., 2019. Estudio de potencia de pruebas de normalidad usando distribuciones desconocidas con distintos niveles de no normalidad. [en línea], vol. 1, pp. 8. Disponible en: http://ceaa.espoch.edu.ec:8080/revista.perfiles/Articulos/Perfiles21Art1.pdf.

NASEER, S.; et al., 2018. The phytochemistry and medicinal value of Psidium guajava (guava). *Clinical Phytoscience* [en línea], vol. 4, no. 1, pp. 32. [Consulta: 7 abril 2020]. ISSN 2199-1197. DOI 10.1186/s40816-018-0093-8. Disponible en: https://doi.org/10.1186/s40816-018-0093-8.

NATIONAL HUMAN GENOME RESEARCH INSTITUTE, [sin fecha]. Modelo animal. *Genome.gov* [en línea]. [Consulta: 20 abril 2020]. Disponible en: https://www.genome.gov/es/genetics-glossary/Modelo-animal.

NEWMAN, T., 2020. Mental health: Definition, common disorders, early signs, and more. *Medical News Today* [en línea]. [Consulta: 28 mayo 2020]. Disponible en: https://www.medicalnewstoday.com/articles/154543.

PAGOAGA, A.; et al., 2016. Benzodiacepinas: Riesgos en su Uso Prolongado. , pp. 7.

PATY, J. y BREZNIK, J., 2015. MÓDULO 1: Salud y Enfermedad. [en línea], pp. 15. Disponible en: http://www.phri.ca/hope4/wp-content/uploads/2016/02/Final-3.0\_2015-10- 21\_M%C3%B3dulo-1\_E.pdf.

PÉREZ DE LA MORA, M., 2003. Donde y Como se produce la ansiedad. [en línea], pp. 13. Disponible en:

https://www.revistaciencia.amc.edu.mx/images/revista/54\_2/como\_produce\_ansiedad.pdf.

POLANCO, L.A., 2011. Modelos animales: Una revisión desde tres pruebas utilizadas en ansiedad. *Suma Psicológica* [en línea], vol. 18, no. 2, pp. 8. Disponible en: http://www.scielo.org.co/pdf/sumps/v18n2/v18n2a11.pdf.

PUBLISHING, H.H., 2018. Anxiety and physical illness. *Harvard Health* [en línea]. [Consulta: 30 marzo 2020]. Disponible en: https://www.health.harvard.edu/stayinghealthy/anxiety\_and\_physical\_illness.

¿Qué es la fitoterapia? *Clinica Omega Zeta* [en línea], 2015. [Consulta: 17 agosto 2020]. Disponible en: http://www.clinicaomegazeta.com/blog/que-es-la-fitoterapia/2015/08/25/.

RAMOS VELASQUEZ, L., 2019. Revisión del género Peperomia Ruiz & Pav. (PIPERACEAE). ,

RIVERA, E.; et al., 2003. La hoja de Guayabo en el tratamiento de afecciones intestinales. [en línea], vol. 3, no. 2, pp. 12. ISSN 101-111. Disponible en: https://www.fitoterapia.net/php/descargar\_documento.php?id=4729&doc\_r=sn&num\_volumen  $=9$ &secc volumen=5953.

ROJAS SALAZAR, Y. y GOMEZ, E., 2019. Tálamo. [en línea], Disponible en: https://www.researchgate.net/publication/335999749\_Talamo/link/5d8a1966458515cbd1bec69 2/download.

SALINAS, E., et al., 2016. Curso básico sobre Fitoterapia. Tema 1. Insomnio: plantas sedantes e hipnóticas. *Farmacia Profesional* [en línea], vol. 30, no. 5, pp. 28-34. [Consulta: 15 junio 2020]. ISSN 0213-9324. Disponible en: http://www.elsevier.es/es-revista-farmacia-profesional-3 articulo-curso-basico-sobre-fitoterapia-tema-X0213932416600841.

SÁNCHEZ, L., 2020. Ansiedad por primera vez: ¿qué me está pasando? *Diario Femenino* [en línea]. [Consulta: 17 agosto 2020]. Disponible en: https://www.diariofemenino.com/psicologia/ansiedad/ansiedad-por-primera-vez-que-me-estapasando/.

SCHLATTER NAVARRO, J., 2003. *La ansiedad Un enemigo sin rostro* [en línea]. Primera Edicion. España: EUNSA. [Consulta: 28 febrero 2020]. ISBN 978-84-313-5321-6. Disponible en: https://elibro.net/es/ereader/espoch/46939.

SVALASTOG, A.L.; et al., 2017. Concepts and definitions of health and health-related values in the knowledge landscapes of the digital society. *Croatian Medical Journal* [en línea], vol. 58, no. 6, pp. 431-435. [Consulta: 27 mayo 2020]. ISSN 0353-9504. DOI 10.3325/cmj.2017.58.431. Disponible en: https://www.ncbi.nlm.nih.gov/pmc/articles/PMC5778676/.

UETMM, R.D.F. de la M. del M., 2019. *01049 Peperomia peltigera, Pataconyuyo* [en línea]. photo. 6 junio 2019. S.l.: s.n. [Consulta: 17 agosto 2020]. Disponible en: https://www.flickr.com/photos/154043720@N05/49536054248/.

VARGAS, W.G., 2002. *Guía ilustrada de las plantas de las montañas del Quindío y los Andes Centrales* [en línea]. S.l.: Universidad de Caldas. ISBN 978-958-8041-38-4. Disponible en: https://books.google.com.ec/books?id=Omzm3LW0mZUC&printsec=frontcover&hl=es&sourc e=gbs\_ge\_summary\_r&cad=0#v=onepage&q&f=false.

YANCHA, G., 2018. Comprobación de la actividad ansiolítica de Pataconyuyo (Peperomia peltigera C. DC.) in vivo en ratones (Mus musculus). En: Accepted: 2018-10-18T16:25:53Z [en línea], [Consulta: 19 abril 2020]. Disponible en: http://dspace.espoch.edu.ec/handle/123456789/9017.

# **ANEXOS**

**ANEXO A: Muestra de la materia prima: Lavanda, Pataconyuyo.**

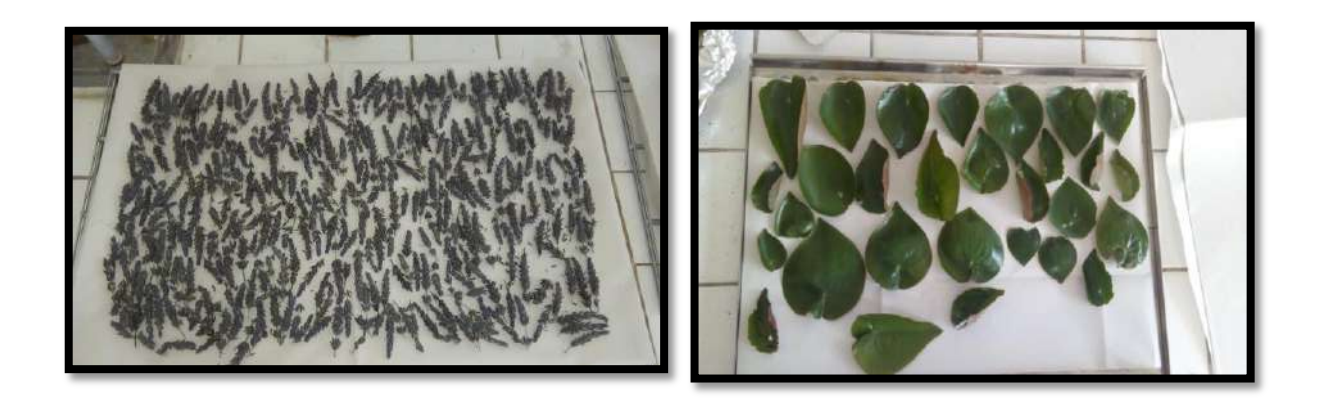

**ANEXO B: Colocación de la muestra en la Estufa de aire caliente.**

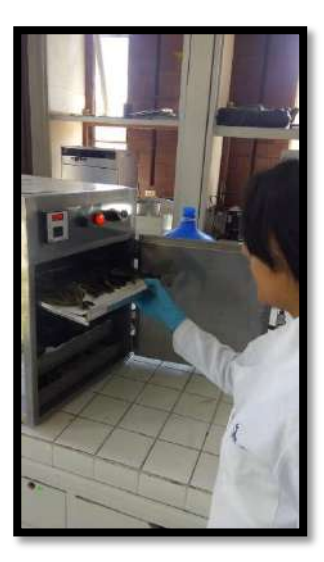

# **ANEXO C: Molienda de la muestra.**

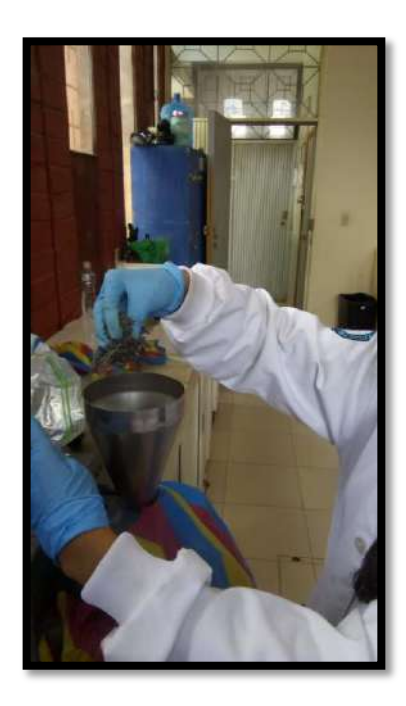

**ANEXO D: Obtención y pesaje de las muestras de materia prima.**

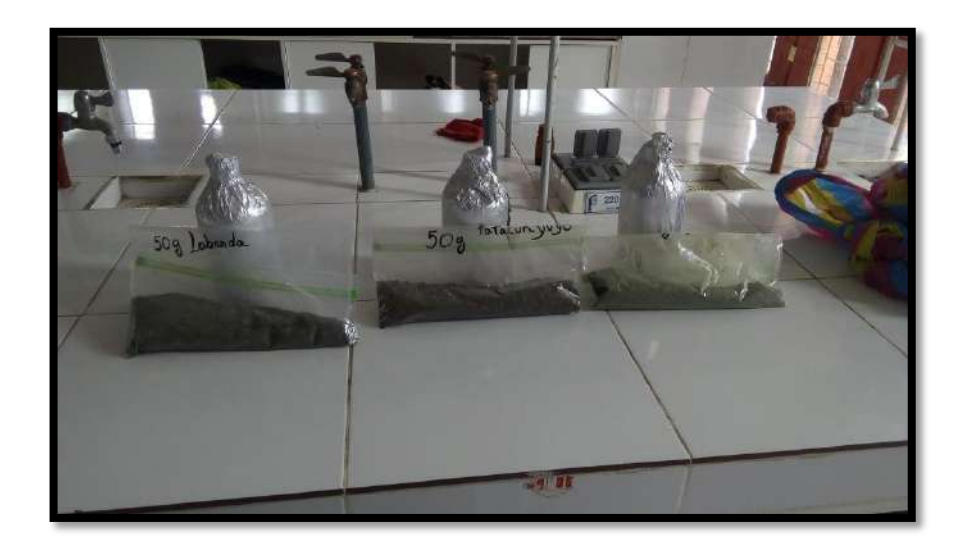

**ANEXO E: Maceración de las muestras secas con alcohol etanol al 70%.**

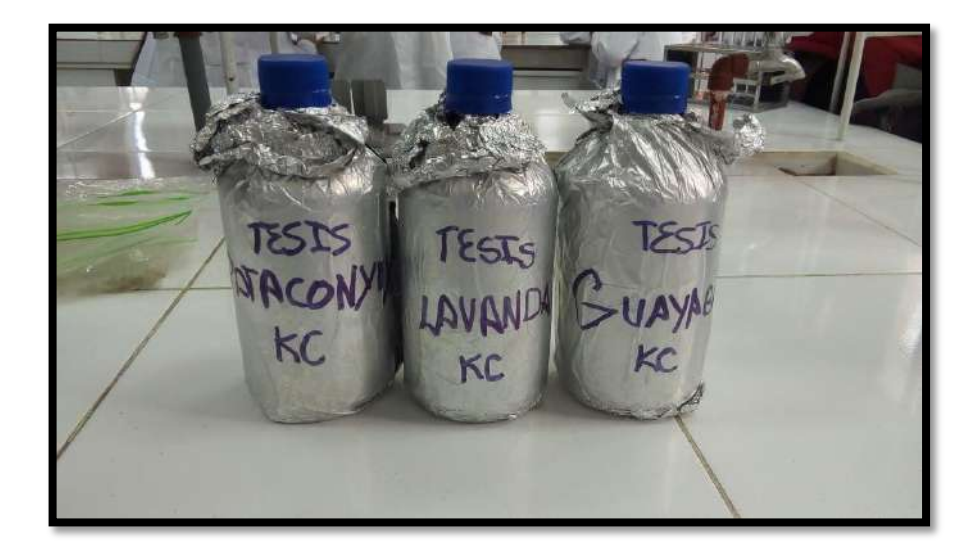

**ANEXO F: Filtración del Extracto Hidroalcohólico.**

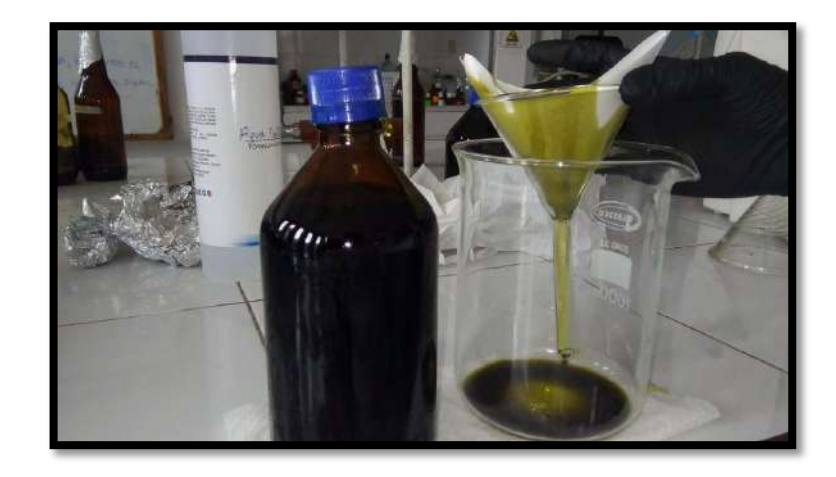

**ANEXO G: Colocación del extracto filtrado en el Sonicador.**

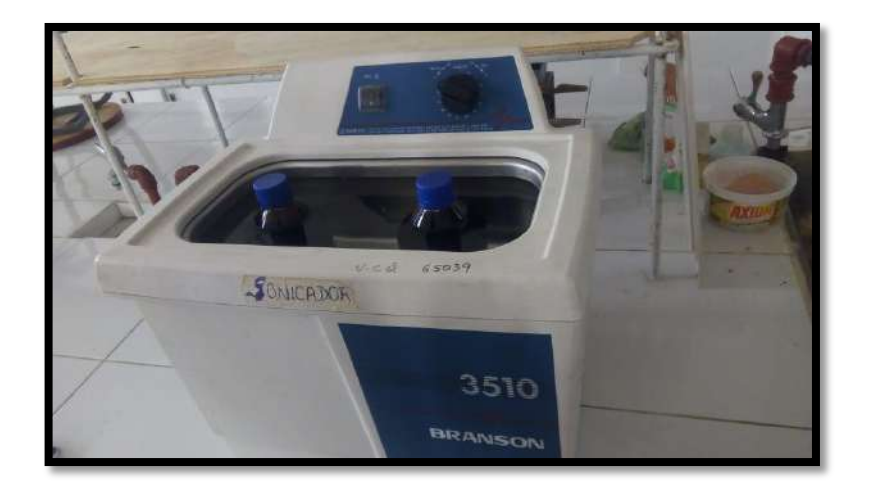

**ANEXO H: Concentración del Extracto Hidroalcohólico mediante el Rotavapor.**

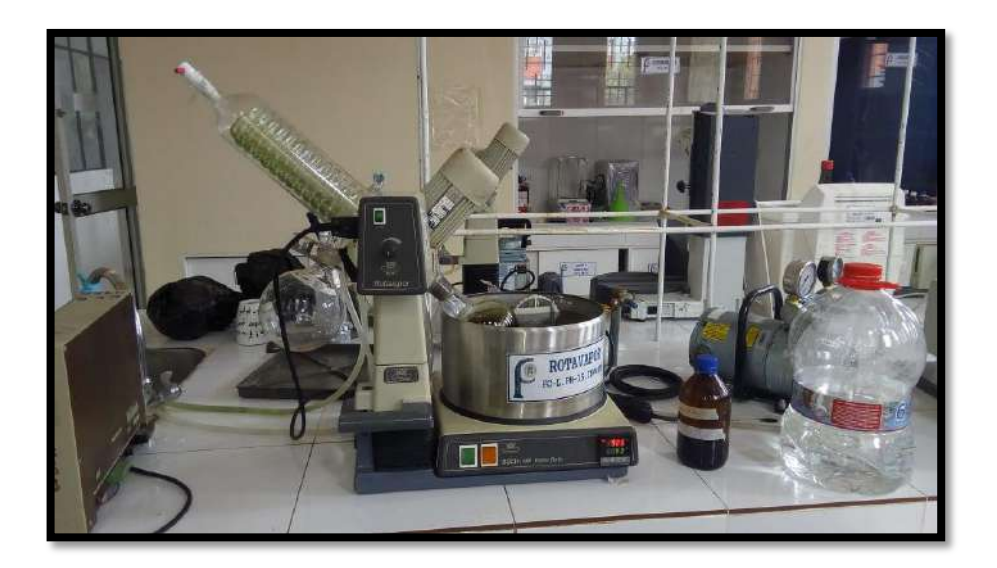

**ANEXO I: Obtención de los extractos concentrados de Lavanda, Guayaba y Pataconyuyo.**

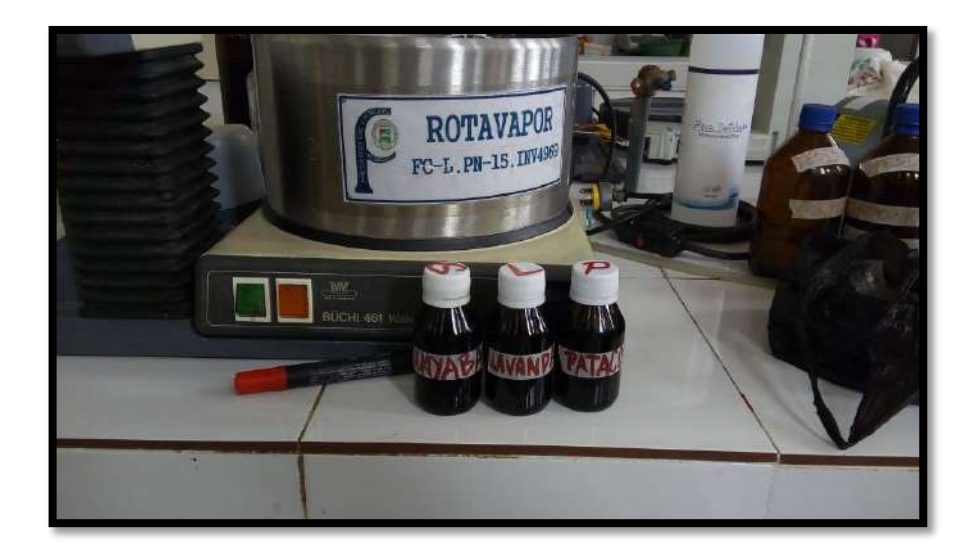

**ANEXO J: Reactivo control: Clonazepam.**

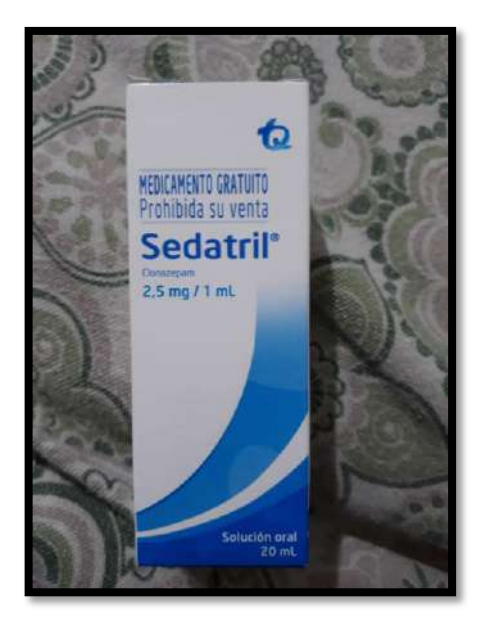

**ANEXO K: Extractos concentrados a 200ppm.** 

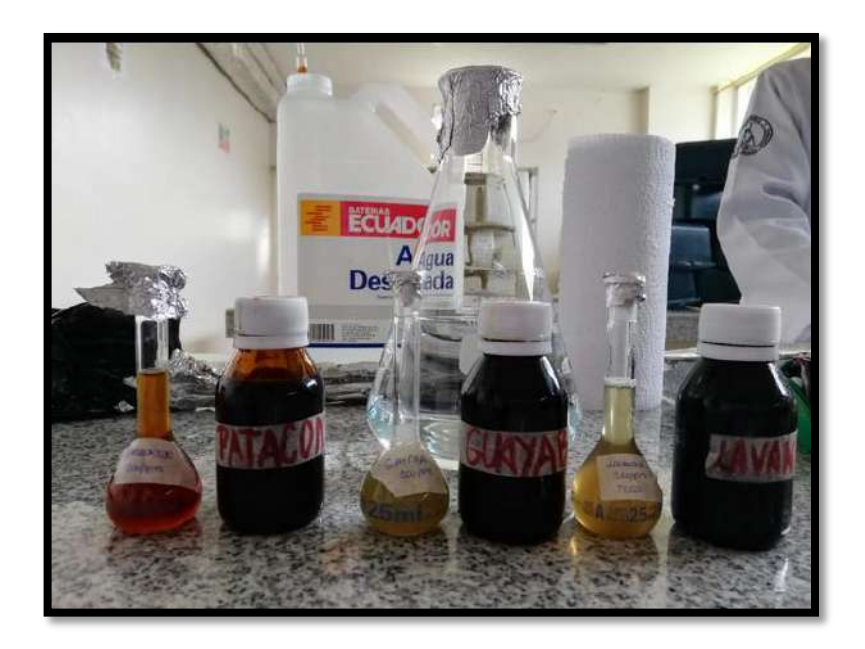

**ANEXO L: Materiales empleados para la dosificación en roedores.**

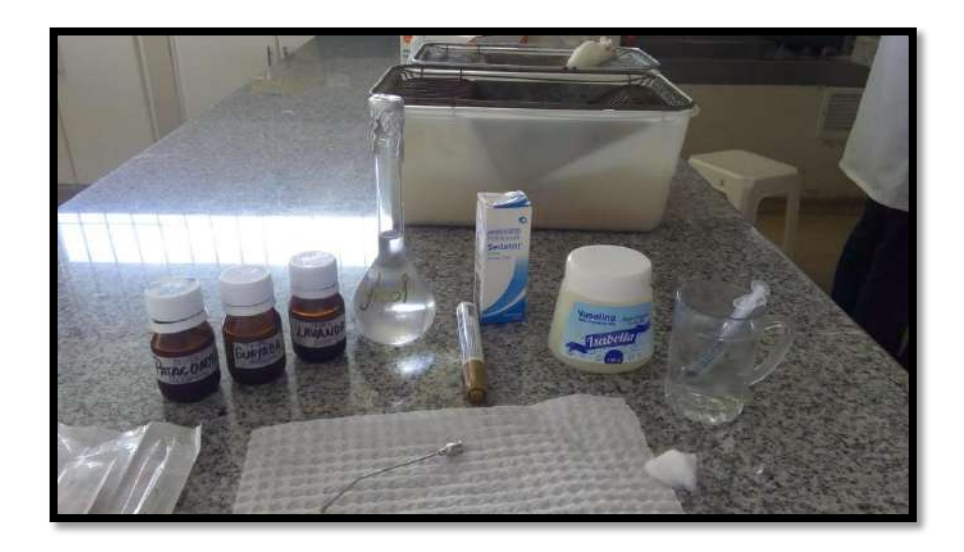
**ANEXO M: Manipulación del Reactivo Biológico.**

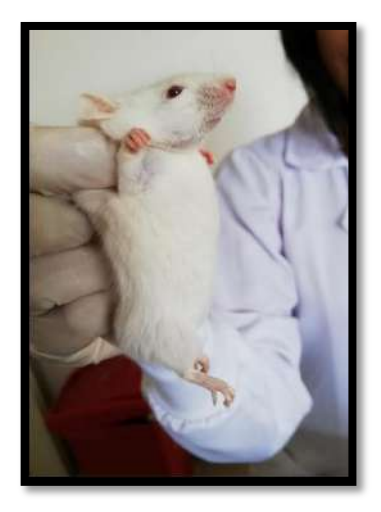

**ANEXO N: Administración de Tratamientos.**

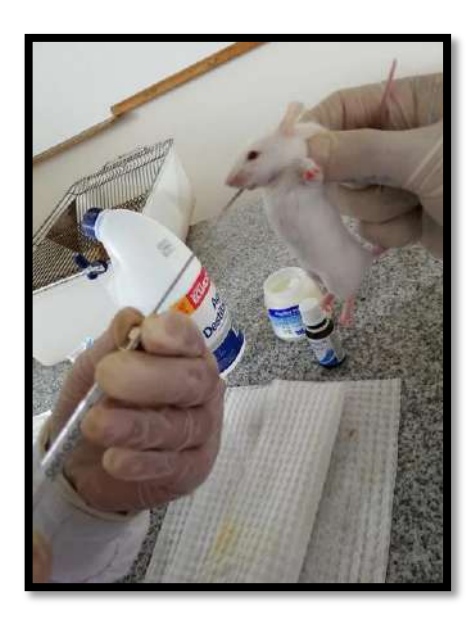

**ANEXO O: Evaluación Ansiolítica en los Equipos: Laberinto en cruz elevado, Cuarto claro obscuro y Campo Abierto.**

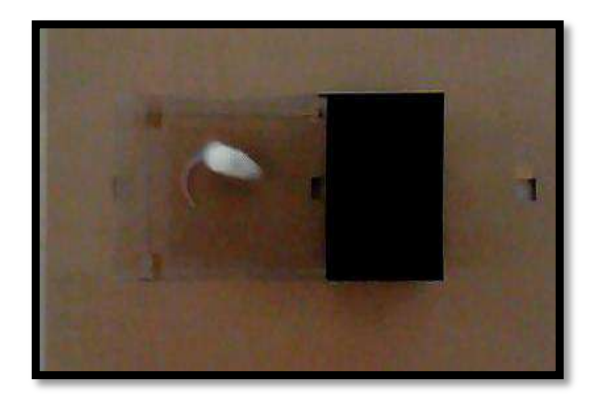

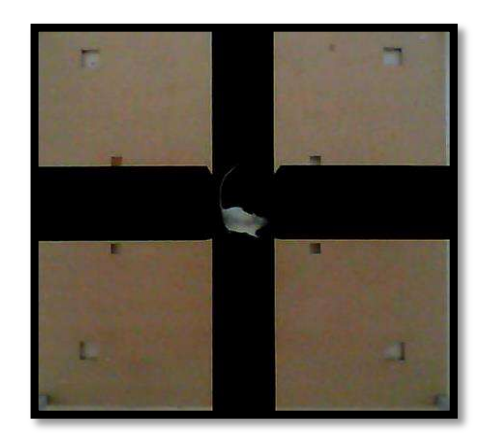

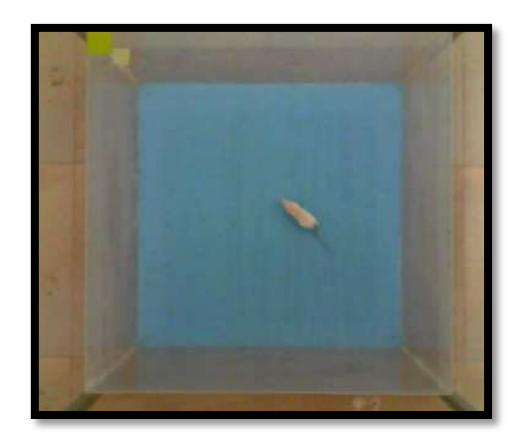

### SOLICITUD PEDIDO DE BIOMODELOS

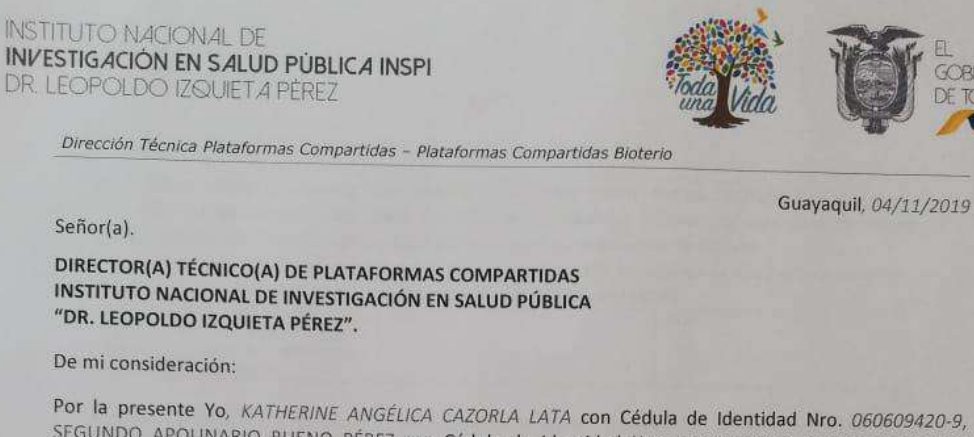

SEGUNDO APOLINARIO BUENO PÉREZ con Cédula de Identidad Nro. 060497714-0, CARMEN STEFANIA ZAMBRANO MARCILLO con Cédula de Identidad Nro. 2300690605 adscrito(s) a ESCUELA SUPERIOR POLITÉCNICA DE CHIMBORAZO. Solicito a usted se autorice adquirir los siguientes productos de la Plataforma Bioterio:

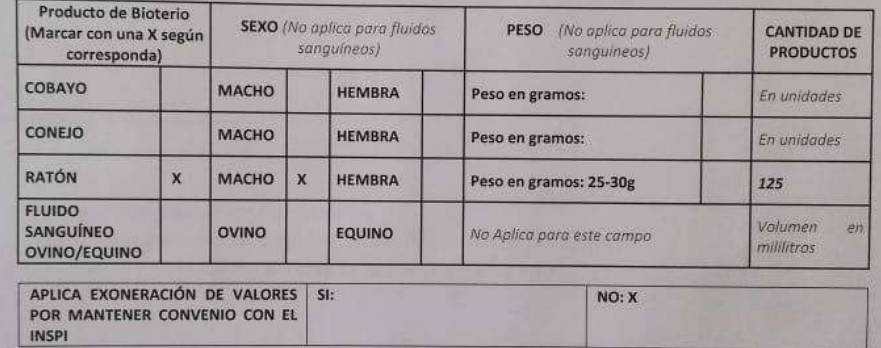

Los productos solicitados serán utilizados en: "VALIDACIÓN DE UN SOFTWARE QUE PERMITA PREDECIR LA ACTIVIDAD ANSIOLÍTICA EN UN MODELO BIOLÓGICO (Mus musculus)"

"VALIDACIÓN DE DOSIS CON EFECTO ANSIOLÍTICO DEL EXTRACTO VEGETAL DE TORONJIL (melissa oficinalis) A TRAVÉS DEL EMPLEO DE UN DISPOSITIVO ELECTRÓNICO AUTOMATIZADO".

"EVALUACIÓN DE LA ACTIVIDAD HIPOGLUCEMIANTE DEL EXTRAXTO HIDROALCOHÓLICO DE HOJAS Y FRUTO DE Synsepalum dulcificum EN RATONES (Mus musculus) CON DIABETES INDUCIDA POR ESTREPTOZOTOCINA".

La siguiente declaración aplica solo para la adquisición de Biomodelos:

Es nuestro compromiso y responsabilidad, así como de la institución a la que pertenecemos ACEPTAR Y RESPETAR la NO REPRODUCCIÓN de las especies animales entregadas por el Instituto Nacional de Investigación en Salud Pública "Dr. Leopoldo Izquieta Pérez", de la misma manera nos comprometemos a brindar trato ético a los animales recibidos, aplicando los principios universales de Bioética, de acuerdo a las Normas Internacionales para el cuidado y uso de animales de laboratorio.

Todos los métodos utilizados en los Biomodelos serán realizados bajo la supervisión del

Av. Julián Coronel 905 entre Esmeraldas y José Mascote<br>Fax: 593 - 04 - 2239189 Telf.: Conm.: 2288096 - 2288097 - 2281200 - 2282281 - 2281542 www.investigacionsalud.gob.ec

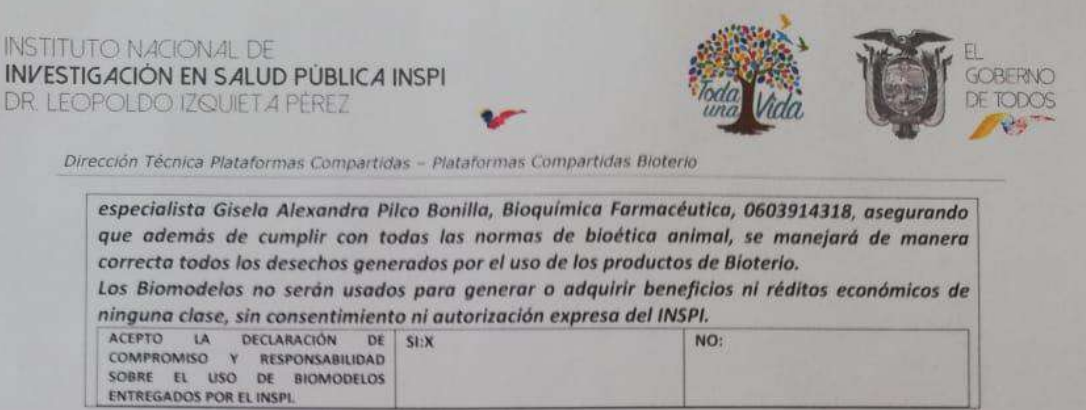

Los resultados científicos, técnicos o diagnósticos derivados del uso de los productos del INSPI, son responsabilidad del usuario solicitante.

Con sentimientos de distinguida consideración.

Firma:

Duftiobauil,

Nombre especialisto: BQF. Gisela Pilco C.I.: 0603914318 Titulo profesional: Bioquímica Farmacéutica Institución a la que pertenece: Escuela Superior Politécnica de Chimborazo Cargo dentro de su institución: Docente de la Facultad de Ciencias

## OFICIO PERMISO DE TRANSPORTE DE RATONES Y USO DE LABORATORIO

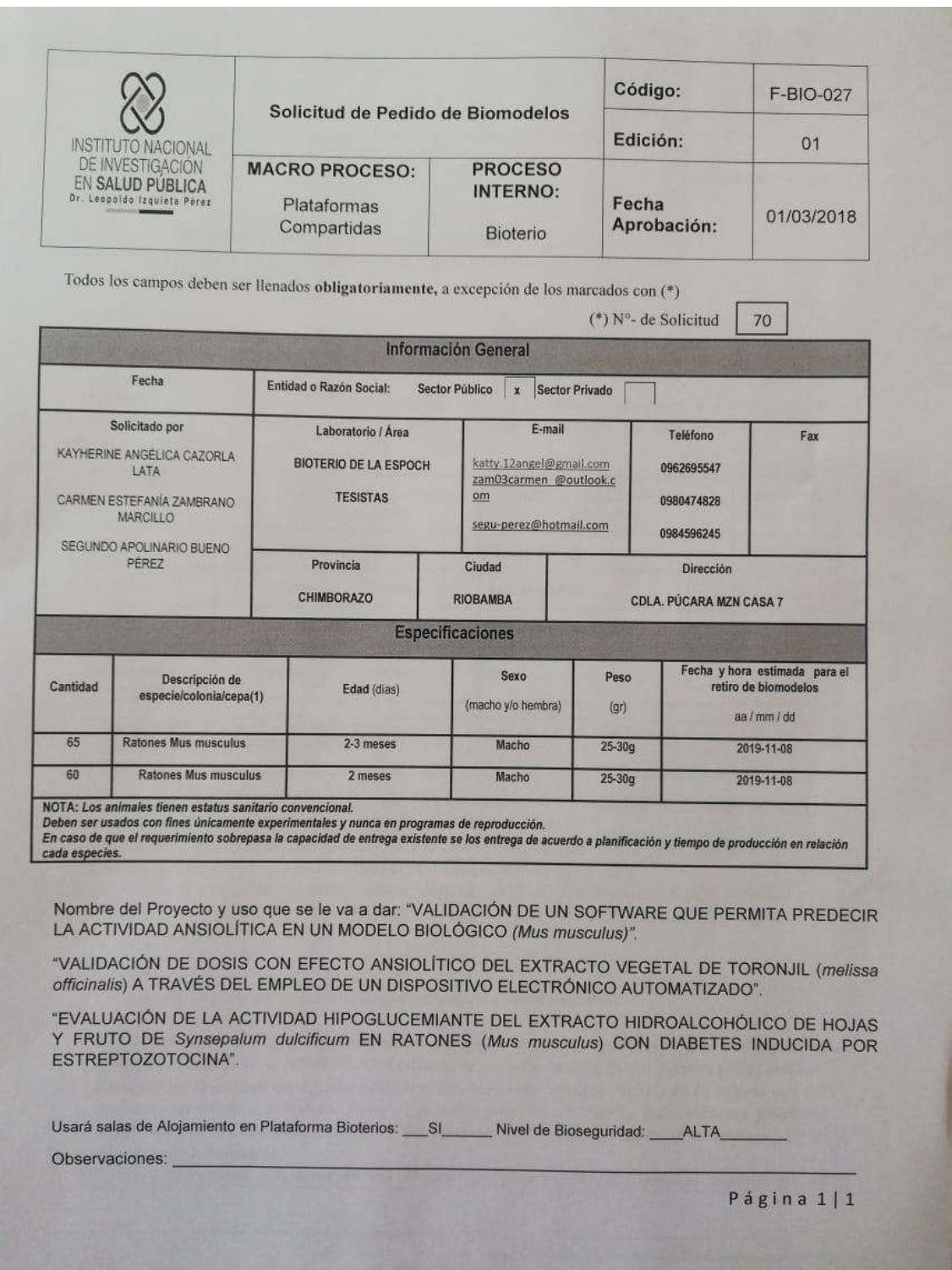

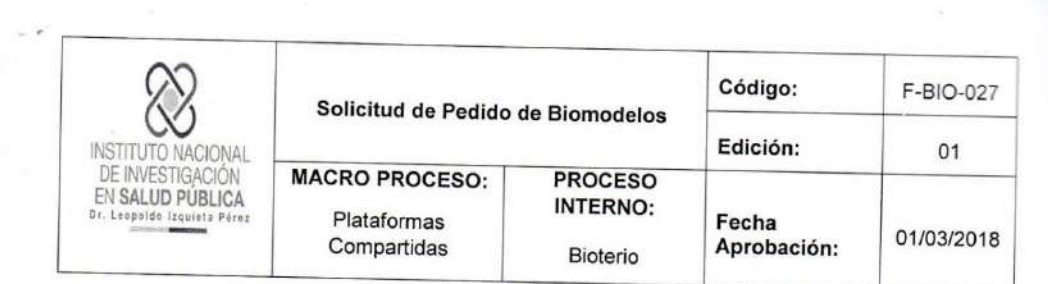

#### Contacto plataforma bioterio@inspi.gob.ec

Av. Juan Tanca Marengo 101 intersección Av de las Américas junto a Agrocalidad Dirección:

Teléfono: 04399533 ext 215 - 216

Éste formato se direcciona a todos los procedimientos de solicitud, venta y entrega de animales. El no llenado de alguno de los campos inhabilita la entrega.

Recomendaciones para transporte y manipulación de Biomodelos posteriores a la entrega:

 $E_{\text{rec}}$ 

- Para transportar un máximo de 15 ratones adultos se recomienda jaulas o cajas con una medida mínima de 12cm de alto por 25 cm. de ancho y 46 cm. de largo que sean de material duro y con ventilación.
- Para transportar un máximo de 20 ratones lactantes y 2 madres se recomienda jaulas o cajas con una medida mínima<br>Para transportar un máximo de 20 ratones lactantes y 2 madres se recomienda jaulas o cajas con una medida mín
- Para transportar un máximo 4 cobayos se recomienda jaulas o cajas con una medida mínima de 12cm de alto por 25<br>Em, de ancho y 46 cm, de largo que sean de materias duro y que con ventilación.  $\bullet$
- Para transportar conejos se recomienda no colocar más de 2 biomodelos por contenedores con medidas aproximadas <u>de 41cm de alto por 49 cm, de ancho y 57 cm, de largo que sean de materias duro y que con ventilación</u><br>Se recomienda el transporte de ancho y 57 cm, de largo que sean de materias duro y que con ventilación<br>directamente a ò.

Esta solicitud deberá ser presentada por duplicado (1 para archivo y 1 para el cliente) y debidamente firmada para proceder con la

Entrega.<br>Al firmar esta solicitud, Comprendo y Acepto todos los términos de uso de Biomodelos, los cuales incluyen todos los criterios y aspectos

Nombre del Responsable de<br>solicitud: Cazorla Lata, Katherine, Angélica

 $49513$ (\*)Entregado por (\*)Firma de quien entre

cargo: Tesisto de la E.S.PO.CH

Firma Responsable solicitud:

 $5219.11:4541$ (\*)Fecha / Hora de entrega: 08

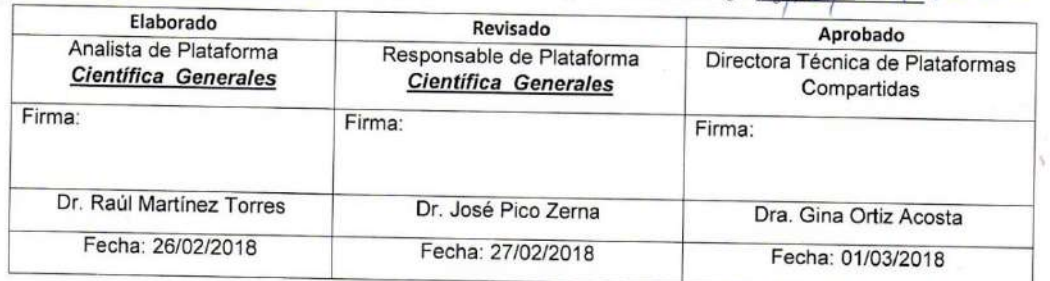

Página 2|2

### OFICIO USO DE LABORATORIOS DE LA ESCUELA SUPERIOR POLITECNICA DE CHIMBORAZO

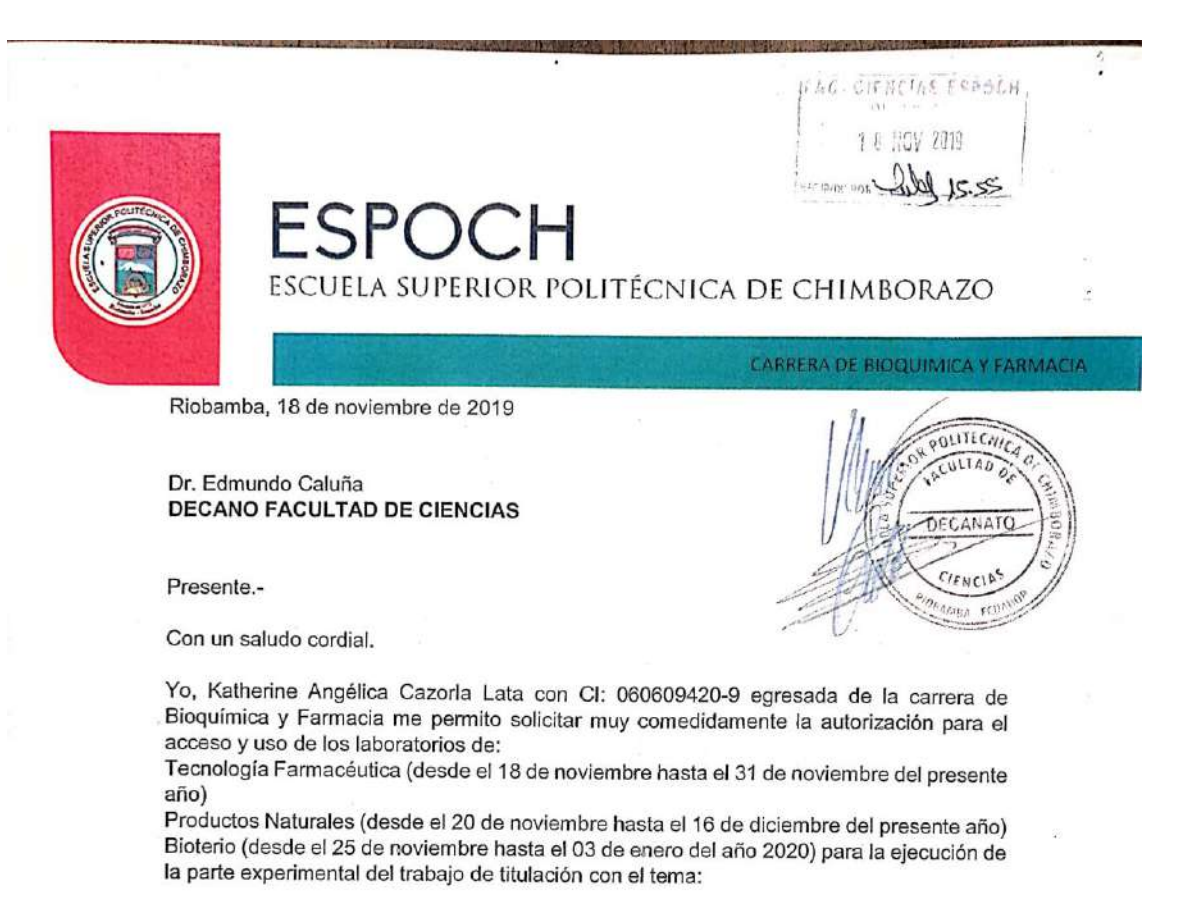

### "VALIDACIÓN DE UN SOFTWARE QUE PERMITA PREDECIR LA ACTIVIDAD ANSIOLÍTICA EN UN MODELO BILÓGICO (Mus musculus)"

Atentamente,

**B**ot Gisela Pilco Bonilla., M.Sc. DIRECTORA DE TRABAJO DE TITULACIÓN

Katherine Angélica Cazorla Lata **ESTUDIANTE** 

### PERMISO DE MOVILIZACION DE PLANTAS

MINISTERIO DEL AMBIENTE Y AGUA

#### DIRECCIÓN ZONAL DESCONCENTRADA CHIMBORAZO OFICINA TÉCNICA RIOBAMBA

#### GUÍA DE MOVILIZACIÓN DE ESPECÍMENES DE FLORA Y FAUNA SILVESTRE Nro. 003-2020

Fecha de emisión: 10-11-2020 10H00 (Fecha y hora). Fecha de movilización: 12-11-2020 Válido hasta: 13-11-2020 (Máx 24 horas)

La Oficina Técnica Riobamba, Autoriza a: Gisela Alexandra Pilco Bonilla CI:0603914318 para la

movilización de muestras biológicas de FLORA desde: Provincia de Chimborazo, Cantón Riobamba hacia: cantón Riobamba, sitio: Escuela Superior Politécnica de Chimborazo, de acuerdo al siguiente

detalle:

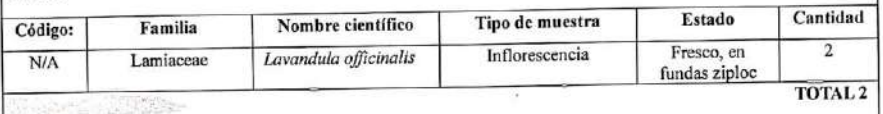

#### Observaciones:

Las muestras fueron colectadas en el cantón Riobamba, parroquia Lizarzaburu, con Contrato Marco de Acceso a Recursos<br>Genéticos, MAE-DNB-CM-2018-0086, denominado "Estudio de la biodiversidad en el Ecuador, ecología, conserv su potencial uso sostenible".

#### Movilización:

Otros

Vía terrestre Transporte Urbano de turno.

 $68$ 

Motivo de movilización:

Traslado a Unidad de manejo (x) Herbario ESPOCH: Patente Nro. 02-2019-DPACH-UPN-HERBARIO. (x) Nro. MAE-DNB-CM-2018-0086 Investigación Exhibición itinerante (no) Nombre:

 $(no)$ DIRECCIÓN PROVINCIAL **DEL AMBIENTE DE** CHIMBORAZO رو (پا Ministerio<br>del Ambiente MVZ. MARÍA DOLORES ASTUDILDO A SILVESTRE TARIA DEL AC **GUARDAPARQUE PN SANGAY / VIDA SILVESTRE** CAC **RIOBAMBA ING. PAUL AUCANCELA REIDIN HIBROGRAP** RESPONSABLE OFICINA TÉCNICA RIOBAMBA Diesestricht: Gester Mastrud 1160 y Analyticist sembramos <u>lenín</u> Codigo postal: 176525 / Outo-Ecuada:<br>Teléfano: 583-2 338-7500<br>www.artxe/de.gob.ec Futuro

### DIRECCION ZONAL DESCONCENTRADA DE CHIMBORAZO - OFICINA TECNICA AMBATO - UNIDAD DE BOSQUES Y BIODIVERSIDAD

### ACTA DE MOVILIZACIÓN DE ESPECÍMENES DE VIDA SILVESTRE No. 34-2020-DPAT-V.S

En la ciudad de Ambato, a los 10 días del mes de noviembre de 2020, el Señor Edwin Lozada. TÉCNICO<br>RESPONSABLE DE VIDA SILVESTRE - UNIDAD DE BOSQUES Y BIODIVERSIDAD TUNGURAHUA, autoriza a: BQF. Gisela Alexandra Pilco Bonilla con C.I 0603914318 para que realice la movilización de especímenes de vida silvestre, de acuerdo al siguiente detalle:

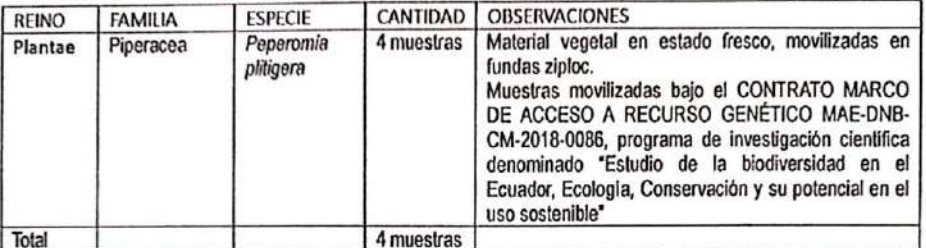

Las muestras se movilizan en calidad de:

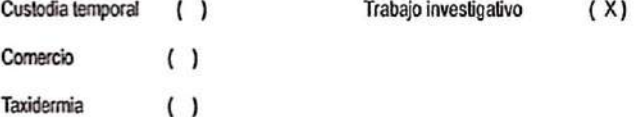

Se moviliza desde: Provincia de Tungurahua

Hasta: Provincia de Chimborazo, cantón Riobamba, Parroquia Lizarzaburo, Herbario de la Escuela Superior Politécnica de Chimborazo.

Fecha de movilización: jueves 12 de noviembre de 2020.

Vehiculo: Transporte interprovincial.

Responsable: Gisela Alexandra Pilco Bonilla Pasaporte o C.I: 0603914318

Elaborado por:

.............

Lcdo. Edwin Lozada **BIODIVERSIDAD OT AMBATO** 

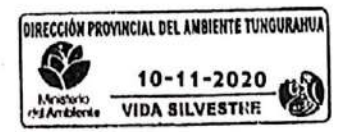

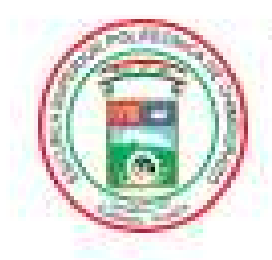

ESCUELA SUPERIOR POLITÉCNICA DE CHIMBORAZO

# DIRECCIÓN DE BIBLIOTECAS Y RECURSOS PARA EL APRENDIZAJE Y LA INVESTIGACIÓN

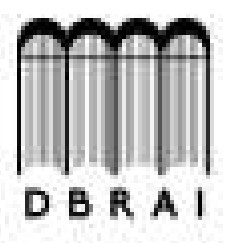

### **UNIDAD DE PROCESOS TÉCNICOS**

REVISIÓN DE NORMAS TÉCNICAS, RESUMEN Y BIBLIOGRAFÍA

Fecha de entrega: 27/10/2020

INFORMACIÓN DEL AUTOR/A (S)

Nombres - Apellidos: Katherine Angelica Cazorla Lata

**INFORMACIÓN INSTITUCIONAL** 

Facultad: Ciencias

Carrera: Bioquimica y Farmacia

Titulo a optar: Bioquimica Farmaceutica

f. Analista de Biblioteca responsable: Lic. Luis Caminos Vargas Mgs.

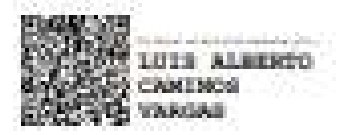

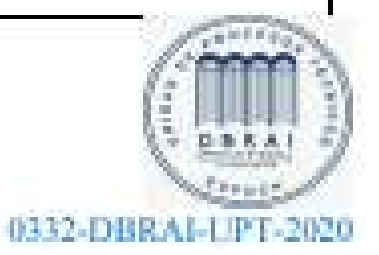